#### Министерство образования и науки Российской Федерации Обнинский институт атомной энергетики Национального исследовательского ядерного университета «МИФИ» Ядерное общество России

# ИЗВЕСТИЯ ВУЗОВ ЯДЕРНАЯ ЭНЕРГЕТИКА

#### НАУЧНО-ТЕХНИЧЕСКИЙ ЖУРНАЛ

Издается с 1993 г.

#### N1 2010 г.

## **СОДЕРЖАНИЕ**

#### ФИЗИКА И ТЕХНИКА РЕАКТОРОВ

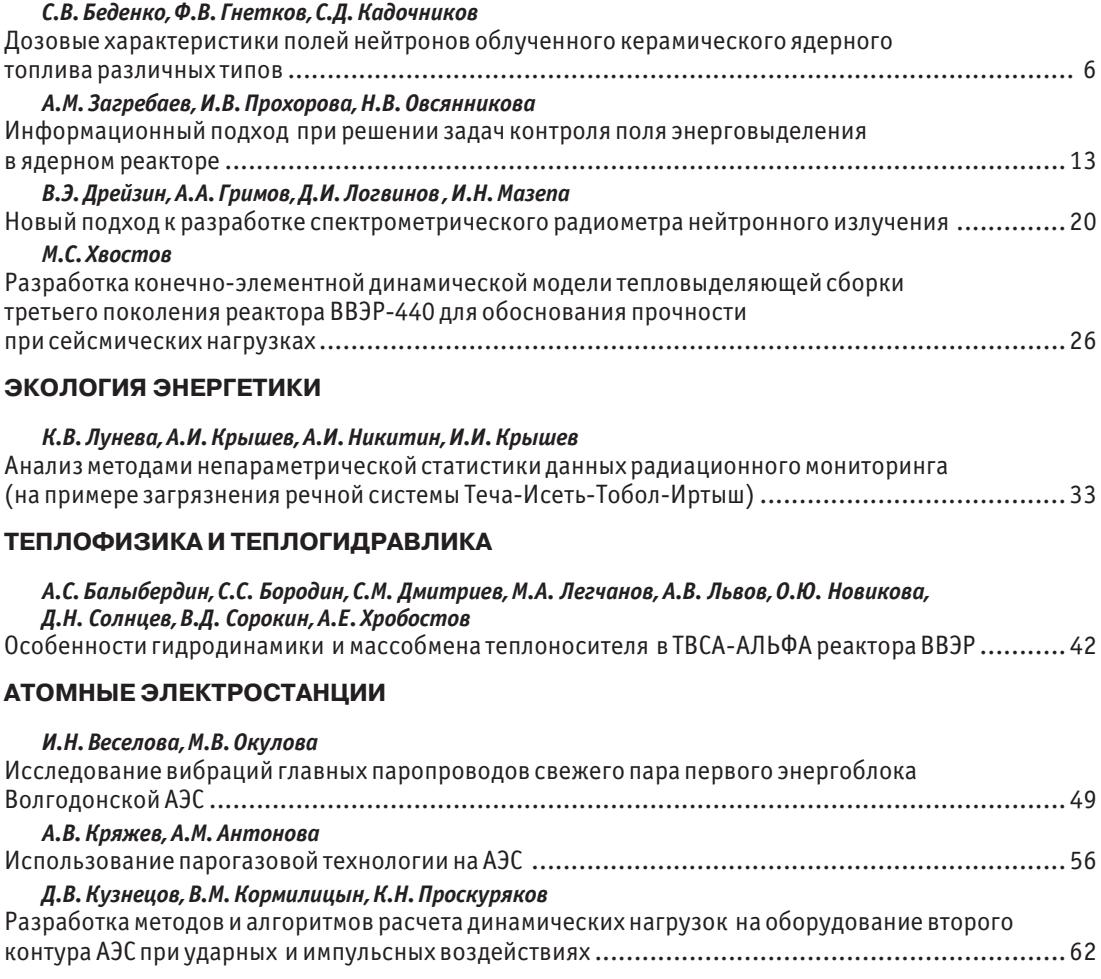

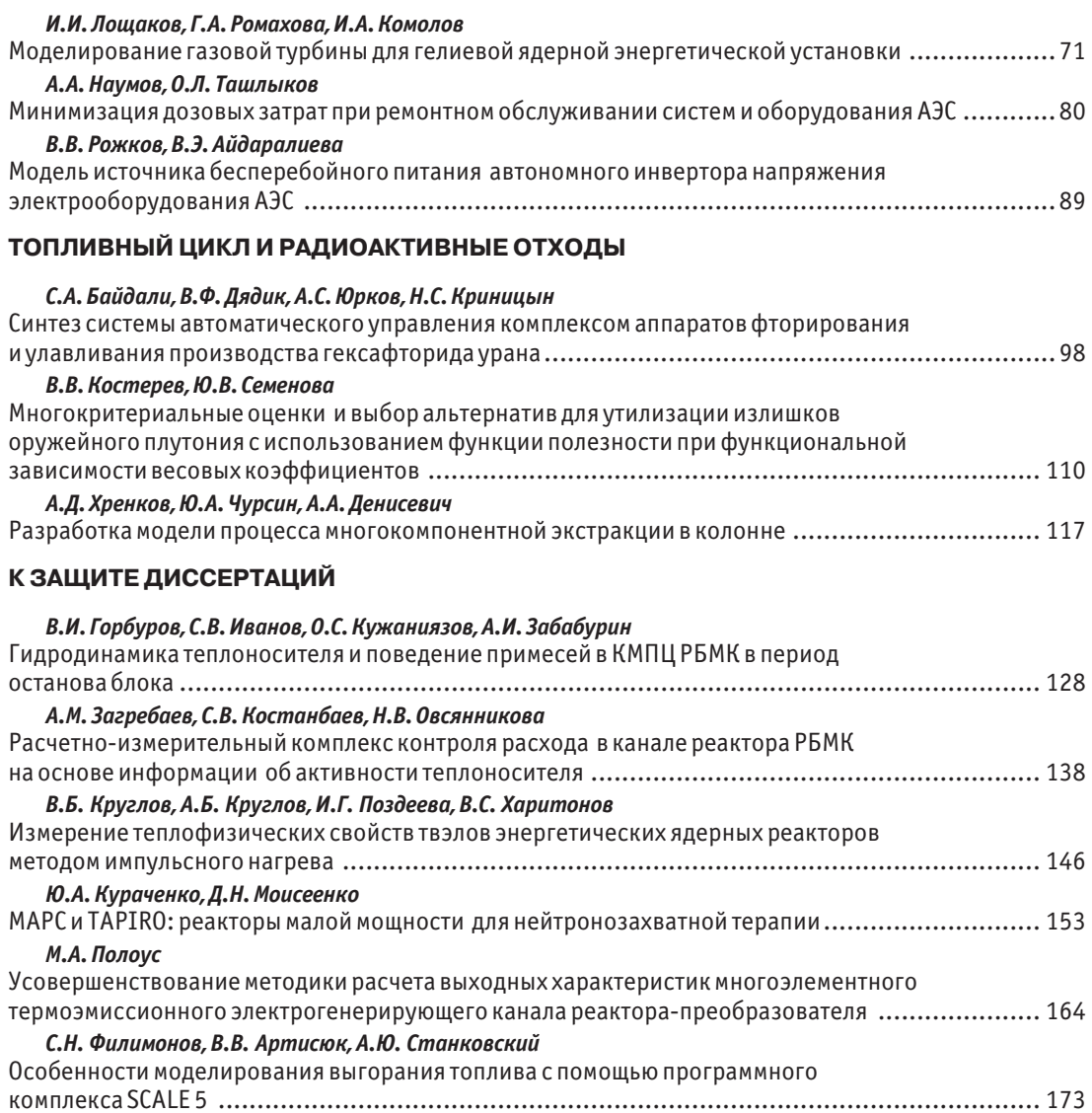

## **CONTENTS**

#### **REACTOR PHYSICS AND TECHNOLOGY**

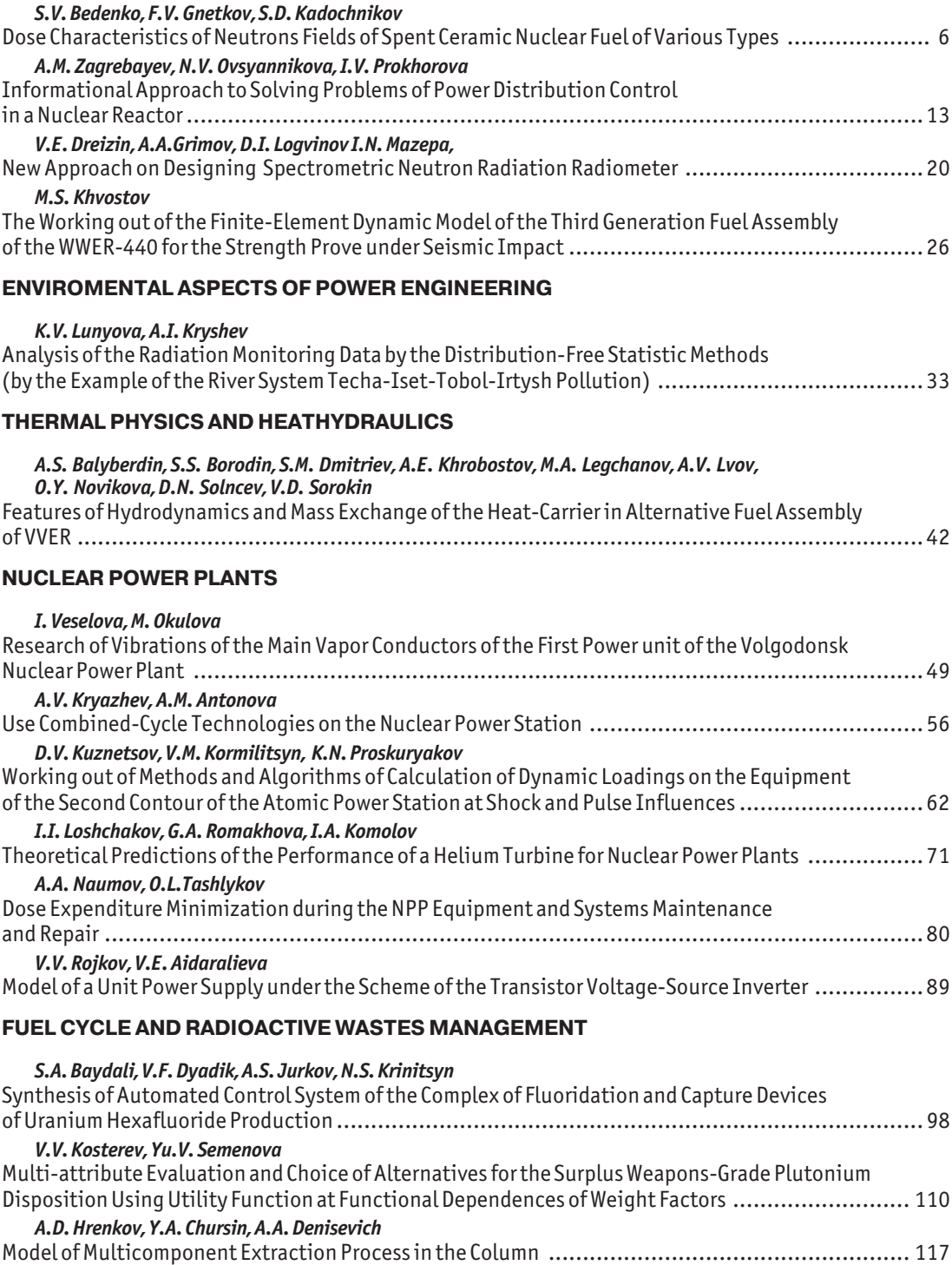

#### **H.D. PRESENTATION**

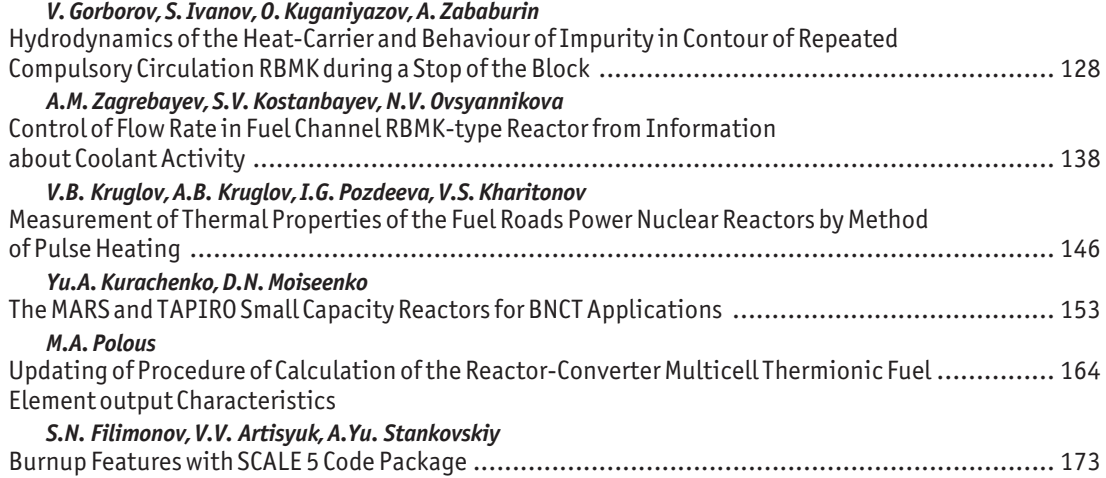

#### *30 лет работает реактор на быстрых нейтронах БН:600*

Реактор БН-600 известен во всем мире как наиболее удачный энергетический быстрый натриевый реактор.

26 февраля 1980 г. на третьем блоке Белоярской атомной станции была достигнута минимальная критическая масса реактора на быстрых нейтронах БН-600. Всего лишь через полтора месяца – 8 апреля реактор был выведен в энергетический режим с выдачей электроэнергии в систему Уралэнерго. С начала эксплуатации на энергоблоке БН-600 выработано ~ 115 млрд. кВт⋅ч электроэнергии. При этом интегральный коэффициент использования календарного времени составил 77%, а интегральный коэффициент использования установленной мощности (КИУМ) 72%. При проектном КИУМ 80% максимальное его значение 83% было достигнуто в 1992 г.

Завидна судьба этого реактора. Несмотря на то, что реактор строился долго (от начала строительства до пуска потребовалось около 11 лет) вот уже 30 лет он работает с очень высокими показателями, сравнимыми с рекордными достижениями лучших атомных энергоблоков в мире.

Исследования и создание реакторов на быстрых нейтронах с натриевым теплоносителем активно проводились в начале 50-х годов прошлого века в нескольких странах. Вначале лидирующие позиции занимали США, впоследствии пальму первенства перехватили Франция, Англия и СССР, где почти одновременно были введены в эксплуатацию реакторы БН-350, «Феникс» и PFR, а затем АЭС с быстрыми реакторами БН-600 и «Суперфеникс». Но уже давно остановлен реактор PFR, в 1996 г. остановлен реактор «Суперфеникс» по разным причинам, в том числе и политическим, а в прошлом году был останов" лен реактор «Феникс», и только реактор БН-600 продолжает успешно работать.

Реактор БН-600 – это одно из «самых, самых» достижений ГНЦ РФ-Физико-энергетического института второй половины прошлого столетия. К сожалению, создатель этого направления Александр Ильич Лейпунский не дожил до знаменательной даты запуска реактора БН-600. Организованное им 45 лет назад отделение по физике и технике реакторов осуществляло функции научного руководителя проекта и вместе с ОКБМ, ОКБ Гидропресс и ЛОАЭП разработало уникальный реактор БН-600.

Активная зона реактора БН-600 за 30 лет эксплуатации трижды была модернизирована, что позволило за счет изменения состава активной зоны по обогащению, высоты активной зоны, а также за счет применения радиационно стойких и хорошо освоенных промышленностью конструкционных материалов повысить важнейший параметр для экономики реактора – глубину выгорания от 7 до 11.8%.

Благодаря положительному опыту эксплуатации реактора БН-600 сегодня Россия занимает лидирующие позиции по развитию технологии быстрых энергетических реакторов, определяющей дальнейшее развитие атомной энергетики. Об этом свидетельствуют планируемое окончание сооружения реактора БН-800 в 2014 г., разработка нового проекта быстрого реактора БН-1200, который станет основой первой серии быстрых энергетических реакторов коммерческого типа в России, и исследовательского быстрого реактора МБИР. В России продолжены также исследования по альтернативным быстрым реакторам со свинцовым и свинцово-висмутовым теплоносителями.

Быстрые реакторы сегодня включены в федеральную целевую Программу развития ядерной энергетики.

*Редколлегия журнала сердечно поздравляет создателей и эксплуатационников БН600 с 30летним юбилеем и желает успешной работы.* УДК 621.039.543.6

## **ДОЗОВЫЕ ХАРАКТЕРИСТИКИ ПОЛЕЙ НЕЙТРОНОВ ОБЛУЧЕННОГО КЕРАМИЧЕСКОГО ЯДЕРНОГО ТОПЛИВА РАЗЛИЧНЫХ ТИПОВ**

### **С.В. Беденко, Ф.В. Гнетков, С.Д. Кадочников**

*Томский политехнический университет, г. Томск*

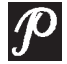

Проведен сравнительный анализ дозовых характеристик полей нейтро нов облученных керамических урановых соединений. Предложена про цедура расчета нейтронной составляющей радиационных характеристик облученного керамического ядерного топлива. Установлены причины существенных отличий вкладов  $(\alpha, n)$ -реакций в интенсивность нейтронного излучения облученных UO $_{\tiny 2'}$  UC и UN. Проведено сравнение результатов моделирования параметров поля излучения вблизи укомплекто ванного транспортного контейнера с результатами радиометрических экспериментов.

**Ключевые слова:** (α, n)-реакции, источники нейтронов, облученное керамическое ядерное топливо, интенсивность нейтронного излучения, мощность дозы излучения, транспортный контейнер.

**Keywords:** (α, n)-reactions, neutron source, power dose radiation, irradiated ceramic nuclear fuel, transport container.

#### СОСТОЯНИЕ ИССЛЕДОВАНИЙ

Современная ядерная энергетика базируется на тепловых водо-водяных энергетических реакторах, в которых в качестве топлива используется обогащенный уран в форме диоксида. Вовлечение уран-плутониевого топлива в ядерно-топливный цикл напрямую связано с использованием быстрых реакторов, доля которых в парке действующих реакторов пока невелика [1].

Задачи эффективного использования урана и плутония, перспектива использования смешанного карбидного, нитридного и оксидного топлив, особенности регламентов технологических операций по обращению с этими видами топлива в условиях функционирования ядерной энергетики на основе быстрых реакторов были показаны еще в середине 90-х годов прошлого века [1, 2].

Сегодня наиболее важным фактором, стимулирующим разработку проектов по совершенствованию топлива, является увеличение глубины выгорания топлива. Уже достигнуты значения выгорания 58–60 МВт⋅сут/т, кторорые планируется повысить до 70 МВт⋅сут/т при переходе на кампании топлива 3×1,5 (три цикла облучения по полтора года) и 5×1 (пять циклов облучения по одному году) [2].

<sup>©</sup> *С.В. Беденко, Ф.В. Гнетков, С.Д. Кадочников, 2010*

Увеличение глубины выгорания как стандартного UO<sub>2</sub>, так и новых видов керамического топлива (U.Pu)02, UN/(U-Pu)N, UC/(U-Pu)С вызовет увеличение количества аккумулированных в нем продуктов деления и трансурановых элементов, что, в свою очередь, будет являться причиной изменения параметров поля ионизирующих излучений вблизи этих топлив. Очевидно, что для новых керамических урановых топлив потребуется разработка новых конструкций не только тепловыделяющих элементов (твэлов) и тепловыделяющих сборок (ТВС), но и транспортных контейнеров (ТК), обладающих иными защитными характеристиками.

К настоящему времени в РФ и за рубежом увеличилось количество исследований и реакторных испытаний нитридного и карбидного топлив. Успешно проведены и проводятся реакторные испытания мононитридного топлива в EBRII, Феникс, БР-10, БОР-60 и др. при различных теплонапряженностях и выгораниях [2]. Однако объем проводимых исследований и изучение свойств этих видов топлив гораздо меньше аналогичных работ по оксидному топливу. Еще меньше работ посвящено радиационным характеристикам этого топлива.

При обращении с облученным ядерным топливом (ОЯТ) для обеспечения радиационной безопасности в первую очередь решались задачи защиты от потоков высокоэнергетических у-квантов, так как интенсивность у-излучения на несколько порядков выше интенсивности нейтронного излучения. Вопрос о защите от уизлучения ОЯТ можно считать решенным. Менее изученным остается вопрос о защите от нейтронов, образующихся в результате протекания ( $\alpha$ , n)-реакций на легких ядрах ОЯТ; спонтанного деления ядер урана и трансурановых элементов в ОЯТ; фотонейтронов, образующихся в результате протекания фотоядерных процессов (фотоядерное деление, реакции типа (y, xn)).

Источник нейтронного излучения ОЯТ имеет сложную структуру. Задачу определения источника нейтронного излучения можно существенно упростить, если рассматривать не нестабильные изотопы, содержащиеся в ОЯТ, а только те из них, которые в совокупности вносят определяющий вклад в данный тип излучения.

При исследовании полей нейтронов облученного керамического ядерного топлива особый интерес вызывает ( $\alpha$ , n)-реакция на легких ядрах керамического топлива (О, С и N). Для облученного диоксида урана составляющая от  $(\alpha, n)$ -реакции не превышает 18-20% (реакторы типа ВВЭР, РБМК) [3-5], для быстрых реакторов вклад ( $\alpha$ , n)-реакции может достигать 80-90% [4]. При этом необходимо учитывать не только интенсивность нейтронного излучения, но и спектральные характеристики потока нейтронов, образующихся в реакциях (α, n), т.к. для (α, n)-реакции на 0, N и, в особенности, на С энергетический спектр нейтронов гораздо «жестче» в сравнении со спектром спонтанного деления [5].

В работе предложена процедура расчета (методика) параметров нейтронной составляющей радиационных характеристик облученных керамических урановых топлив. Проведен сравнительный анализ дозовых характеристик поля излучения облученных керамических урановых топлив различных типов (UO<sub>2</sub>, UN, UC).

#### ИНТЕНСИВНОСТЬ НЕЙТРОННОГО ИЗЛУЧЕНИЯ, ОБУСЛОВЛЕННАЯ ПРОТЕКАНИЕМ (α. n)-реакций

Протекание ( $\alpha$ , n)-реакции наиболее вероятно на легких ядрах керамического топлива (0, С и N). Удельная интенсивность нейтронного излучения в результате  $(\alpha, n)$ -реакций определяется соотношением

 $Q_i^{\alpha,n}(E) = m_i q_i^{\alpha,n}(E)$ , нейтр./с,<br>где  $m_i$  – масса  $\alpha$ -активного актиноида, г;  $q_i^{\alpha,n}$  – выход нейтронов из *i*-го актиноида, нейтр./(с $\cdot$ г).

Выход нейтронов  $q_i^{\alpha,n}(E)$ , согласно [7], определяется соотношением

$$
q_i^{\alpha,n}(E) = q_i^{\alpha} \cdot n_j \int_{B_j}^{E_j} \frac{\sigma_j^{\alpha,n}(E)}{f_i(E)} dE
$$
, нейтр./(c·r),

где  $q_i^{\alpha}$  – удельная интенсивность  $\alpha$ -частиц, испускаемых *i*-м актиноидом,  $\alpha$ -частиц/(c·г);  $n_i$  - концентрация *j*-х ядер в соединении, см<sup>-3</sup>;  $\sigma_i^{o,n}$  - микроскопическое эффективное сечение ( $\alpha$ , n)-реакции на ядрах кислорода, см<sup>2</sup>;  $f(E) = (-dE/dx)$ - ионизационные потери энергии  $\alpha$ -частицы на атомах *i*-го соединения. МэВ/см:  $E$  -средняя энергия  $\alpha$ -частиц *i*-го актиноида, МэВ;  $B_i$  - порог ( $\alpha$ , n)-реакции, МэВ.

При расчете сечения ( $\alpha$ , n)-реакций применялась модель, учитывающая зависимость выхода ядерных реакций и массовой тормозной способности (ионизационные потери в среде) от энергии  $\alpha$ -частиц.

Функциональная зависимость выхода нейтронов  $Y_i(E)$  от энергии  $\alpha$ -частиц получается при полиномиальной или степенной аппроксимации экспериментальных данных, а функциональная зависимость ионизационных потерь  $f(E)$  представлена во многих классических работах по экспериментальной ядерной физике [8]. Например, можно использовать формулу Бете-Блоха для ионизационных потерь тяжелых заряженных частиц. В отсутствие экспериментальных данных функция  $Y(E)$ , а также первая производная от нее могут быть определены путем аппроксимации значений выхода нейтронов, имеющихся в библиотеке экспериментальных ядерных данных EXFOR.

Среднее значение энергии  $\alpha$ -частиц, образующихся в смеси актиноидов в ОЯТ,  $E_\alpha\approx$  5,13 МэВ. Ионизационные потери  $\alpha$ -частицы на ядрах кислорода при такой энергии  $\left| \frac{dE}{dx} \right|$  составляют около 1,046 МэВ/см; выход нейтронов в реакции ( $\alpha$ , n) на кислороде из природной смеси изотопов  $Y = 5$  нейтронов на  $10^8$   $\alpha$ -частиц; значение производной от экспериментальной функции  $Y(E)$  при энергии  $\alpha$ -частиц  $E_{\alpha}$  = 5.13 МэВ составляет  $dY/dE \approx 0.014 \cdot 10^{-6}$  МэВ<sup>-1</sup>.

Расчетные значения эффективных сечений  $(\alpha, n)$ -реакций, найденные предложенным в работе способом, удовлетворительно согласуются (~18-20%) с экспериментально определенными значениями [9-11] и находятся в пределах доверительного интервала. Например, для углерода зависимость выхода от энергии  $\alpha$ частиц имеет вид  $Y(E)=3.32\cdot 10^{-11} \cdot E^{4.86}$ . При  $E_{\alpha} = 5.304$  МэВ (<sup>210</sup>Ро)  $Y = 11.3\cdot 10^{-6}$ нейтр. на одну  $\alpha$ -частицу, dY(5,304)/dE=1,01·10<sup>-7</sup>, а значит, расчетное значение эффективного сечения ( $\alpha$ , n)-реакции на ядрах углерода равно  $\sigma_{\alpha,n}$  = 1,56 мб. Экспериментальное значение  $\sigma_{\alpha n} = {}^{12} \delta \sigma_{\alpha n}$  ( ${}^{12}C$ )+ ${}^{13} \delta \sigma_{\alpha n}$  ( ${}^{13}C$ )=0,9889 0+0,011 138 мбарн = 1,72 [11].

#### ОБРАЗОВАНИЕ НЕЙТРОНОВ ПО КАНАЛУ СПОНТАННОГО ДЕЛЕНИЯ

Удельная интенсивность нейтронного излучения, образующегося при спонтанном делении ядер актиноидов,

 $Q_i^{\text{cn}} = m_i \cdot A^{\text{cn}}_i \cdot v_i^{\text{cn}}$ , нейтр./с,

где  $A^{cn}$ ; - интенсивность распада, дел./(г $\cdot$ с);  $v_i^{cn}$  - число мгновенных нейтронов, образующихся по каналу спонтанного деления.

#### ОБРАЗОВАНИЕ НЕЙТРОНОВ В ОЯТ ПРИ ПРОТЕКАНИИ (у, n)-реакций

Для образования фотонейтронов необходимо наличие γ-излучения высоких энергий (от 4 до 14 МэВ). Источниками у-излучения в ОЯТ являются процессы враспада продуктов деления и активации, спонтанного деления ядер урана и образующихся в ходе облучения изотопов актиноидов. Основной у-фон формируется

от распада продуктов деления и активации, однако энергия таких у-квантов не превышает 2.5-3 МэВ. В указанный энергетический интервал попадают мгновенные у-кванты, образующиеся при спонтанных.

Удельная интенсивность нейтронного излучения, обусловленная протеканием (у, n)-реакции, определяется соотношением вида

 $Q_i^{\gamma,n}(Z) = A_k^{\gamma}(Z) \cdot \sigma_i^{\gamma,n} N_i(Z) / \mu_i(Z)$ , нейтр/(с $\cdot$ г),

где  $A_k$ <sup> $\gamma$ </sup>(Z) – удельная интенсивность генерации  $\gamma$ -квантов, испускаемых k-м нуклидом,  $\gamma$ -квант/(с $\cdot$ г);  $N_i(Z)$  – концентрация ядер *i*-го актиноида в соединении, см<sup>-3</sup>;  $\sigma_i^{\gamma,n}(E)$  – микроскопическое эффективное сечение ( $\gamma$ , n)-реакции на *i*-м актиноиде, см<sup>2</sup>;  $\mu_i(Z)$  – полный коэффициент взаимодействия  $\gamma$ -квантов для *j*-го соединения, включающий в себя фотоядерное взаимодействие, см<sup>-1</sup>.

Расчет значения сечения (у, п)-реакций проводится с использовании боровского механизма при описании образования промежуточного ядра с последующим вылетом частиц-продуктов [12]. Точность определения сечения ( $\gamma$ , n)-реакций вблизи резонанса находится в пределах от 3 до 30% [12, 13].

#### РАСЧЕТ МОШНОСТИ ЭФФЕКТИВНОЙ ДОЗЫ ВБЛИЗИ ТК-13

Для обоснования применимости предложенной расчетной процедуры и оценки точности полученных в работе результатов были выполнены расчетные исследования параметров поля нейтронного излучения на поверхности транспортного контейнера ТК-13 с облученными ТВС реактора ВВЭР-1000. На их основе была построена расчетная модель ТК-13 с ОТВС реактора ВВЭР-1000.

В разработанной модели отдельная ОТВС рассматривалась как подкритическая размножающая система, в объеме которой равномерно распределены топливо, конструкционные материалы - сталь марки 12Х18Н10Т, циркониевый сплав Э-110, поглотитель Gd2O3 и источники нейтронов, образующиеся по вышеперечисленным реакциям.

При расчете мощности дозы вблизи ТК-13 считалось, что контейнер полностью загружен ОТВС. При этом внутренняя часть контейнера представляет собой гомогенную смесь 12-ти ОТВС, характеризующихся идентичным значением выгорания и начального обогащения: выгорание около 40 МВт·сут/кгU, начальное обогащение по <sup>235</sup>U 4,4%, выдержка три года.

Сравнительный анализ наиболее часто используемых инженерных методов расчета защиты показал, что метод длин релаксации может быть в большинстве случаев использован для расчета защиты от нейтронного излучения [14, 15].

В целом, упрощенная картина ослабления нейтронов в защите такова, что быстрые нейтроны, замедляясь, переходят в тепловую группу. Нейтроны тепловой группы, «подпитываемые» замедляющимися нейтронами, поглощаются материалами радиационной защиты ТК-13.

Исходя из конструкции ТК-13 расчет эффективности защиты проводится согласно упрощенной модели [14]. ТК имеет цилиндрическую форму и состоит из слоев стали и слоя нейтронной защиты (антифриза). Расположение слоев - последовательное, вплотную друг к другу.

Для нахождения нейтронной активности, приходящейся на ТВС, используется соотношение

#### $A_{\text{TBC}}=A_{\Sigma} \cdot M_{\text{TOH}}/N_{\text{TBC}}$ , нейтр/(с $\cdot$ TBC),

где  $A_{\Sigma}$  – суммарная нейтронная активность топлива, нейтр/(c·т(U));  $M_{\text{TOD}}$  – масса загружаемого топлива, т;  $N_{\text{TBC}}$  – число ТВС в реакторе ВВЭР-1000.

Таким образом, усредненное значение плотности нейтронного потока на внутренней поверхности ТК-13 определяется соотношением вида [15]

#### Φ = *SVh*/4=*S/*4π*R*<sup>2</sup> ЭКВ,

где *SV* – объемный выход источника, нейтр/(см3⋅с); *h* – высота источника (в нашем случае высота активной части ТВС), см; *S* – интенсивность источника, равная 12 ОТВС, нейтр/с; <sup>R2</sup>экв – эквивалентный радиус источника нейтронного излучения, см.

Для расчета мощности эффективной дозы, обусловленной нейтронами на внешней поверхности ТК, используется соотношение [15]

*P*=Φ⋅δН, Зв/с,

где  $\delta_{\rm H}$  – доза на единичный флюенс нейтронов, 3в $\cdot$ см<sup>2</sup>.

#### РЕЗУЛЬТАТЫ РАСЧЕТОВ

Расчет проводился для ОЯТ реактора ВВЭР-1000, работающего на перспективных керамических урановых топливах. Результаты расчета нейтронной составляющей приведены для трех основных режимов облучения ядерного топлива приведены в табл. 1 и нормированы на одну тонну топлива. Для определения значения в расчете на тонну урана начальной загрузки значения в табл. 1 необходимо разделить на массовую долю урана  $\omega_{\text{U}}$  в топливе. Для оксидного топлива  $\omega_{\text{U}} = 0.88$ , для карбидного и нитридного – 0,95 и 0,94 соответственно.

При моделировании системы были определены совокупные по нейтронному излучению мощности дозы вблизи ТК-13. Результаты моделирования сравнивались с результатами измерений, выполненных специалистами ФГУП «Горно-химический комбинат». Дозовые характеристики вблизи ТК-13 с ОТВС ВВЭР-1000 определялись с помощью радиометров-дозиметров МКС-01Р и ДКС-96, укомплектованных детекторами нейтронного излучения.

Измерения эффективной мощности дозы выполнены на расстоянии 50 см и 4 м (рис. 1) в точках, установленных нормативами НП-053-04. Результаты радиометри-

Таблица 1

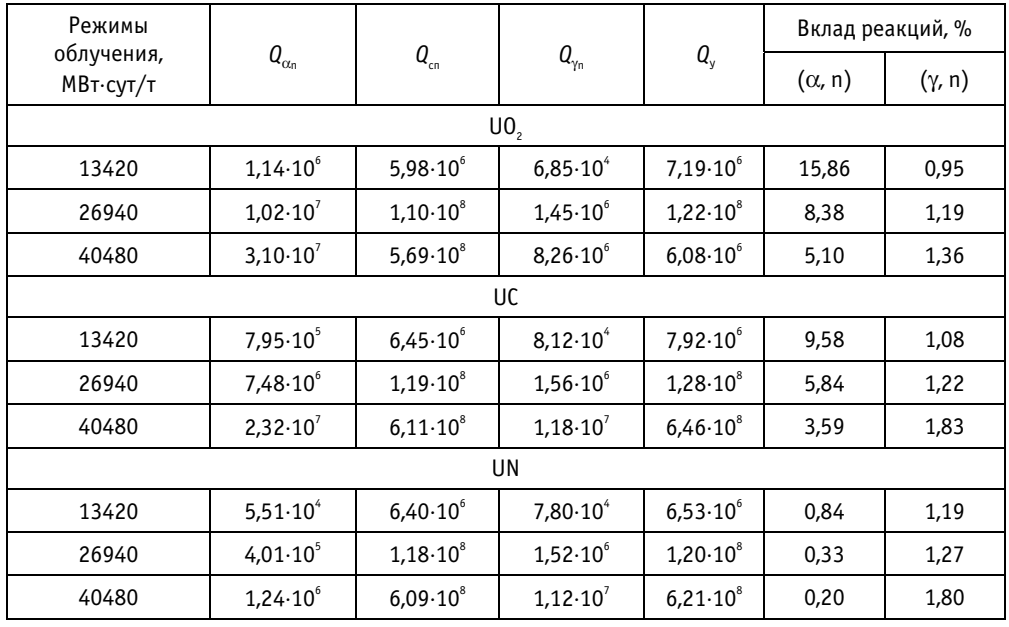

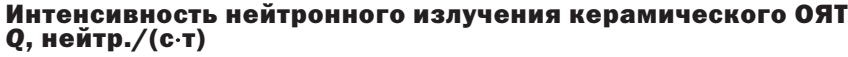

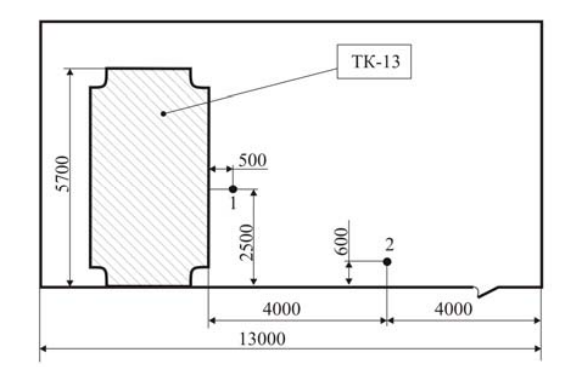

Рис. 1. Точки измерения мошности дозы нейтронов вблизи транспортного контейнера ТК-13В: 1 и 2 - точки измерения, расстояния указаны в мм

Таблица 2

Мошность дозы полей нейтронов (экспериментальные и расчетные значения)

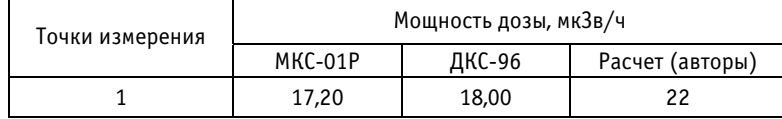

ческих экспериментов [16] и расчетные данные в сравнении приведены в табл. 2.

Параметры поля излучения в точке 2 не моделировались, поскольку расчеты в этом случае необходимо проводить в 3D-геометрии, что не предусмотрено в разработанной модели.

Таким образом, полученные в ходе расчетных исследований значения дозовых характеристик керамических ОЯТ с погрешностью 20-30% совпадают с экспериментальными значениями. Основной составляющей погрешности расчетного определения дозовых характеристик является неточность определения концентрации в ОЯТ ядер таких важных (с точки зрения радиационной безопасности) изотопов, как <sup>238</sup>Pu, <sup>241</sup>Am, <sup>242</sup>Cm, <sup>244</sup>Cm, <sup>252</sup>Cf. Так, например, концентрация ядер <sup>244</sup>Cm с использованием пакетов программ ORIGEN-S (SCALE 5/0) определена в работе с погрешностью 22% в 27-групповом приближении при использовании библиотеки оцененных ядерных данных ENDF/B-IV.

#### **ВЫВОДЫ**

1. Исследованы параметры нейтронной составляющей радиационных характеристик облученных керамических урановых топлив UO<sub>2</sub>, UC, UN.

2. Показано, что ( $\alpha$ , n)-реакция, протекающая на ядрах 0, С и N и вызываемая  $\alpha$ частицами от распада Pu, Am и Cm, является значимым источником нейтронов в облученных керамических урановых топливах.

3. Данные по дозовым характеристикам полей нейтронного излучения, полученные при использовании разработанных методик определения микросечений ядерных реакций и расчетной модели транспортного контейнера, с точностью 20 - 30% согласуются с результатами радиометрических экспериментов, выполненных в промышленных условиях.

#### *Литература*

1. Решетников Ф.Г. Состояние разработки и производства уран-плутониевого топлива для быстрых реакторов//Атомная энергия. – 2001. – Т. 91. – № 6. – С. 453-458.

2. *Горбачев Б.А., Ганев И.Х., Лопаткин А.В. и др*. Радиационные характеристики топлива и отхо дов в уран-плутониевом и торий-урановом топливном цикле//Атомная энергия. – 2001. – Т.90.  $-$  N° 6.  $-$  C. 431-438.

3. Шаманин И.В., Гаврилов П.М., Беденко С.В., Мартынов В.В. (α, n)-реакции и поле нейтронного излучения облученного керамического ядерного топлива//Известия Томского политехничес кого университета. – 2009. – Т. 315. – № 2. – С. 7578.

4. *Буланенко В.И., Фролов В.В., Центер Э.М*. Расчетная оценка выхода нейтронов (а,n)-реакции для многокомпонентных сред//Атомная энергия. – 1982. – Т. 53. – № 3. – С. 160168.

5. *Шаманин И.В., Беденко С.В., Мартынов В.В.* Оценка вклада реакции (α,n) в нейтронную ак тивность ОТВС реактора ВВЭР-1000//Известия вузов. Ядерная энергетика. – 2007. – Т.3. – № 2. С. 4047.

6. *Внуков B.C., Рязанов Б.Г*. Проблемы и опыт обеспечения ядерной безопасности при хранении отработавшего топлива АЭС//Атомная энергия. – 2001. – Т. 82. – № 3. – С. 5358.

7. Фролов В.В. Ядерно-физические методы контроля делящихся веществ. - М.: Атомиздат, 1980. – 128 с.

8. *Немец О.Ф., Гофман Ю.В*. Справочник по ядерной физике. Киев: Наукова думка, 1975. – 415 с. 9. *Bair J.R., Haas F.X.* Total Neutron Yield from the Reaction <sup>13</sup>C(a,n)<sup>16</sup>O and <sup>17,18</sup>O(a, n)<sup>20,21</sup>Ne//Phys. Rev. C. – 1973. – V. 7. –  $N_2$ 4. – P. 1356-1364.

10. *West D., Sherwood A.C.* Measurements of Thick-Target (a,n) Yields from Light Elements. Ann. // Nucl. Energy. - 1982. - V. 9. - P. 551-577.

11. *Harissopulos S., Becker H. W., Hammer J.W., Lagoyannis A., Rolfs C., and Strieder F*. Cross section of the  $^{13}C(\alpha, n)^{16}$ O reaction: A background for the measurement of geo-neutrinos // Phys. Rev. –  $2005. - C. 72-80.$ 

12. *Беденко С.В., Мельников К.В., Шелепов Е.Н*. Расчетноэкспериментальное определение се чений (γ, η)-реакций, протекающих в облученном ядерном топливе//Современные техника и технологии: Труды XIII Международной научнопрактической конференции студентов, аспи рантов и молодых ученых. – Томск, 2007. – Т. 1. С. 16-18.

13. *Горбачев В.М., Замятнин Ю.С., Лбов А.А*. Взаимодействие излучений с ядрами тяжелых эле ментов и деление ядер. Справочник. – М.: Атомиздат, 1976. – 464 с.

14. Шаманин И.В., Гаврилов П.М., Беденко С.В., Мартынов В.В. Нейтронно-физические аспекты проблемы обращения с облученным ядерным топливом с повышенной глубиной выгорания// Известия Томского политехнического университета. - 2008. - Т. 313. - № 2. - С. 62-66.

15. *Гусев Н.Г., Машкович В. П., Суворов А.П*. Защита от ионизирующих излучений. Т. 1. Физичес кие основы защиты от излучений. – М.: Атомиздат, 1980. – 461 с.

16. *Косьяненко Е.В., Купцов С.И., Мартынов В.В*. Спектры и дозиметрические характеристики полей нейтронов на рабочих местах персонала Горно-химического комбината/Препринт ИФВЭ 2008– 22. – Протвино, 2008.

Поступила в редакцию 7.10.2009

УДК 621.039.564

## **ИНФОРМАЦИОННЫЙ ПОДХОД ПРИ РЕШЕНИИ ЗАДАЧ КОНТРОЛЯ ПОЛЯ ЭНЕРГОВЫДЕЛЕНИЯ В ЯДЕРНОМ РЕАКТОРЕ**

#### **А.М. Загребаев, И.В. Прохорова, Н.В. Овсянникова**

*Национальный исследовательский ядерный университет «МИФИ», г. Москва*

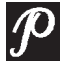

Предлагается информационный подход при решении задач контроля энерговыделения в ядерном реакторе. Вводятся понятия информацион ной ценности датчика внутриреакторного контроля и информативности системы датчиков. Показана связь между точностью алгоритма восстанов ления и его информационными свойствами. Предлагается определение очередности градуировки (ремонта) датчиков ВРК на основе анализа их информационной ценности.

**Ключевые слова:** ядерный реактор, восстановление поля энерговыделения, количество информации, система внутриреакторных датчиков.

**Key words:** nuclear reactor, restoration of power distribution, amount of information, system of in-core detectors.

#### ВВЕДЕНИЕ

Все современные алгоритмы восстановления полей основываются на синтезе двух источников информации о поле нейтронов - математической модели реактора и показаний внутриреакторных датчиков. Алгоритм восстановления – это процедура, которая объединяет эти два источника информации. Усилия исследователей при этом сконцентрированы на оптимальной с точки зрения точности восстановления «сшивке» экспериментальной и расчетной информации. Возникает вопрос: где предел совершенствования алгоритма и какими рамками он ограничен?

Пусть количество информации о поле нейтронов, содержащееся в математической модели, равно *Im*, количество информации, содержащееся в показаниях системы датчиков ВРК, равно *Id*, а количество информации о поле нейтронов, ко" торое привносится на этапе применения алгоритма восстановления поля, равно  $I_a$ . Тогда в результате применения алгоритма восстановления мы получим информацию о поле нейтронов в реакторе, равную  $I_m + I_d + I_a$  (здесь знак «+» используется для обозначения объединения). Повышение точности восстановления поля возможно за счет увеличения каждого из трех слагаемых.

Для оценки количества информации в работе использовалась мера Шеннона [1].

Исследования проводились на плоской одномерной модели ядерного реактора и на данных архива эксплуатационных параметров первого блока Курской АЭС

<sup>©</sup> *А.М. Загребаев, И.В. Прохорова, Н.В. Овсянникова, 2010*

[3]. В качестве модели ядерного реактора использовалось стационарное уравнение диффузии для плоской пластины, которое решалось методом итерации источника [2]. Для моделирования случайного характера поля энерговыделения в используемые при расчете нейтронно-физические константы вносилось случайное возмущение.

#### Использование данных файлов состояния первого блока КАЭС

Для исследований были использованы значения мощностей топливных каналов, полученные из файлов состояний Курской атомной электростанции. Считываемые из файлов состояния значения мощности считались «истинными». Для моделирования показаний датчиков в значения энерговыделения в местах расположения датчиков вносилась погрешность. В качестве погрешности рассматривались случайные величины с известным законом и параметрами распределения. Были рассмотрены равномерный и нормальный законы распределения. Математическое ожидание полагалось равным нулю, дисперсия принимала различные значения. Для сокращения объема вычислений рассматривались не все топливные каналы, а только каналы с четными координатами по  $X$  и по  $Y$  (рис.1).

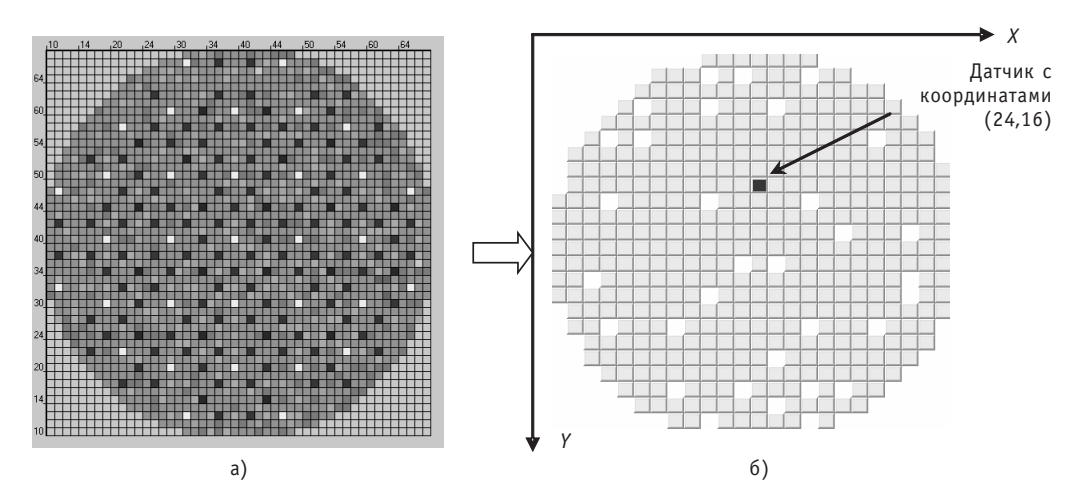

Рис. 1. Используемые экспериментальные данные: а) реальная активная зона реактора РБМК; б) рассматриваемая активная зона (белым цветом на картограмме отмечены каналы без топлива)

#### ИНФОРМАТИВНОСТЬ СИСТЕМЫ ДАТЧИКОВ ВРК

Информативностью  $I_{\vec{v} \wedge \vec{v}}$  системы датчиков будем называть количество инфор-

мации, содержащееся в показаниях системы датчиков  $\vec{X}$  о поле энерговыделения  $\vec{Y}$ (т.е. о значениях энерговыделения во всех каналах активной зоны). Таким образом, информативность системы датчиков есть энтропия объединенной системы случайных величин  $\vec{X}$  и  $\vec{Y}$  [1]:

$$
I_{\vec{v}} = H(\vec{X}) + H(\vec{Y}) - H(\vec{X}, \vec{Y})
$$

$$
I_{\vec{X} \leftrightarrow \vec{Y}} = I_{X_1, \dots, X_m \leftrightarrow Y_1, \dots, Y_n} = H(X_1, \dots, X_m) + H(Y_1, \dots, Y_n) - H(X_1, \dots, X_m, Y_1, \dots, Y_n), \tag{2}
$$

где  $X_1$ , ...,  $X_m$  – показания датчиков;  $Y_1$ , ...,  $Y_n$  – истинная мощность всех каналов, в том числе каналов с датчиками;  $X_1, ..., X_m, Y_1, ..., Y_n$  – объединение систем  $X_1, ..., X_m$ <br>и  $Y_1, ..., Y_n$ ;  $H(X_1, ..., X_m)$ ,  $H(Y_1, ..., Y_n)$ ,  $H(X_1, ..., X_m, Y_1, ..., Y_n)$  – энтропии соответствующих систем.

Для расчета энтропии системы к случайных величин диапазон изменения каждой случайной величины разбивался на несколько интервалов и энтропия рассчитывалась по формуле

$$
H(X_1,...,X_k) = -\sum_{i_1=1}^{N_1} \dots \sum_{i_k=1}^{N_k} p_{i_1...i_k} \log_2 p_{i_1...i_k}, \qquad (3)
$$

где  $p_{i...i}$  – вероятность того, что одновременно случайная величина  $X_1$  попадет в  $i_1$ -й интервал разбиения, ..., случайная величина  $X_k$  попадет в  $i_k$ -й интервал разби-РНИЯ

Предыдущие исследования [4] показали, что закон распределения значения энерговыделения в некоторой точке активной зоны в общем случае отличен от нормального, поэтому в качестве оценки вероятности  $p_{i...i}$  использовалась статистическая частота.

#### Исследования на одномерной модели

На плоской одномерной модели для реактора с однородной загрузкой были проведены исследования по определению оптимального с точки зрения информативности расположения датчиков, причем погрешность задавалась одинаковой для всех датчиков (нормальный закон распределения с дисперсией 5%). На рисунке 2 приведены результаты расчетов для систем из 2 и 3 датчиков.

Из рисунка видно, что оптимальное расположение датчиков отличается от равномерного.

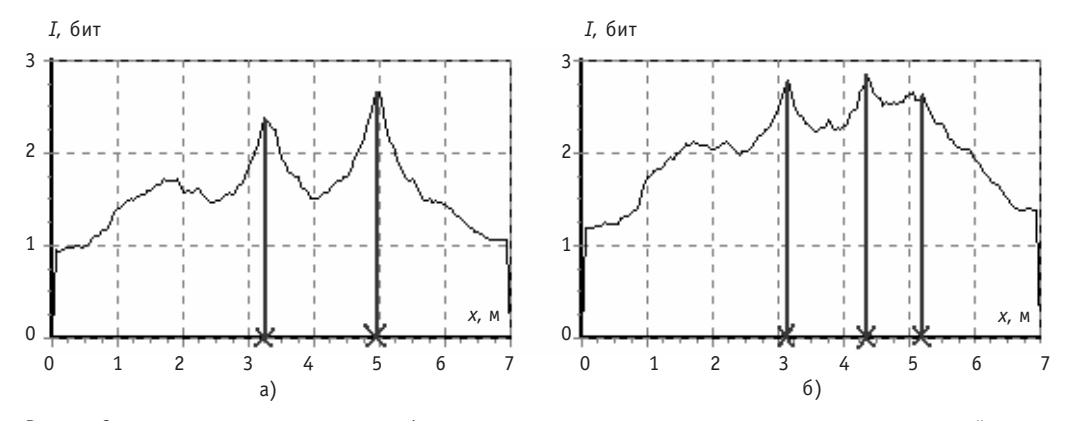

Рис. 2. Оптимальное с точки зрения информативности системы расположение датчиков в активной зоне реактора (координаты датчиков отмечены знаком «x»)

#### Исследования на данных файлов состояний

Аналогичные исследования по определению оптимального с точки зрения информативности расположения датчиков были проведены на данных файлов состояния. Для активной зоны, изображенной на рис.16, для систем из 8 и 10 датчиков было рассчитано их оптимальное расположение в активной зоне. Оптимальное расположение фиксированного числа датчиков является единственным с точностью до выбора закона распределения и величины погрешности (исследовались нормальный и равномерный законы распределения с различными значениями дисперсии).

В результате проведенных исследований на основе данных реальной реакторной установки показано, что равномерное по активной зоне расположение датчиков ВРК не является оптимальным с точки зрения информативности (рис. 3).

#### ФИЗИКА И ТЕХНИКА РЕАКТОРОВ

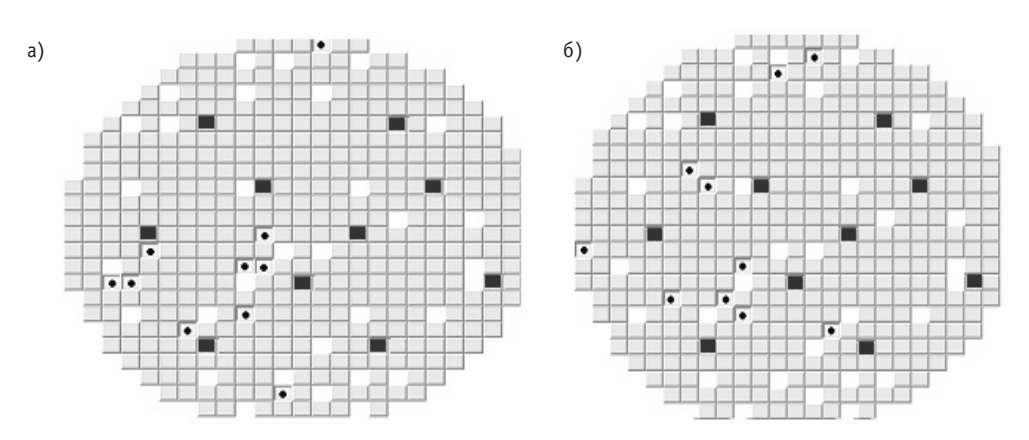

Рис. 3. Равномерное и оптимальное с точки зрения информативности расположение системы из 10 датчиков для различных законов распределения погрешности: а) равномерный закон, дисперсия 3%; б) нормальный закон, дисперсия 2%; знаком • отмечены координаты датчиков при их равномерном расположении, знаком • координаты датчиков для системы, которая является оптимальной с точки зрения информативности

Этот результат согласуется с результатами, полученными на модели.

На практике при определении количества и расположения датчиков поступают следующим образом. Используя разработанный алгоритм восстановления, варьируют число, расположение и точность датчиков, добиваясь при этом требуемой точности восстановления поля. Понятно, что при таком подходе можно получить оптимальное решение лишь применительно к выбранному алгоритму восстановления.

#### ИНФОРМАЦИОННАЯ ЕМКОСТЬ АЛГОРИТМА ВОССТАНОВЛЕНИЯ

Информационный подход предлагается применить и для оценки информационной емкости алгоритма восстановления. Исследования проводились на одномерной модели, для восстановления поля энерговыделения по показаниям датчиков использовалась аппроксимация показаний датчиков различными наборами базисных функций – полиномами различных степеней, гармониками и так называемыми естественными функциями реактора. По результатам исследований можно сделать вывод о том, что более точный с точки зрения ошибки восстановления поля алгоритм приводит к большему значению информации, содержащейся в восстановленном поле, об истинном. При этом с увеличением точности восстановления значение информации стремится к энтропии истинного поля. В таблице 1 приведены значения ошибки восстановления и количество информации, содержащейся в восстановленном поле энерговыделения, об истинном (для случая восстановления полиномами различных степеней).

Таблица 1

| Степень<br>полинома | Средний квадрат ошибки<br>восстановления, %*% | Информация об истинном поле,<br>содержащаяся в восстановленном поле, бит |
|---------------------|-----------------------------------------------|--------------------------------------------------------------------------|
|                     | 3,84                                          | 4.72                                                                     |
|                     | 2,37                                          | 7.17                                                                     |
|                     | 1,89                                          | 7,31                                                                     |
|                     | 1.72                                          | 7.54                                                                     |

Результаты аппроксимации показаний датчиков полиномами

#### ИНФОРМАЦИОННАЯ ЦЕННОСТЬ ДАТЧИКА

Информационную ценность отдельного датчика в системе предлагается оценивать с помошью количества информации о поле энерговыделения, содержащегося в показаниях отдельного датчика.

#### Исследования на одномерной модели реактора

Исследования на одномерной модели показали [4], что информативность системы датчиков зависит не только от их погрешности, но и от статистических свойств поля энерговыделения. Информативность отдельного датчика тем больше, чем больше дисперсия поля в точке расположения датчика (рис. 4).

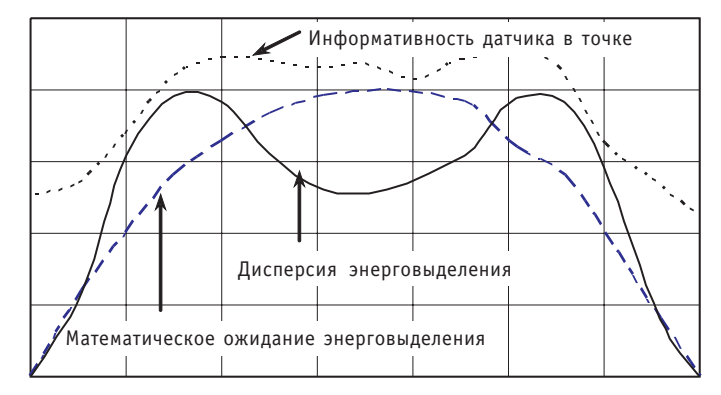

Рис. 4. Зависимость информативности датчика от координаты

#### Исследования на данных файлов состояний

Для определения информационной ценности отдельного датчика в заданной системе датчиков было рассчитано значение количества информации, содержащейся в его показаниях, обо всем поле энерговыделения. Затем поочередно из системы исключались датчики и определялось количество информации, содержашееся в новой системе обо всем поле. Таким образом была проведена оценка влияния отсутствия каждого датчика на значение информативности системы.

Исследования проводились для различных значений погрешности датчиков, распределенной по равномерному и нормальному закону. На рисунке 5 приведен пример рассматриваемой системы датчиков.

В таблице 2 для примера, изображенного на рис. 5, приведены значения количества информации о поле энерговыделения, содержащейся в показаниях датчика.

В результате исследований было показано, что удаление датчика с большим значением информации существенно влияет на значение информации системы, т.е. значение информации сокращенной системы заметно отличается от исходной системы. В то же время удаление датчика с маленьким значением информации практически не сказывается на информативности системы. Таким образом, датчики обладают различной информационной ценностью для системы.

По данным файлов состояния была построена картограмма информационного поля (рис. 6). Цвет канала отражает информацию, содержащуюся в показаниях размещенного в этом канале датчика, о поле энерговыделения. Более темным цветом отмечены каналы с большим значением информации обо всем поле.

Одним из возможных применений информационного подхода является решение задачи выбора стратегии градуировки датчиков. Для существующей системы контроля можно опрелелить информационную ценность кажлого из латчиков системы. Тогда при невозможности одновременной градуировки всех датчиков в

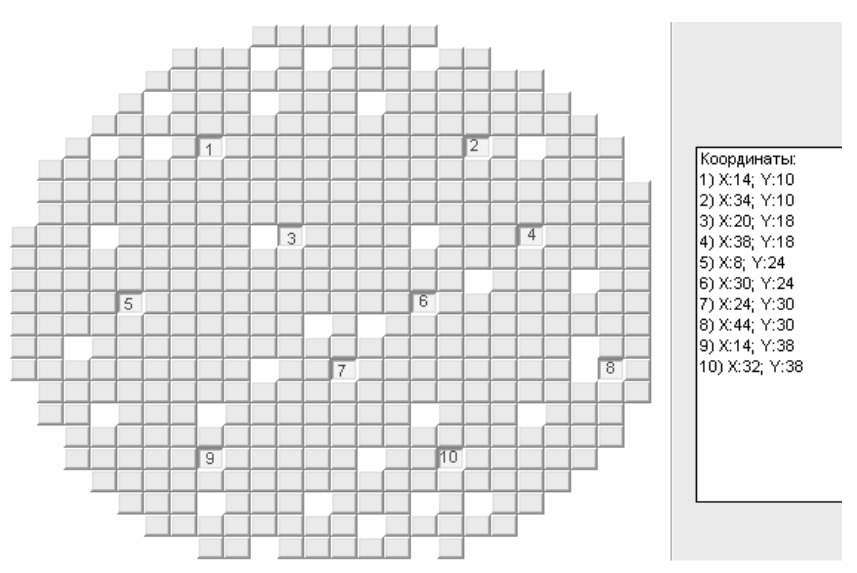

Рис. 5. Пример расположения 10 датчиков

первую очередь следует градуировать датчик с большей информационной ценностью.

#### **ВЫВОДЫ**

Проведены исследования по определению оптимального с точки зрения информативности расположения датчиков. На модели и на данных архива эксплуатационных параметров реального энергоблока с реактором РБМК показано, что для заданного количества датчиков в системе оптимальное с точки зрения информативности расположение отличается от равномерного. Показано, что восстановление поля по показаниям датчиков оптимальной с точки зрения информативности системы дает более точный результат, чем восстановление по показаниям системы, состоящей из того же количества равномерно расположенных датчиков.

Таблица 2

#### Результаты исследований. Погрешность датчика распределена по нормальному закону, дисперсия 6%

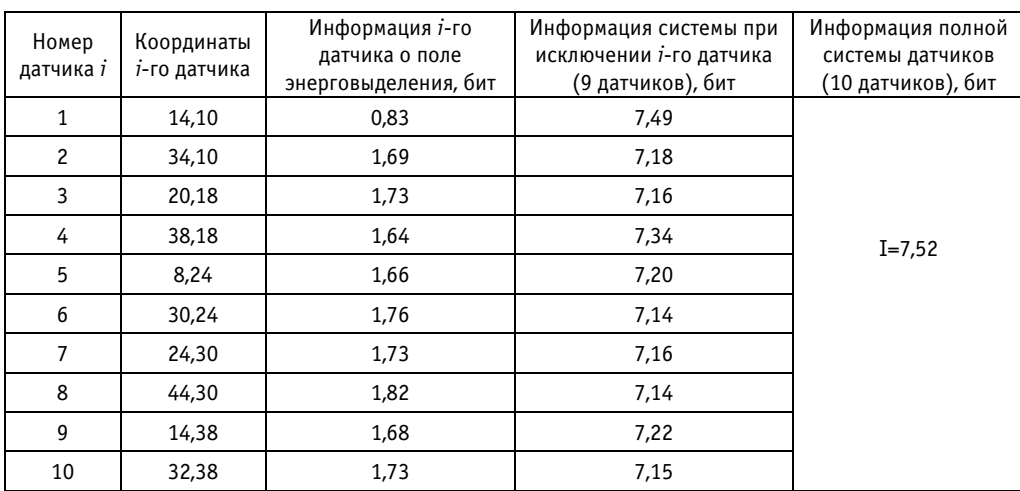

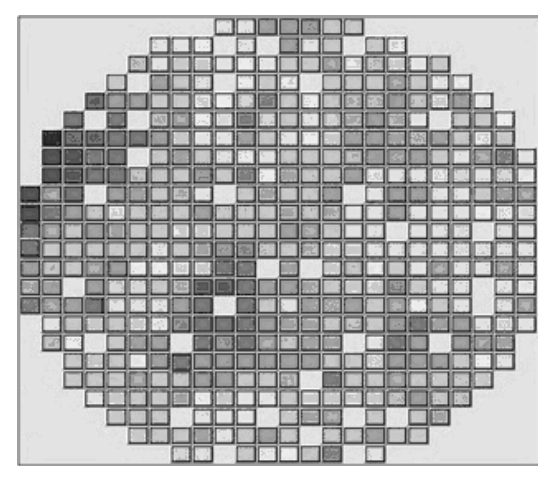

Рис. 6. Картограмма информационного поля

Введено понятие информационной емкости алгоритма восстановления. Показана связь между точностью алгоритма восстановления и его информационными свойствами.

Предлагается использовать понятие информативности при оценке ценности отдельного датчика в системе. Показано, что удаление из системы датчика с большей информационной ценностью оказывает большее влияние на информативность всей системы. Предлагается использовать информационный критерий для определения очередности градуировки (ремонта) датчиков.

#### *Литература*

1. *Пугачев В.С.* Теория вероятностей и математическая статистика. – М.: ФИЗМАТЛИТ, 2002.  $496c$ 

2. *Цвайфель П*. Физика реакторов/Пер. с англ. – М.: Атомиздат, 1977.

3. *Загребаев А.М., Козьмин Л.А*. Разработка математического обеспечения для определения ста тистических характреристик параметров реактора РБМК-1000/Препринт 008-2005. – М.: МИФИ, 2005. – 32 с.

4. *Загребаев А.М., Овсянникова Н.В., Розанова М.Н*. Исследование информативности системы датчиков внутриреакторного контроля. Научная сессия МИФИ: Сб. научных трудов. Т. 8 «Ядер ная энергетика». – М., 2006. – С. 84-85.

Поступила в редакцию 4.12.2009

УДК 621.039.51

## **НОВЫЙ ПОДХОД К РАЗРАБОТКЕ СПЕКТРОМЕТРИЧЕСКОГО РАДИОМЕТРА НЕЙТРОННОГО ИЗЛУЧЕНИЯ**

### **В.Э. Дрейзин, А.А. Гримов, Д.И. Логвинов И.Н. Мазепа**

*Курский государственный технический университет, г. Курск*

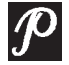

Изложены результаты моделирования нового способа создания спектро метрического радиометра нейтронного излучения, основанного на совме стной обработке сигналов от нескольких детекторов с различными спек тральными характеристиками чувствительности с последующим вычис лительным восстановлением энергетического спектра измеряемого из лучения с помощью нейронной сети, предварительно обученной на ими тационных моделях потоков нейтронов с различными энергетическими спектрами.

**Ключевые слова:** нейтронное излучение, энергетический спектр, измерение, имитационное моделирование.

**Key words**: neutron radiation, energy spectrum, measurement, simulation.

#### ВВЕДЕНИЕ

Измерения нейтронного излучения являются наиболее сложной задачей техники измерений ионизирующих излучений, но важность ее эффективного решения для ядерной энергетики и дозиметрического контроля трудно переоценить. При этом в обоих случаях необходимо измерять не только интегральную плотность нейтронных потоков, но и их энергетический спектр. Все остальные измеряемые величины легко вычислить на основании результатов двух указанных видов измерений. В настоящее время не существует приборов, в полной мере решающих эту задачу.

Основная проблема при измерении интегральной плотности нейтронного потока состоит в том, что не существует детекторов, имеющих одинаковую чувствительность к нейтронам любых энергий, поэтому единственным путем кардинального повышения точности измерения интегральной плотности нейтронного потока при неизвестном его спектре является переход к спектральным измерениям с последующим вычислением интегральной плотности потока. Для измерения спектральной плотности потока во всем энергетическом диапазоне используются два пути: 1) активационный анализ с помощью набора веществ-индикаторов, помещаемых в измеряемый поток нейтронов на строго фиксированное время с последующим измерением наведенной в них активности и вычислительным восстановлением спектра на ЭВМ; 2) многократные измерения потока при принудительной

<sup>©</sup> *В.Э. Дрейзин, А.А. Гримов, Д.И. Логвинов И.Н. Мазепа, 2010*

последовательной трансформации его энергетического спектра с помощью замедлителей нейтронов различной толшины и кадмиевого фильтра. Первый путь широко применяется для исследования нейтронных полей в различных зонах ядерных реакторов [1], второй используется в многошаровых нейтронных спектрометрах [2]. Однако и в том, и в другом случаях требуются достаточно длительные измерительные процедуры с последующим вводом результатов в ЭВМ для вычислительного восстановления спектра измеряемого потока по специальным программам. Проводить измерения в реальном масштабе времени с помощью этих методов невозможно.

В [3] предложен новый путь создания спектрометра нейтронного излучения, обеспечивающий возможность проведения измерений в реальном масштабе времени и заключающийся в использовании нескольких параллельно включенных детекторов нейтронного излучения, имеющих различные зависимости чувствительности от энергии нейтронов. При этом выходные сигналы этих детекторов обрабатываются совместно с помощью специально обученной нейронной сети, чем обеспечивается вычислительное восстановление энергетического спектра измеряемого потока нейтронов и вычисление по нему его интегральной плотности и других производных характеристик, а сами детекторы подбираются таким образом, чтобы зависимости их чувствительностей от энергии нейтронов совместно перекрывали весь энергетический диапазон измеряемых нейтронных потоков.

В данной работе методом имитационного моделирования доказывается реальная осуществимость и эффективность данного подхода.

#### РЕШАЕМЫЕ ЗАДАЧИ И СРЕДСТВА ИХ РЕШЕНИЯ

Для обучения нейронной сети решению задачи восстановления энергетического спектра измеряемого потока по выходным сигналам нескольких детекторов с различными зависимостями спектральной чувствительности от энергии нейтронов необходимо иметь обширную обучающую выборку реализаций измеряемых потоков с различными формами энергетического спектра, причем спектральные плотности этих потоков должны быть точно известны во всем возможном энергетическом диапазоне. Кроме того, должны быть известны спектральные характеристики используемых детекторов. Экспериментальное получение таких данных весьма затруднительно (именно этим можно объяснить тот факт, что предлагаемый подход до сих пор не использовался). В работе предложен способ обучения нейронной сети с помощью моделирующей системы, в которой реализации обучающей (и проверочной) выборки получаются не экспериментально, а генерируются имитационной программой, а с помощью другой программы моделируются спектральные характеристики применяемых детекторов.

На первом этапе моделирования были использованы произвольно задаваемые формы спектра и спектральные характеристики трехканального блока детектирования серийного радиометра-дозиметра нейтронного излучения МКС-03С. С учетом того, что за биологической защитой реактора нейтронные поля состоят, в основном, из тепловых нейтронов, а их энергетический спектр достаточно хорошо аппроксимируется распределением Максвелла-Больцмана [1]

$$
\frac{dn(v)}{n}=\frac{4v^2}{\sqrt{\pi}}\left(\frac{m_n}{2kT_n}\right)^{\frac{3}{2}}e^{-\frac{m_nv^2}{2kT_n}}dv,
$$

где  $dn/n$  – удельная плотность нейтронов;  $m_n = 1.6749543.10^{-27}$  кг – масса покоя нейтрона;  $k = 1,380662 \cdot 10^{-23}$  Дж/К – постоянная Больцмана;  $T_n$  – абсолютная средняя температура нейтронного газа (К).

Для моделирования были рассчитаны такие спектры для четырех значений средних температур: 300, 500, 700 и 1000 К. Они были дополнены произвольно заданными линейно возрастающим и линейно убывающим спектрами. Весь энергетический диапазон входных потоков задавался шириной в девять порядков - от 0,025 эВ (средняя энергия тепловых нейтронов при комнатной температуре) до 25 МэВ, который соответственно делился на девять децимальных интервалов, для каждого из которых подсчитывалось усредненное значение спектральной плотности. Таким образом, исходный спектр заменялся ступенчатой аппроксимацией по децимальным энергетическим интервалам, поскольку нейронная сеть должна восстанавливать именно эти усредненные значения спектральной плотности измеряемого потока.

Для получения достаточного объема обучающей выборки и моделирования неизбежных погрешностей измерения на эти опорные спектры накладывались случайные отклонения, распределенные по нормальному закону с математическим ожиданием, равным усредненной для данного децимального интервала спектральной плотности, и среднеквадратическим отклонением в 10 и 20% от математического ожидания. Всего для каждого вида спектра генерировалось 10 реализаций со среднеквадратичным отклонением, равным 10% и 10 реализаций со среднеквадратичным отклонением равным 20%, по восемь из которых использовались в обучающей выборке и по две - в контрольной.

Поскольку производители детекторов нейтронного излучения не приводят их спектральных характеристик в широком энергетическом диапазоне, то пришлось использовать спектральные характеристики блока детектирования серийного прибора МКС-03С, в техническом описании которого [4] такие характеристики представлены на рис. 1, хотя и по числу измерительных каналов, и по их спектральной селективности данный блок детектирования не полностью удовлетворяет предъявляемым требованиям. Блок детектирования состоит из пяти газонапол-

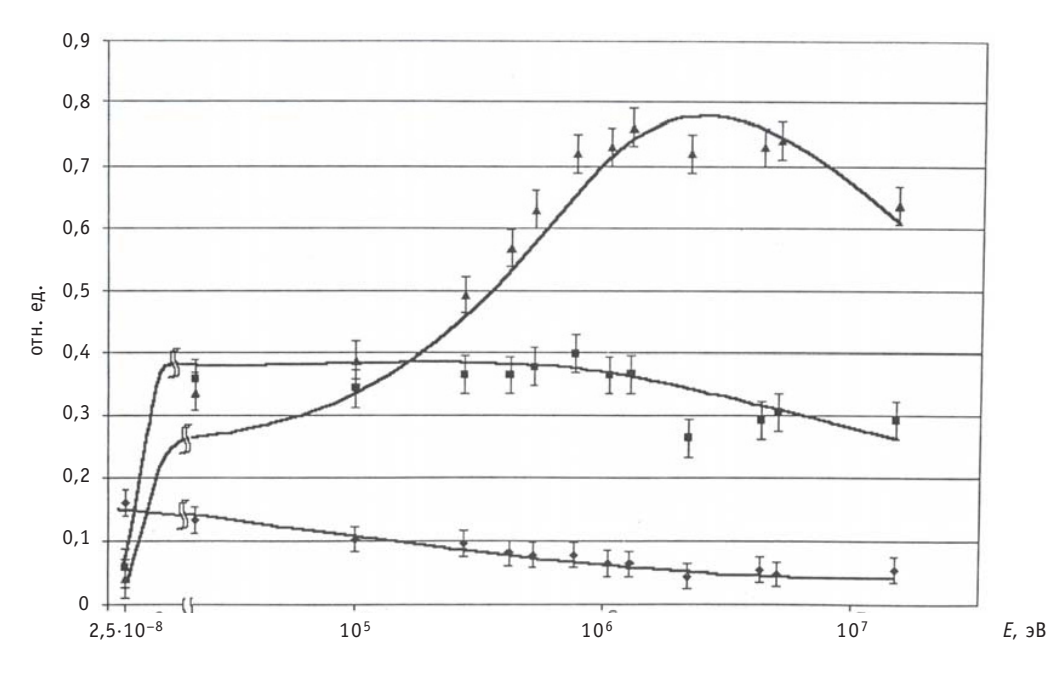

Рис. 1. Зависимость чувствительности трех измерительных каналов прибора МКС-03С от энергии нейтронов: • - тепловые; ■ - промежуточные; ▲ - быстрые

ненных <sup>3</sup>Не детекторов типов СНМ-16 и СНМ-17, из которых один (СНМ-16) помещен в центре сферы из полиэтиленового замедлителя и образует канал быстрых нейтронов, два других (СНМ-16) погружены в ту же сферу на определенную глубину симметрично от центра сферы и образуют канал промежуточных нейтронов, и два детектора СНМ-17 расположены снаружи сферы и образуют канал тепловых нейтронов.

По графикам рис. 1 были найдены усредненные чувствительности каналов данного блока детектирования для девяти децимальных энергетических интервалов. При этом значения этих чувствительностей представлены в относительных единицах (за базу нормирования принималась интегральная чувствительность канала измерения тепловых нейтронов, т.е. сумма чувствительностей  $S_i$  этого канала по всем децимальным интервалам энергии принималась равной единице). Показания на выходах этих каналов при измерении любого из моделируемых потоков нейтронов можно подсчитать как сумму произведений средней плотности  $P_i$  данного потока на *i*-ом децимальном интервале на среднюю чувствительность  $S_i$  данного канала для того же децимального интервала:

$$
Q_{\scriptscriptstyle{\text{T}}} = \sum_{i=1}^{9} P_{\scriptscriptstyle{\text{T}}} S_{\scriptscriptstyle{\text{T}}} ; \quad Q_{\scriptscriptstyle{\text{T}}} = \sum_{i=1}^{9} P_{\scriptscriptstyle{\text{T}}} S_{\scriptscriptstyle{i}\scriptscriptstyle{\text{T}}} ; \quad Q_{\scriptscriptstyle{\text{B}}} = \sum_{i=1}^{9} P_{\scriptscriptstyle{\text{T}}} S_{\scriptscriptstyle{i}\scriptscriptstyle{\text{B}}}.
$$

При этом каждое слагаемое этих сумм определяет удельный вклад каждого децимального интервала. Эти выражения (вместе с таблицей чувствительностей S<sub>ii</sub>) и определяли имитационную модель данного блока детектирования.

Результаты расчетов по этим формулам при поступлении на входы имитационной модели блока детектирования моделируемых потоков нейтронов составили обучающую и проверочную выборки, используемые при обучении нейронных сетей.

Обучались нейронные сети последовательного распространения с сигмоидными передаточными функциями и одним промежуточным слоем двух конфигураций: а) с тремя входными нейронами, тремя нейронами в промежуточном слое и тремя нейронами в выходном слое (будем условно обозначать эту конфигурацию сети 3-3-3) - она моделировала прибор с разделением измеряемого нейтронного потока на три составляющие - тепловые, промежуточные и быстрые; б) с тремя входными нейронами, шестью нейронами в промежуточном слое и девятью нейронами в выходном слое (будем ее условно обозначать как сеть конфигурации 3-6-9) - она моделировала нейтронный спектрометр, измеряющий средние спектральные плотности на каждом децимальном энергетическом интервале. Данные конфигурации оказались оптимальными и по достигаемой точности восстановления, и по быстродействию.

Каждый нейрон выполняет взвешенное суммирование входных сигналов с задаваемыми весовыми коэффициентами (синаптическими весами) и смещениями [5]. Над результатом суммирования выполняется нелинейное преобразование функция активации нейрона (использовалась сигмоидная функция). Выходы нейронов первого слоя соединялись с входами всех нейронов второго слоя, а выходы последних - с входами всех нейронов третьего слоя. На выходах нейронов третьего слоя формировались соответственно плотности тепловых, промежуточных и быстрых нейтронов для сети конфигурации 3-3-3 и усредненные по децимальным интервалам энергии спектральные плотности нейтронов для сети конфигурации 3-6-9. Сумма показаний всех выходных нейронов дает интегральную плотность всего измеряемого потока нейтронов.

Раздельно обучались нейронные сети двух указанных конфигураций для каждой формы спектра при значениях среднеквадратических случайных отклонений от опорного спектра в 10 и 20%, а также нейронные сети двух указанных конфигураций для всех видов спектра вместе при среднеквадратических отклонениях 10 и 20%. Обучение нейронной сети проводилось с помощью стандартного программного пакета Neural Networks Toolbox, входящего в пакет расширения системы MATLAB 7 SP 2 + Simulink 6, корпорации MathWorks [5]. Для обучения нейронной сети использовалась функция traingd, реализующая алгоритм обратного распространения ошибки.

В данном алгоритме функция ошибки представляет собой сумму квадратов рассогласования (ошибки) желаемого выхода сети и реального. Алгоритм действует циклически (итеративно), и его циклы принято называть эпохами. На каждой эпохе на вход сети поочередно подаются все обучающие реализации, выходные значения сети сравниваются с известными значениями входного спектра и вычисляется ошибка. Значение ошибки, а также градиента поверхности ошибок используется для корректировки весов и смещений нейронов, после чего все действия повторяются. Начальные параметры сети выбираются случайным образом. Процесс обучения прекращается либо когда пройдено определенное количество эпох, либо когда ошибка достигнет некоторого определенного уровня малости, либо когда ошибка перестает уменьшаться.

Для обучения нейронных сетей столь простых конфигураций вполне достаточными являются вычислительные ресурсы любого современного ПК. В данном случае использовался ПК Pentium IV 2,66 МГц, 2 ГБ RAM, ОС Windows XP Professional SP2. Время обучения составляло от единиц секунд для сетей конфигурации 3-3-3 до 20 секунд для сетей конфигурации 3-6-9 при 100 эпохах обучения. Время получения выходных данных для уже обученных сетей составляло менее 1 с.

#### РЕЗУЛЬТАТЫ МОДЕЛИРОВАНИЯ

Нейронные сети конфигурации 3-3-3 для измерения потоков нейтронов с линейно возрастающими и линейно убывающими спектрами характеризуются быстрым обучением. Уже за 10 эпох обучения среднеквадратическая погрешность ответов сети снижалась почти на пять порядков. Ошибки при измерении реализаций проверочной выборки остаются того же порядка, что и для обучающей. Максимальные ошибки нейронной сети по отдельным реализациям во много раз превышают среднеквадратические ошибки по всем реализациям выборки (которые имеют порядок 0,0001%), но и они не превосходят 0,01 - 0,03% при измерении тепловых, промежуточных и быстрых нейтронов и 0,1% при измерении интегральной плотности потока при величине случайных отклонений и в 10, и в 20%. Таким образом, специализированные для каждого вида спектров нейронные сети дают практически идеальное восстановление плотности тепловых промежуточных и быстрых нейтронов в измеряемом потоке.

Наиболее интересным является случай, когда на входы обучаемой нейронной сети подаются реализации потоков со спектрами всех вышеприведенных видов вместе. Здесь уже для стабилизации ошибки сети требуется до 60 эпох обучения, среднеквадратическая ошибка сети уменьшается до величины  $(0.3 - 0.6) \cdot 10^{-4}$ . Максимальные ошибки для отдельных реализаций, естественно, существенно выше и достигают десятых долей процента для реализаций обучающей выборки и единиц процентов - для проверочной. Это очень хорошие результаты. Для сравнения было проведено моделирование показаний прибора МКС-03С при измерении тех же потоков нейтронов (но без добавления случайных отклонений) - погрешности указанных каналов оказались значительными - более 30%.

Аналогичным образом обучались нейронные сети конфигурации 3-6-9: специализированные для каждого вида спектров и общая - для всех видов спектров вместе. Как и в первом случае, специализированные сети оказались точнее, но и для общей сети были получены вполне приемлемые результаты. Конечно, процесс обучения сети в этом случае оказался более длительным и потребовал проведения порядка сотни эпох, но и в этом случае на обучающих выборках достигнуты весьма малые среднеквадратические погрешности (0,007% на реализациях с 10процентными отклонениями и 0,02% на реализациях с 20-процентными отклонениями). На контрольных выборках они существенно выше и достигают единиц процентов. Того же порядка и максимальные погрешности для отдельных реализаций и обучающих, и проверочных выборок. Лишь для реализаций с максвелловским спектром они превышают 10%, что объясняется тем, что спектр таких реализаций практически целиком попадает в первый децимальный интервал (для которого максимальные погрешности также не превышают 1%) и лишь малая часть потока попадает во второй децимальный интервал, поэтому незначительные абсолютные погрешности в этом интервале приводят к сравнительно большим относительным.

#### **ЗАКЛЮЧЕНИЕ**

Полученные результаты убедительно доказывают эффективность предложенного подхода к разработке приборов для спектрометрических измерений потоков нейтронов. Следует ожидать, что при более совершенном блоке детектирования с большим числом каналов и лучшей их селективностью окажется возможным восстановление спектров измеряемых потоков нейтронов с более высокой детальностью (например, с разделением не на 9, а на 18 или даже 90 энергетических полос). Основными задачами дальнейших исследований являются проведение подобных исследований на нейтронных потоках с реальными формами энергетических спектров и поиск путей совершенствования блока детектирования нейтронного излучения с целью повышения спектральной селективности каналов детектирования и увеличения числа этих каналов, что даст возможность восстанавливать энергетические спектры измеряемых нейтронных потоков с большей детальностью.

#### Литература

1. Климентов В.Б., Кончинский Г.А., Фрунзе В.В. Активационные измерения потоков и спектров нейтронов в ядерных реакциях//Изд. стандартов, 1974.

2. Санников А.В., Пелешко В.Н., Савицкая Е.Н. и др. Многошаровой спектрометр нейтронов на ос-<br>нове серийного прибора РСУ-01/Препринт ИФВЭ 2007-21. – Протвино, 2007.

3. Дрейзин В.Э., Овсянников Ю.А., Поляков В.Г., Катыхин А.И., Полищук И.В. Способ и устройство для измерения спектральной и интегральной плотности потоков нейтронов/Заявка на изобретение № 2008114992 с приоритетом от 16.04.2008.

4. Дозиметр-радиометр МКС-03С: техническое описание. - 67 с.

5. Дьяконов В.П., Круглов В.В. Matlab 6.5 SP1/7/7 SP1/7 SP2. - М: Солон-Пресс, 2006. - 456 с.

Поступила в редакцию 5.10.2009

УДК 621.039.56

## **РАЗРАБОТКА КОНЕЧНО-ЭЛЕМЕНТНОЙ ДИНАМИЧЕСКОЙ МОДЕЛИ ТЕПЛОВЫДЕЛЯЮЩЕЙ СБОРКИ ТРЕТЬЕГО ПОКОЛЕНИЯ РЕАКТОРА ВВЭР-440 ДЛЯ ОБОСНОВАНИЯ ПРОЧНОСТИ ПРИ СЕЙСМИЧЕСКИХ НАГРУЗКАХ**

#### **М.С. Хвостов**

*Московский государственный технический университет им. Н.Э. Баумана, г. Москва*

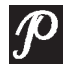

Представлена методика создания конечноэлементной модели ТВС реак тора ВВЭР440 для обоснования прочности при сейсмических нагрузках. Описана конечноэлементная модель ТВС, созданная в среде программного комплекса ANSYS. Определены собственные частоты и формы колебаний конструкции. Проведен расчет отклика конструкции на сейсмическое воздействие линейно-спектральным методом. Проведена оценка точности результатов.

**Ключевые слова:** метод конечных элементов, тепловыделяющая сборка, ANSYS, собственные частоты и формы колебаний, отклик на сейсмическое воздействие, максимальное расчетное землетрясение, линейно-спектральный метод. Key words: the finite-element method, fuel assembly, ANSYS, eigenfrequencies and forms, the response to the seismic impact, the ultimate design-basis earthquake, the

linear spectrum method. В работе исследована модернизированная ТВС реактора ВВЭР-440 бесчехловой

конструкции. Целью работы было определение напряженно-деформированного состояния сборки при ее нагружении усилиями, имитирующими максимальное проектное землетрясение. Исследование кассеты проводилось в среде ПК ANSYS.

В ходе выполнения работы была создана конечно-элементная модель ТВС (рис. 1) и проведены расчет собственных частот и форм колебаний кассеты (модальный анализ) и расчет отклика на возмущение, характерное максимальному проектному землетрясению (спектральный анализ). В результате последнего расчета получено распределение напряжений в конструкции и их максимальное значение, определены форма колебаний ТВС при землетрясении и максимальное значение прогиба.

Существенным упрощением в данных расчетах является неучет влияния теплоносителя как среды, демпфирующей колебания. Также данная модель не учитыва-

<sup>©</sup> *М.С. Хвостов, 2010*

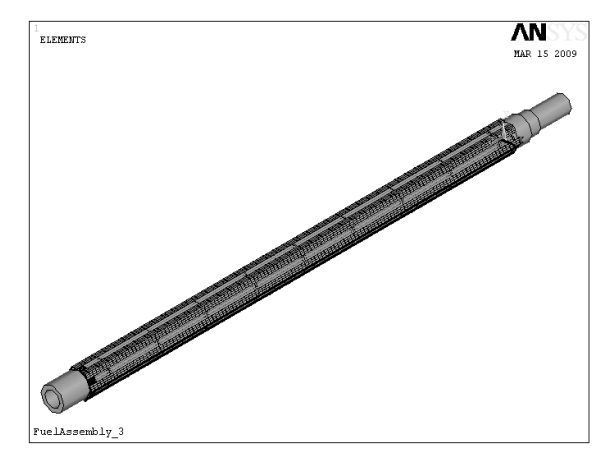

Рис. 1. Конечно-элементная модель ТВС

ет изменение механических свойств материалов кассеты и неравномерность их распределения вследствие воздействия тепловых потоков и потоков ионизирующих излучений.

Созданная конечно-элементная модель ТВС состоит из отдельных конструктивных элементов, объединенных между собой жесткими и нежесткими связями. Для моделирования отдельных частей кассеты были использованы следующие типы конечных элементов: pipe16 – упругая прямая труба; beam4 – трехмерная упругая балка; shell43 – оболочка со свойствами пластичности; matrix27 – матрица жесткости.

Задаваемые для каждого типа конечных элементов свойства материалов в расчетной модели соответствуют стали 08Х18Н10Т (плотность 7800 кг/м3, модуль упругости 182.2 ГПа) и цирконию (плотность 6650 кг/м3, модуль упругости 71.2 ГПа). Указанные характеристики циркония одинаковы при легировании 1% Nb и 2.5% Nb. Приведенные свойства материалов соответствуют максимальной температуре теплоносителя на выходе из ТВС (325оС).

Конечно-элементная модель кассеты состоит из следующих основных частей: центральной трубки, опорной решетки и девяти дистанционирующих решеток, твэльного пучка, состоящего из 126 твэлов, хвостовика, головки, шести каркасных уголков и пружинного блока на головке ТВС.

Модели хвостовика и головки (рис. 2) представляют собой толстостенные короткие трубы, жесткость которых существенно выше жесткости твэльного пучка и каркасных уголков. Хвостовик и головка моделируются конечными элементами «pipe16». Свойства материала соответствуют стали.

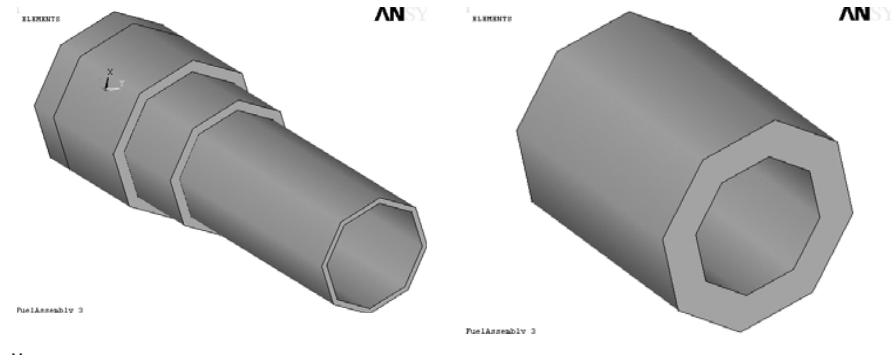

Рис. 2. Модели хвостовика и головки

#### ФИЗИКА И ТЕХНИКА РЕАКТОРОВ

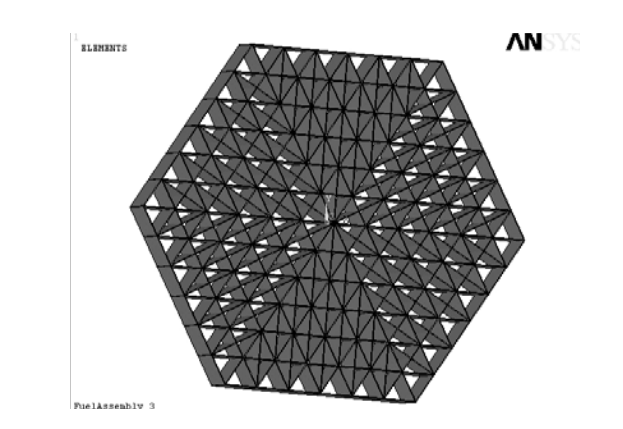

Рис.3. Балочная модель дистанционирующей /опорной решетки

Центральная трубка моделируется конечными элементами «pipe16». Свойства материала соответствуют цирконию.

Дистанционирующие решетки (ДР) и опорная решетка (рис. 3) моделируются балочным элементом «beam4», жестко соединяющим 127 узлов решетки. В свою очередь узлы ДР нежестко соединены с соответствующими узлами твэльного пучка. При этом решетки представляют собой абсолютно жесткие конструкции, модуль упругости для которых был задан большим на четыре порядка по сравнению с соответствующими характеристиками для основных материалов (стали и циркония). Крепление твэлов в опорной решетке принимается в данной модели абсолютно жестким.

Для определения коэффициента жесткости в соединении твэл-ДР отдельно была построена упрощенная конечно-элементная модель (рис. 4), состоящая из 19-ти ячеек, соединенных в форме шестигранника. Ячейки ДР моделировались конечными элементами типа «shell43». Материал ячеек – цирконий. Соединение ячеек между собой моделирует контактную сварку по двум точкам и выполнено посредством соединения соответствующих соседних узлов ячеек абсолютно жесткими связями.

Определение жесткости проводилось для центральной ячейки из заданного набора. К линии контакта с твэлом прикладывалась нагрузка, проводился расчет соответствующих перемещений и жесткость ячейки в составе решетки определялась как сила, отнесенная к перемещению. Закрепление системы проводилось по

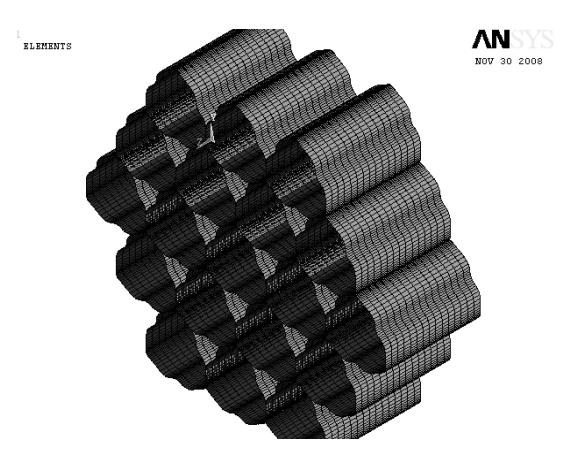

Рис. 4. Конечно-элементная модель дистанционирующей решетки

верхнему ряду ячеек. Определенное таким образом значение жесткости ячейки в составе ДР получилось равным 653595 Н/м, прикладываемое значение нагрузки 1 Н, соответствующее ей максимальное перемещение равно 0.153e-5 м.

Твэльный пучок моделировался элементами «pipe16». Материал оболочек – цирконий. В качестве свойств наполняющего твэлы материала были заданы свойства диоксида урана, а именно, его плотность 10450 кг/м<sup>3</sup>. Число и расположение узлов каждого твэла по высоте соответствуют узлам опорной и дистанционирующих решеток.

Каркасные уголки (рис. 5) задаются конечными элементами типа «shell43». Материал – цирконий. Геометрия уголков выполнена упрошенно без учета изменения профиля поперечного сечения по высоте.

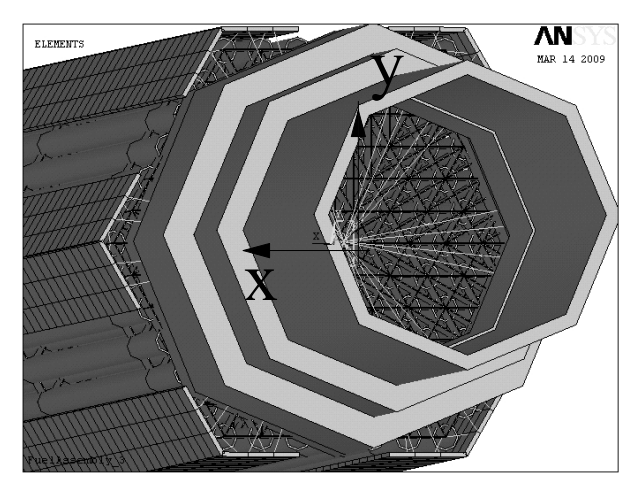

Рис. 5. Вид твэльного пучка и каркасных уголков со стороны хвостовика

Связь отдельных элементов конструкции между собой осуществляется при помощи элемента жесткости «matrix27».

Всего в модели ТВС было использовано три типа жесткой связи:

• абсолютно жесткая связь, используемая в соединениях концевиков (нижних узлов) твэлов с опорной решеткой, уголков с ободами дистанционирующих решеток, уголков с хвостовиком и головкой, центральной трубки с опорной и дистанционирующими решетками;

- связь между узлами твэлов и ДР;
- связь, моделирующая пружинный блок на головке ТВС.

Для первого типа связи (абсолютно жесткая связь, моделирующая сварные и резьбовые соединения, а также цанговое крепление твэлов в опорной решетке) все коэффициенты жесткости, препятствующие смещениям узлов по направлениям шести степеней свободы, были заданы равными (по абсолютной величине) 1⋅108 Н/м.

Для второго типа связи (соединение твэл – ДР) в поперечном направлении ТВС был использован коэффициент жесткости, определенный из расчета отдельной модели дистанционирующей решетки (699301 Н/м).

Связь, моделирующая пружинный блок на головке ТВС, была задана коэффициентом жесткости в осевом направлении, равным 4700 Н/м. Во всех остальных направлениях пружинный блок предполагается абсолютно жестким, для этих направлений коэффициент жесткости был задан равным 1⋅108 Н/м.

Для расчета отклика ТВС при сейсмическом воздействии в поперечном направлении предварительно были определены собственные частоты и формы колебаний кассеты в соответствующем направлении. Указанные параметры колебаний кассеты находятся из модального анализа, в котором решаются системы линейных уравнений:

$$
[M]{u''} + [C]{u'} + [K]{u} = {F(t)},
$$

где  $[M]$  - матрица масс системы;  $[C]$  - матрица сопротивлений;  $[K]$  - матрица жесткости;  $\{F(t)\}$  – функция нагрузки, зависящая от времени;  $\{u\}$  – вектор узловых перемещений;  $\{u'\}$  - вектор узловых скоростей;  $\{u''\}$  - вектор узловых ускорений.

При определении собственных частот и форм колебаний конструкции предполагается, что совершаются свободные незатухающие колебания, т.е.

$$
\{F(t)\} = \{0\} \times [C] = [0].
$$

В спектральном анализе искомые узловые перемещения находятся из решения уравнения движения системы в общем виде.

Для перехода от узловых смещений к величинам напряжений используется зависимость между перемещениями и деформациями, а также зависимость между деформациями и напряжениями (закон Гука):

$$
\{\varepsilon\} = [D]\{u\}, \{\sigma\} = [E]\{\varepsilon\},
$$

где  $[D]$  - матрица операторов дифференцирования;  $[E]$  - матрица, членами которой являются модуль упругости и модуль сдвига.

В соответствии с рекомендациями, приведенными в «Нормах расчета на прочность...» [1], расчет ТВС на сейсмическое воздействие был проведен линейноспектральным методом. При данном методе расчета нагрузки, имитирующие максимальное проектное землетрясение, задаются в виде обобщенных спектров ответа горизонтальных колебаний, другими словами, к опорам конструкции (хвостовику ТВС и пружинному блоку на головке) прикладывается спектр ускорений в зависимости от частоты колебаний. Вид спектра ускорений (рис. 6) и численные значения взяты из «Норм расчета на прочность...» [1] и соответствуют сейсмичности плошадки 9 баллов по шкале MSK-64 для конструкций, располагаемых на уровне земли, при относительном демпфировании колебаний 0.02.

Для проведения расчетов на нижний и верхний узлы модели были наложены условия закрепления. Поскольку ТВС, устанавливаемая хвостовиком на опорную плиту, образует герметичное соединение «шар по конусу», а сверху она поджимается блоком защитных труб, то нижний узел хвостовика был закреплен шарнирно, а верхний узел пружинного блока был лишен всех степеней свободы (заделка). При этом у головки кассеты остается возможность осевого перемещения.

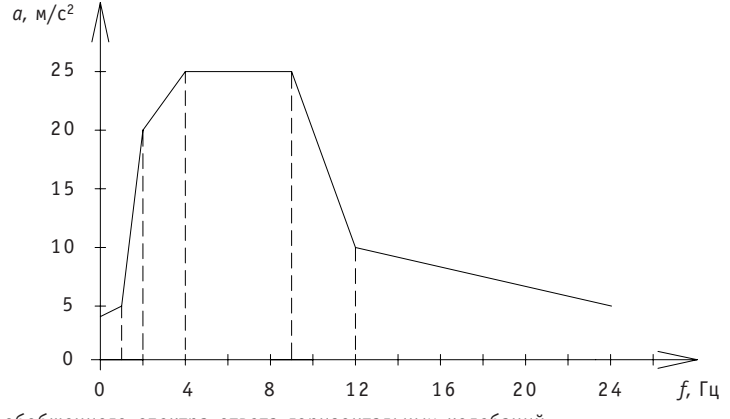

Рис. 6. Вид обобщенного спектра ответа горизонтальных колебаний

В результате модального анализа было получено шесть изгибных форм свободных незатухающих колебаний кассеты со следующими значениями собственных частот:

- направление ОХ:  $f_1=9.571$  Гц,  $f_2=20.308$  Гц,  $f_3=31.658$  Гц;
- направление ОУ:  $f_1=9.606$  Гц,  $f_2=20.382$  Гц,  $f_3=31.775$  Гц.

Результаты расчета ТВС на сейсмическое воздействие представлены в виде максимальных смещений конструкции от положения равновесия, в виде формы колебаний и значений напряжений, действующих в конструкции (рис. 7).

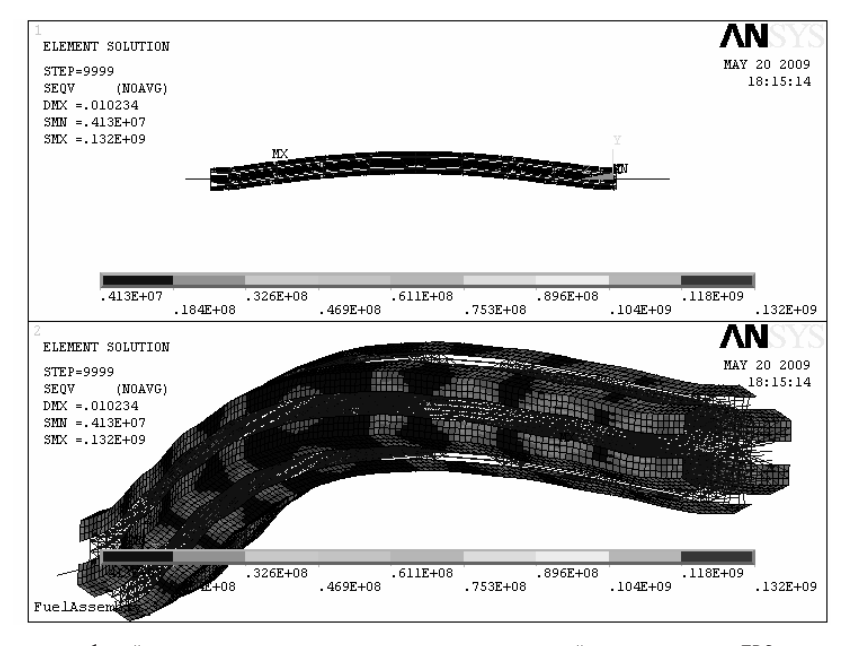

Рис. 7. Форма колебаний и распределение эквивалентных напряжений в конструкции ТВС при сейсмическом воздействии

Результат спектрального анализа показал, что максимальная стрела прогиба ТВС при заданном возмущении составляет 10 мм, а максимальное эквивалентное напряжение, возникающее в элементах конструкции ТВС, составляет 132 МПа.

Наиболее напряженные участки конструкции расположены в местах сварного соединения каркасных уголков с ободами дистанционирующих решеток.

По «Нормам расчета на прочность...» [1] величина номинального допускаемого напряжения для сплавов циркония определяется как меньшее значение из  $\sigma_{0.2}/n_{0.2}$  и  $\sigma_{\rm B}/n_{\rm B}$ .

Коэффициенты запаса по пределу текучести и пределу временного сопротивления:  $n_{0.2}$  =1.5,  $n_{B}$  =2.6. При температуре 325°С для сплава циркония с содержанием ниобия 2.5% характерны следующие значения пределов текучести и временного сопротивления  $\sigma_0$  = 250.2 МПа,  $\sigma_0$  = 397.3 МПа [1].

 $\lceil \sigma_{\text{H}} \rceil$ =min{250.2/1.5, 397.3/2.6} = 152.8 M $\Gamma$ a.

Учитывая, что в соответствии с «Нормами расчета на прочность...» [1] найденные при расчете на сейсмическое воздействие значения напряжений сравниваются с номинальным допускаемым напряжением, умноженным на коэффициент, который для всех элементов оборудования АЭС принимается большим единицы, то можно считать полученное значение напряжения 132 МПа удовлетворяющим условию прочности.

В завершении данной работы была проанализирована адекватность созданной конечно-элементной модели, которая характеризуется значениями неравномерностей распределения расчетных величин (напряжений, смещений и др.) по соседним элементам. В программе ANSYS используются следующие оценки указанных неравномерностей:

• относительная погрешность между результатами в точках интегрирования элементов (ESOL) и результатами, усредненными по узлам (NSOL),

 $\Delta_1 =$  [(ESOL-NSOL)/ESOL] $\cdot$ 100%;

• оценка отклонения вероятной нижней (SMNB) и верхней (SMXB) границ результатов относительно вычисленных минимальных (SMN) и максимальных (SMX) величин

 $\Delta_2 = [(SMNB-SMN)/SMNB] \cdot 100\%$ ,  $\Delta_3 = [(SMXB-SMX)/SMXB] \cdot 100\%$ .

Все эти характеристики вычисляются программой и доступны для просмотра после постпроцессорной обработки результатов.

Данные, основанные на опыте использования ПК ANSYS [2], показывают, что конечно-элементное разбиение является приемлемым в том случае, если величины приведенных выше оценок погрешностей не превышают 10%. Для исследуемой в данной работе модели ТВС, которая выполнена с использованием регулярной сетки, значения перечисленных погрешностей варьируются в пределах 3-5%, что позволяет сделать вывод об адекватности полученных с использованием этой модели результатов.

#### **ВЫВОДЫ**

Расчет модели ТВС третьего поколения реактора ВВЭР-440 при принятых допущениях показал, что силовой каркас кассеты обладает достаточной прочностью, чтобы выдержать без разрушения нагрузки, вызванные воздействием максимального расчетного землетрясения. Однако полученное значение максимального прогиба кассеты не исключает возможности соударения с соседними кассетами при землетрясении.

Также было показано, что используемая в расчете модель приемлема с точки зрения конечно-элементного разбиения и адекватно описывает поведение конструкции.

#### Литература

1. Нормы расчета на прочность оборудования и трубопроводов атомных энергетических установок. ПНАЭГ-7-002-86. – М.: Энергоатомиздат, 1989. – 525 с.

2. Каплун А.Б. ANSYS в руках инженера. - М.: Едиториал УРСС, 2004. - 272 с.

3. Шмелев В.Д., Драгунов Ю.Г., Денисов В.П., Васильченко И.Н. Активные зоны ВВЭР для атомных электростанций. - М.: ИКЦ «Академкнига», 2004. - 220 с.

Поступила в редакцию 5.10.2009

УДК 621.039

## **АНАЛИЗ МЕТОДАМИ НЕПАРАМЕТРИЧЕСКОЙ СТАТИСТИКИ ДАННЫХ РАДИАЦИОННОГО МОНИТОРИНГА (НА ПРИМЕРЕ ЗАГРЯЗНЕНИЯ РЕЧНОЙ СИСТЕМЫ ТЕЧА-ИСЕТЬ-ТОБОЛ-ИРТЫШ)**

#### **К.В. Лунева, А.И. Крышев, А.И. Никитин, И.И. Крышев**

*Государственное учреждение «Научно5производственное объединение «Тайфун», г. Обнинск*

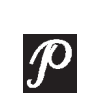

В работе представлены результаты статистического анализа данных ра диационного мониторинга загрязнения речной системы Теча-Исеть-Тобол-Иртыш, дано краткое описание анализируемых данных и исследуемых территорий. Описаны методы непараметрической статистики, ис пользованные для проведения сравнительного анализа, обосновываются причины их выбора, особенности применения. В работе представлен сравнительный анализ данных с помощью традиционных методов обыч ной статистики. Установлено достоверное снижение удельной активнос ти 90Sr от объекта к объекту в изучаемой речной системе, что свидетель ствует о переносе данного радионуклида в речной системе Теча-Исеть-Тобол-Иртыш.

**Ключевые слова:** методы непараметрической статистики, радиационный мониторинг, речная система, статистический анализ, сравнительный анализ, удельная активность.

**Key words:** comparative analysis, distribution-free statistic methods, radiation monitoring, river system, specific activity, statistic analysis.

#### ВВЕДЕНИЕ

Федеральное государственное унитарное предприятие «Производственное объединение «Маяк» – предприятие ядерного оружейного комплекса России – входит в состав Государственной корпорации по атомной энергии «Росатом». Оно расположено в междуречье рек Теча и Мишеляк. Место его расположения было связано с необходимостью обеспечения производства чистой водой для охлаждения ядерных реакторов и использования водной системы реки Теча для удаления образующихся жидких радиоактивных отходов (ЖРО) низкой активности [1].

В результате сбросов жидких радиоактивных отходов ПО «Маяк» в р. Теча в 1949–1956 гг. поступило  $10^{17}$  Бк радиоактивных веществ [2].

Наряду с коротко- и среднеживущими радионуклидами в состав сбросов входили и долгоживущие радионуклиды (90Sr,  $^{137}$ Cs,  $^{239, 240}$ Pu), которые могли перено-

<sup>©</sup> *К.В. Лунева, А.И. Крышев, А.И. Никитин, И.И. Крышев, 2010*

ситься по большой речной системе Теча-Исеть-Тобол-Иртыш-Обь. В связи с этим мониторинг загрязнения данной водной системы будет необходим еще многие годы.

В работе представлены результаты статистического анализа методами непараметрической статистики данных радиационного мониторинга, проводившегося с целью выявления различий между концентрациями <sup>90</sup>Sr, <sup>137</sup>Cs в реках крупной водной системы Теча-Исеть-Тобол-Иртыш. Данные радионуклиды различаются по своим миграционным способностям.  $137Cs$  имеет умеренные миграционные характеристики, слабо удерживается в воде, хорошо сорбируется донными отложениями, почвой. <sup>90</sup>Sr имеет большую подвижность, поэтому хорошо мигрирует на значительные расстояния в водной среде.

#### **ОПИСАНИЕ МЕТОДА**

Для анализа данных использовались методы непараметрической статистики, в рамках которых производится статистическая обработка и анализ результатов наблюдений, закон распределения вероятностей которых неизвестен, т.е. не делается, например, распространенное, но не всегда обоснованное допущение о нормальности или логнормальности этого распределения. При применении данных методов анализа можно сравнивать данные, включающие в себя значения ниже предела обнаружения. При этом желательно, чтобы исследуемый и фоновый участки были сходны по основным геоэкологическим характеристикам и сопоставимы по размерам. Для сравнительного анализа, в основном, используются следующие непараметрические критерии: критерий сдвига, квантиль-тест, критерий Уилкоксона и критерий Гехана [3-5].

Используется следующий порядок применения непараметрических критериев. Если распределение случайной величины неизвестно, то непараметрические критерии являются единственно возможными критериями для проверки различных статистических гипотез. Сначала применяются наиболее простые в вычислительном отношении непараметрические критерии. При подтверждении ими проверяемой гипотезы дальнейшее уточнение не требуется. Если используемый непараметрический критерий отклоняет гипотезу, то ее дальнейшая проверка осуществляется одним из более точных критериев. Ниже представлена обобщенная схема по применению непараметрических критериев (рис. 1), где  $n -$  число наблюдений на исследуемом, т - на фоновом участках.

Критерий сдвига - это тест на выявление превышения значения над фоновым, проводящийся путем сравнения максимальных измеренных значений исследуемого участка с максимальными значениями фоновой области. Тест предполагает пятнистость (неравномерность) загрязнения на исследуемом участке.

Квантиль-тест выявляет превышения значения над фоновым путем сравнения максимальных измеренных значений объединенных наборов данных исследуемой и фоновой областей. Критерий предполагает пятнистость (неравномерность) загрязнения на исследуемом участке.

Критерий Уилкоксона используется для сравнения медиан набора данных измерений концентраций химических веществ исследуемой и фоновой областей. Критерий Уилкоксона предполагает равномерное распределение веществ.

Критерий Гехана используется при тех же условиях, что и критерий Уилкоксона (однородное распределение) в тех случаях, когда наборы данных исследуемой или фоновой областей содержат большое количество значений ниже пределов обнаружения.

Прежде чем преступить к обработке данных по какому-либо из тестов, необходимо проверить, все ли имеющиеся значения могут быть включены в выборку для

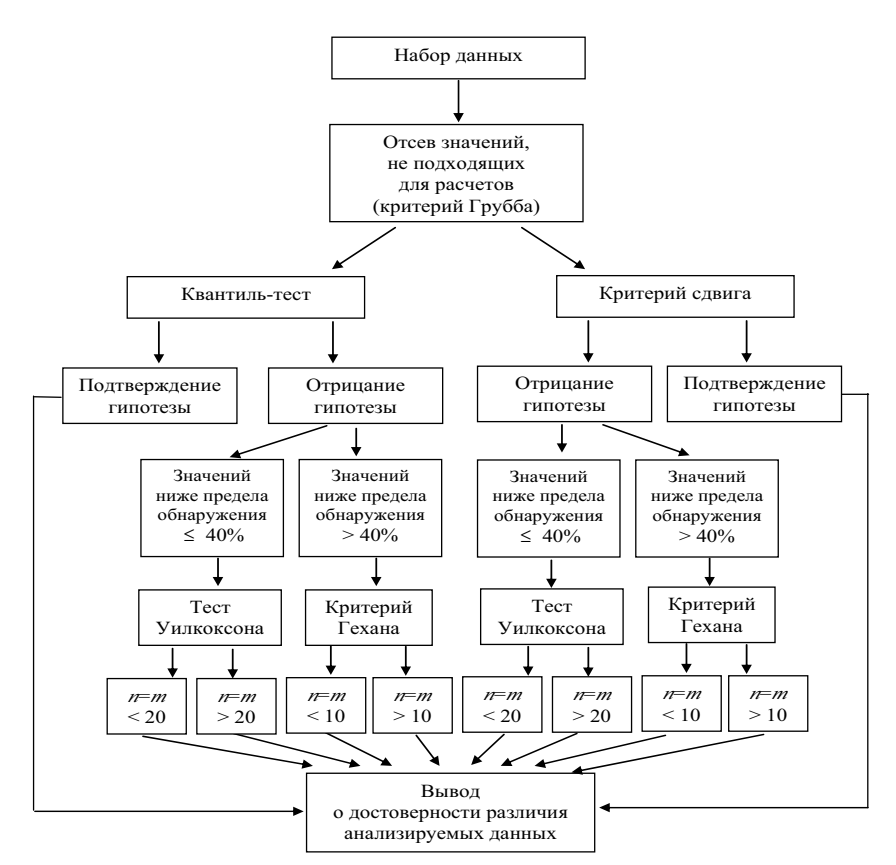

Рис. 1. Общая схема применения непараметрических критериев

последующего статистического анализа. Это осуществляется с помощью теста Грубба [3].

По результатам теста Груба все исследуемые значения в данной работе были включены в выборку. Исходя из характера данных для анализа применялись квантиль-тест и критерий Уилкоксона.

В работе анализировались данные, полученные при выполнении Проекта МНТЦ №2558 «Радиоэкологический мониторинг рек Тобол и Иртыш. Изучение биогенного переноса радионуклидов и оценка радиационного риска для населения и окружающей среды» [6]. В ходе осуществления указанного проекта была составлена база данных по содержанию радионуклидов в речных средах (вода, донные отложения, пойменная почва) и объектах (характерные виды рыб) речной системы Теча-Исеть-Тобол-Иртыш. Количество данных для различных рек изменялось от 10 – 20 до 40 – 50. В связи с этим ниже представлены результаты сравнительного анализа с указанием общей характеристики данных радиационного мониторинга, для нескольких сравнений приведены подробные данные.

#### РЕЗУЛЬТАТЫ

#### Сравнение содержания <sup>90</sup>Sr в воде рек Теча и Исеть

Для проведения сравнительного анализа методами непараметрической статистики по содержанию <sup>90</sup>Sr в воде рек Теча и Исеть (участок реки ниже по течению от места пересечения с р. Теча) была изучена база данных радиационного мониторинга речной системы Теча-Исеть-Тобол-Иртыш. Информация об удельных активностях данного радионуклида в воде рек Теча и Исеть была взята из [6, 7]. Данные анализировались за временной период с 2004 по 2005 гг., включительно. Для р. Теча концентрация <sup>90</sup>Sr в воде изменялась в диапазоне от 5,9⋅10<sup>3</sup> до 1,8⋅10<sup>4</sup> Бк/м<sup>3</sup> (табл. 1); для р. Исеть – в диапазоне от 0,8⋅103 до 2,1⋅103 Бк/м3 (табл. 2).

Гипотеза о повышенном содержании <sup>90</sup>Sr в воде р. Теча по сравнению с содержанием данного радионуклида в р. Исеть проверялась с помощью квантиль-теста. Исходя из выбранных статистических критериев ( $\alpha$ =0,10,  $\varepsilon$ =0,40, 1- $\beta$ =0,80), необходимых для применения теста, количество измерений из каждой выборки составляло 10. По итогам проведения сравнительного анализа исходная гипотеза была подтверждена.

#### Сравнение содержания <sup>90</sup>Sr в воде рек Исеть и Тобол

Выполнено сравнение удельных активностей 90Sr в воде р. Исеть (участок реки ниже по течению от места пересечения с р. Теча) и в р. Тобол (участок реки ниже по течению от места пересечения с р. Исеть).

Из базы данных [6, 7] были выбраны значения за временной период с 2004 по 2005 гг. включительно. Для р. Исеть минимальная удельная активность <sup>90</sup>Sr находилась в диапазоне от 0,8⋅10<sup>3</sup> до 2,1⋅10<sup>3</sup> Бк/м<sup>3</sup> (табл. 2). Для р. Тобол удельная активность <sup>90</sup>Sr в воде изменялась в пределах от 0,8⋅10<sup>2</sup> до 7,4⋅10<sup>2</sup> Бк/м<sup>3</sup> (табл. 3).

Гипотеза о повышенном содержании <sup>90</sup>Sr в воде р. Исеть по сравнению с концентрацией данного элемента в р. Тобол была проверена с помощью квантиль-теста. Исходя из выбранных статистических критериев ( $\alpha$ =0,10, ε=0,40, 1– $\beta$ =0,80), необходимых для применения теста, количество измерений из каждой выборки составляло 10. По итогам сравнения анализируемая гипотеза была подтверждена.

#### Сравнение содержания <sup>90</sup>Sr в воде рек Тобол и Иртыш

В ходе работы обрабатывались данные радиационного мониторинга речной системы Теча-Исеть-Тобол-Иртыш [6] и проводилось сравнение удельных активностей 90Sr в воде р. Тобол (участок реки выше по течению от места пересечения с р.Иртыш) и р. Иртыш (участок реки ниже по течению от места пересечения с

Таблица 1

| Пункт пробоотбора                                  | Год<br>пробоотбора | Активность <sup>90</sup> Sr,<br>$\mathsf{B}\mathsf{K}/\mathsf{M}^3$ | Погрешность <sup>90</sup> Sr,<br>$\mathsf{B}\mathsf{K}/\mathsf{M}^3$ |
|----------------------------------------------------|--------------------|---------------------------------------------------------------------|----------------------------------------------------------------------|
| Затеченское                                        | 2004               | 8200                                                                |                                                                      |
| Муслюмово                                          | 2005               | 18000                                                               | 5000                                                                 |
| Русская Теча                                       | 2005               | 14000                                                               | 4000                                                                 |
| Верхняя Теча                                       | 2005               | 11000                                                               | 4000                                                                 |
| Першинское                                         | 2005               | 10000                                                               | 3000                                                                 |
| Першинское                                         | 2005               | 11000                                                               |                                                                      |
| Затеченское                                        | 2005               | 8000                                                                | 2000                                                                 |
| Затеченское                                        | 2005               | 5900                                                                |                                                                      |
| Выше от места пересечения<br>с р. Исеть, образец 1 | 2005               | 7750                                                                | 770                                                                  |
| Выше от места пересечения<br>с р. Исеть, образец 2 | 2005               | 6980                                                                | 700                                                                  |

Содержание 90Sr в р. Теча выше от места пересечения с р. Исеть
Таблица 2

#### Содержание 90Sr в р. Исеть ниже от места пересечения с р. Теча

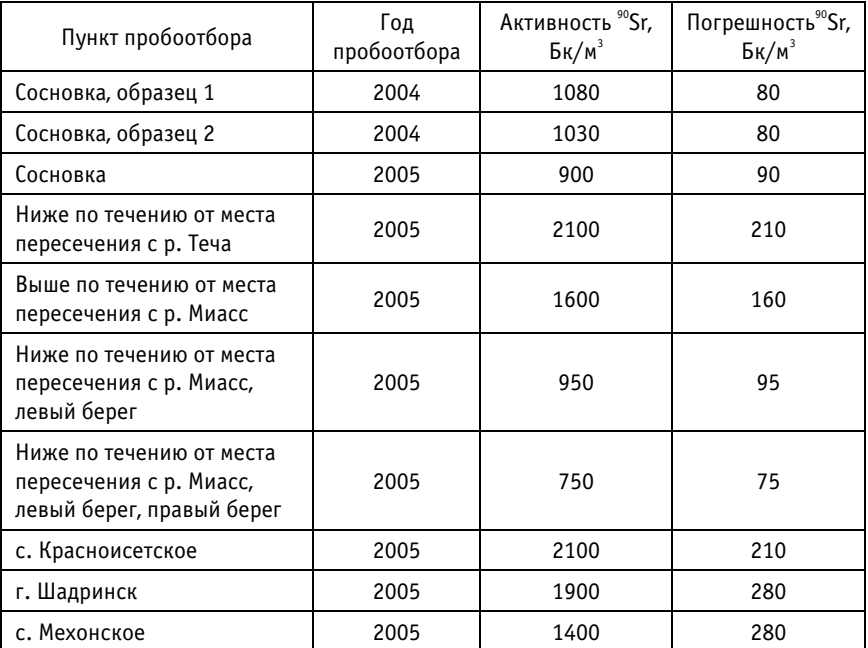

#### Содержание 90Sr в р. Тобол ниже от места пересечения с р. Исеть

Таблица 3

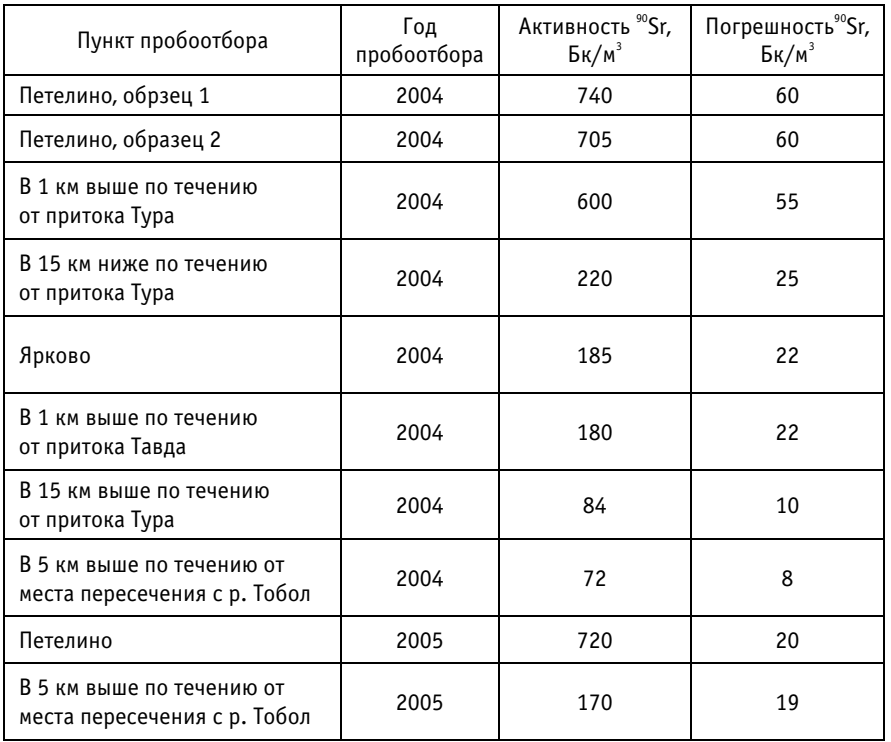

р.Тобол). Временной период, за который проводилось сравнение, охватывал 2004– 2005 гг. Для р. Тобол значение концентрации <sup>90</sup>Sr в воде изменялось от 0,5⋅10<sup>2</sup> до 2,4⋅10<sup>2</sup> Бк/м<sup>3</sup>. Для р. Иртыш – от 8,5 до 105 Бк/м<sup>3</sup>.

Данный анализ проводился с помощью непараметрического критерия квантиль-теста. Исходя из выбранных статистических критериев ( $\alpha$ =0,10,  $\varepsilon$ =0,40, 1–β=0,90), необходимых для применения теста, количество измерений для каждой из выборок составляло 15. По итогам проведения сравнительного анализа гипотеза о повышенном содержании <sup>90</sup>Sr в воде р. Тобол по сравнению с содержанием данного радионуклида в воде р. Иртыш подтвердилась.

## Сравнение содержания <sup>90</sup>Sr в воде рек Иртыш выше и ниже по течению от места пересечения с р. Тобол

Сравнительный анализ проводился с целью выявления повышения содержания 90Sr в воде р. Иртыш после впадения в нее р. Тобол. Временной период, за который проводилось сравнение, охватывал 2004–2005 гг. [6]. Для участка р. Иртыш выше по течению от места пересечения с р. Тобол минимальное значение удельной активности <sup>90</sup>Sr в воде изменялось в диапазоне от 5,9 до 29 Бк/м<sup>3</sup>. Для участка р. Иртыш ниже по течению от места пересечения с р. Тобол удельная активность <sup>90</sup>Sr колебалась в пределах от 8,5 до 105 Бк/м3.

Исходя из выбранных статистических критериев ( $\alpha$ =0,10, ε=0,40, 1- $\beta$ =0,90), необходимых для применения теста, количество измерений из каждой выборки составляло 15. По итогам проведенного сравнительного анализа методом непараметрической статистики гипотеза о повышенном содержании <sup>90</sup>Sr в воде р. Иртыш на участке ниже по течению от места пересечения с р.Тобол по сравнению с содержанием указанного радионуклида в воде р. Иртыш на участке выше по течению от места пересечения с р.Тобол подтвердилась.

### Сравнение содержания 137Cs в пойменной почве рек Теча и Исеть

В ходе анализа данных радиационного мониторинга речной системы Теча-Исеть-Тобол-Иртыш [6] было провелено сравнение содержания  $^{137}$ Cs в пойменной почве рек Теча и Исеть (участок реки ниже по течению от места слияния с р.Теча).

Обрабатывались данные за 2005 г. по содержанию 137Cs в пойменной почве обоих берегов р. Теча. При проведении анализа исследовалось содержание 137Cs в пойменной почве р. Исеть на участке реки ниже по течению от места впадения в нее р.Теча. Содержание данного радионуклида в пойменной почве р.Теча колебалось от 100 до 400 Бк/кг. Концентрация данного радионуклида в пойменной почве р. Исеть была в пределах от 20 до 150 Бк/кг.

На основании выбранных статистических критериев ( $\alpha$ = 0.05,  $\varepsilon$ =0,20 и 1–β = 0,90) количество измерений из каждой выборки составило 40. В результате применения квантиль-теста были установлены достоверные различия по содержанию исследуемого вещества в пойменной почве рек Теча и Исеть. Анализ показал, что концентрация 137Cs выше в р. Теча.

## Сравнение содержания 137Cs в пойменной почве р. Исеть выше (фон) и ниже по течению от места пересечения с р. Теча

При обработке данных радиационного мониторинга изучаемой речной системы [6] было проведено сравнение содержания 137Cs в пойменной почве р. Исеть выше (фон) и ниже по течению от места пересечения с р. Теча. Обрабатывались данные за 2005 г. по содержанию 137Cs в пойменной почве обоих берегов р. Исеть выше по течению от места пересечения с р. Теча. Концентрация данного радионуклида в пойменной почве р. Исеть ниже по течению от места пересечения с р. Теча была в пределах от 20 до 150 Бк/кг. Содержание данного радионуклида в пойменной почве р. Исеть выше по течению от места впадения в нее р. Теча колебалось от 6,0 до 43,0 Бк/кг.

Данные обрабатывались с помощью квантиль-теста. На основании выбранных статистических критериев ( $\alpha$ =0,10, ε=0,30, 1-β=0,90) количество измерений для каждой из выборок составило 15. Применение квантиль-теста показало, что есть достоверные различия между концентрациями 137Cs в пойменной почве двух исследуемых участков. Концентрация данного элемента выше на участке р. Исеть после впадения в нее р. Теча.

## Сравнение содержания 137Cs в воде рек Тобол и Иртыш

В ходе обработки базы данных радиационного мониторинга речной системы Теча- Исеть-Тобол-Иртыш [7] было проведено сравнение содержания <sup>137</sup>Cs в воде р. Тобол (на участке ниже по течению от места впадения в р. Исеть) и р. Иртыш (участок реки ниже по течению от места слияния с р. Тобол). Временной период, за который проводилось сравнение, охватывал 2004 - 2005 гг. Для р. Тобол концентрация <sup>137</sup>Сs в воде изменялась в диапазоне от 0,04 до 1,8 Бк/м<sup>3</sup>; для р. Иртыш содержание 137Cs в воде колебалось в пределах от 0,14 до 2,9 Бк/м3.

Для проведения сравнительного анализа применялся квантиль-тест. Исходя из выбранных статистических критериев ( $\alpha$ =0,10, ε=0,40, 1-β=0,80), необходимых для применения теста, количество измерений из каждой выборки составляло 10 (табл. 4, 5).

Квантиль-тест не установил достоверных различий между концентрациями <sup>137</sup>Cs в воде двух исследуемых рек, поэтому необходимо было провести дополнительный анализ данных с применением другого непараметрического теста.

Среди исследуемых значений есть те, которые ниже предела обнаружения. Их количество от общего меньше 40%, что обусловило выбор критерия Уилкоксона для проведения сравнительного анализа.

На основании выбранных статистических критериев ( $\alpha$ =0,05,  $\Delta/\sigma$ =2,0,  $1-\beta=0.90$ ) количество измерений из каждой выборки составило 10. По итогам при-

Таблица 4

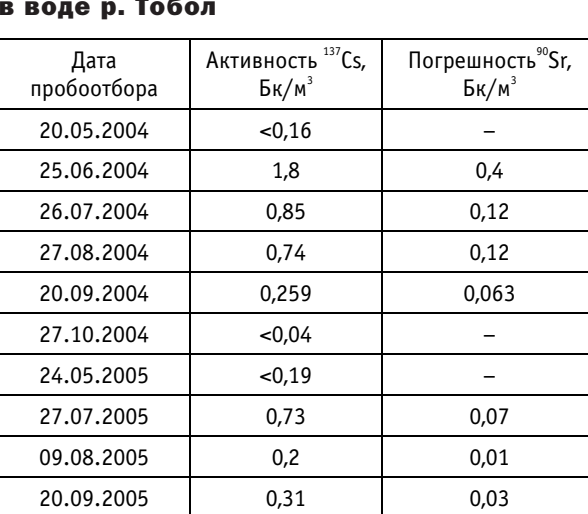

#### Данные по содержанию 137Cs в воде р. Тобол

Погрешность<sup>90</sup>Sr. Дата Активность<sup>137</sup>Сs. пробоотбора  $\mathsf{B}\mathsf{K}/\mathsf{M}^3$  $BK/M^3$ 21.05.2004  $0,2$  $1,7$ 27.06.2004  $2.9$  $0.4$ 27.07.2004  $1,1$  $0.1$ 30.08.2004  $0.57$  $0.11$ 19.09.2004 0.297 0.036 20.09.2004  $0,18$  $0,04$ 29.10.2004 0.36  $0.05$ 26.05.2005  $0,22$  $0,07$ 22.08.2005 0.353 0.035 22.08.2005  $< 0.14$  $\overline{a}$ 

Таблица 5

#### Данные по содержанию 137Cs в воде р. Иртыш

менения критерия Уилкоксона сделан вывод, что нет достоверных различий по содержанию 137Сs в воде двух рек.

## **ВЫВОДЫ**

С помощью методов непараметрической статистики был проведен сравнительный анализ данных по содержанию <sup>90</sup>Sr и <sup>137</sup>Cs в компонентах речной системы Теча-Исеть-Тобол-Иртыш.

Установлено, что удельная активность <sup>90</sup>Sr в р. Теча достоверно превышает содержание данного радионуклида в р. Исеть. При проведении дальнейшего сравнительного анализа по содержанию <sup>90</sup>Sr в реках Исеть, Тобол и реках Тобол, Иртыш выявлено достоверное различие удельных активностей <sup>90</sup>Sr в компонентах крупной речной системы.

Можно сделать вывод, что существует перенос данного радионуклида по речной системе Теча-Исеть-Тобол-Иртыш.

Установлено достоверное превышение содержания 137 Сs в пойменной почве р. Теча над содержанием данного радионуклида в пойменной почве р. Исеть. Выявлены достоверные различия между концентрациями <sup>137</sup>Сs в пойменной почве р. Исеть ниже и выше по течению от места пересечения с р. Теча. Сделан вывод, что повышенное содержание <sup>137</sup>Сs в р. Исеть ниже от места пересечения с р. Теча обусловлено слиянием этих рек. Таким образом, существует перенос данного элемента между двумя анализируемыми реками.

Не установлено достоверных различий по содержанию <sup>137</sup>Сs в воде рек Тобол и Иртыш. Следовательно, существенного переноса данного вещества между реками нет. Можно сделать вывод, что в речной системе Теча-Исеть происходит постепенное уменьшение содержания <sup>137</sup>Сs от объекта к объекту, тогда как в остальных частях речной системы содержание данного радионуклида не превышает региональных фоновых значений.

## *Литература*

1. *Алексахин Р.М., Крышев И.И., Романов Г.Н., Тихомиров Ф.А.* Радиологические ситуации, свя занные с крупномасштабным загрязнением окружающей среды (р.Теча, аварии на Южном Урале и на Чернобыльской АЭС): сельскохозяйственные и экологические аспекты/Труды Международ ной конф. – СПб, 2000.

2. *Крышев И.И., Рязанцев Е.П.* Экологическая безопасность ядерноэнергетического комплекса России. М.: Издат, 2000.

3. *Кобзарь А.И.* Прикладная математическая статистика. Для инженеров и научных работников. Москва: ФИЗМАТЛИТ, 2006.

4. Guidance for environmental background analysis Volume I: Soil. Naval Facilities Engineering Command – Washington, DC 20374-5065, April 2002.

5. Guidance for environmental background analysis Volume II: Sediment. Naval Facilities Engineering Command – Washington, DC 203745065, April 2002.

6. Итоговый технический отчет по Проекту МНТЦ №2558 «Радиоэкологический мониторинг рек Тобол и Иртыш. Изучение биогенного переноса радионуклидов и оценка радиационного риска для населения и окружающей среды».

7. *Kryshev I.I., Boyer P., Monte L. et al. (2009)*. Model testing of radioactive contamination by <sup>90</sup>Sr, 137Cs, 239,240Pu of water and bottom sediments in the Techa River (Southern Urals, Russia). The Science of the Total Environment, 407 2349-2360.

Поступила в редакцию 18.12.2009

УДК 621.039.534

# **ОСОБЕННОСТИ ГИДРОДИНАМИКИ И МАССОБМЕНА ТЕПЛОНОСИТЕЛЯ В ТВСА-АЛЬФА РЕАКТОРА ВВЭР**

**А.С. Балыбердин\*, С.С. Бородин\*, С.М. Дмитриев\*, М.А. Легчанов\*, А.В. Львов\*, О.Ю. Новикова\*\*, Д.Н. Солнцев\*, В.Д. Сорокин\*,**

**А.Е. Хробостов\***

*\*Нижегородский государственный технический университет им. Р.Е. Алексеева, г. Нижний Новгород*

*\*\*Концерн «Росэнергоатом», г. Москва*

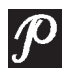

Представлены результаты и анализ экспериментальных данных по ис следованию локального массообмена и гидродинамики потока теплоно сителя в ТВСА-АЛЬФА реакторов типа ВВЭР с системой поясов перемешивающих решеток типа «порядная прогонка».

**Ключевые слова**: ядерный реактор, тепловыделяющая сборка, гидродинамика теплоносителя, межканальный массообмен, дистанционирующая и перемешивающая решетки.

**Keywords**: nuclear reactor, fuel assembly, hydrodynamics of heat carrier, mass exchange, spacer and mixing grids.

## ВВЕДЕНИЕ

Уровень развития современного реакторостроения в значительной мере зависит от гидродинамики и массообмена теплоносителя в активной зоне ядерного реактора. Необходимость исследования процессов массообмена и гидродинамики определяется тем, что ядерные реакторы представляют собой высокоэнергонапряженные аппараты, в которых эти процессы проявляются в сложной форме. Успешная эксплуатация реакторных установок типа ВВЭР во многом определяется полнотой и надежностью гидродинамического и теплофизического обоснования активной зоны при различных режимах работы ЯЭУ.

С другой стороны, в настоящее время становится актуальным вопрос о создании реакторных установок ВВЭР, работающих на более высоком уровне мощности. Для этого требуется улучшение теплогидравлических характеристик ТВС, а также одновременное снижение сопротивления тепловыделяющих сборок. Данные характеристики во многом зависят от тепломассообменных процессов, происходящих в активных зонах водо-водяных реакторов.

В разработанной в ОАО «ОКБМ АФРИКАНТОВ» ТВСА-АЛЬФА для интенсификации массообмена применяются перемешивающие решетки [1], позволяющие турбулизировать поток в пределах отдельных ячеек и улучшать перемешивание теплоносителя между ячейками.

© *А.С. Балыбердин, С.С. Бородин, С.М. Дмитриев, М.А. Легчанов, А.В. Львов, О.Ю. Новикова, Д.Н. Солнцев, В.Д. Сорокин, А.Е. Хробостов, 2010*

Одним из вариантов оптимизации конструкции ТВСА-АЛЬФА реактора ВВЭР является применение системы перемешивающих решеток типа «порядная прогонка», которые устанавливаются с поворотом каждой решетки относительно предыдущей на угол 60° по часовой стрелке, чем достигается изменение направления движения теплоносителя.

В связи со сложностью математического описания течения потока теплоносителя в активных зонах ядерных реакторов необходимо проведение экспериментальных исследований на масштабных и полноразмерных моделях [2].

С одной стороны, для обоснования теплотехнической надежности активных зон РУ типа ВВЭР с ТВСА с перемешивающими решетками необходимо определить влияние конструкции таких решеток на гидродинамику и массообмен теплоносителя. С другой стороны, для оптимальной конструкции перемешивающей решетки требуется поиск вариантов, обеспечивающих наиболее благоприятное сочетание таких параметров, как интенсивность перемешивания, гидравлические потери.

## ЭКСПЕРИМЕНТАЛЬНЫЙ СТЕНД И МЕТОДИКА ПРОВЕДЕНИЯ ИССЛЕДОВАНИЙ

Исследования локальных характеристик межъячеечного массообмена потока теплоносителя проводились на аэродинамическом экспериментальном стенде методом диффузии газового трассера на 57-стержневой модели фрагмента активной зоны реактора ВВЭР, включающей в себя сегменты трех топливных кассет ТВСА и межкассетное пространство. Экспериментальная модель (ЭМ) выполнена с коэффициентом геометрического подобия  $K_r = 4.4$  и состоит из шестигранного чехла, твэлов-имитаторов, поясов дистанционирующих решеток, двух поясов перемешивающих решеток типа «порядная прогонка» (рис. 1).

Перемешивающие решетки (ПР) имеют турбулизирующие дефлекторы (рис. 2), которые улучшают перемешивание потока теплоносителя. Величина угла отгиба турбулизирующего дефлектора составляла 30°, а высота - 19,8 мм, что соответствует высоте 4,5 мм натурного дефлектора.

Исследование локальных характеристик межъячеечного массообмена потока теплоносителя в модели фрагмента активной зоны реактора ВВЭР с ТВСА-АЛЬФА осуществлялось методом диффузии примесей (метод трассера), основанном на регистрации поперечного потока массы по некоторой переносимой субстанции (краски, соли, газа и т.д.) [3].

Подвод трассера из газового баллона осуществлялся через запорную и регулирующую арматуру, расходомерное устройство и впускной зонд. Для равномерного распределения газа по сечению ячейки предусмотрены короткие Г-образные

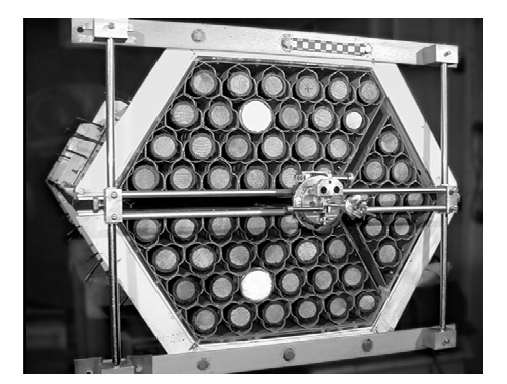

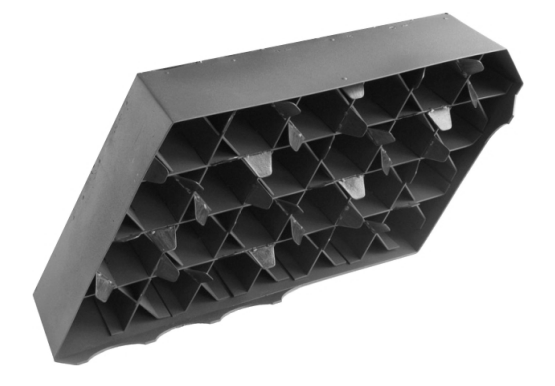

Рис. 1. Экспериментальная модель Рис. 2. Фрагмент пояса перемешивающей решетки

#### ТЕПЛОФИЗИКА И ТЕПЛОГИДРАВЛИКА

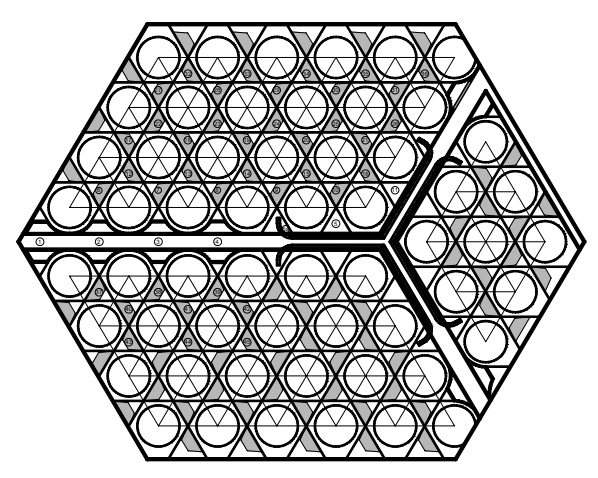

Рис. 3. Расположение зон измерения в поперечном сечении ЭМ

штуцеры, на выходе из которых установлены специальные рассеивающие насадки. Для отбора проб трассера использовался зонд, выполненный в виде трубки Пито-Прандля, позволяющий определять значения осевой скорости, статического и полного давлений в исследуемой точке и одновременно выполнять функцию транспортного газопровода для подачи трассера в газоанализатор.

Для определения коэффициента межканального массообмена в ЭМ за второй перемешивающей решеткой типа «порядная прогонка» газоанализатором измерялась концентрация пропанового трассера в характерных зонах по сечению модели (рис. 3). Исследования проводились для трех характерных вариантов подачи трассера: стандартная область, уголковая область и область межкассетного зазора (подача трассера в зоны №22, №20 и №3 соответственно).

Для обоснования представительности экспериментальных исследований гидродинамических характеристик модели фрагмента активной зоны реактора ВВЭР с ТВСА-АЛЬФА необходимо соблюдение равенства местного гидравлического со-

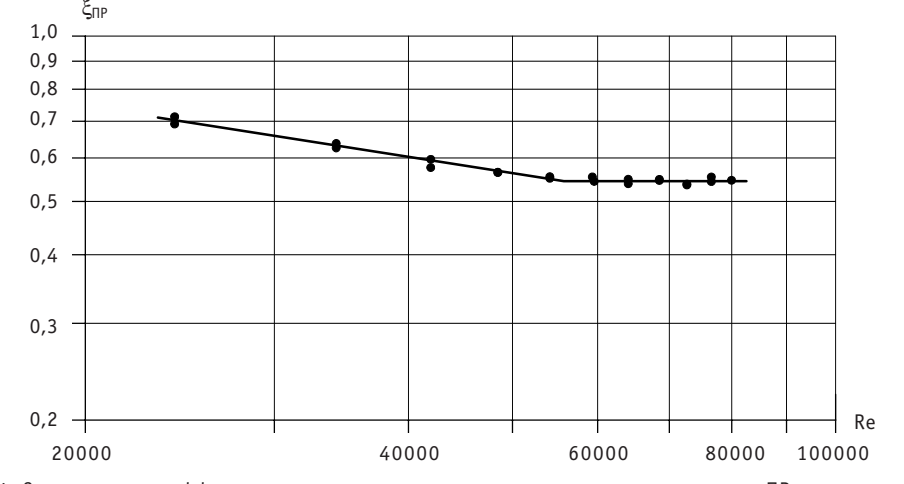

Рис. 4. Зависимость коэффициента местного гидравлического сопротивления пояса ПР типа «порядная прогонка» от числа Re

противления натурных перемешивающих решеток ТВСА-АЛЬФА и перемешивающих решеток экспериментальной модели. Коэффициент гидравлического сопротивления перемешивающей решетки ЭМ составил  $\xi_{\text{IP}} = 0.54$  (рис. 4). Полученное значение соответствует гидравлическому сопротивлению натурных ПР.

## РЕЗУЛЬТАТЫ ИССЛЕДОВАНИЯ РАСПРЕДЕЛЕНИЯ КОНЦЕНТРАЦИИ ТРАССЕРА В ЭКСПЕРИМЕНТАЛЬНОЙ МОДЕЛИ ФРАГМЕНТА АКТИВНОЙ ЗОНЫ РЕАКТОРА ВВЭР С ТВСА-АЛЬФА ПРИ ПОСТАНОВКЕ СИСТЕМЫ ДВУХ ПЕРЕМЕШИВАЮЩИХ РЕШЕТОК ТИПА «ПОРЯДНАЯ ПРОГОНКА»

Все экспериментальные исследования проводились в диапазоне чисел Re от 80000 до 100000 на участке стабилизированного автомодельного течения теплоносителя, что подтверждено соответствующими исследованиями. По полученным данным строились графики зависимости концентрации трассера от относительной координаты по длине экспериментальной модели, а также картограммы распределения концентрации трассера в поперечном сечении ЭМ.

Комплексный анализ результатов исследований изменения концентрации трассера по длине экспериментальной модели для характерных зон ТВСА-АЛЬФА позволил заключить следующее.

1. В стандартной области

- распространение трассера из ячейки инжекции обусловлено ориентацией турбулизирующих дефлекторов (рис. 5);

- распространение пропана из верхнего сегмента ЭМ (при подаче в ячейку №22) охватывает помимо стандартной область межкассетного зазора и первый ряд нижнего сегмента экспериментальной модели (рис. 6).

2. В уголковой области

- при подаче пропана в ячейку №20 происходит интенсивное перемешивание трассера , что вызывает отсутствие застойных зон в данной области (рис. 7);

- концентрация трассера по направлению турбулизирующих дефлекторов остается постоянной, это связано с тем, что за вторым поясом ПР трассер уже «до-

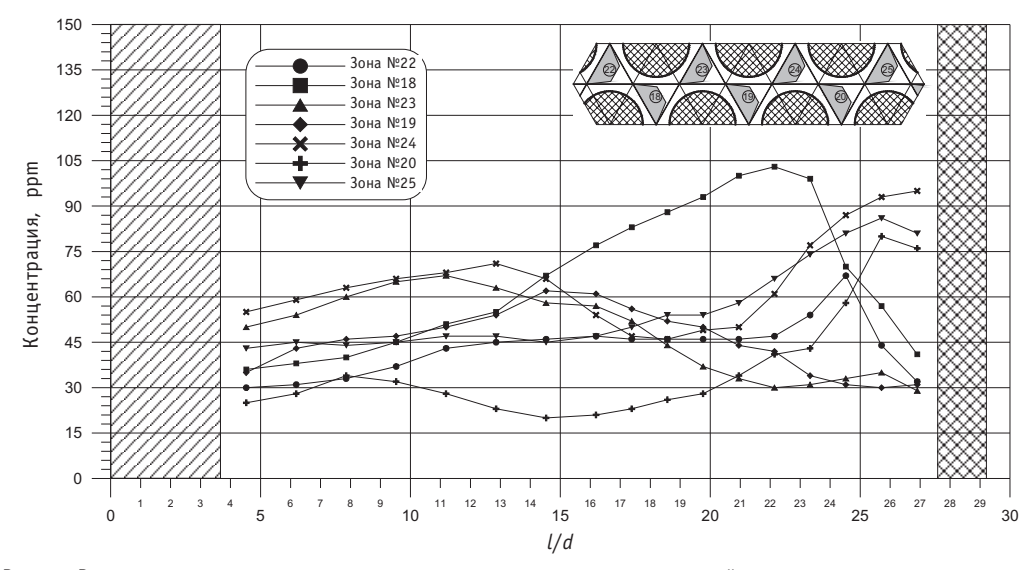

Рис. 5. Распределение концентрации трассера по длине экспериментальной модели для характерных зон за вторым поясом перемешивающих решеток типа «порядная прогонка» при подаче трассера в стандартную область

ТЕПЛОФИЗИКА И ТЕПЛОГИДРАВЛИКА

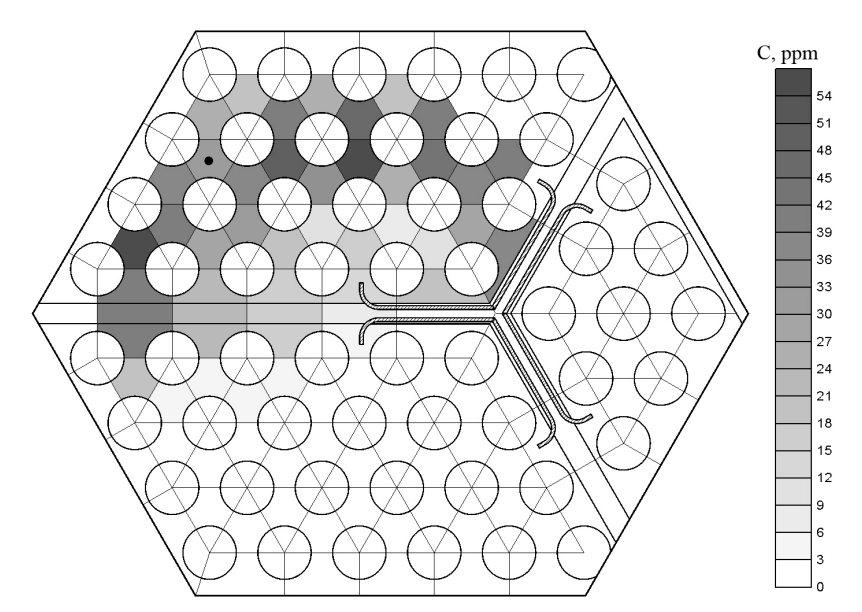

Рис. 6. Распределение концентраций трассера в выходном сечении ЭМ при подаче трассера в стандартную область

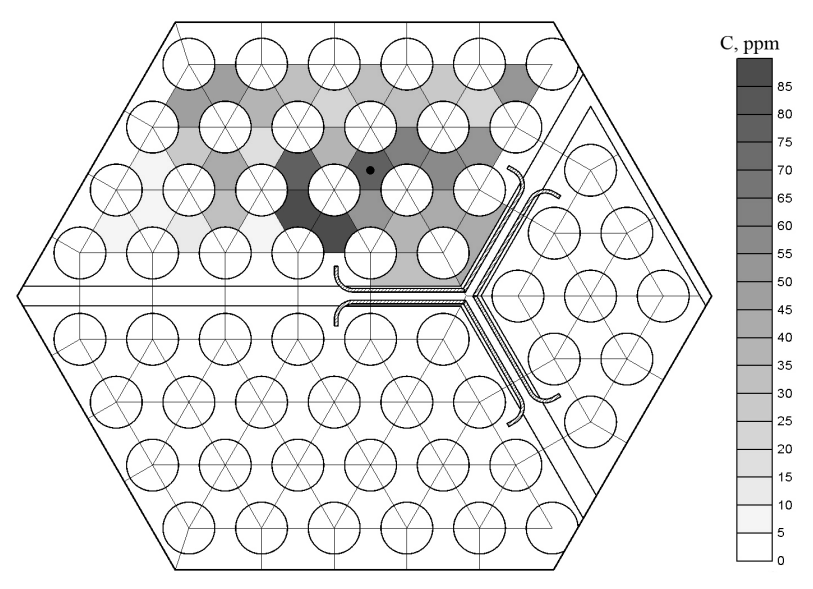

Рис. 7. Распределение концентраций трассера в выходном сечении ЭМ при подаче трассера в уголковую область

статочно хорошо перемешан» по сечению ЭМ первым поясом ПР (рис. 8).

3. В межкассетном зазоре

- при подаче пропана в ячейку №3 в данной зоне наблюдается максимальное значение его концентрации по всей длине ЭМ (рис. 9);

- существует направленное течение потока теплоносителя, обусловленное расположением обода в виде «кремлевской стены», и направление лопаток турбулизирующих дефлекторов. Глубина распространения газа трассера из межкассетного зазора охватывает область трех периферийных рядов твэлов соседних ТВСА-АЛЬ-ФА (рис. 10).

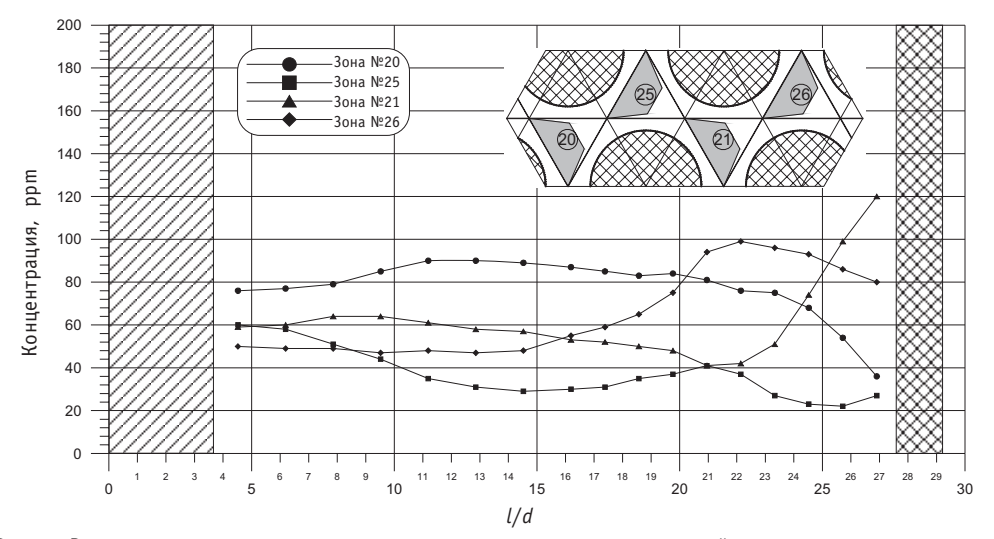

Рис. 8. Распределение концентрации трассера по длине экспериментальной модели для характерных зон за вторым поясом перемешивающих решеток типа «порядная прогонка» при подаче трассера в уголковую область

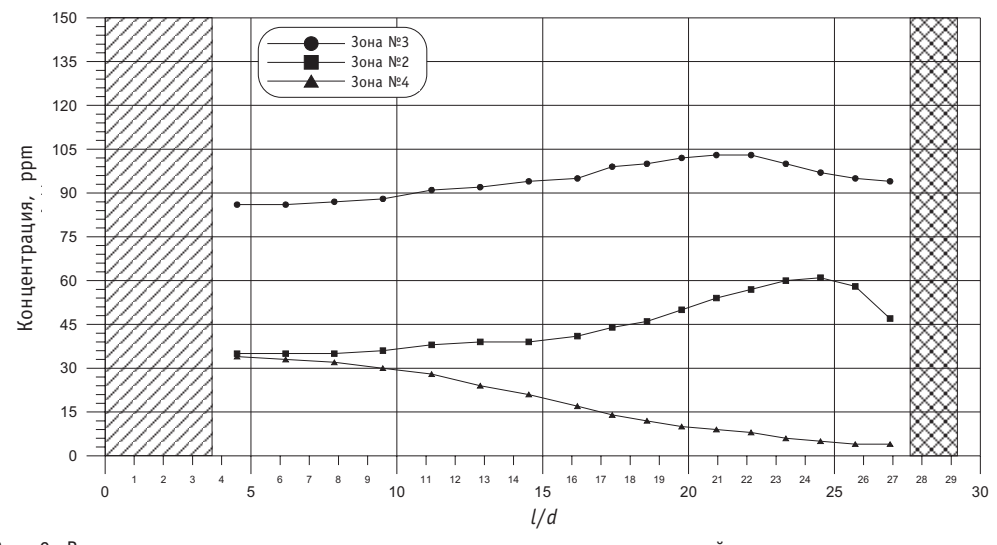

Рис. 9. Распределение концентрации трассера по длине экспериментальной модели для характерных зон за вторым поясом перемешивающих решеток типа «порядная прогонка» при подаче трассера в область межкассетного зазора

### ЗАКЛЮЧЕНИЕ

На основании комплексного анализа экспериментальных данных по исследованию гидродинамики и массообмена потока теплоносителя в ТВСА реакторов ВВЭР при постановке системы двух перемешивающих решеток типа «порядная прогонка» сделаны следующие выводы.

1. Показано, что после двух перемешивающих решеток типа «порядная прогонка» происходит более равномерное распределение концентрации пропана в поперечном сечении экспериментальной модели по сравнению с постановкой ПР типа «закрутка вокруг твэла».

2. Показано, что за дефлекторами перемешивающей решетки происходит направленное постепенно затухающее движение трассера, обусловленное соответствующим расположением дефлекторов.

ТЕПЛОФИЗИКА И ТЕПЛОГИДРАВЛИКА

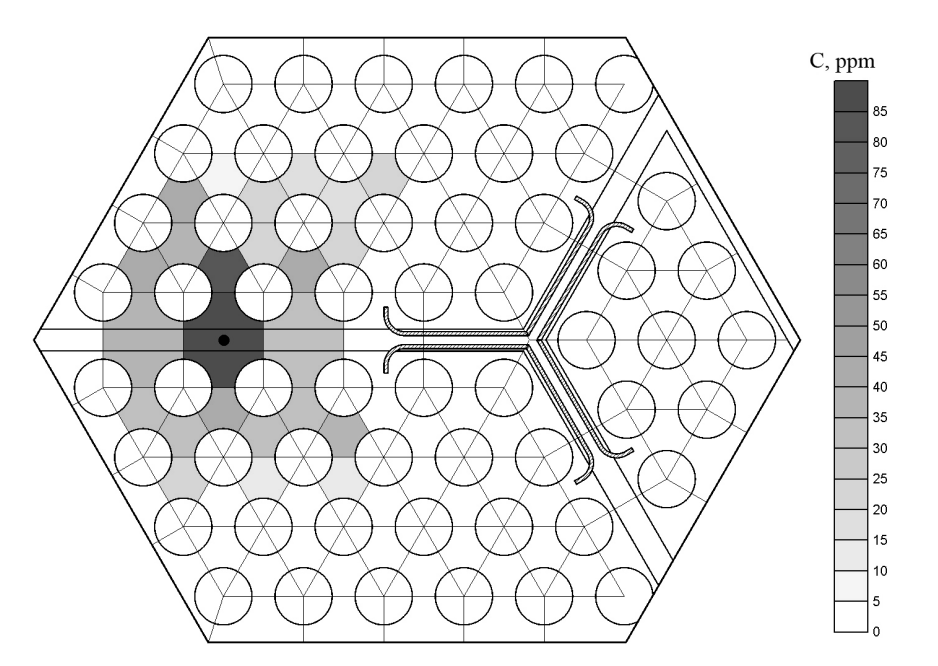

Рис. 10. Распределение концентраций трассера в выходном сечении ЭМ при подаче трассера в область межкассетного зазора

3. Экспериментально определено, что в уголковой области происходит равномерное распределение трассера за двумя перемешивающими решетками типа «порядная прогонка».

4. Глубина распространения газа трассера из межкассетного зазора охватывает область трех периферийных рядов твэлов соседних ТВСА-АЛЬФА с двумя перемешивающими решетками типа «порядная прогонка». Этот факт показывает лучшее перемешивание потока теплоносителя при постановке в ТВСА-АЛЬФА системы двух решеток типа «порядная прогонка» по сравнению с постановкой одной ПР типа «закрутка вокруг твэла» или «порядная прогонка».

Полученные результаты могут быть использованы в качестве банка экспериментальных данных для верификации программ поячейного расчета активных зон водо-водяных ядерных реакторов с ТВСА-АЛЬФА. По экспериментальным данным определяется эффективность перемешивающих решеток, находятся коэффициенты турбулентного и эффективного (включая конвективный) межъячеечного массообмена.

#### Литература

1. Молчанов В.Л., Панюшкин А.К., Железняк В.М., Самойлов О.Б., Кууль В.С., Курылев В.И. Итоги создания и дальнейшего совершенствования ТВС альтернативной конструкции для реактора ВВЭР-1000/Сб. докл. Международной конференции «Атомные электростанции на пороге XXI века». – Электросталь, 2000. – С. 412-428.

2. Бородин С.С., Дмитриев С.М., Легчанов М.А., Хробостов А.Е., Самойлов О.Б., Сорокин Н.М. Особенности гидродинамики теплоносителя в альтернативных ТВС реакторов ВВЭР-1000 при использовании перемешивающих решеток//Известия вузов. Ядерная энергетика. 2006. – №4.

3. Жуков А.В., Сорокин А.П., Матюхин Н.М. Межканальный обмен в ТВС быстрых реакторов: Теоретические основы и физика процесса. - М.: Энергоатомиздат, 1989. - 184 с.

Поступила в редакцию 10.12.2009

УДК 621.039.56

# **ИССЛЕДОВАНИЕ ВИБРАЦИЙ ГЛАВНЫХ ПАРОПРОВОДОВ СВЕЖЕГО ПАРА ПЕРВОГО ЭНЕРГОБЛОКА ВОЛГОДОНСКОЙ АЭС**

## **И.Н. Веселова, М.В. Окулова**

Волгодонский институт (филиал) Южно-Российский государственный *технический университет (Новочеркасский политехнический институт)*

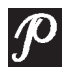

Авторами рассматривается проблема эксплуатационных вибраций глав ных паропроводов энергоблоков АЭС унифицированной серии с ВВЭР 1000. Впервые она возникла в процессе пусконаладочных работ на эта пах освоения мощности энергоблока № 1 Запорожской АЭС и оставалась актуальной для всех последующих блоков данной серии, в том числе и для энергоблока № 1 Волгодонской АЭС.

Зафиксированные повышенные вибрации системы паропроводов свеже го пара приводили к различным повреждениям (появлению свищей, об рыву вспомогательных трубопроводов обвязки арматуры, разрегулиров ке концевых выключателей, сползанию контрольных грузов на импуль сных предохранительных клапанах и т.п.), а также обусловливали мно гократное снижение циклической прочности главных паропроводов и повышение вероятности их усталостного разрушения.

Измерениями доказано, что источником эксплуатационных вибраций яв ляются пульсации давления в паропроводах, которые имеются в каждом паропроводе. Данные, полученные экспериментальным путем на Волго донской АЭС, хорошо коррелируют с данными, полученными расчетны ми методами на основе обследований трубопроводов АЭС «Тимелин».

Предложенные мероприятия реализованы на ВоАЭС во время проведения ППР2008. Реконструкция кольцевых отводов привела к значительному снижению уровня вибраций на приводах и арматуре БРУ-А и предохранительных клапанах, что, несомненно, повышает безопасность эксплуа тации АЭС и увеличивает ресурс работы оборудования.

**Ключевые слова:** вибрации, паропровод, арматура, пульсация, трубопровод, ре" конструкция, АЭС.

**Key words:** vibrations, vapor conductor, fittings, beat, conduit pipe, rebuilding operation, nuclear power plant.

В статье рассматривается проблема повышенного уровня эксплуатационных вибраций главных паропроводов энергоблоков АЭС унифицированной серии с ВВЭР-1000. Впервые она возникла в процессе пусконаладочных работ на этапах освоения мощности 70–100% N<sub>ном</sub> энергоблока № 1 Запорожской АЭС и оставалась актуальной для всех последующих блоков данной серии (Хмельницкая АЭС,

<sup>©</sup> *И.Н. Веселова, М.В. Окулова, 2010*

Балаковская АЭС, АЭС «Тимелин»), в том числе и для энергоблока № 1 Волгодонской АЭС.

Зафиксированные повышенные вибрации системы паропроводов свежего пара приводили к различным повреждениям (появлению свищей, обрыву вспомогательных трубопроводов обвязки арматуры и т.п.), а также обусловливали многократное снижение циклической прочности главных паропроводов и повышение вероятности их усталостного разрушения [1].

Измерениями доказано [2], что источником эксплуатационных вибраций являются пульсации давления, которые имеются в каждом паропроводе. Доминируюшей измеренной частотой вибрации является величина 46 Гц.

### ПРИЧИНЫ ВОЗНИКНОВЕНИЯ ПОВЫШЕННЫХ ВИБРАЦИЙ

Причинами возникновения пульсации давления теплоносителя являются вторичные течения. Примером вторичного течения является обтекание острого угла [3]. След поверхности раздела при обтекании острого угла показан штриховой линией АК на рис. 1. Вследствие инерции струйки не могут сразу обогнуть угол А, поэтому за ним образуется застойная область, а основное движение происходит выше линии АК.

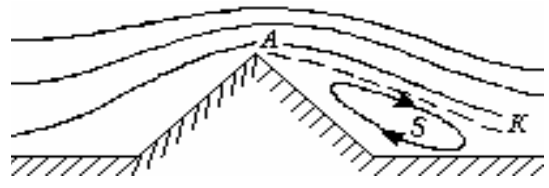

Рис. 1. Обтекание острого угла

Частицы среды в застойной области в результате действия вязкости и турбулентного перемешивания втягиваются в зону основного потока в направлении движения. Благодаря расширению основного потока за углом А и соответственно уменьшению скоростей на участке АК давление незначительно повышается, что способствует возникновению обратного течения вблизи стенки. Так образуется вращательное движение, охватывающее значительную область (S), направление циркуляции которого показано стрелками. Наблюдения показывают, что отдельные вихри, образующиеся на поверхности раздела, непрерывно перемещаются, и одни массы жидкости заменяются другими в рассматриваемой области. Такое течение в области S называют отрывным. Кинетическая энергия отрывного течения черпается из энергии основного потока. Несмотря на сравнительно незначительные осредненные скорости, эта энергия существенна благодаря большим пульсациям скорости.

Рассматривая геометрию системы трубопроводов острого пара помещения А-820, можно выделить несколько зон, являющихся источниками пульсаций давления

### ИЗМЕНЕНИЕ НАПРАВЛЕНИЯ ПОТОКА

Изменение направления потока связано с искривлением отдельных его струек. Это обусловливает возникновение центробежных сил, которые создают разность давлений потока по живым сечениям. Такая разность давлений и создает условия для возникновения вторичных течений или явления поперечной циркуляции (рис. 2).

Центробежные силы, действующие от центра к периферии, оттесняют поток от выпуклой стенки трубы к вогнутой. В пристеночном слое, где скорости малы, центробежные силы практически отсутствуют. Таким образом, возникают условия для

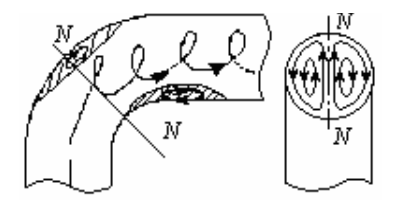

Рис. 2. Явления поперечной циркуляции

движения по поверхностям живых сечений в направлениях, показанных стрелками на рис. 2 справа. Эта поперечная циркуляция, складываясь с основным потоком, образует винтовое движение, которое вследствие вязкости затухает на некотором расстоянии от поворота. Кроме этого, на участке закруглений формируется область отрывных течений. Описанные винтовые движения возникают не только на повороте трубы (канала), но и в других случаях изменения направления течения (при делении потока в тройниках, вентилях и т. п.).

#### ДЕЛЕНИЕ ПОТОКА В ТРОЙНИКАХ

На рисунке За показан случай, когда расход в ответвлении  $Q_0$  меньше расхода на проходе  $Q_n$   $(Q_0 < Q_n)$ .

В ответвлении образуется отрывное течение значительно большей интенсивности, чем при повороте под углом. Этому способствует диффузорный эффект вследствие резкого увеличения площади сечения.

Положительный градиент давления содействует также образованию области отрывного течения возле противоположной стенки прямого прохода. Вместе эти отрывные течения способствуют местному поджатию потока с последующим его расширением как в ответвлении, так и на проходе. На рисунке 36 показан предельный случай, когда расход в ответвлении  $Q_0 = 0$ . Вихревая зона, образующаяся в ответвлении, является местным сопротивлением и источником пульсаций давления для прохода.

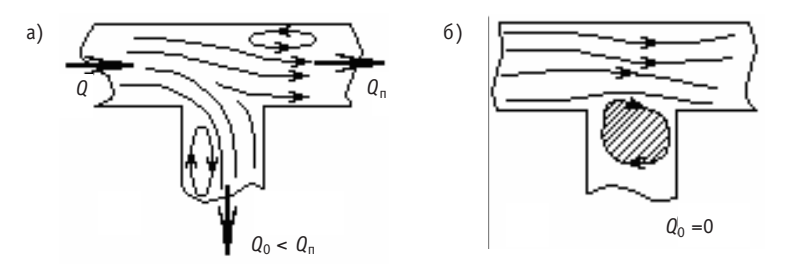

Рис. 3. Деление потока в тройниках

Таким образом, в подводящих трубопроводах создаются волны давления, которые распространяются со скоростью звука в паре от одного края предохранительного вентиля к другому (рис. 4).

В момент прохождения верхнего Т-участка (тройника) импульс способствует повышению давления в участке между верхним и нижним тройниками («нога»), который потом воздействует на главный паропровод. Усиление пульсаций давления в «ноге» способствует усилению силы пульсации, которая воздействует на главный паропровод. Пульсирующие силы возникают в каждом подводящем паропроводе, поэтому при эксплуатации на главный паропровод воздействуют три пульсирующие силы с частотой 46 Гц с определенным фазовым сдвигом в соответствии с удаленностью ответвлений и длин подводящих трубопроводов к арматурам.

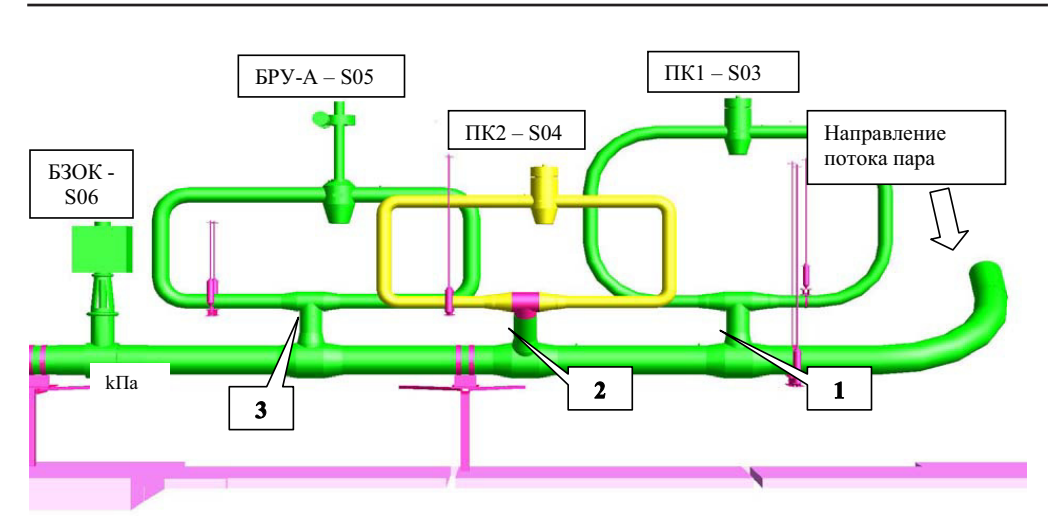

Рис. 4. Места измерения пульсаций давления на TX50 (АЭС «Темелин»)

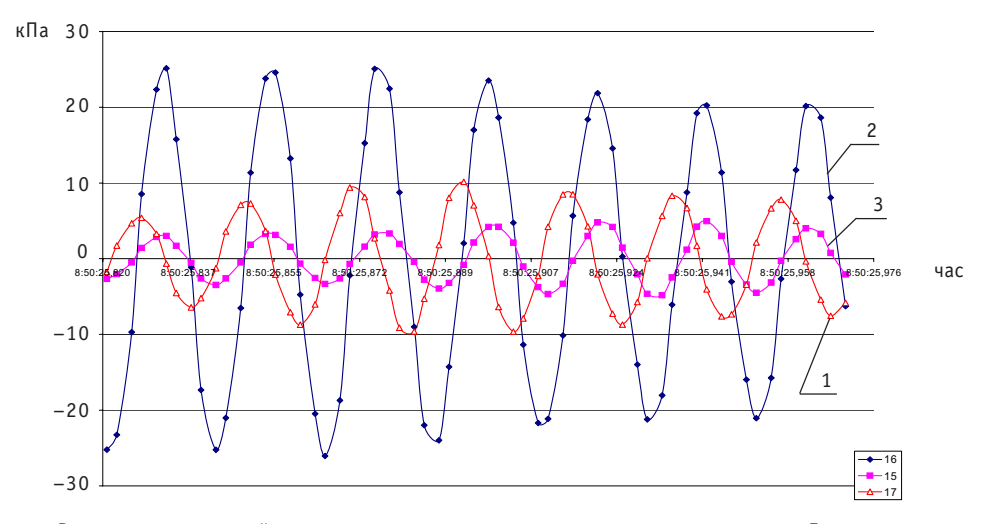

Рис. 5. Результаты измерений давления внутри паропровода в «ногах» во времени. Давление измерялось в середине между верхним и нижним тройниками

Это предположение было подтверждено прямым измерением пульсаций давления в отдельных «ногах» на TX80 АЭС «Темелин»[4]. Результаты измеренных пуль" саций в «ногах» на паропроводе TX80 указаны на рис. 5.

На ВоАЭС специалистами отдела наладки и реакторного цеха с участием студентов были разработаны схемы измерения, заполнены формуляры измерений (рис. 6, табл. 1).

Анализ данных по вибросостоянию всех четырех паропроводов острого пара помещения A-820 (TX 50, 60, 70, 80) позволил сделать вывод о том, что наибольшим уровнем вибрации характеризуются вертикальные участки трубопроводов, подходящие к предохранительным клапанам ПГ. Данные, полученные экспериментальным путем на Волгодонской АЭС, хорошо коррелируют с данными, полученными расчетными методами на основе обследований трубопроводов АЭС «Тимелин» (рис. 7).

Полученные экспериментальные данные были положены в основу расчетов, выполненных специалистами НИЦЭ «Центрэнерго» и Института прикладной механики г. Брно, в рамках выполнения работ по снижению уровня эксплуатационных

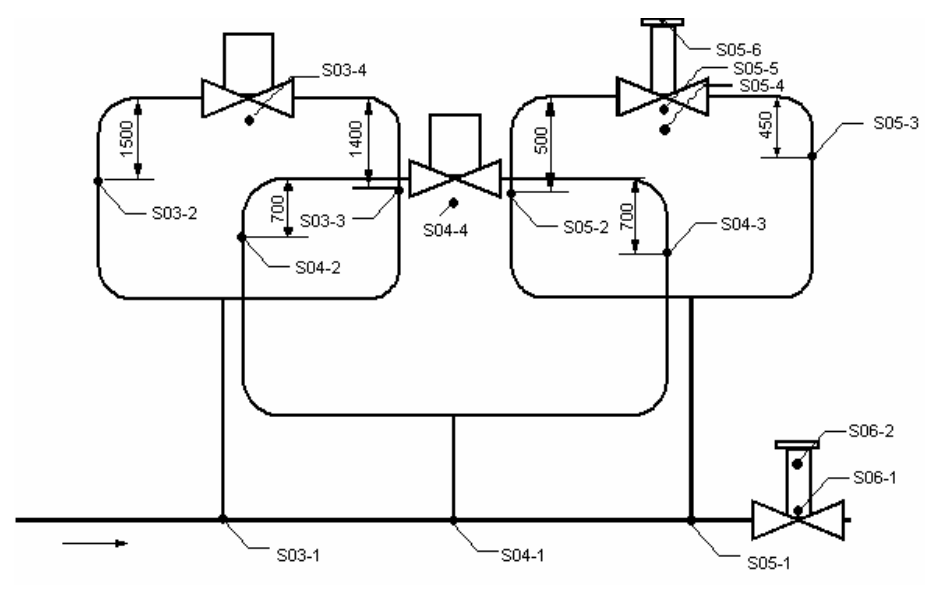

Рис. 6. Схема расположения мест замеров на паропроводах ТХ50

Таблица 1

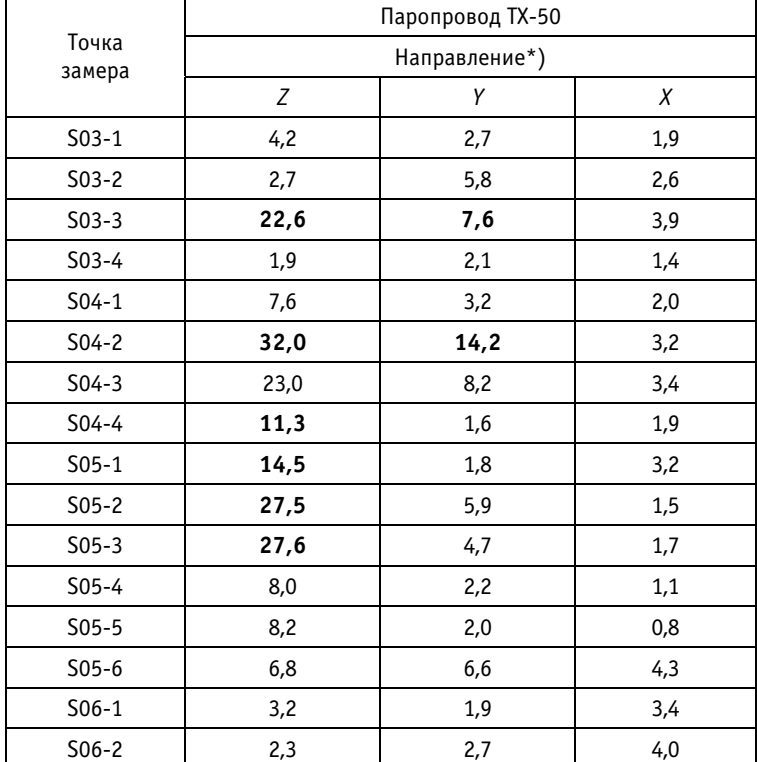

#### Значения СКЗ виброскоростей (мм/с) на паропроводах TX-50

\*) Ось *Z* – направление по вертикали; ось *Y* направление к реакторному отделению; ось *Х* – направление от ряда Б к ряду В

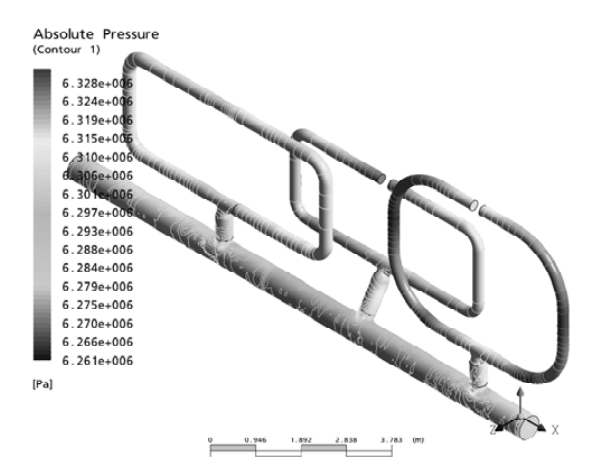

Рис. 7. Интенсивность вибронагрузки

вибраций паропроводов. При этом предложено изменить частоту собственных колебаний петель трубопроводов. Для реконструкции трубопроводной обвязки TX50-80 принят критерий: значения частоты собственных колебаний паропроводов не должны совпадать с возбуждающей частотой 46 Гц более, чем на 10% [5]. Этот критерий был применен для подводящих трубопроводов к S04 и S05, где были измерены самые большие пульсации давления и влияние эксплуатационных вибраций самое значительное.

На основе проведенных расчетов предложено изменить геометрию двух подводящих трубопроводов к предохранительным вентилям ПГ TX50S03 и TX50S04 (рис. 8) следующим образом [6]:

- удлинить плечо трубопровода к X50S03 против потока на 1 м;
- удлинить плечо трубопровода к TX50S04 по потоку на 1,2 м;
- укоротить плечо трубопровода к TX50S04 против потока на 1 м.

Предложенные мероприятия реализованы на ВоАЭС во время проведения ППР 2008. Результаты измерения вибрации после реконструкции приведены в табл. 2.

При повышении уровня тепловой мощности реакторной установки до 102 и 104% номинальной наблюдается снижение уровня эксплуатационных вибраций. Реконструкция кольцевых отводов привела к значительному снижению уровня вибраций на приводах и арматуре БРУ-А и предохранительных клапанах, что, несомненно, повышает безопасность эксплуатации АЭС и увеличивает ресурс работы оборудования.

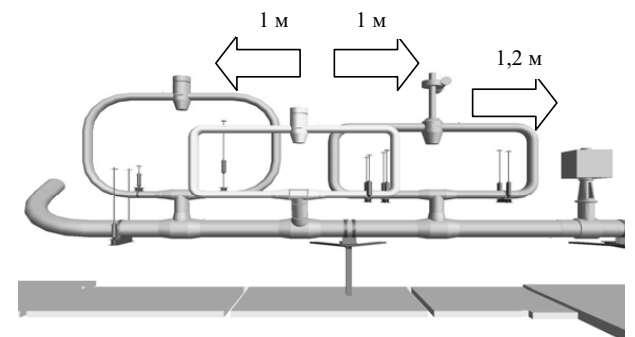

Рис. 8. Планируемое изменение геометрии трубопроводов TX50Z01

Таблица 2

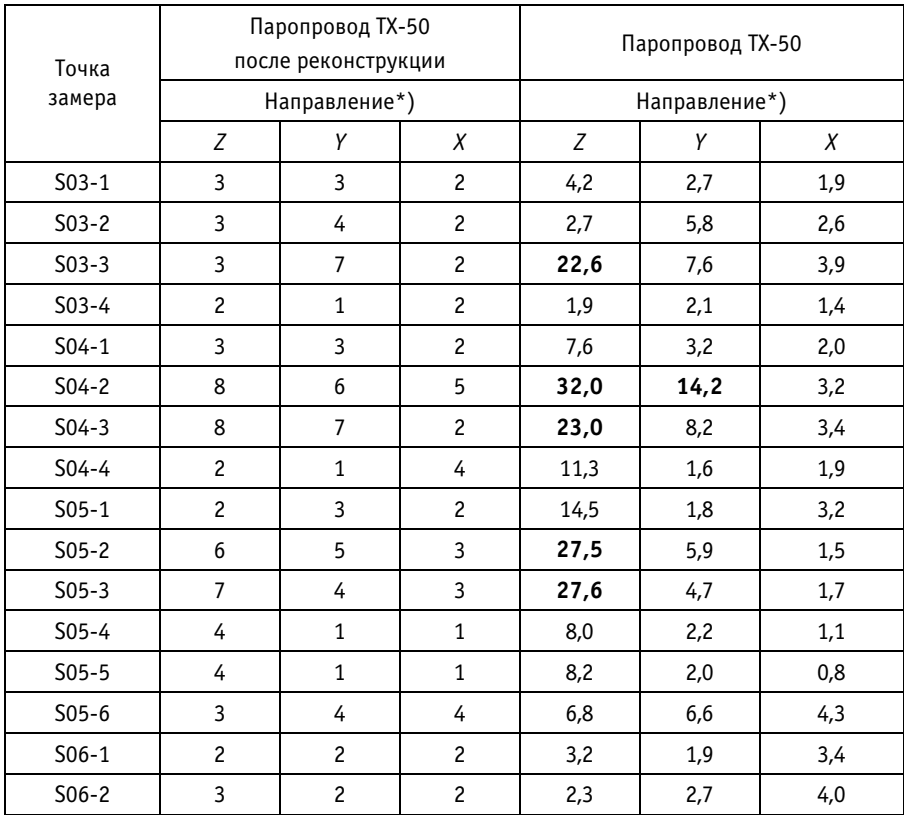

#### Значения СКЗ виброскорости (мм/с) на паропроводах TX-50

### *Литература*

1. Вибродиагностика: Моногр. /*Розенберг Г.Ш., Мадорский Е.З., Голуб Е.С. и др*./*Под ред. Г.Ш. Розенберга*. – СПб.: ПЭИПК, 2003. – 284 с.

2. *Юнек Л., Валента М.* Измерение пульсаций давления и эксплуатационных вибраций на 1 бло ке: Отчет/ÚАМ Брно, октябрь 2006 (на чешском языке). – 51 с.

3. *Альтшуль А.Д. и др*. Гидравлика и аэродинамика. – М.: Стройиздат, 1987. – 418 с.

4. *Новотны Ю*. Анализ эксплуатационных вибраций в помещениях А-820 и их причин: Отчет / ÚАМ Брно. – 3619/04. – Брно, сентябрь 2004 (на чешском языке). – 33 с.

5. Нормы расчета на прочность оборудования и трубопроводов атомных энергетических уста новок ПНАЭ Г-7-002-86. Госатомэнергонадзор СССР. – М.: Энергоатомиздат, 1989 г (Правила и нормы в атомной энергетике).

6. *Кутдюсов Ю.Ф., Будько И.О., Макарцев А.Н. и др*. Анализ полученных результатов и выдача рекомендаций по снижению вибраций паропроводов TX50, TX80: Отчет НИЦЭ «Центрэнерго». TX.ОТ.01.2007.ЦЭ. – М.: 2007. – 37 с.

Поступила в редакцию 5.10.2009

УДК 621.311.25: 621.039

 $\mathcal{P}$ 

# **ИСПОЛЬЗОВАНИЕ ПАРОГАЗОВОЙ ТЕХНОЛОГИИ НА АЭС**

### **А.В. Кряжев, А.М. Антонова**

*Томский политехнический университет (ТПУ), г. Томск*

Рассмотрены различные аспекты использования парогазовой технологии на АЭС. Приводятся аргументы необходимости использования комбини рованных циклов с точки зрения решения проблемы покрытия полупи ковой части графика электрической нагрузки при работе АЭС в услови ях изменения структуры топливного баланса энергетики. Приведены результаты расчета парогазовой установки АЭС с энергоблоком К-500-60/1500, показывающие существенное повышение эффективности ком бинированной установки по сравнению с автономной работой каждой составляющей.

**Ключевые слова:** паротурбинная установка, газотурбинная установка, газопаро" вой перегреватель, отработавший газ, парогенератор, реакторная установка, влажнопаровая турбина, газовая турбина, парогазовая установка.

**Keywords:** steam turbine plant, gas turbine plant, steam-gas overheater, waste gas, steam generator, reactor facility, damp-steam turbine, gas turbine, combined-cycle plant.

В сфере энергосбережения определяющим является эффективное использование топливных ресурсов при производстве электроэнергии, иными словами, производство электроэнергии с максимально возможным коэффициентом полезного действия. Технология ядерных реакторов ограничивает максимальную температуру рабочего тела паротурбинной установки на уровне 275-315°С (для инновационных ВВЭР - 300-317°С), что в свою очередь ограничивает максимально возможный КПД на уровне  $\eta_3 = 28 - 31\%$  [4]. Перегрев острого пара для ВВЭР-1000 возможен только от внешнего источника.

Структура топливного баланса тепловых электростанций РФ с преимущественной долей природного газа (более 70%) должна определять широкое использование газотурбинных и парогазовых технологий производства электрической энергии [3]. Самые современные газотурбинные установки, то при максимальной температуре рабочего тела 1400–1500°С имеют КПД брутто не более 37%, так как температура газов на выхлопе составляет 500 - 600°С. Наибольший КПД (до 55-57%) на сегодняшний день имеют парогазовые установки (ПГУ). Возникает идея соединить ГТУ и АЭС с ВВЭР и попытаться утилизировать тепло газов на выхлопе ГТУ с помощью котла-утилизатора в паровом цикле турбоустановки АЭС с ВВЭР-1000 или другой РУ с ВВЭР, при этом суммарный КПД комбинированной установки повысится до недосягаемой пока для АЭС величины 40–42%.

<sup>©</sup> *А.В. Кряжев, А.М. Антонова, 2010*

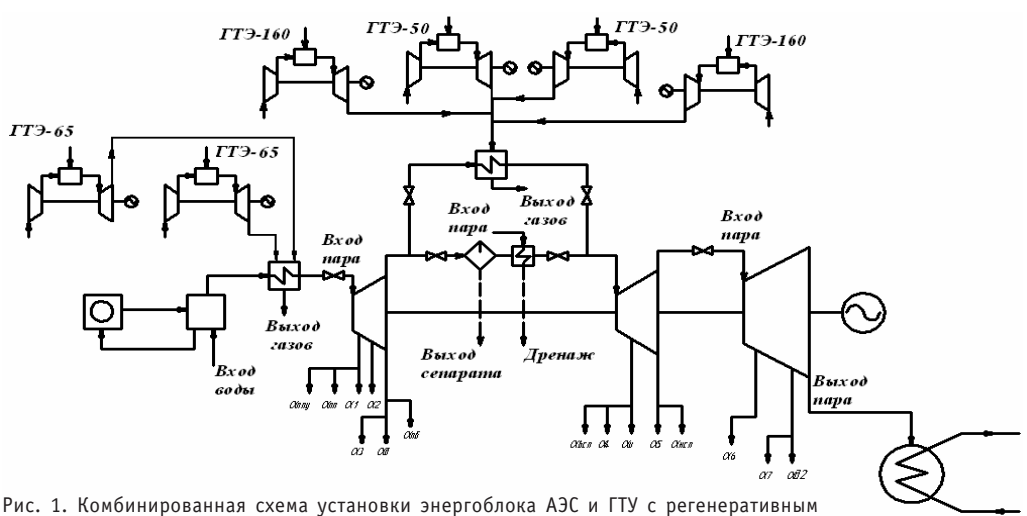

подогревом питательной воды

ГТУ может играть роль пуско-резервной котельной и в то же время полноценной установки отпуска электроэнергии, повышающей общий КПД АЭС. ГТУ при соответствующем исполнении может выполнить роль резервной системы электропитания для общестанционных нужд.В данной работе предложена математическая модель варианта энергоблока АЭС с турбиной К-500-60/1500 с шестью ГТУ суммарной мощностью 537,4 МВт: две ГТЭ-65, две ГТЭ-50 и две ГТЭ-160 (рис. 1). Проектные технические характеристики данных ГТУ приводятся в табл. 1.

В условиях нормальной работы обычная схема характеризуется следующими параметрами (основные параметры и результаты расчета приведены в табл. 2):

- мощность паротурбинной установки  $N_{\text{3}\text{ucx}}^{\text{HTY}} = 530 \text{ MBT}$ ;
- расход пара на установку  $G_{0ncx} = 861$  кг/с;
- тепловая нагрузка реакторной установки  $Q_{\text{PV}} = 1690$ .

На линии свежего пара для его перегрева отработавшими газами установлен газопаровой перегреватель ГПП1. С учетом режимов работы влажнопаровых турбин возможный перегрев пара принимается  $\Delta t_{\text{DF}} = 30^{\circ}$ С. В этом случае для перегрева свежего пара требуется подведенная теплота

$$
\Delta Q_{\Pi E} = G_0 \cdot (h_{\Pi E} - h_0),\tag{1}
$$

где  $h_{\text{DE}}$  – энтальпия перегретого пара;  $h_0$  – энтальпия свежего пара при давлении  $P_0 = 6$  M<sub>Πa</sub>.

Таблица 1

Проектные технические характеристики ГТ-65 и ГТЭ-115

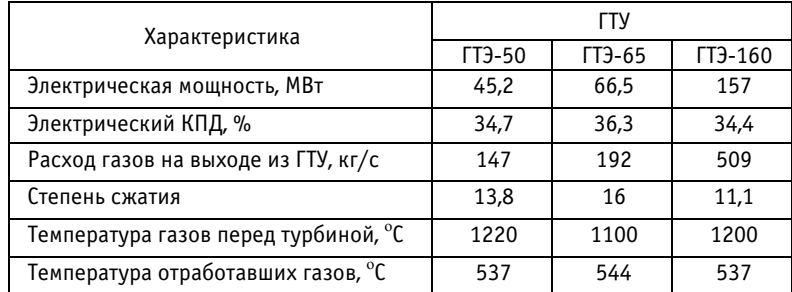

Основные параметры и результаты расчета

Таблица 2

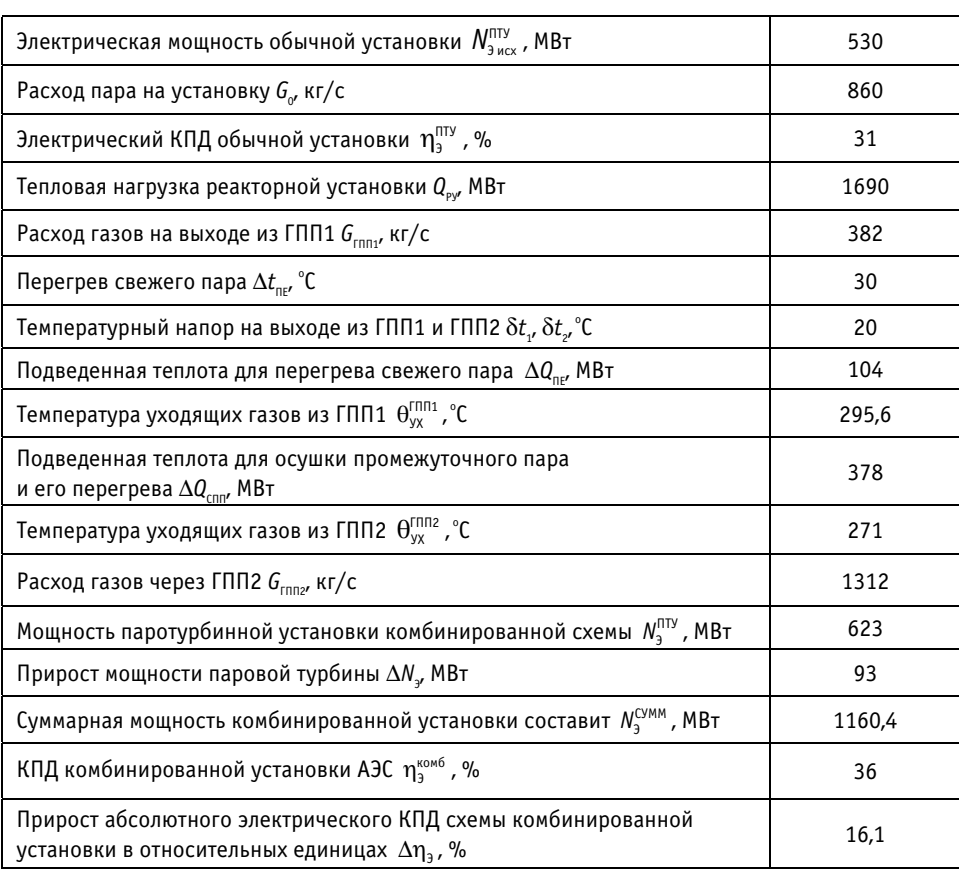

Температурный напор на выходе из ГПП1

$$
\delta t_{1} = \Theta_{\text{yx}}^{\text{min}} - t_{0},\tag{2}
$$

где  $t_0 = 275.6$ °С – температура пара на выходе из парогенератора.

Значение  $\delta t_1$  = 20°С, и тогда температура уходящих газов из ГПП1 составит  $\theta_{\rm vx}^{\rm f\,m1}$ =  $= 295,6^{\circ}C.$ 

Для решения конкретной задачи из имеющейся номенклатуры необходимо выбрать подходящую ГТУ и затем оценить все показатели ПГУ АЭС. Для этого по уравнению теплового баланса для ГПП1 рассчитывается расход газов через ГПП1 (и  $\Gamma$ TY):

$$
G_{\text{rnn1}} = \frac{\Delta Q_{\text{RE}}}{\Theta_{\text{vx}}^{\text{TPV1}} \cdot C p_{\text{vx}}^{\text{TPV1}} - \Theta_{\text{vx}}^{\text{TP1}} \cdot C p_{\text{vx}}^{\text{TP1}}},
$$
(3)

где  $Cp_{yx}^{TTM}$ ,  $Cp_{yx}^{TTH1}$  – значения теплоемкости газов на выходе ГТЭ1 и ГПП1 соответ-<br>ственно. Расход составит  $G_{TTH1} = 357.4$  кг/с. Оптимальным вариантом является установка с двумя газовыми турбинами ГТ-65, которая даст расход газов через  $\Gamma$ ΠΠ1  $G_{\Gamma\Pi\Pi1}$  = 382 κг/c.

Наряду с обычными сепараторами и пароперегревателями в промежуточную систему турбоустановки параллельно включен газопаровой перегреватель ГПП2.

Для осушки промежуточного пара и его перегрева требуется подведенная теплота

$$
\Delta Q_{\text{CDD}} = G_0 \cdot (1 - \alpha_1 - \alpha_2 - \alpha_3) \cdot (h_{\text{DD}} - h_{\text{BB}}^{\text{UBA}}), \tag{4}
$$

где  $\alpha_1$ ,  $\alpha_2$ ,  $\alpha_3$  - значения относительных потоков пара в первый, второй и третий отборы.

Температурный напор на выходе из ГПП2

$$
\delta t_2 = \Theta_{\rm yx}^{\rm rnnz} - t_{\rm nn},\tag{5}
$$

где  $t_{\text{III}} = 251^{\circ}\text{C}$  – температура пара после промежуточного перегрева.

Значение  $\delta t_2$  = 20°С, и тогда температура уходящих газов из ГПП2 составит  $\theta_{\rm uv}^{\rm TMR2}$  =  $= 271$ <sup>o</sup>C.

По уравнению теплового баланса для ГПП2 рассчитывается расход газов через  $\Gamma \Pi \Pi 2$ :

$$
G_{\text{run2}} = \frac{\Delta Q_{\text{cnn}}}{\theta_{\text{yX}}^{\text{tryz}} \cdot C \rho_{\text{yX}}^{\text{tryz}} - \theta_{\text{yX}}^{\text{trnz}} \cdot C \rho_{\text{yX}}^{\text{trnz}}},
$$
(6)

где  $Cp_{yx}^{TTYZ}$ ,  $Cp_{yx}^{TT\Pi 2}$  - значения теплоемкости газов на выходе ГТЭ2 и ГПП2 соответственно. Расход составит  $G_{\text{FIII2}} = 1307 \text{ kF/c}$ . Для того чтобы обеспечить необходимый промежуточный перегрев пара, ГПП2 по греющей среде будет подсоединен к тракту отработавших газов газовых турбин двух установок ГТЭ-160 и двух установок ГТЭ-50, суммарный расход газов которых составит  $G_{\text{FID2}} = 1312 \text{ кr/c}$ .

Для нахождения мощности паротурбинной установки воспользуемся формулой

$$
N_3^{\text{NTY}} = G_0 \cdot \eta_{\text{M}} \cdot \eta_{\text{r}} \cdot \sum_{i=0}^n (H_i \cdot \alpha_i), \qquad (7)
$$

где  $G_0 = 860$  кг/с - расход пара на турбоустановку;  $\alpha_i$  - значения относительных расходов пара в отборы;  $H_i$  – работа, совершенная этими потоками пара.

Утилизированное в котле-утилизаторе тепло даст прирост мощности паровой турбины  $\Delta N_3$  = 93 МВт. Суммарный КПД комбинированной установки АЭС будет определяться соотношением

$$
\eta_{3}^{\text{KOM6}} = \frac{N_{3}^{\text{HTY}} + \sum_{i=0}^{n} N_{3}^{\text{TTY}}}{Q^{\text{TTY}} \sqrt{\eta^{\text{PY}}} + \sum_{i=0}^{n} \left(\frac{N_{3}^{\text{TTY}}}{\eta_{3}^{\text{TTY}}}\right)}
$$
(8)

и составит  $\eta_{3}^{\text{KOM6}}$ = 36%, а суммарная мощность комбинированной установки составит  $N_3^{\text{cym}}$  = 1160, 4 МВт. Высокая эффективность исследуемой схемы подтверждается сравнением абсолютных электрических КПД обычной и комбинированной установок:

$$
\Delta \overline{\eta}_3 = \frac{\eta_3^{\text{KOM6}} - \eta_3^{\text{ITY}}}{\eta_3^{\text{ITY}}} \cdot 100\%,\tag{9}
$$

где  $\eta_3^{\text{III}'}$ = 31% - абсолютный электрический КПД обычной схемы. Тогда прирост абсолютного электрического КПД схемы комбинированной установки составляет в относительных единицах  $\Delta \overline{\eta}_3 = 16.1$ %. Важно отметить, что расчет проводился при выполнении условия сопоставимости вариантов, в данном случае при постоянной тепловой нагрузке реакторной установки 1690 МВт. При этом в случае комбинированной схемы получаем очень низкую конечную степень влажности пара на выходе из цилиндра низкого давления (ЦНД) - 0,1 (для обычной схемы 0,145). Как следствие, снижаются потери от влажности в ЦНД, уменьшается эрозия турбинных лопаток последних ступеней ЦНД, что ведет к увеличению относительного внутреннего КПД ЦНД и повышению безопасности работы турбины в целом.

Такие газотурбинные установки АЭС при аварийных ситуациях могут служить источниками надежного аварийного снабжения собственных нужд в связи с высокой маневренностью [3]. Кроме того, мощностная энергетическая характеристика ГТУ позволяет в наиболее холодные периоды увеличивать выработку энергии на 20-30%. Это особенно важно для осенне-зимних пиков потребления электрической и тепловой энергии. Преимущества предлагаемой комбинированной уста-HORK<sub>N</sub>.

• существенное повышение КПД комбинированной установки по сравнению с КПД автономной работы каждой составляющей;

• снижение эмиссии парниковых газов вследствие понижения расхода органического топлива:

• возможность участия в маневренных режимах за счет ГТУ (РУ в это время работает в базовом режиме);

• увеличение отпуска электроэнергии в период осенне-зимнего пика потребления за счет увеличения мощности ГТУ при понижении температуры окружающего воздуха;

• работа цилиндров турбин на перегретом паре (большая надежность, больший внутренний КПД турбины);

• возможность автономной работы и независимость отпуска электроэнергии в режиме автономной работы;

• поэтапность монтажных и пусковых работ (время монтажа и пуска ГТУ меньше по сравнению с АЭС, поэтому ГТУ может автономно вырабатывать электроэнергию в процессе строительства и монтажа АЭС). Существует возможность дальнейшего усовершенствования рассмотренной схемы с турбиной К-500-60/1500, например, путем дополнительного использования тепла для частичного нагрева питательной или сетевой воды.

В заключение необходимо подчеркнуть, что окончательный выбор ГТУ, а также вывод о целесообразности рассматриваемой модернизации должны быть сделаны с учетом технико-экономических расчетов и других многочисленных факторов.

Экономия приведенных затрат на выработку электроэнергии при реализации схем комбинирования может быть определена в сравнении с раздельной выработкой на однотипных энергоблоках АЭС и ГТУ. Причем следует учитывать, что ГТУ во втором случае могут располагаться близко к крупным центрам пиковых нагрузок, чем может достигаться экономия дополнительных капиталовложений в воздушные линии (ВЛ). При таком сравнении эффект от комбинированного способа производства пиковой электроэнергии будет практически пропорционален увеличению мощности турбоустановки АЭС, достигаемой в результате форсировки. Сравниваемые варианты схемы комбинирования следует привести к единому эффекту, используя при раздельной работе ГТУ и АЭС для недовыработанной энергии показатель затрат на замещаемой электростанции, т.е. на альтернативной пиковой энергоустановке. По разности затрат можно проводить схемную и параметрическую оптимизацию, так как эта величина при определении пиковой энергии в энергосистеме как дефицитного энергетического ресурса является однозначным критерием максимального полезного эффекта [1].

В общем виде приведенные затраты в производство пиковой энергии при комбинировании АЭС и ГТУ определяются из выражения

$$
3 = B_{\rm T} \cdot h_{\rm ucn}^{\rm max} \cdot \mathbf{L}_{\rm T} + (p_{\rm a} + p_{\rm H}) \cdot (N_{\rm T1Y} \cdot k_{\rm T1Y} + F_{\rm T1II} \cdot \mathbf{L}_{\rm T1II} + 3_{\rm 3D}) +
$$
  
+ 
$$
\left[ N_{\rm 6a3} - (\Delta N_{\rm A3C} + N_{\rm T1Y}) \right] \cdot h_{\rm ucn}^{\rm max} \cdot 3^*.
$$
 (10)

3десь  $B_T$  – расход топлива на ГТУ в пересчете на условное топливо, т/ч;  $h_{\text{max}}^{max}$  – число часов использования в году пиковой мощности, ч/г; Ц<sub>Т</sub> - стоимость топлива для пиковой ГТУ, руб./т;  $N_{\text{TV}}$  – мощность ГТУ, кВт;  $k_{\text{TV}}$  – удельные капиталовложения в ГТУ, руб./кВт;  $F_{\text{FInII}}$  – площадь поверхности теплообмена ГПП, м<sup>2</sup>; Ц<sub>ГПП</sub> – удельные затраты в поверхность теплообмена ГПП, руб./м<sup>2</sup>; 3<sub>3л</sub> – дополнительные затраты в электрическую часть, связанные с обеспечением форсировки электрогенераторов и развитием ВЛ, руб.;  $N_{6a}$ <sub>2</sub> – базовое (установленное) значение пиковой мощности ГТУ и АЭС, кВт; ∆N<sub>АЭС</sub> – дополнительная форсировочная мощность АЭС, кВт; з\* – удельные приведенные затраты в замещаемую пиковую электростанцию, руб./(кВт⋅ ч).

Комбинирование АЭС с постоянно действующей ГТУ позволяет не только снизить эмиссию парниковых газов и увеличить мощность энергоблоков благодаря утилизации тепла продуктов сгорания ГТУ, но и повысить надежность электроснабжения собственных нужд АЭС в аварийных ситуациях, что немаловажно. В современных условиях ограниченных инвестиций модернизация значительного числа существующих энергоблоков АЭС с помощью газотурбинных надстроек техничес" ки и экономически более предпочтительна, чем строительство новых перспективных парогазовых установок. Действующие АЭС стареют, а капиталовложения в новые станции становятся все более маловероятны. Один из способов решения данной проблемы – снижение мощности реактора. При эксплуатации реактора на пониженной мощности можно продлить срок службы АЭС на 10 лет и более, обеспечивая при этом безопасность и экономичность. Снижение мощности реактора, в частности, увеличивает срок эксплуатации корпуса реактора вследствие уменьшения потока нейтронов. Безопасность гарантируется вследствие уменьшения остаточной теплоты активной зоны и вероятности перехода проектной аварии в запроектную.

#### *Литература*

1. *Аминов Р.З., Хрусталев В.А., Духовенский А.С., Осадчий А.И*. АЭС с ВВЭР: режимы, характерис тики, эффективность. – М.: Энергоатомиздат, 1990. – 264 с.

2. *Соколова И.Д., Блинова И.В*. Экологические аспекты производства электроэнергии на элект ростанциях разного типа//Атомная техника за рубежом. – 2007. – № 3. – С. 3-16.

3. *Трухний А.Д., Баринберг Г.Д., Русецкий Ю.А*. Исследование целесообразности использования уходящих газов газотурбинной установки для нагрева питательной воды в паротурбинной уста новке с турбиной Т-110/120-12,8//Теплоэнергетика. – 2006. – № 2. – С. 16-20.

4. *Болдырев В.М., Келин Г.Е., Феоктистова Л.Ф.* Применение совместной работы оборудования АЭС и ГТУ для покрытия переменной части графика нагрузки энергосистемы//Атомные электри ческие станции. – 1981. – № 4. – С. 33-36.

5. *Цанев С.В., Буров В.Д., Ремезов А.Н*. Газотурбинные и парогазовые установки тепловых элект ростанций. – М.: МЭИ, 2002. – 584 с.

Поступила в редакцию 5.10.2009

УДК 621.039.56

 $\mathcal{P}$ 

# **РАЗРАБОТКА МЕТОДОВ И АЛГОРИТМОВ РАСЧЕТА ДИНАМИЧЕСКИХ НАГРУЗОК НА ОБОРУДОВАНИЕ ВТОРОГО КОНТУРА АЭС ПРИ УДАРНЫХ И ИМПУЛЬСНЫХ ВОЗДЕЙСТВИЯХ**

## **Д.В. Кузнецов, В.М. Кормилицын, К.Н. Проскуряков** *ГОУВПО Московский энергетический институт (технический университет)*

Представлены результаты расчета параметров акустических колебаний в системе регенеративного подогрева низкого давления АЭС с реактором ВВЭР1000. Показано, что спектральный состав акустических колебаний зависит от компоновки оборудования второго контура, его геометричес ких размеров и режима эксплуатации. Приведены расчетные оценки частот собственных колебаний давления рабочего тела в оборудовании второго контура. Разработанные методы и алгоритмы расчетов предназ начены для выявления и предотвращения условий возникновения резо нансов вибраций в элементах оборудования второго контура с акусти ческими колебаниями в рабочем теле как в условиях эксплуатации, так и на стадии проектирования второго контура АЭС с ВВЭР-1000. Для решения поставленной задачи проведено исследование зависимости поло сы пропускания от режима эксплуатации.

**Ключевые слова:** скорость звука, добротность, полоса пропускания, коэффициент затухания, видеокадр, парогенератор, паропровод, частота, колебания, резонанс. рабочее тело, стопорные клапаны, алгоритм динамические нагрузки, удар. **Key words: s**ound velocity, quality factor, pass-band, attenuation factor, video shot, steam generator, steam line, frequency, fluctuations, resonance, working body, lock valves, soft ware, dynamic loading, shock.

Повышение уровня безопасности и продление сроков эксплуатации действующих энергоблоков АЭС являются актуальными задачами. Уменьшение пульсаций давления и скорости рабочего тела - одно из необходимых условий предотвращения или снижения вибраций оборудования. В настоящее время измерению и анализу акустических колебаний теплоносителя в водоохлаждаемых ядерных реакторах посвящено много работ, поскольку эти колебания оказывают динамическое воздействие на основное оборудование, от которого в первую очередь зависит безопасность АЭС. Одной из главных задач в рамках решения этой проблемы является выявление и предотвращение условий эксплуатации, приводящих к резонансному взаимодействию акустических колебаний теплоносителя и вибраций

<sup>©</sup> *Д.В. Кузнецов, В.М. Кормилицын, К.Н. Проскуряков, 2010*

оборудования [1]. Однако в настоящее время процессы взаимодействия между вибрациями оборудования и колебаниями теплоносителя на АЭС исследованы недостаточно.

Существенно меньшее внимание уделено взаимодействию акустических колебаний с оборудованием второго контура АЭС.

В работе представлены результаты моделирования акустических колебаний в системе регенеративного подогрева низкого давления. Показано, что спектральный состав акустических колебаний зависит от компоновки оборудования второго контура, его геометрических размеров и режима эксплуатации. Приведены расчетные оценки частот собственных колебаний давления рабочего тела (СЧКДРТ) в оборудовании второго контура. Достоверность полученных результатов определяется использованием известных методов моделирования акустических колебаний. Эти методы расчета подтверждены результатами измерений пульсаций давления в оборудовании первого контура AJC с BBJP и PWR. Разработанные методы и алгоритмы расчетов предназначены для выявления и предотвращения условий возникновения резонансов колебаний элементов оборудования второго контура с СЧКДРТ как в условиях эксплуатации, так и на стадии проектирования второго контура АЭС с ВВЭР-1000. Для решения поставленной задачи проведено исследование зависимости ПП от режима эксплуатации. Результаты расчетов позволяют определить область резонансного взаимодействия СЧКДРТ с вибрациями оборудования и его элементов

Разработанные методы и алгоритмы расчетов могут использоваться для количественных оценок СЧКДРТ, добротности Q и полосы пропускания (ПП) для существующих и проектируемых установок.

Оценки Q и ПП акустических колебаний в потоках рабочего тела ранее не проводились.

Для расчета СЧКДРТ во втором контуре АЭС использованы упрощенные акустические модели всего контура и отдельных его частей [1].

Режимы резонанса в акустических контурах возникают когда колебания объемного расхода совпадают по фазе с колебанием пульсации давления рабочего тела [2]. Такой режим возможен, если акустическая податливость и акустическая масса рабочего тела включены в акустическом контуре последовательно.

Для расчета акустической податливости  $C_a$  и акустической массы *m* используются формулы

$$
C = \frac{s \cdot l}{\rho \cdot a^2};\tag{1}
$$

$$
m = \frac{\rho \cdot l}{s},\tag{2}
$$

где s - площадь сечения;  $l$  - длина участка;  $\rho$  - плотность;  $a$  - скорость звука.

Расчет добротности колебательного контура рабочего тела О производится по следующей формуле:

$$
Q = \frac{\sqrt{\frac{m}{c}}}{\frac{\Delta P}{W_{o6}}} = \frac{\rho \cdot a \cdot W_{o6}}{S \cdot \Delta P},
$$
\n(3)

где  $\rho$  – плотность рабочего тела, кг/м<sup>3</sup>;  $a$  – скорость звука в потоке рабочего тела, м/с;  $W_{06}$  – объемная скорость рабочего тела, м<sup>3</sup>/с; S – площадь поперечного сечения участка, м<sup>2</sup>;  $\Delta P$  – гидравлическое сопротивление, Па.

63

По определению ПП представляет собой диапазон частот между нижней границей частоты акустических колебаний  $f_1$  и верхней  $f_2$ . При колебаниях с частотой, равной  $f_1$  и  $f_2$ , отношение амплитуды колебания объемного расхода рабочего тела к максимальной амплитуде равно 0,707 [1]. Расчет ПП производится по формуле

$$
\frac{1}{Q} = \frac{f_2 - f_1}{f_0} = \frac{\omega_2 - \omega_1}{\omega_0},
$$
\n(4)

где ω - круговая частота.

Добротность Q равна отношению характеристического акустического сопротивления Z к акустическому сопротивлению R для резонансной частоты:

$$
Q = \frac{\sqrt{\frac{m}{c}}}{R} = \frac{Z}{R} = Q.
$$
\n(5)

Под характеристическим акустическим сопротивлением понимают сопротивление акустической податливости или акустической массы при резонансе:

$$
Z = m \cdot \omega_0 = \frac{1}{c \cdot \omega_0} = \sqrt{\frac{m}{c}} = R_{\text{A}}\,,\tag{6}
$$

где круговая частота  $\omega_0$  рассчитывается по формуле

$$
\omega_0 = \frac{1}{\sqrt{m \cdot c}}.\tag{7}
$$

Коэффициент затухания рассчитывается по формуле [2]

 $\delta$ 

$$
= R/(2\cdot Z),\tag{8}
$$

где  $R$  - акустическое сопротивление

$$
R = \Delta P / W_{\nu} \tag{9}
$$

здесь  $\Delta P$  - гидравлическое сопротивление в контуре.

Объемный расход находим по формуле

$$
W_v = W_m / \rho. \tag{10}
$$

Для вычисления коэффициента поглощения упругих волн а удобно использовать соотношение [2]

$$
Q = \frac{\omega}{2 \cdot a \cdot \alpha}.\tag{11}
$$

Коэффициент поглощения упругих волн с позволяет получить закон убывания амплитуды давления в виде [2]

$$
\Delta P = \Delta P_0 \cdot \exp(-\alpha \cdot x) \tag{12}
$$

и оценить затухание импульсных возмущений в точке, расположенной на расстоянии х от источника возмущения до точки измерения;  $\alpha$  – коэффициент поглощения упругих волн.

Известны следующие потенциальные механизмы старения металла оборудования АЭС:

- термическое старение;
- радиационное охрупчивание;
- циклическая усталость:
- коррозия.

Циклическая усталость является основным доминирующим механизмом старения для большинства узлов и элементов оборудования. В частности это касается парогенераторов (ПГ) и главных паропроводов. Поэтому при оценке ресурса оборудования основными являются расчеты на циклическую прочность.

Эксплуатационные вибрации главных паропроводов – обычное явление на АЭС с ВВЭР-1000 серии В-320, которое наблюдается с самого начала строительства данных энергоблоков [3]. После пуска головного энергоблока ВВЭР-1000 с серийной реакторной установкой (РУ) В-320 было принято решение о реконструкции паропроводов в помещении А-280 из-за повышенного шума и вибрации. Уровень эксплуатационных вибраций и, особенно, шум после проведенной реконструкции снизились, однако существенный уровень эксплуатационных вибраций в помещении А-820 сохранился.

Проблемы с эксплуатационными вибрациями паропроводов при длительной эксплуатации на некоторых АЭС привели к повторной модернизации паропроводов. Работы по реконструкции выполнялись по двум направлениям:

• установка амортизаторов (Балаковская АЭС и АЭС «Темелин»);

• изменение геометрии подводящих трубопроводов к предохранительным арматурам (Хмельницкая АЭС и АЭС «Темелин»).

В результате анализа проведенных работ применение амортизаторов для снижения уровня вибраций было признано неэффективным.

Натурными измерениями было показано, что источником эксплуатационных вибраций являются пульсации давления в паропроводах.

СЧКДРТ могут резонировать с собственной частотой колебаний оборудования (вибраций) или находиться в области их резонансного взаимодействия, т.е. в полосе пропускания (ПП). Это приводит к значительному увеличению амплитуд колебаний давления рабочего тела, росту уровня вибраций оборудования и воз-

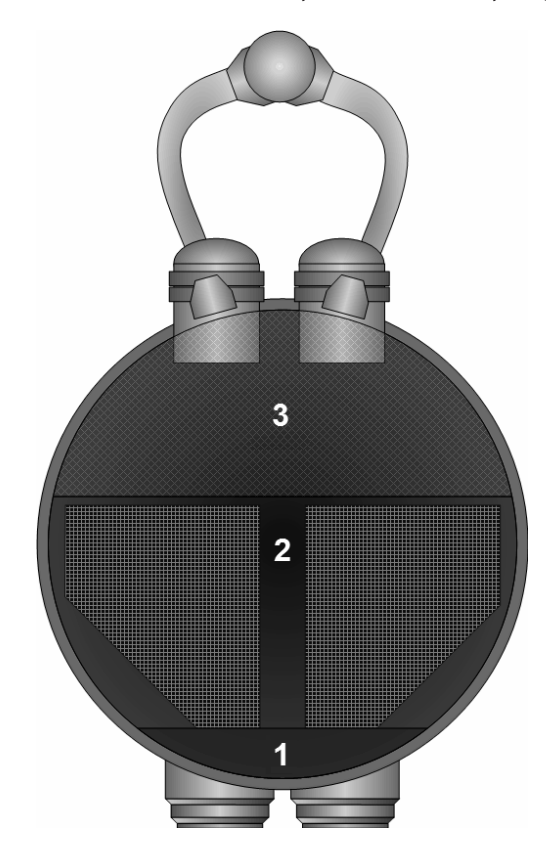

Рис. 1. Парогенератор и паропровод

никновению в нем высокоцикловых нагрузок, вызывающих усталость метала.

 Уменьшение амплитуд пульсаций давления и скорости рабочего тела является одним из необходимых условий предотвращения или уменьшения вибраций. Ниже приведены результаты расчетов основных характеристик собственных колебаний давления рабочего тела, воздействующих на трубчатки ПГ и ПНД. На рисунке 1 показаны ПГ и присоединенный к нему паропровод.

Расчет акустических характеристик рабочего тела для ПГ и трубопроводов свежего пара произведен при нескольких давлениях (от 5.9 до 6.6 МПа).

При эффективной работе сепарационных устройств и номинальном уровне влажность за парогенератором не должна превышать 0,2% (степень сухости *x* = 0,998). При движении пара по паропроводу его влажность увеличивается. Это происходит из-за неизбежных тепловых потерь и, как следствие, уменьшения температуры пара. При проведенных ОКБ «Гидропресс» на ЗАЭС испытаниях установлено увеличение

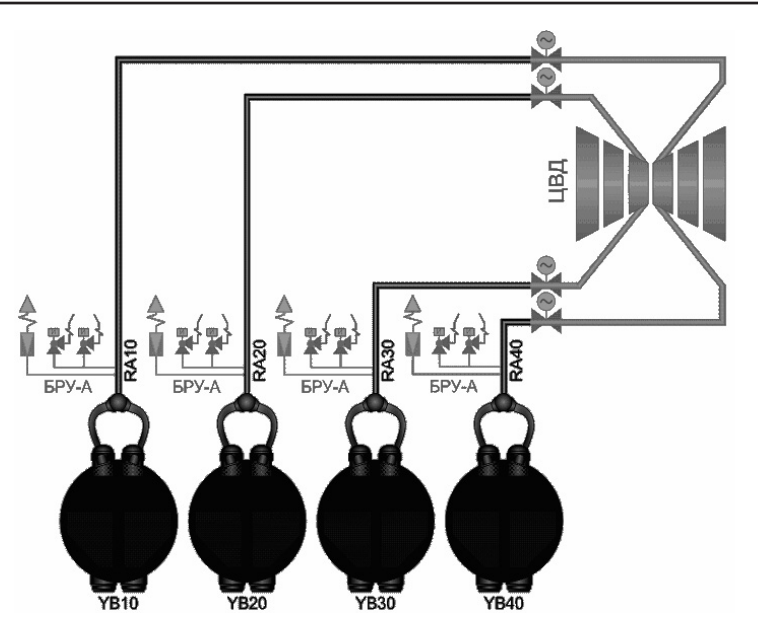

Рис. 2. Схема расчетного участка парогенераторы-стопорные клапаны турбины

влажности на 0,15–0,2% по длине паропровода [4]. Степень сухости в паропро" водах при расчете принята равной *х* = 0,997.

При расчете акустических характеристик весь объем ПГ разбивается на три участка (рис. 1): 1 – жидкая фаза; 2 – пароводяная смесь; 3 – насыщенный пар.

Для расчета СЧКДРТ в оборудовании, добротности *Q* и полосы пропускания (ω2–  $\omega_1$ ) использованы акустические модели контура рабочего тела[1]. Для расчета акустической податливости *С* акустической массы *m* применительно к части вто" рого контура, включающей в себя объем парогенератора, паропроводы, до стопорных клапанов турбины, используются формулы (1) и (2).

Система паропроводов свежего пара АЭС с ВВЭР-1000 (рис. 2) состоит из четырех ниток  $\emptyset$ 630×25, выполненных из стали 20; предназначена для транспортировки насыщенного пара от четырех парогенераторов к ЦВД турбины. На каждом из четырех трубопроводов выполнены отводы Ø426×24 для установки предохранительных клапанов и БРУ-А. После БРУ-А на каждом трубопроводе установлены БЗОК. Все устройства, расположенные в пределах обстройки РО (предохранительные клапаны, БРУ-А, отсечные и обратные клапаны), являются элементами системы безопасности и не несут активных функций в нормальных режимах, поэтому в расчете не учитываются.

Расчет добротности акустической схемы (рис. 2) проведен с использованием соотношений (3)–(5).

Акустические характеристики системы регенерации низкого давления и рассчитанные значения акустических характеристик системы парогенератор-паропроводы для каждой из четырех петель (ПГ+RA10, ПГ+RA20, ПГ+RA30, ПГ+RA40) приведены в табл.1

Система регенеративного подогрева низкого давления представлена на рис.3. Расчетная схема содержит четыре последовательно включенных ПНД и соединительные трубопроводы.

Система ПНД рассматривается как подсистема, состоящая из двух трубных досок и поверхности теплообмена (трубной системы). Для ПНД и соединительных трубопроводов проведен расчет скорости звука *а* в рабочем теле и СЧКДРТ. Результаты расчета приведены в табл. 2.

Таблица 1

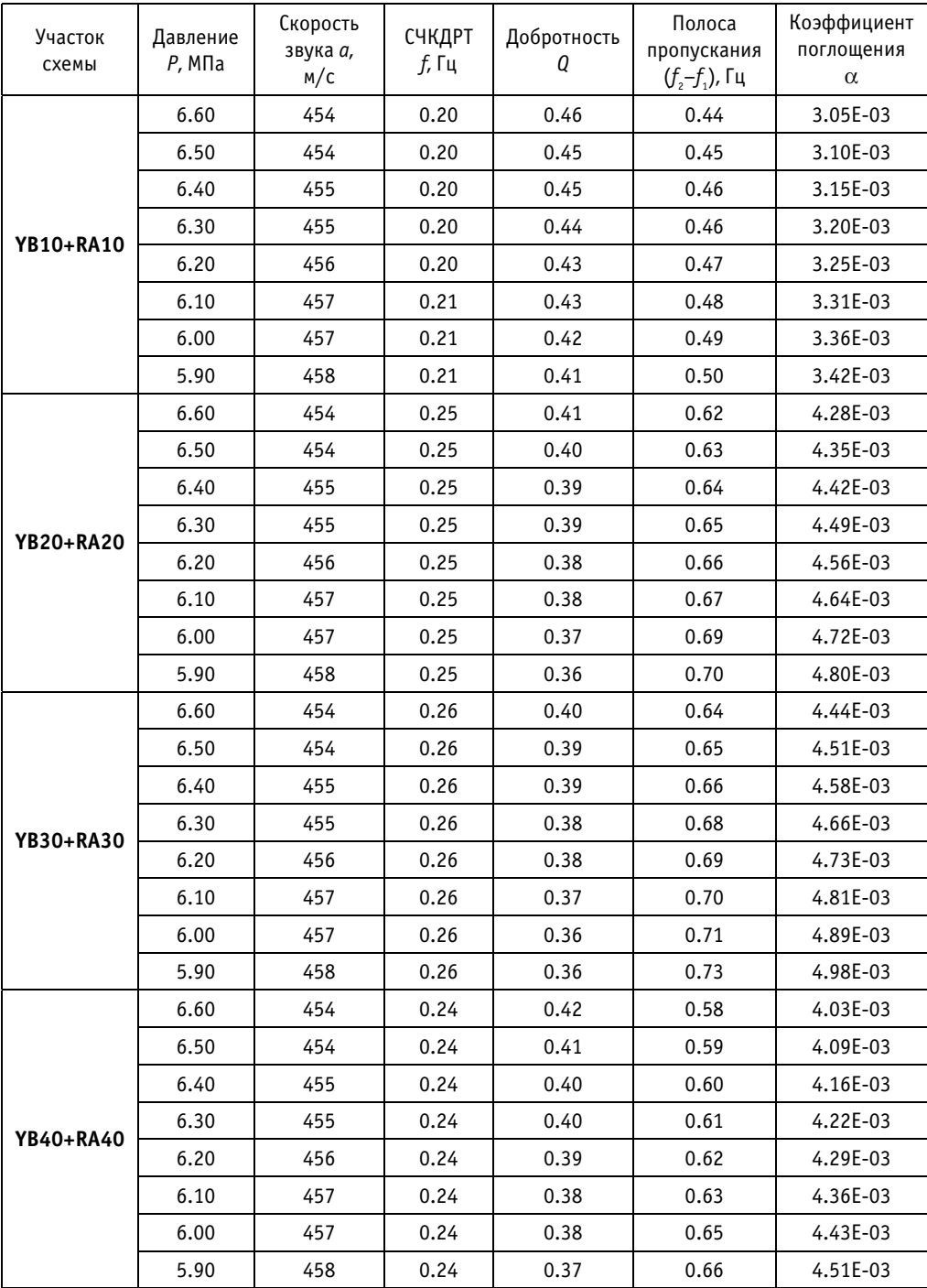

#### Акустические характеристики системы парогенератор-паропроводы до стопорных клапанов

Рассчитанные значения добротности, полосы пропускания, коэффициента затухания для системы регенерации низкого давления приведены в табл. 3. Эти величины позволяют оценить затухание импульсных возмущений по мере удаления

#### АТОМНЫЕ ЭЛЕКТРОСТАНЦИИ

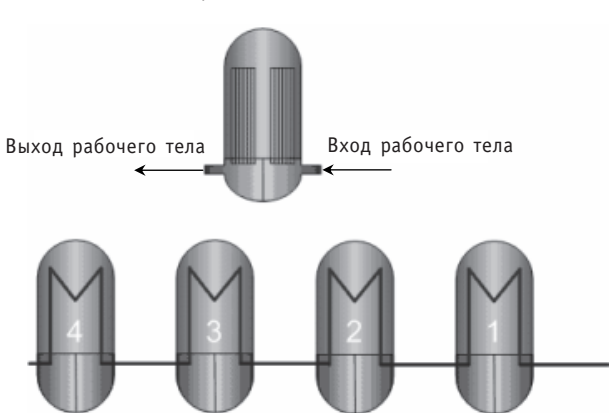

Компоновка поверхности теплообмена в ПНД

Рис. 3. Расчетные участки 1–4 ПНД системы регенерации низкого давления

#### Скорость звука *а* и СЧКДРТ в системе регенерации низкого давления

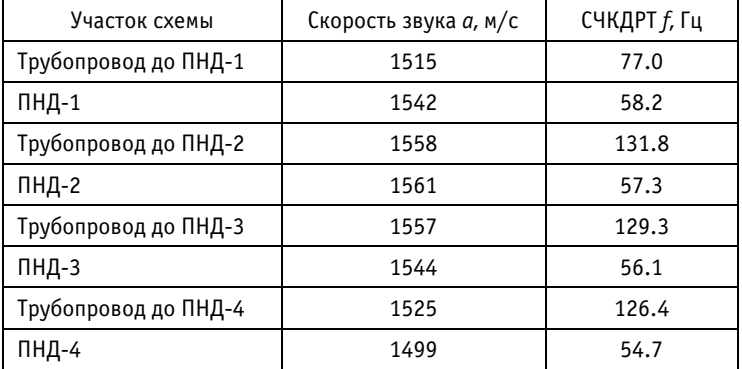

Таблица 3

Таблица 2

#### Значения добротности, полосы пропускания, коэффициента затухания для системы регенерации низкого давления (ПНД1 - ПНД4)

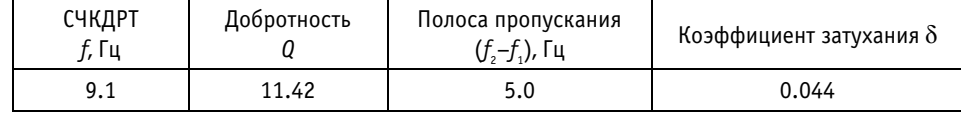

от источника возмущений (насосы, запорно-регулирующая и предохранительная арматура).

Для проведения расчетов акустических параметров рабочего тела во втором контуре АЭС в различных режимах эксплуатации необходимо располагать исходными данными по его теплофизическому состоянию в отдельных элементах системы регенерации.

Для определения акустических параметров в режимах работы, отличных от номинального, удобно использовать оболочку системы представления параметров безопасности (СППБ).

В ОАО «ВНИИАЭС» при участии авторов данной работы В.М. Кормилицына и Д.В. Кузнецова разработан обобщенный видеокадр (рис.4) пробной системы СППБ, отрабатываемой в настоящее время с помощью полномасштабного тренажера для первого блока Волгодонской АЭС.

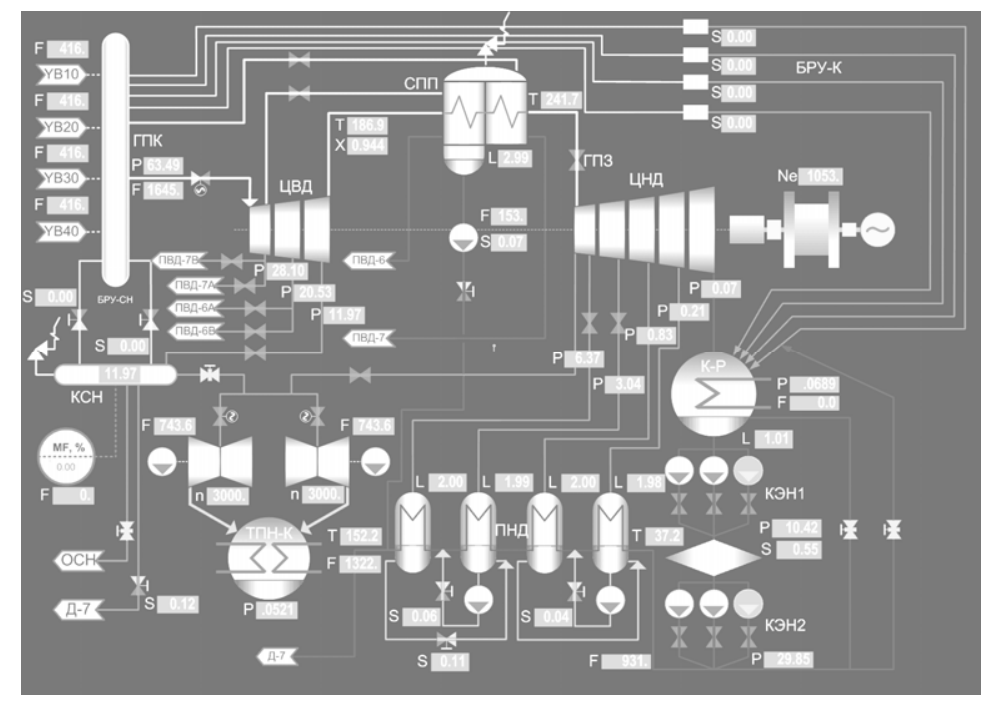

Рис. 4. Обобщенный видеокадр «турбина, ТПН и ПНД»

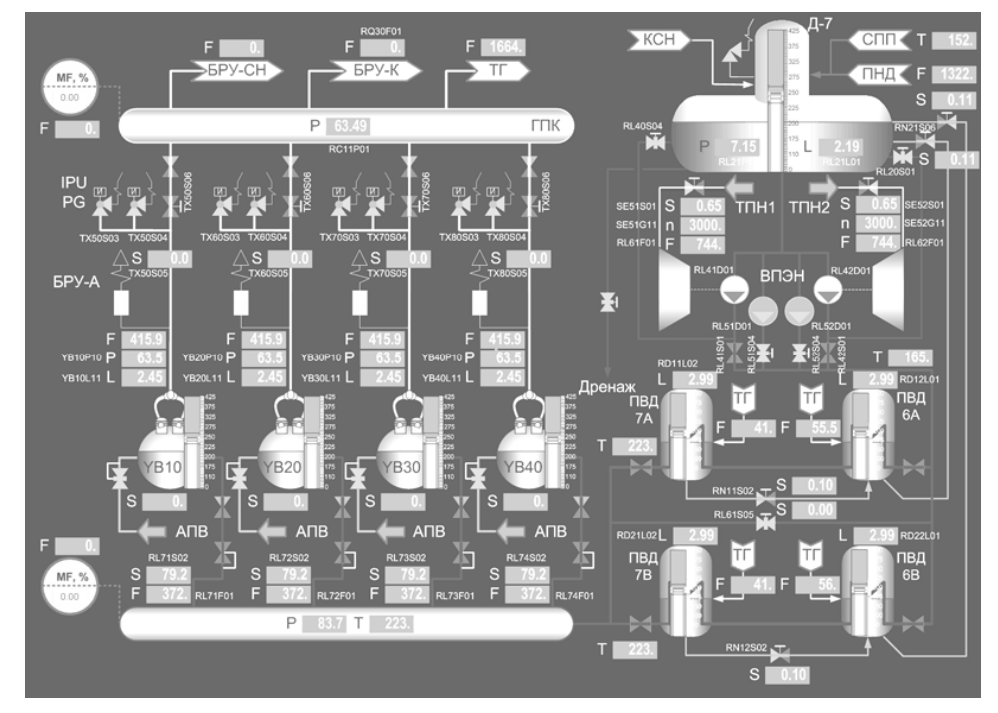

Рис. 5. Обобщенный видеокадр «деаэратор, ПГ, ТПН и ПВД»

Подобный же видеокадр разработан и для системы парогенератор ПГВ-1000стопорные клапаны турбины (рис. 5). Изображения составлены с подробным описанием элементов схемы и выводимых параметров и полной идентификацией в

соответствии с внутренними шифрами для последующего создания связующих файлов, необходимых для осуществления связи между графической оболочкой и тренажером.

Основными характеристиками, получаемыми в ходе расчета, являются скорость звука, СЧКДРТ, добротность, ППЧ, коэффициент затухания, коэффициент поглощения.

Разработанная методика и алгоритмы расчетов применены впервые.

Разработанные методы и алгоритмы расчета акустических параметров рабочего тела позволяют прогнозировать режимы эксплуатации, в которых происходит рост вибраций в оборудовании, и производить оценку динамических нагрузок на оборудование второго контура АЭС при возникновении ударных и импульсных возмущений по давлению, например, при аварийном срабатывании стопорных клапанов турбины и предохранительной арматуры.

#### Литература

1. Проскуряков К.Н., Шакирзянов Ф.Н., Каратаев В.В., Новиков К.С., Золотухин И.А. Способ предотвращения резонансных вибраций твэлов и ТВС ВВЭР-1000//Научно-технический сборник «Вопросы атомной науки и техники». Сер. «Обеспечение безопасности АЭС». - 2008. - Вып. 23. - $C. 18-25.$ 

2. Лепендин Л.Ф. Акустика. М.: Высшая школа, 1978. - 448 с.

3. Кутдюсов Ю.Ф., Будько И.О., Макарцев А.Н., Уланов А.В., Сальников А.А., Жуков А.Г., Беклемышев Е.И., Юнек Л. Снижение вибраций главных паропроводов энергоблока № 1 Волгодонской АЭС путем их реконструкции, Тяжелое машиностроение, - Ноябрь 2008.

4. Агеев А.Г., Корольков Б.М., Донц Н.Г. Исследование сепарационных и гидродинамических характеристик парогенераторов серийного блока АЭС с ВВЭР-1000//Электрические станции. - $1990. - N$ <sup>o</sup> 1. - C. 29-33.

Поступила в редакцию 21.01.2010

УДК 621.438.082: 621.311.23

# **МОДЕЛИРОВАНИЕ ГАЗОВОЙ ТУРБИНЫ ДЛЯ ГЕЛИЕВОЙ ЯДЕРНОЙ ЭНЕРГЕТИЧЕСКОЙ УСТАНОВКИ**

### **И.И. Лощаков, Г.А. Ромахова, И.А. Комолов**

*Санкт5Петербургский государственный политехнический университет,* г. Санкт-Петербург

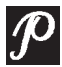

Рассматриваются показатели замкнутой энергетической установки для работы в блоке с высокотемпературным газоохлаждаемым реактором. Проводится сравнение воздушных ГТУ и ГТУ на гелии. Выявлены особенности гелиевых турбин по сравнению с традиционны ми воздушными. Приведены результаты моделирования проточной час ти газовой турбины, рабочим телом которой является гелий. Обсужда ются проблемы, связанные с достижением высокой экономичности гели евых турбин.

**Ключевые слова:** замкнутая энергетическая установка, высокотемпературный га" зоохлаждаемый реактор, гелий, газовая турбина, проточная часть. **Key words:** closed helium cycle, nuclear power pant, helium gas turbine, design, maximum turbine efficiency.

Одним из перспективных направлений развития ядерной энергетики является создание атомных установок с высокотемпературными газоохлаждаемыми реакторами (ВТГР). Достоинства ядерных реакторов с использованием гелия в качестве теплоносителя широко обсуждались как в отечественной, так и в зарубежной литературе в течение последних 30 лет (см., например [1-4]). Такие реакторы позволяют иметь температуру теплоносителя на уровне 850-1000℃ и использовать его в различных технологических процессах. Применение замкнутой газотурбинной установки в сочетании с газоохлаждаемым ядерным реактором делает возможным получение КПД атомной станции на уровне 45–50%. Такие значения недостижимы на станциях с другими типами ректоров. Использование гелия в качестве рабочего тела обеспечит относительно небольшие для атомных станций габариты оборудования.

Достижение высокого термического КПД при умеренных для цикла Брайтона температурах газа 850-1000°С, осваиваемых в настоящее время в реакторах такого типа, связано с использованием газотурбинной установки или с применением комбинированного цикла. В настоящее время рассматривается, в основном, первое направление [2–4 и др.].

Замкнутая газотурбинная установка может выполняться по простой схеме (реактор, газовая турбина, теплообменник для отвода теплоты из цикла, компрессор) или по сложным схемам, включающимв себя промежуточное охлаждение гелия между компрессорами и регенератором (рис.1). Возможны и другие схемы.

<sup>©</sup> *И.И. Лощаков, Г.А. Ромахова, И.А. Комолов, 2010*

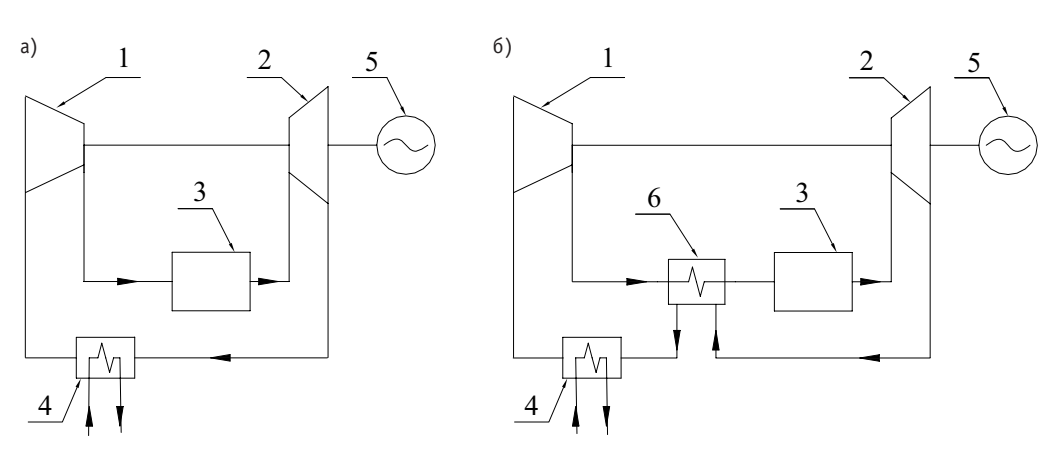

Рис. 1. Принципиальные схемы ГТУ: а) – простая схема; б) – схема с регенератором; 1 – компрессор; 2 – газовая турбина; 3 – реактор; 4 – теплообменник; 5 – электрический генератор; 6 – регенератор

На рисунках 2 и 3 представлены характеристики замкнутой газотурбинной установки простого цикла, рабочим телом которой является гелий при температуре газа перед турбиной 850°С (сплошные линии). Эффективность турбомашин соответствует уровню современного газотурбостроения: политропный КПД компрессора – 0,92; политропный КПД турбины – 0,88. В настоящее время в энергетичес" ких газотурбинных установках открытого контура достигнуты политропные КПД турбомашин: 0,89-0,92 для компрессоров и 0,873-0,86 для турбин. Эти цифры получены в результате обработки испытаний установок GT8C на Южной ТЭЦ и V94.2 на Северо-Западной ТЭЦ г. Санкт-Петербурга. По результатам испытаний отечественной установки ГТЭ-110 НПО «Сатурн» [5] политропный КПД компрессора составляет 91,2%, политропный КПД турбины – 85,0%. Значения политропных КПД компрессоров с учетом потерь во входном и выходном патрубках по результатам испытаний установок GT35, GT10C, LM2500+, V643A, V94.2 (ГТЭ160), работающих на отечественных электростанциях, составили 0,890-0,925 [6].

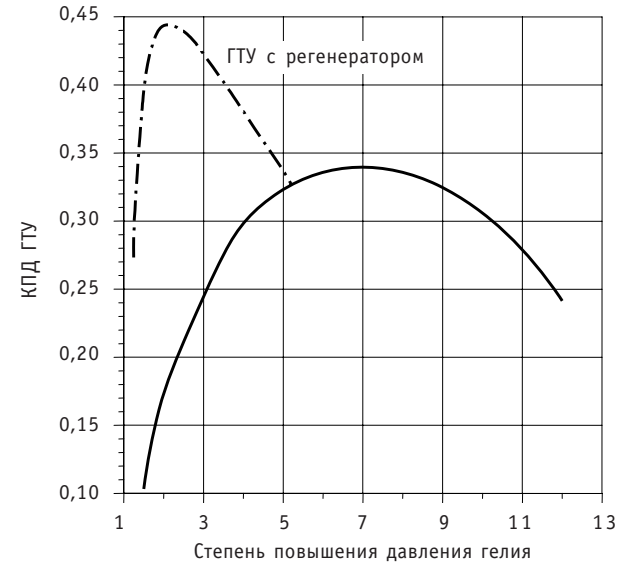

Рис. 2. КПД замкнутой ГТУ на гелии
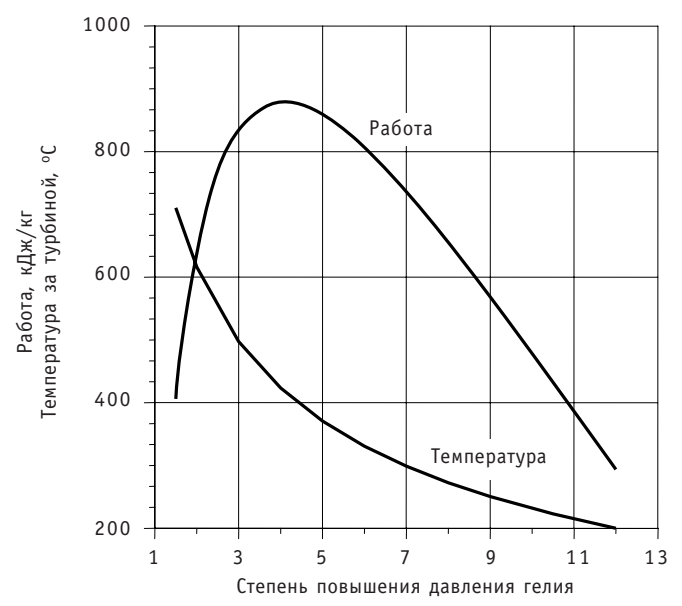

Рис. 3. Удельная работа ГТУ и температура за газовой турбиной

Пунктиром на рис. 2 показано влияние регенерации на электрический КПД ГТУ. Степень регенерации принята равной 0,95 и соответствует значениям, заложенным в проектах замкнутых гелиевых установок [2-4, и др.]. Пластинчатые регенераторы со степенью регенерации 0,915-0,93 выполнялись фирмой «Эшер Висс» еще в 70-е годы прошлого столетия [7].

Если в качестве параметра принять изоэнтропийное повышение давления в цикле  $\pi^m$ , то КПД цикла и температура за газовой турбиной не будут зависеть от свойств рабочего тела. Здесь  $\pi = p_2/p_1$  - степень повышения давления в компрессоре,  $p_1$  и  $p_2$  – давление при входе в компрессор и при выходе из него,  $m = (k-1)/k =$ =  $R/c_p$  =  $R_u / (\mu c_p)$ ; k – показатель изоэнтропы, R – газовая постоянная;  $R_u$  – универсальная газовая постоянная;  $\mu$  – молекулярная масса;  $c_p$  – изобарная теплоемкость. В теории турбомашин функции  $\pi^m$  соответствует температурная функции  $\tau(\lambda)$ , где  $\lambda$  – скоростной коэффициент, представляющий собой отношение скорости потока к критической скорости.

Используя параметр  $\pi^m$ , можно выявить соответствие между степенью повышения давления воздуха и гелия (рис. 4). Две установки будут иметь одинаковый

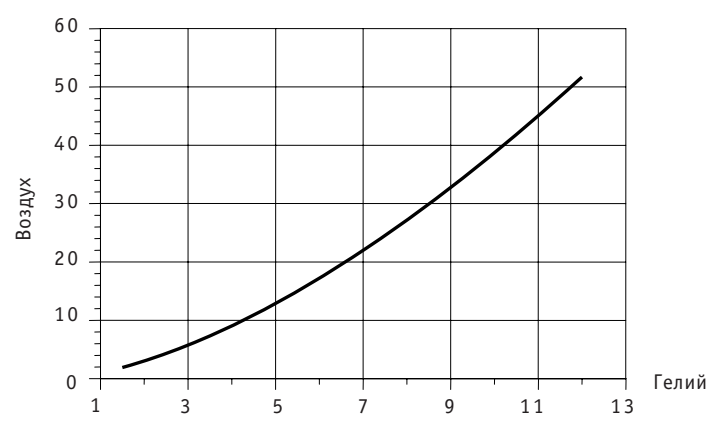

Рис. 4. Соответствие между степенью повышения давления гелия и воздуха

КПД и температуру за турбиной, а отношение удельных работ будет равно отношению теплоемкостей рабочих тел. Для воздуха и гелия оно составляет  $c_{pHe}/c_{pB}$  = = 5,194/1,144 = 4,54. Здесь  $c_{\text{pHe}}$  = 5,194 кДж/кг.град - удельная теплоемкость гелия при постоянном давлении;  $c_{pB} = 1.144 \text{ k}\,\text{J}\,\text{m}/\text{kr}$ . град – средняя удельная теплоемкость воздуха в интервале температур 550-850°С.

Показатели газотурбинных установок существенно зависят от эффективности турбомашин, поэтому достижение высокой экономичности гелиевых турбин является одной из важнейших задач. Увеличение политропного КПД турбины на 1% (абсолютный) приводит к росту КПД ГТУ на 0,5-1,0% (абсолютных) в зависимости от степени повышения давления.

Процесс проектирования турбомашин существенно упрощается при использовании принципов моделирования. Это позволит максимально использовать опыт, накопленный при разработке газовых турбин, работающих по открытой схеме.

Для того, чтобы выявить особенности турбомашин, рабочим телом которых является гелий, воспользуемся подходом к моделированию, представленным в монографии [8].

Предположим, что две турбины (гелиевая и воздушная) имеют одинаковые проточные части и одинаковые начальные температуры и давления. Обе турбомашины поставим в одинаковые температурные условия, т.е  $\tau(\lambda) = idem$ . Газодинамическая функция  $\tau(\lambda)$  - это отношение температур при изоэнтропийном расширении рабочего тела;  $\lambda$  – коэффициент скорости, представляющий собой отношение местной скорости потока к критической.

Из условия  $\tau(\lambda) = id$ ет вытекает, что для сравниваемых турбин справедливо соотношение

$$
\frac{k-1}{k+1}\lambda^2 = idem,
$$

и отношение коэффициентов скорости в соответствующих сечениях двух турбин будет равно

$$
\frac{\lambda_{\text{He}}}{\lambda_{\text{B}}} = \sqrt{\left(\frac{k-1}{k+1}\right)_{\text{B}} / \left(\frac{k-1}{k+1}\right)_{\text{He}}} = 0.759.
$$

Тождественность полей давлений в сходственных сечениях двух турбин определяется условием  $\Pi(\lambda) = id$ ет. Газодинамическая функция  $\Pi(\lambda)$  определяет отношение давлений при изоэнтропийном изменении состояния. С температурным коэффициентом  $\tau(\lambda)$  она связана уравнением изоэнтропийного процесса

$$
I(\lambda) = \tau(\lambda)^{1/m}.
$$

I

Значения параметра  $m = (k-1)/k = 0.400$  для гелия больше, чем для воздуха  $(m = 0.252)$ . Это означает, что отношение давлений в сходных сечениях гелиевой турбины будет меньше, чем в воздушной при тождественности полей температур. Об этом свидетельствует и рис. 4, где показана связь между изоэнтропийным изменением давления гелия и воздуха при одинаковом изменении температур.

Рассматривая газодинамическую функцию  $\varepsilon(\lambda)$ , можно показать, что отношение плотностей в сходных сечениях гелиевой турбины также будет меньше, чем воздушной.

Отношение начальных плотностей при равенстве начальных температур и давлений будет пропорционально отношению молекулярных масс  $\mu$ :

$$
\frac{\rho_{0\text{He}}}{\rho_{0\text{B}}} = \left(\frac{p_0\mu}{R_{\mu}T_0}\right)_{\text{He}} / \left(\frac{p_0\mu}{R_{\mu}T_0}\right)_{\text{B}} = \frac{\mu_{\text{He}}}{\mu_{\text{B}}} = \frac{4,0026}{28.85} = 0,1387 = \frac{1}{7,208},\tag{1}
$$

где индексом «0» обозначены начальные параметры перед турбинами, т.е. начальная плотность гелия в 7.2 раза меньше плотности воздуха.

Перепады энтальпий  $\Delta h$  между соответственными сечениями проточных частей турбомашин при одинаковой разности температур изменяются прямо пропорционально теплоемкости:

$$
\frac{\Delta h_{\text{He}}}{\Delta h_{\text{B}}} = \frac{c_{p\text{He}}}{c_{p\text{B}}} = \frac{5,194}{1,144} = 4,540,
$$

т.е. перепад энтальпий в ступени гелиевой турбины в 4,5 раза больше, чем в ступени воздушной турбины.

Скорости в соответственных сечениях изменятся как квадратные корни из перепадов:

$$
\frac{c_{\text{He}}}{c_{\text{B}}} = \sqrt{\frac{\Delta h_{\text{He}}}{\Delta h_{\text{B}}}} = \sqrt{\frac{c_{\text{pHe}}}{c_{\text{pB}}}} = \sqrt{4.540} = 2.131.
$$
 (2)

Скорости звука

$$
\frac{a_{\text{He}}}{a_{\text{B}}} = \sqrt{\frac{(kRT)_{\text{He}}}{(kRT)_{\text{B}}}} = \sqrt{\frac{(k/\mu)_{\text{He}}}{(k/\mu)_{\text{B}}}} = \sqrt{\frac{1,246}{0,1387}} = 2,997.
$$

Числа Маха

$$
\frac{M_{\text{He}}}{M_{\text{B}}} = \frac{(c/a)_{\text{He}}}{(c/a)_{\text{B}}} = \frac{c_{\text{He}}/c_{\text{B}}}{a_{\text{He}}/a_{\text{B}}} = \frac{2,131}{2,997} = 0,711.
$$

Для сохранения условия  $u/C_0 = idem$  окружные скорости в сходных сечениях двух турбин должны относиться как корень квадратный из отношения перепадов энтальпий:

$$
\frac{u_{He}}{u_{B}} = \frac{C_{OHe}}{C_{OB}} = \sqrt{\frac{\Delta h_{He}}{\Delta h_{B}}} = \sqrt{\frac{c_{pHe}}{c_{pB}}} = \sqrt{4,540} = 2,131.
$$

Это означает, что при тождественности проточных частей турбомашина с гелием в качестве рабочего тела должна иметь в 2,131 раза большую частоту вращения, чем воздушная турбина.

Отношение расходов рабочих тел

$$
\frac{G_{\text{He}}}{G_{\text{B}}} = \frac{(\rho c)_{\text{He}}}{(\rho c)_{\text{B}}} = \frac{\rho_{\text{He}}}{\rho_{\text{B}}} \frac{c_{\text{He}}}{c_{\text{B}}} = \frac{\rho_{\text{oHe}}}{\rho_{\text{oB}}} \frac{\epsilon(\tau)_{\text{He}}}{\epsilon(\tau)_{\text{B}}} \frac{c_{\text{He}}}{c_{\text{B}}} = \frac{\rho_{\text{oHe}}}{\rho_{\text{oB}}} \frac{c_{\text{He}}}{c_{\text{B}}} \overline{\epsilon}(\lambda),
$$
  
the  $\overline{\epsilon}(\lambda) = \frac{\epsilon(\lambda)_{\text{He}}}{\epsilon(\lambda)_{\text{B}}} = \frac{\tau(\lambda)^{1/(k-1)}}{\tau(\lambda)^{1/(k-1)}}.$ 

Учитывая соотношения (1) и (2), получим

$$
\frac{G_{He}}{G_B} = \frac{\mu_{He}}{\mu_B} \frac{c_{He}}{c_B} \overline{\epsilon}(\lambda) = \frac{\mu_{He}}{\mu_B} \sqrt{\frac{c_{pHe}}{c_{pB}}} \overline{\epsilon}(\lambda) = \frac{1}{7,208} \sqrt{4,50} \cdot \overline{\epsilon}(\lambda) = 0,2956 \overline{\epsilon}(\lambda).
$$

Допустим, что скоростной коэффициент  $\lambda$  для воздушной турбины находится в диапазоне 0,6-0,9. При  $k = 1,337$  это будет соответствовать величине температурной газодинамической функции  $\tau(\lambda) = 0.948 - 0.883$  и  $\bar{\epsilon}(\lambda) = 1.08 - 1.21$ , а отношение расходов гелия и воздуха будет составлять  $G_{He}/G_B = 0.32-0.37$ , т.е. при полной тождественности проточных частей и равных начальных параметрах расход гелия через турбину будет примерно в три раза меньше, чем расход воздуха.

Отношение мощностей двух турбин может быть представлено следующим образом: 75

$$
\frac{N_{\text{He}}}{N_{\text{B}}} = \frac{(GH\eta)_{\text{He}}}{(GH\eta)_{\text{B}}} = \frac{(\rho c c_{\rho})_{\text{He}}}{(\rho c c_{\rho})_{\text{B}}} = \frac{\rho_{\text{He}}}{\rho_{\text{B}}} \cdot \frac{c_{\text{He}}}{c_{\text{B}}} \cdot \frac{c_{\text{He}}}{c_{\rho \text{B}}} = \frac{\mu_{\text{He}}}{\mu_{\text{B}}} \cdot \left(\frac{c_{\text{He}}}{c_{\text{B}}}\right)^{1.5} \cdot \overline{\epsilon}(\lambda),
$$

где  $H = c<sub>p</sub>\Delta T$  – располагаемый перепад энтальпий,  $\eta$  – относительный внутренний КПД турбины.

Предполагая, что обе турбины будут иметь одинаковый КПД проточной части, и используя полученные ранее количественные соотношения, можно показать, что мощность гелиевой турбины будет примерно в 1,5 раза больше мощности воздушной.

Приведенные соотношения позволяют выбирать воздушную турбину в качестве прототипа при проектировании гелиевой. При этом могут быть введены поправки на различное начальное давление и сделаны отступления от полного геометрического подобия. Если позволяет прочность, то вместо увеличения частоты вращения может быть увеличен диаметр турбины в соответствующее количество раз, а применение ступеней большой циркуляции позволит снизить их количество у гелиевой турбины.

Изложенный выше подход был применен при моделирования гелиевой турбины для газотурбинной установки с регенератором (схема 16 на рис. 1). Показатели установки приведены в табл. 1.

Уровень температуры газа перед турбиной 850-900°С в отечественном газотурбостроении освоен в 70-80-е годы прошлого столетия (табл. 2). Среди отечественных машин в качестве прототипа может быть использована установка ГТ-100 (табл. 3). Описание установки и ее параметры подробно изложены в монографии  $[11]$ 

При использовании проточной части турбины низкого давления ГТ-100 и сохранении полного кинематического подобия частота врашения гелиевой турбины должна быть увеличена до 6400 об/мин (табл. 4). Турбина пропустит расход 1100 кг/с при начальных параметрах 6,7 МПа, 850°С. Давление за последней ступенью должно составить 1,9 МПа.

Таблица 1

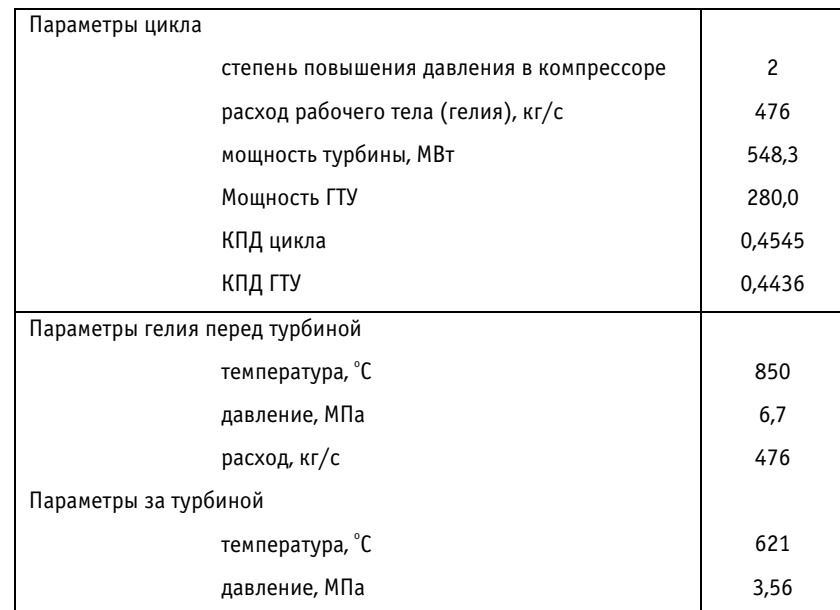

#### Показатели замкнутой ГТУ с регенератором

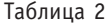

Таблица 3

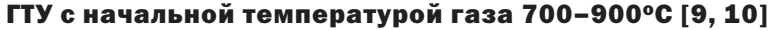

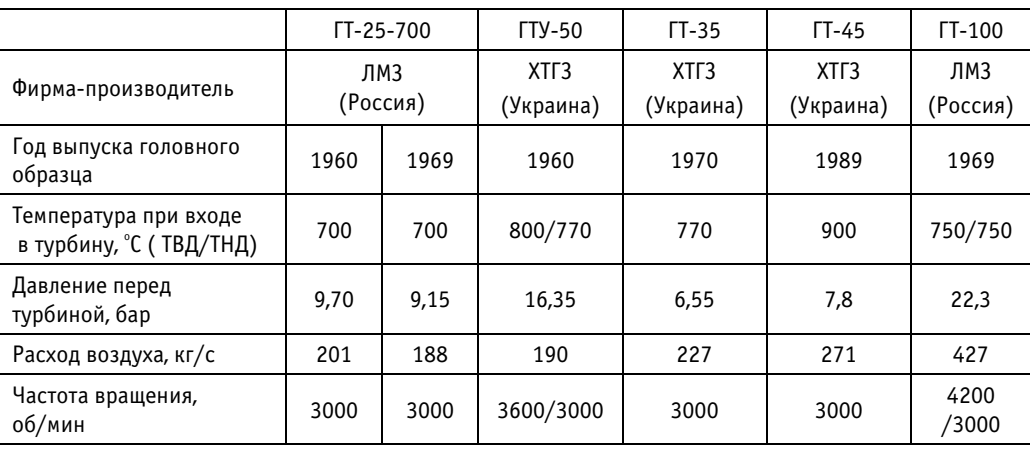

## Характеристики турбин ГТ-100 [11]

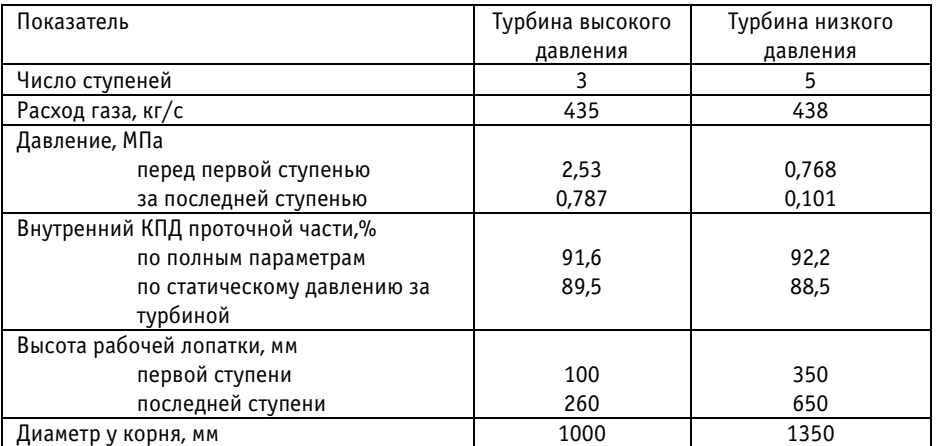

Таблица 4

#### Параметры гелия при использовании проточной части турбин ГТ-100

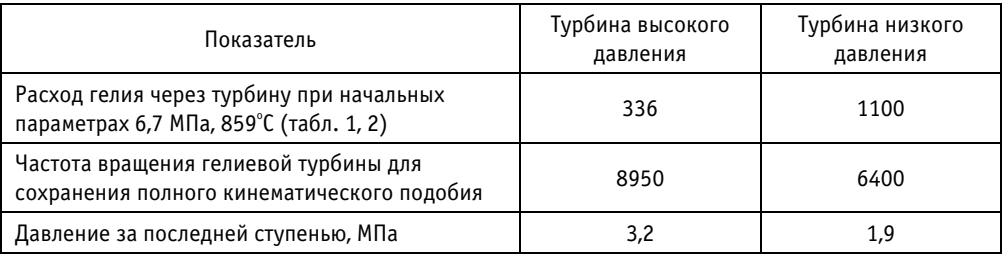

Требуемый через гелиевую турбину расход 476 кг/с при сохранении кинематического подобия и среднего диаметра может быть обеспечен путем подрезки лопаток. Для срабатывания нужного перепада энтальпий потребуется всего три ступени. Схематически это показано на рис. 5а (заштрихованные ступени). Гелиевая турбина в этом случае соединяется с валом генератора через понижающий

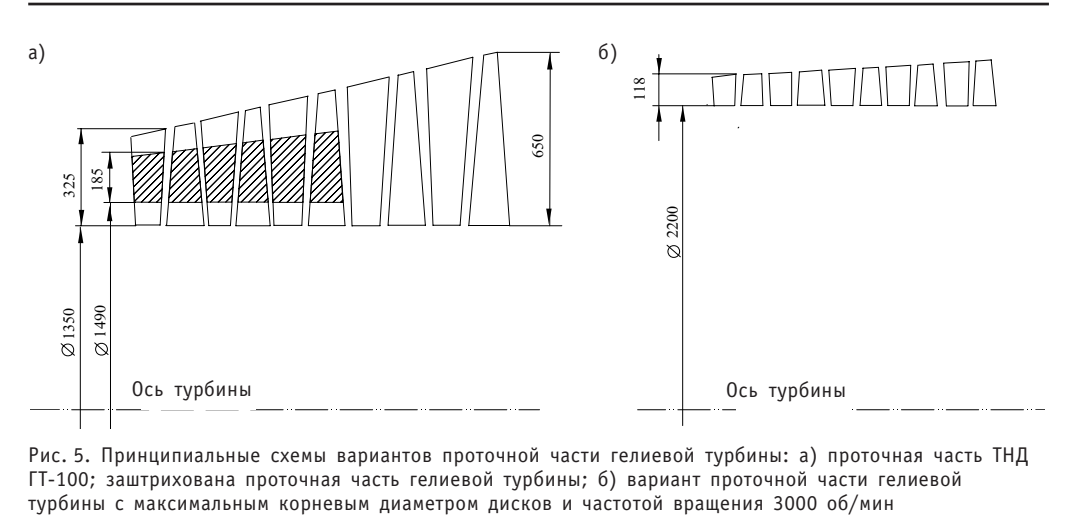

Рис. 5. Принципиальные схемы вариантов проточной части гелиевой турбины: а) проточная часть ТНД ГТ-100; заштрихована проточная часть гелиевой турбины; б) вариант проточной части гелиевой

редуктор. Турбина низкого давления ГТ-100 имеет достаточно высокие значения отношения среднего диаметра к высоте лопатки. Можно ожидать, что снижение высоты лопатки у гелиевой турбины не приведет к существенному увеличению вторичных потерь, и относительный внутренний КПД проточной части будет на том же уровне, что и у прототипа. Увеличение корневого диаметра (наружного диаметра дисков) до 1490 мм также является вполне допустимым. В современных газовых турбинах применяются диски с наружным диаметром до 2200 мм.

В качестве второго варианта может рассматриваться проточная часть с частотой вращения 3000 об/мин и предельным корневым диаметром 2200 мм. Увеличение диаметра в 2,13 раза до требуемых по условиям моделирования размеров при частоте вращения 3000 об/мин влечет за собой применение специальных материалов и обоснование прочности. В этом варианте нарушаются условия кинематического подобия. Снижаются скорости по сравнению с моделью, числа Маха, уменьшается высота лопаток и увеличивается число ступеней до пяти. Схематически этот вариант показан на рис. 5б. При использовании ступеней большой циркуляции их количество может быть уменьшено до трех.

#### ВЫВОДЫ

Проведенные исследования позволили выявить особенности гелиевой турбины по сравнению с традиционными воздушными, выполненными на ту же начальную температуру.

При одинаковых начальных параметрах, полной идентичности проточных частей и одинаковом температурном состоянии перепад давлений в ступени гелиевой турбины меньше, чем у воздушной. Перепад энтальпий в 4,5 раза больше, а скорости в 2,13 раза выше.

При полном кинематическом подобии частота вращения гелиевой турбины должна быть в два раза выше, чем воздушной, или иметь больший в два раза средний диаметр.

Для создания высокоэкономичных гелиевых турбин потребуется применение дисков больших размеров и относительно большие расходы рабочего тела для увеличения высоты лопаток.

#### *Литература*

1. Атомные станции с ВТГР. Тематическая подборка//Энергомашиностроение. – 1983. – № 1. – С. 25-44.

2. Gas turbine power conversion systems for modular HTGRs. Report of a Technical Committee meeting. – IAEA, 2001. – 209 p.

3. *Kazuhiko Kunitomi, et.al.* JAEA'S VHTR for Hydrogen and Electricity Cogeneration: GTHTR300C// Nuclear Engineering and Technology. – 2007. – V. 39. – № 1. – P. 9-14

4. *Kazuhiko Kunitomi, et.al.* Research and Development for Gas Turbine System in GTHTR300//JSME International Journal. Series B. – 2004. – V. 47. –  $N<sup>2</sup>$  2. – P. 261-267.

5. *Агеев А.В., Гутник М.Н., Малахов С.В. и др*. Исследование тепловых характеристик газотур бинной установки ГТЭ110//Теплоэнергетика. – 2004. – № 11. – С. 2 - 8.

6. *Ольховский Г.Г. , Агеев А.В., Малахов С.В.и др.* Испытания энергетических ГТУ на российских электростанциях//Электрические станции. – 2006. – № 6. – С. 3642.

7. *Шнеэ Я. И., Хайновский Я. С.* Газовые турбины. Т. 2. – Киев: Вища школа, 1977.

8. *Кириллов И.И.* Теория турбомашин. – Л.: Машиностроение, 1972. – 536 с.

9. *Ольховский Г. Г.* Газовые турбины для энергетики//Теплоэнергетика. – 2004. – № 1. – C. 3343.

10. *Ольховский Г.Г.* Газотурбинные и парогазовые установки в России//Теплоэнергетика. –  $1999. - N21. - C. 2-9.$ 

11. *Ольховский Г.Г.* Энергетические газотурбинные установки. – М.: Энергоатомиздат, 1985. – 304 с.

Поступила в редакцию 5.10.2009

УДК 621.039.56

# МИНИМИЗАЦИЯ ДОЗОВЫХ ЗАТРАТ ПРИ РЕМОНТНОМ ОБСЛУЖИВАНИИ СИСТЕМ И ОБОРУДОВАНИЯ АЭС\*

## А.А. Наумов, О.Л. Ташлыков УГТУ-УПИ, г. Екатеринбург

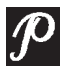

Проведена оценка изменения дозозатрат в зависимости от срока эксплуатации АЭС, а также вклада ремонтного обслуживания в коллективную дозу в зависимости от типа реакторной установки. Выполнен анализ путей снижения облучения персонала при ремонте АЭС. Показана значимость оптимизации при выборе варианта радиационной защиты.

Ключевые слова: дозовые затраты, доза облучения, радиационная обстановка, техническое обслуживание и ремонт, коллективная доза, снижение облучаемости персонала.

Key words: dosimetric cost, irradiation dose, nuclear environment, maintenance, population dose, personnel irradiation decrease.

Надежность работы и безопасность АЭС в значительной мере определяются высоким качеством технического обслуживания и ремонта (ТОиР). Спецификой ТОиР систем и оборудования АЭС является необходимость проведения многих работ в условиях воздействия ионизирующих излучений. Ранние системы радиационной защиты были предназначены для поддержания индивидуальных доз ниже предельных, которые определялись в соответствии с пороговыми значениями для детерминированных эффектов. До 1960 г. предельно допустимая доза (ПДД) принималась равной 15 бэр/г., а с 1960 г. – 5 бэр/г. (0,05 Зв/г.). Позднее были обнаружены так называемые стохастические эффекты, вероятность возникновения которых, как предполагалось, увеличивается при возрастающей дозе облучения.

На основе концепции беспороговой линейной зависимости «доза-эффект» Международная комиссия по радиологической защите (МКРЗ) в Публикациях 26 (1977) и 60 (1991) сформулировала ряд принципов обеспечения радиационной безопасности и нормирования радиационных воздействий.

Финляндия была первой страной, принявшей в свое законодательство Публикацию МКРЗ 60. С 1 января 1992 г. индивидуальные пределы доз в Финляндии основаны на общей сумме пяти лет, не превышающей 100 мЗв, причем годовая доза не должна быть более 50 м3в. Таким образом, эффективная среднегодовая доза не должна превышать 20 мЗв [1].

Работа представлена на XIV Ежегодной научно-практической конференции молодежного отделения Ядерного общества России «Молодежь за развитие атомной отрасли»

 $\odot$  А.А. Наумов, О.Л. Ташлыков, 2010

В России подготовка к переходу на рекомендации МКРЗ началась после утверждения новых Норм радиационной безопасности (НРБ-96). Редакция НРБ-96 уточнялась, согласовывалась специалистами и в 1999 г. была введена в действие под названием НРБ-99. В 2009 г. была выпущена в свет новая редакция норм радиационной безопасности НРБ-99/2009. Эта редакция аккумулировала опыт, накопленный за 10 лет внедрения НРБ-99 в практику.

По мере увеличения срока эксплуатации первых промышленных АЭС во всем мире выявилась тенденция возрастания облучения персонала. При этом главным дозообразующим фактором стало ремонтно-профилактическое обслуживание радиационно опасного оборудования. Так, дозозатраты на блоках первой очереди Белоярской АЭС (АМБ-100 и АМБ-200) росли быстро, и уже после трех лет эксплуатации, в 1967 г., коллективная доза достигла уровней выше 10 чел-Зв при средней индивидуальной дозе более 1,5 сЗв [3].

Характерными причинами высоких дозозатрат на энергоблоках первых АЭС были неполноценность и несовершенство проектных и конструкторских решений, связанных с использованием конструкционных материалов, содержащих легкоактивируемые химические элементы, неудачной компоновкой оборудования радиоактивных контуров, эксплуатацией и ремонтом радиационно загрязненного оборудования (отсутствием приспособлений и специального инструмента, неприспособленностью оборудования и трубопроводов к проведению контроля металла и т.д.).

Попытки решить проблему непревышения ПДД привлечением временных работников для ремонта не увенчались успехом, так как, ограничивая дозу персонала АЭС, общую коллективную дозу снизить не удалось. В 1970-е гг. за рубежом стали проявлять озабоченность по поводу распространенной практики чрезмерного облучения временных рабочих. Суммарные индивидуальные дозы облучения этих лиц обычно в два раза выше, чем у остального персонала. С 1979 г. в США был введен обязательный учет доз облучения временного персонала [4].

На первых АЭС СССР, в частности, на блоках первой очереди Белоярской АЭС, в результате быстрого роста дозозатрат при ремонте дополнительно привлекали персонал в количестве 400-800 человек в год. Вынужденное привлечение работников смежных профессий БАЭС и командированного персонала позволяло снизить дозы облучения квалифицированного персонала и обеспечить возможность исполнения им своих производственных функций в течение года без превышения ПДД. Коллективная доза облучения увеличивалась из-за отсутствия у привлекаемого персонала опыта и навыков работы в тяжелых радиационных условиях, несмотря на обучение и тренировки. Качество ремонтов, выполняемых привлеченным персоналом, было недостаточно высоким. Исправление брака приводило к дополнительным дозозатратам [5].

Для анализа дозовых затрат персонала и сравнения уровней организации радиационно-опасных работ на разных АЭС используются данные по годовой коллективной дозе персонала и командированных лиц, являющейся одним из обобщенных показателей уровня эксплуатации АЭС. Для отечественных энергоблоков АЭС, пущенных в 1970-80-е годы, прослеживается примерно одинаковая закономерность изменения годовых коллективных доз от пуска до настоящего времени, которая связана как с ухудшением радиационной обстановки и старением оборудования, так и с изменением нормирования облучаемости персонала. Рассмотрим в качестве примера (рис. 1) типичное для указанного периода эксплуатации распределение коллективных доз в расчете на один энергоблок с ВВЭР-1000 для Калининской АЭС [6].

Из графика можно выделить три характерных периода эксплуатации. В первый период (1984–1993) дозовые нагрузки персонала увеличивались из-за роста объе-

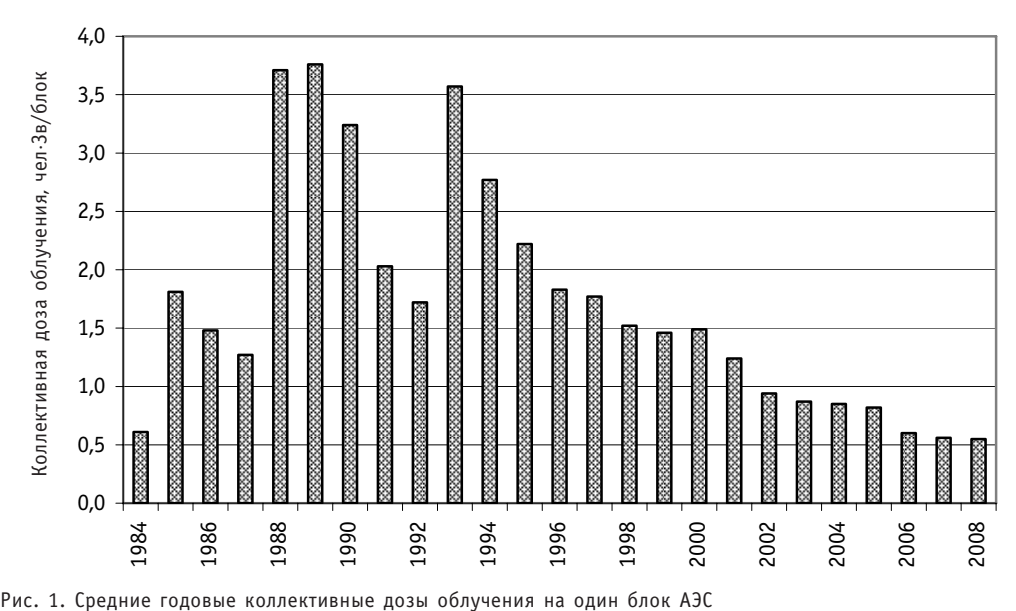

мов ремонтных работ и ухудшения радиационной обстановки, определяемой старением оборудования. При этом основной задачей считалось непревышение индивидуальных ПДД. Оптимизация коллективных доз не являлась приоритетом, так как это не определялось требованиями регулирующих органов и эксплуатирующей организацией. Снижение дозозатрат в 1991–1992 гг. связано с проведением ремонтных работ только на одном из двух энергоблоков. Второй период (1994–2001) характеризуется значительным снижением доз облучения за счет выполнения комплекса организационных и технических мероприятий. Третий период (2002–2008) оценивается примерно одним уровнем дозозатрат, что свидетельствует об исчерпании имевшегося потенциала в снижении облучаемости административными мерами и необходимости внедрения специальных технических мероприятий.

Анализ облучаемости позволяет также выявить вклад ремонтного обслуживания в коллективную дозу на АЭС с реакторами различных типов. Соотношение дозозатрат на АЭС с РБМК в период проведения плановых ремонтов и во время работы на мошности составляет примерно 50 на 50%. На АЭС с ВВЭР 80-90% коллективной дозы приходится на время ремонта энергоблоков.

Средние годовые коллективные дозы на АС России в 2008 г. составили от 0,06 на Волгодонской до 4,0 чел⋅Зв/блок на Курской АЭС. Если оценить тенденцию изменения дозовых затрат за период с 1994 г., то в 2008 г. средневзвешенное значение коллективной дозы облучения персонала всех АЭС в пересчете на один энергоблок уменьшилось в 2,8 раза по сравнению с 1996 г. (начало переходного периода на новые, более жесткие дозовые пределы) и в 1,9 раза по сравнению с 2000 г. (окончание переходного периода).

Таким образом, если коллективные дозы в расчете на один энергоблок для отечественных АЭС с реакторами ВВЭР находятся примерно на одном уровне с дозами на АЭС ведущих стран, то для реакторных установок РБМК-1000 они пока значительны. Это определяется конструктивными особенностями канальных реакторов, поэтому необходимо искать пути снижения дозовых затрат, включая не только дорогостоящие технические мероприятия, но и внимательное изучение отечественного опыта, а также оптимизацию радиационной защиты.

Подготовка ведущих стран мира, имеющих атомную энергетику, к переходу на более жесткие ограничения по облучаемости персонала в соответствии с рекомендациями МКРЗ-60 способствовала проявлению внимания к анализу состояния с дозовыми нагрузками на отечественных АЭС. Результаты первого же подробного анализа, проведенного в 1990 г., позволили выявить наиболее дозозатратные виды работ, операций, а также значительное различие дозовых затрат на выполнение отдельных видов однотипных операций на различных АЭС. Это свидетельствовало о наличии потенциальных резервов для снижения облучаемости персонала отечественных АЭС при выполнении ремонтных работ [3].

В ожидании ужесточения нормативов по облучаемости, вводимых НРБ-96, концерн «Росэнергоатом» заблаговременно начал проводить политику снижения получаемых доз. Первым эффективным мероприятием стало директивное последовательное установление в 1990-е годы контрольных уровней облучения персонала и командированных на АЭС лиц, равных 40, 30 и 20 (с 1 января 1997 г.) м3в (рис. 2).

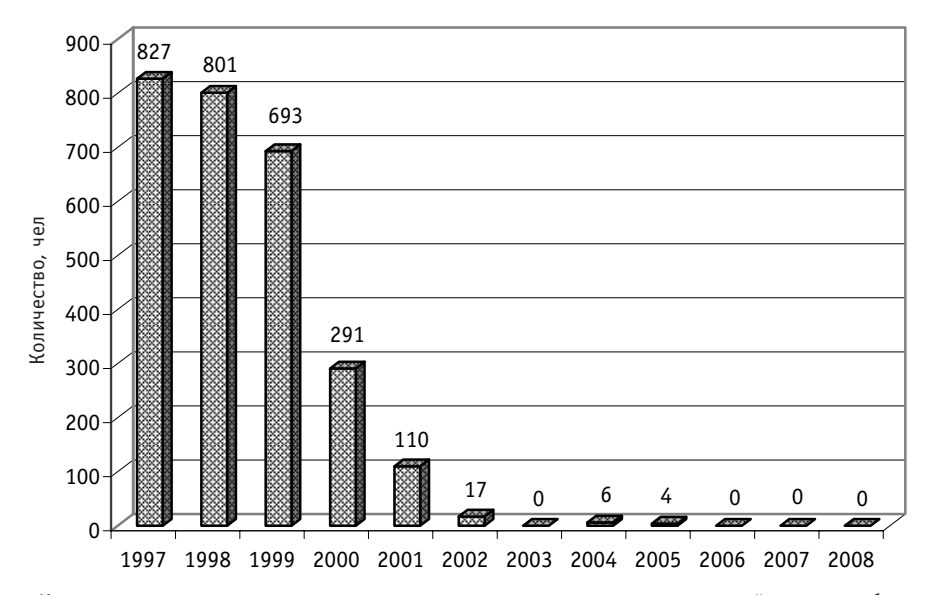

Рис. 2. Количество персонала и командированных лиц, превысивших контрольный уровень облучения 20 мЗв

На начальном этапе снижать дозы облучения удавалось, в основном, за счет выполнения организационных мероприятий административного повышения требований к качеству подготовки и проведения работ в зоне контролируемого доступа. Для дальнейшего снижения дозовых нагрузок персонала потребовалось внедрение на АЭС специальных технических мероприятий и принципа ALARA<sup>\*</sup> [7].

Среди комплекса мероприятий, позволяющих снизить облучаемость ремонтного персонала, можно условно выделить «стратегические» (ограничение содержания кобальта в нержавеющих сталях, совершенствование компоновки АЭС и т.д.), которые могут быть реализованы на этапе проектирования АЭС, и «тактические», реализуемые на действующих АЭС.

ALARA (сокращение «As Low As Reasonably Achievable» - «настолько низко насколько разумно достижимо») - этот термин является квинтэссенцией положения Международной комиссии по радиологической защите (МКРЗ) о том, что «для любого отдельного источника в рамках данной практической деятельности значения индивидуальных доз, число облученных лиц и возможность подвергнуться облучениям, которые необязательно случатся, должны поддерживаться на столь низких уровнях, какие только могут быть разумно достигнуты с учетом экономических и социальных факторов».

В общем случае снизить дозозатраты при проведении ремонта можно

• сокращением времени нахождения в зоне действия ионизирующего излучения;

• увеличением расстояния от источника ионизирующего излучения до работающего;

• снижением параметров радиационной обстановки.

Первые два фактора требуют предварительной проработки и в ряде случаев значительных затрат (например, использование дистанционных приспособлений, автоматов для сварки и контроля, робототехники, тренировка персонала на тренажерах и макетах и т.д.). Третий фактор носит многогранный характер: предполагается использование различных вариантов снижения уровня излучения от оборудования и трубопроводов, начиная с масштабных (снижение содержания кобальта, а также других легкоактивируемых элементов в конструкционных материалах, соблюдение оптимального ВХР и т.д.) и заканчивая дезактивацией оборудования и трубопроводов, использованием экранирования и т.д.

Уменьшение времени пребывания персонала в радиационных полях может быть достигнуто тщательным планированием, эффективным управлением работами, тренировками по выполнению операций на макетах и компьютерных моделях оборудования в чистой зоне, а также применением высокопроизводительного оборудования.

Практически на всех АЭС в последние годы в планах по снижению дозовых нагрузок персонала предусмотрено внедрение технологий и спецоснастки, ускоряющих производство ремонтных работ. Так, приобретение на Волгодонской АЭС высокотехнологичной оснастки фирмы «EFCO» и «Unigrind» и ее применение при выполнении ремонта арматуры первого контура в 2007 г. подтвердило эффективность данного мероприятия - коллективная доза на данный вид работ снизилась на 15%. Применение опрокидывателя ротора ГЦН привело к снижению коллективной дозы при демонтаже рабочего колеса с выемной части на 15% [6].

Для сокращения времени ремонта важны выбор и обучение персонала. Продолжительность ремонтных операций может быть минимизирована отбором для них сотрудников, показавших при обучении лучшие результаты. Подготовка на тренажерах позволяет работникам многократно выполнять операции в чистой зоне, исключая переоблучение и ущерб в случае ошибочных действий, а также сократить время пребывания работника в зоне повышенного уровня излучения.

На многих АЭС тренировки ремонтного персонала входят в перечень основных мероприятий по снижению облучаемости. Так, на Билибинской АЭС проводят тренировки персонала на макете верхней части TBC перед проведением работ по перегрузке ОТВС и на макете части барабана-сепаратора перед проведением работ по его дезактивации и демонтажу внутрисепарационных устройств.

Еще одним из путей сокращения времени пребывания персонала в радиационных полях является использование быстросъемной (блочной съемной) тепловой изоляции (БСТИ) на оборудовании радиоактивных контуров. БСТИ, выполненная в виде отдельных блоков, устанавливаемых на изолируемое оборудование с помощью замков и защелок, позволяет помимо значительного продления сроков эксплуатации сократить время ее монтажа и демонтажа и тем самым снизить дозы облучения персонала. Так, в 2002 г. была разработана и установлена на блоке №1 Калининской АЭС БСТИ для люка парогенератора, состоящая из четырех блоков. соединенных между собой антивибрационными замками. Разработка и внедрение БСТИ на действующих и вновь строящихся АЭС России является приоритетным направлением деятельности в отрасли.

Воздействие на параметр радиационной обстановки на рабочем месте возможно либо уменьшением количества источников излучения (например, путем дезактивации оборудования, удаления из рабочей зоны демонтированных радиационно загрязненных узлов), либо использованием экранирования (например, установкой свинцовой защиты).

Дезактивация оборудования является обязательным этапом в комплексе мероприятий, проводящихся для улучшения радиационной обстановки при проведении ремонтных работ.

Так, на АЭС с реакторами РБМК при проведении особо радиационно опасных работ по замене технологических каналов (ТК) в последние годы было достигнуто значительное снижение облучаемости ремонтного персонала. Например, дозозатраты на один ТК на энергоблоке №1 Смоленской АЭС уменьшились почти в три раза в ремонтную кампанию 2006-2007 гг. по сравнению с кампанией 2004 г. Это связано с улучшением радиационной обстановки, обусловленным дезактивацией КМПЦ. В настоящее время существует ряд технологий проведения дезактивации на АЭС с РБМК-1000. Так, на Смоленской АЭС разработана девятиэтапная комплексная предремонтная дезактивация КМПЦ. При подготовке рабочих мест для ремонтных работ первоочередными мероприятиями, улучшающими радиационную обстановку, являются локальные промывки и установка биологической защиты. В результате радиационный фон на первом блоке максимально снижался в 66 раз и на втором - в 80 [8].

Защитные экраны. Снижение облучаемости персонала с использованием временных защитных экранов является одним из основных методов уменьшения уровня излучения для отдельной операции или зоны в целом. При этом наиболее эффективны для уменьшения мощности гамма-излучения, определяющего основную дозовую нагрузку персонала при ремонте, защитные экраны, наполнителем которых являются материалы с большим атомным номером и высокой плотностью (свинцовые и стальные листы, плиты, бетонные переносные стенки и т.д.).

Применение радиационно-защитных экранов на основе свинцовых наполнителей начало активно развиваться в США, Японии и странах Западной Европы с конца 1970-х годов. Инициатива по внедрению на российских АЭС защитных матов на основе свинца принадлежит Курской АЭС и относится к 2001 г.

Радиационно-защитные маты (РЗМ) трех типоразмеров были разработаны и испытаны НИИ текстильных материалов (г. Москва) на базе Курской АЭС. Расположенные по периметру крепежные отверстия, окантованные люверсами, позволяют крепить маты на различных участках оборудования, в том числе и вертикально. Применение матов показало высокую эффективность при проведении работ с наибольшей дозовой нагрузкой (эксплуатационный контроль металла оборудования и трубопроводов, ремонт арматуры КМПЦ и т.д.).

В связи с ограниченным сроком службы РЗМ в настоящее время во ВНИИ АЭС разрабатывают технологию изготовления радиационно-защитных экранов на основе металлического вольфрама и новых эластомерных радиационно стойких материалов. По результатам исследований в 2008 г. концерном «Росэнергоатом» было принято решение «О применении на АЭС переносных радиационно-защитных экранов (ПРЗЭ) на основе соединений вольфрама» [9].

Хорошие защитные свойства воды в значительной степени определяют выбор технологии проведения работ на радиоактивном оборудовании и системах. Даже если вода радиоактивна, она заметно снижает мощность дозы гамма-излучения. Поэтому необходимо по возможности планировать работы на тот промежуток времени, когда оборудование или система заполнены водой.

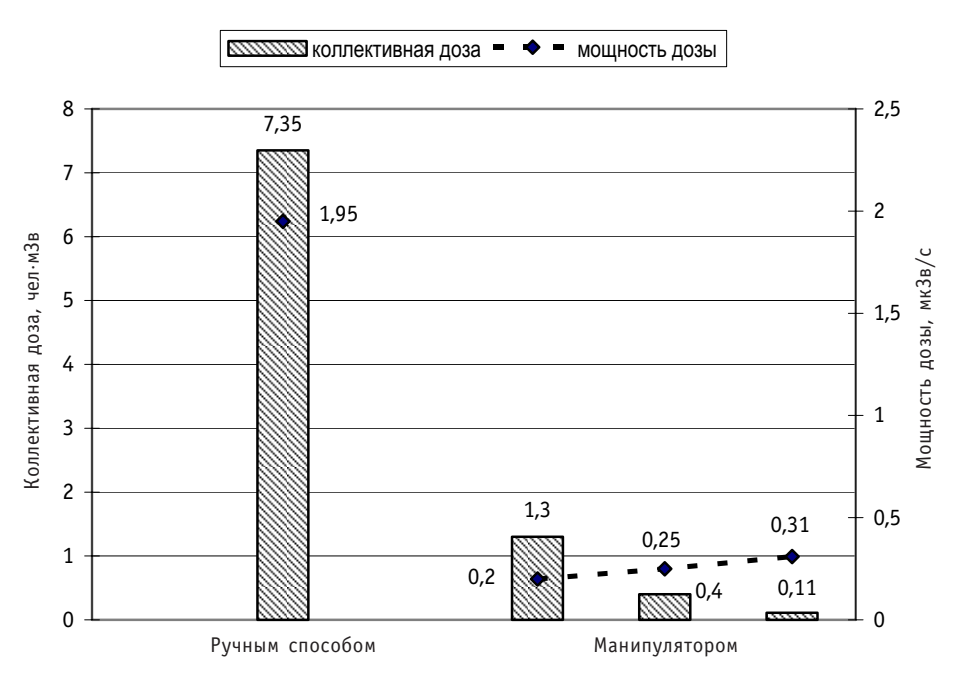

Рис. 3. Коллективная доза и мощность дозы при заглушке теплопередающих труб парогенератора АЭС с ВВЭР-440 (в среднем на одну трубу) ручным способом и с помощью манипулятора

Например, дозозатраты при работах на «сухих» петлях главного циркуляционного контура с реактором ВВЭР-440 примерно в два раза выше, чем на заполненных водой [4]. Поддержание уровня воды в ПГ под погружным дырчатым листом при выполнении ремонтных работ внутри ПГ по второму контуру обеспечивает снижение мощности дозы на 20–25%.

**Методы дистанционного обслуживания и автоматизации** имеют основной потенциал в снижении радиационной нагрузки на персонал, так как обеспечивают наиболее существенное снижение дозовых затрат (рис. 3), но требуют значительных затрат.

Сравнение коллективных доз, полученных при заглушке теплообменных труб в ПГ АЭС с ВВЭР-440, показывает, что ручной способ в 5-66 раз более дозоемкий, чем с помощью манипулятора. Различие в мощности дозы объясняется местом нахождения работников при ручном и автоматизированном методах ремонта труб. Различие в значениях коллективной дозы на заглушку одной трубы с помощью манипулятора объясняется количеством заглушенных труб в каждом случае (1, 12 и 45 труб соответственно), т.к. мощность дозы в месте проведения работ при автоматизированном методе ремонта различается незначительно.

При окончательном выборе способа снижения облучаемости персонала необходимо провести оптимизацию радиационной защиты, так как может возникнуть ситуация, когда дозозатраты ремонтного персонала снижаются, но с учетом облучаемости вспомогательного персонала, обеспечивавшего установку и демонтаж защиты (или другие мероприятия по снижению мощности дозы излучения на рабочем месте), коллективная доза либо не уменьшается, либо уменьшается незна" чительно. В качестве примера на рис. 4 приведены данные по облучаемости работников при ремонте заглушек теплообменных трубок в холодном коллекторе 1ПГ-2 с учетом персонала вспомогательных цехов, выполнявшего монтаж-демонтаж биологической защиты в коллекторе [4].

Как следует из графика, защитный кожух снижает в два раза дозовые нагрузки

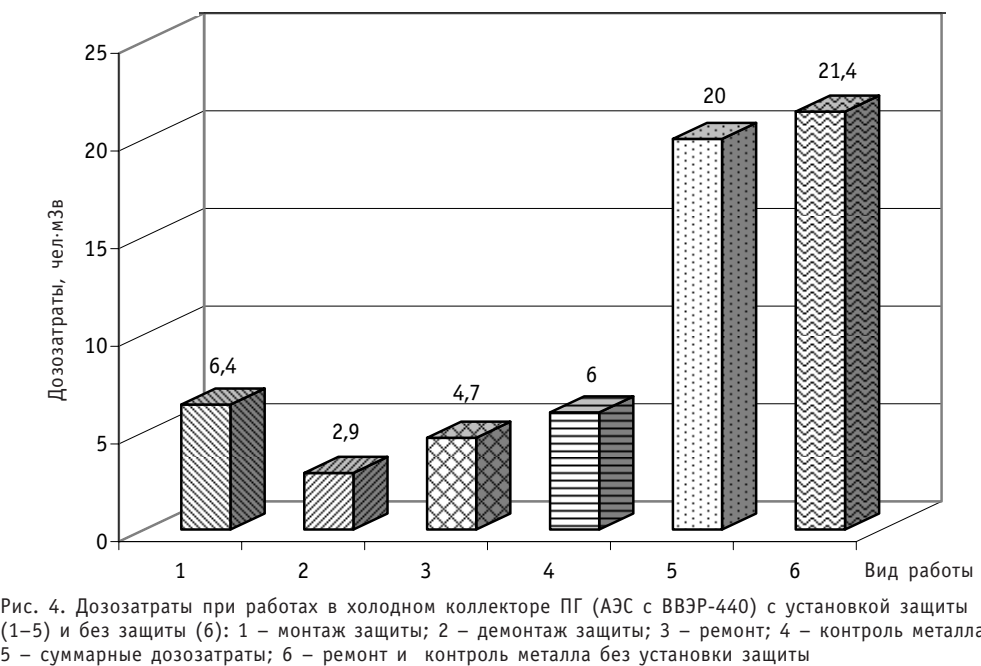

Рис. 4. Дозозатраты при работах в холодном коллекторе ПГ (АЭС с ВВЭР-440) с установкой защиты (1–5) и без защиты (6): 1 – монтаж защиты; 2 – демонтаж защиты; 3 – ремонт; 4 – контроль металла;

персонала, выполняющего работы по контролю и ремонту, но с учетом облучения персонала, задействованного на монтаже и демонтаже защиты, общая доза практически не снижается.

Методические рекомендации по применению оптимизации радиационной защиты персонала подробно изложены в работе [10].

Окончательное решение по защитным мероприятиям следует принимать исходя из конкретной обстановки. Возможна ситуация, когда оптимизация неприменима из-за дефицита квалифицированных специалистов, которых необходимо сохранить любыми средствами. Так, на Билибинской АЭС проблема дозозатрат наиболее остро стоит для высококвалифицированного персонала цеха централизованного ремонта и лаборатории металлов, выполняющего наиболее ответственные виды работ, и перераспределение их дозовой нагрузки на остальной персонал невозможно.

## ВЫВОДЫ

Ремонтное обслуживание определяет основной вклад в коллективную дозу, составляющий 80 – 90% для АЭС с реакторами ВВЭР и 50% – с РБМК.

Основной потенциал в дальнейшем снижении облучаемости персонала АЭС имеют использование дистанционного и автоматического инструментов, тренировки ремонтного персонала на стендах и макетах оборудования.

При планировании защитных мероприятий необходима оптимизация радиационной защиты.

#### *Литература*

1. Управление работами в атомной энергетике. Документы ОЭСР. Агентство по ядерной энергии. Воспроизведено МАГАТЭ. – Вена, Австрия, 1998. – 169 с.

2. Нормы радиационной безопасности (НРБ-99/2009): Санитарные правила СанПиН 2.6.1.2523-09. – Минздрав России, 2009.

3. *Ташлыков О.Л., Щеклеин С.Е., Маркелов Н.И*. Оптимизация ремонтных работ с учетом дозовых затрат персонала/Безопасность, эффективность и экономика атомной энергетики//Пленарные и секционные доклады V Международной научно-технической конф. (19-21 апреля 2006 г.). – Москва, 2006. – С. 251-254.

4. *Ташлыков О.Л*. Методы оценки и снижения дозовых нагрузок при ремонте АЭС: учеб. пособие. – Екатеринбург: УГТУ-УПИ, 2009. – 118 с.

5. *Колтик И.И*. Атомные электростанции и радиационная безопасность. – Екатеринбург: УГТУ УПИ, 2001. – 368 с.

6. *Ташлыков О.Л., Сесекин А.Н., Щеклеин С.Е., Балушкин Ф.А., Ченцов А.Г*. Возможности матема тических методов моделирования в решении проблемы снижения облучаемости персонала// Вопросы радиационной безопасности. – 2009. № 4. – С.3949

7. Практическая реализация методологии ALARA на АЭС: Методическое пособие. – М.: Росэнер гоатом, 1999. – 186 с.

8. *Наумов А.А., Ташлыков О.Л*. О проблеме снижения дозозатрат персонала при подготовке к про длению срока эксплуатации АЭС/Энерго и ресурсосбережение. Нетрадиционные и возобновля емые источники энергии: Сборник материалов Всероссийской научнопрактической конферен ции студентов, аспирантов и молодых ученых (14-18 декабря 2009 г.). – Екатеринбург, 2009. –  $C.405 - 407.$ 

9. *Глазунов В.О., Янченко Ю.А*. Разработка технологии изготовления переносных радиационно защитных экранов на основе применения металлического вольфрама и новых эластомерных ра диационно стойких материалов// Безопасность, эффективность и экономика атомной энергети ки: Тез. докл. VI Международной научно-технической конференции (21-23 мая 2008 г.). – М., 2008. – С. 128129.

10. Оптимизация радиационной защиты персонала предприятий Минатома России: Методичес кие рекомендации МР 30-1490-2001. – М.: Минатом РФ, Минздрав РФ, Федеральное управление медико-биологических и экстремальных проблем, 2001. – 55 с.

Поступила в редакцию 11.01.2010

УДК 621.039.56

# **МОДЕЛЬ ИСТОЧНИКА БЕСПЕРЕБОЙНОГО ПИТАНИЯ АВТОНОМНОГО ИНВЕРТОРА НАПРЯЖЕНИЯ ЭЛЕКТРООБОРУДОВАНИЯ АЭС**

**В.В. Рожков, В.Э. Айдаралиева** *филиал ГОУВПО «МЭИ (ТУ)» , г. Смоленск*

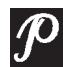

Работа содержит пакет моделей основных преобразовательных блоков современных систем бесперебойного питания (СБП) электрооборудова ния, которые поставляются на АЭС по планам продления срока службы энергоблоков. Подобные поставки часто сопровождаются очень ограни ченной технической информацией об изделиях. Представленная работа в какой-то мере восполняет этот пробел. Разработан пакет моделей, позволяющий путем компьютерного моделирования исследовать основные режимы функционирования блоков в СБП. Приведены результаты моде лирования, даются рекомендации по выбору параметров элементов си ловой цепи, по диагностике и настройке регуляторов систем управления преобразователями – управляемым выпрямителем и транзисторным автономным инвертором.

**Ключевые слова:** управляемый выпрямитель, транзисторный автономный инвертор напряжения, система бесперебойного питания, моделирование преобразователей, широтно-импульсная модуляция, регуляторы.

Keywords: operated rectifier, voltage-source inverter, unit power supply, modeling of converters, pulse-width modulation, requlators.

На Смоленской АЭС (САЭС) ведутся активные мероприятия по продлению срока службы энергоблоков, связанные с модернизацией морально и физически устаревшего электрооборудования. Постепенное обновление преобразовательной техники (ПТ) для нужд бесперебойного питания АЭС включает в себя замену аналоговых систем управления преобразовательными агрегатами типа ПТС [1] на микропроцессорные. Силовая же часть при этом остается без изменений и содержит тиристорные управляемый выпрямитель (УВ) и инвертор, имеющий трехфазный конденсаторный компенсатор и индуктивно-тиристорный коммутатор, системы управления которыми строятся в соответствии с [1]. Этот этап модернизации на САЭС осуществлен. Дальнейшее обновление парка устаревших устройств направлено на полную замену агрегатов бесперебойного питания на новые, строящиеся на современных транзисторных IGBT-ключах с микропроцессорными системами управления. Планируемая модернизация инверторного оборудования СБП обязывает инженерный персонал лаборатории ПТ готовиться к ней при фактичес"

<sup>©</sup> *В.В. Рожков, В.Э. Айдаралиева, 2010*

ком отсутствии эксплуатационной документации. Положение усугубляется отсутствием и подробной технической информации, которая часто ограничивается лишь рекламными проспектами с основными параметрами устройств. Поэтому персоналу лаборатории преобразовательной техники электроцеха АЭС целесообразно, используя доступные информационные каналы и возможности современных пакетов математического моделирования, выработать собственное подробное представление о новых СБП. Особое внимание следует уделить наиболее сложным устройствам новых СБП - транзисторным автономным инверторам напряжения (АИН), их свойствам, слабым местам и особенностям, связанным с влиянием настроек регуляторов на режимы работы. Эти материалы в официальных источниках отсутствуют. Полезно получить информацию о формах силовых напряжений, токов, сигналов в системе управления.

Указанные задачи удобнее решать при помощи компьютерного моделирования, например, в среде Matlab.

По информации фирм Gutor Electronic и ОАО «Инвертор», г. Оренбург [2, 3] современные мошные СБП строятся на базе транзисторных АИН. Хотя принципиальные решения относительно схем силовых частей и регуляторов в силу сложившихся рыночных отношений умалчиваются фирмами-изготовителями, все же некоторые общие сведения об этих решениях можно найти в материалах, доступных через сеть Интернет. Силовая часть систем бесперебойного питания указанных фирм содержит УВ и АИН. Рассмотрим каждое из этих устройств и систему в целом.

Один из вариантов силовых схем (рис. 1) для мощных СБП представляет собой тиристорный УВ и АИН с широтно-импульсной модуляцией (ШИМ) и выходным двухобмоточным трансформатором.

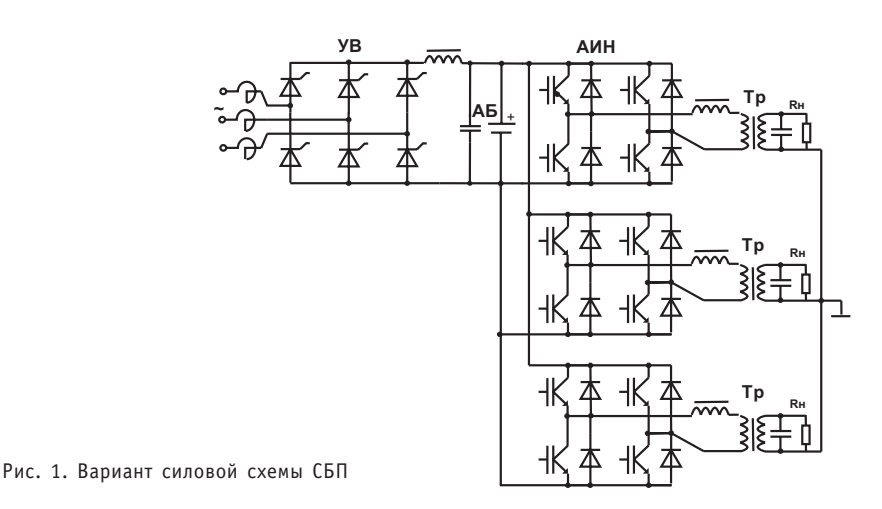

Трехфазная схема АИН собирается из трех однофазных ячеек, трансформаторы которых соединяются в «звезду». Выпрямитель и инвертор снабжены системами управления с соответствующими регуляторами. Регулятор выпрямителя обеспечивает заданный закон заряда аккумуляторной батареи (АБ) и стабилизирует ее напряжение. Питание инвертора осуществляется либо от выпрямителя, либо непосредственно от АБ. Регулятор АИН поддерживает напряжение нагрузки стабильной частоты 50 Гц с номинальным действующим значением 220 В при изменении сопротивления нагрузки от холостого хода до предельно допустимого.

## УПРАВЛЯЕМЫЙ ВЫПРЯМИТЕЛЬ

Управляемый выпрямитель в новом поколении систем бесперебойного питания мало отличается от существующих в эксплуатирующихся ныне блоках УВ типа  $\Pi$ T $\Gamma$ 

Модель управляемого выпрямителя, созданная в MatLab, приведена на рис. 2.

Для регулирования и стабилизации выпрямленного напряжения применяются системы с ПИД-регулятором. Рассмотрим влияние настроек регулятора на характер процессов стабилизации выпрямленного напряжения.

Модель (рис. 2) содержит трехфазную сеть 6 кВ, 50 Гц; трехфазный понижающий трансформатор 6/0,22 кВ (Y/ $\Delta$ ); трехфазный ключ, имитирующий возможное пропадание напряжения питающей сети; управляемый трехфазный выпрямитель, питающий АБ; нагрузка, имитирующая инвертор; система управления и регуляторы управляемого выпрямителя.

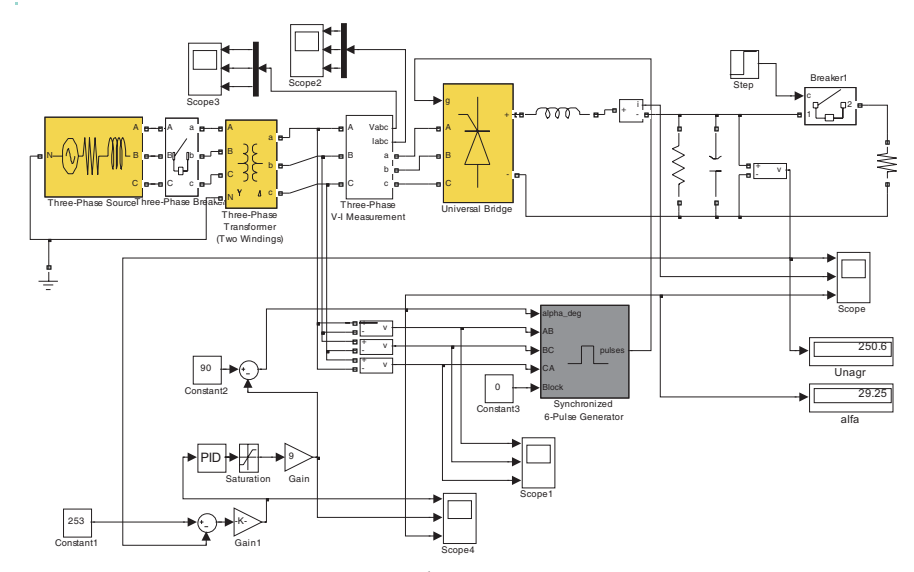

Рис. 2. Модель управляемого выпрямителя в MatLab

Параметры элементов силовой цепи, в основном, взяты совпадающими с таковыми для модернизируемой СБП: индуктивность сглаживающего дросселя  $L_d = 1.79$  мГн; емкость фильтрующего конденсатора C=8800 мкФ; сопротивление нагрузки может меняться в широком диапазоне, например, значение  $R_{\rm H}$ =0,5 Ом соответствует мощности нагрузки  $U^2/R_{\rm H} \approx 130$  кВт.

Выпрямитель с регулятором работает по-разному в зависимости от структуры принятого регулятора и его коэффициентов.

### Система управления выпрямителем

Угол управления выпрямителя в градусах определяется на выходе сумматора, где формируется разность между постоянной величиной 90<sup>0</sup> и усиленным в девять раз сигналом ПИД-регулятора. Этот сигнал и подается на СИФУ управляемого выпрямителя.

Эксперимент производится по следующей программе. Оператором устанавливаются желаемые постоянные величины: напряжение на конденсаторе выпрямителя, подлежащее стабилизации (253 В); напряжение срабатывания ключа, включающего нагрузку выпрямителя резистивного характера, имитирующую автономный инвертор, подключенный к конденсатору.

Параметры ПИД-регулятора выпрямленного напряжения: коэффициент пропорциональной части  $K_n=0$ : коэффициент интегральной части  $K_n=1/T_n=150/4$  (1/c): коэффициент дифференциальной части  $K_n=0$ .

Все коэффициенты регулятора подлежат изменениям, но интегральная составляющая обязательна, если необходимо избежать статической ошибки регулирования.

#### Интегральный регулятор

Первоначальный вариант регулятора содержит одну интегральную составляющую. В случае пуска сразу с нагрузкой получены следующие результаты. При выбранной настройке регулятора сигнал на его выходе вначале равен нулю, при этом угол управления равен 90 градусов. Он постепенно уменьшается примерно до 20 градусов, обеспечивая плавное нарастание напряжения до заданной величины. Статическая ошибка регулирования при наличии интегральной составляющей в регуляторе равна нулю.

Если нагрузка подключается не сразу, а по достижении желаемого напряжения на конденсаторе, то присутствует лишь колебательный процесс перезаряда конденсатора.

### Влияние изменения настройки регулятора на характер процессов

Изменим величину интегральной составляющей регулятора. Пусть коэффициент интегральной части увеличился. При значительном увеличении его от исходной принятой величины наблюдаются существенные изменения в характере процессов. Так, при увеличении его в 16 раз до  $K_u=150.4$  осциллограммы принимают вид, представленный на рис. За и б.

Видно, что переходный процесс заряда конденсатора становится колебательным, но пульсации выпрямленного напряжения носят еще регулярный характер с канонической частотой 300 Гц. Дальнейшее увеличение коэффициента интегральной части регулятора приволит к неустойчивости системы, проявляющейся в низкочастотных пульсациях выпрямленного напряжения и колебаниях напряжения на конденсаторе, колебаниях угла управления.

Включение нагрузки не сразу, а по достижении некоторого напряжения дает похожие процессы с большим перерегулированием выпрямленного напряжения относительно задания.

Таким образом, коэффициент усиления интегральной части должен находиться в определенных пределах. Чрезмерные пульсации в выпрямленном напряже-

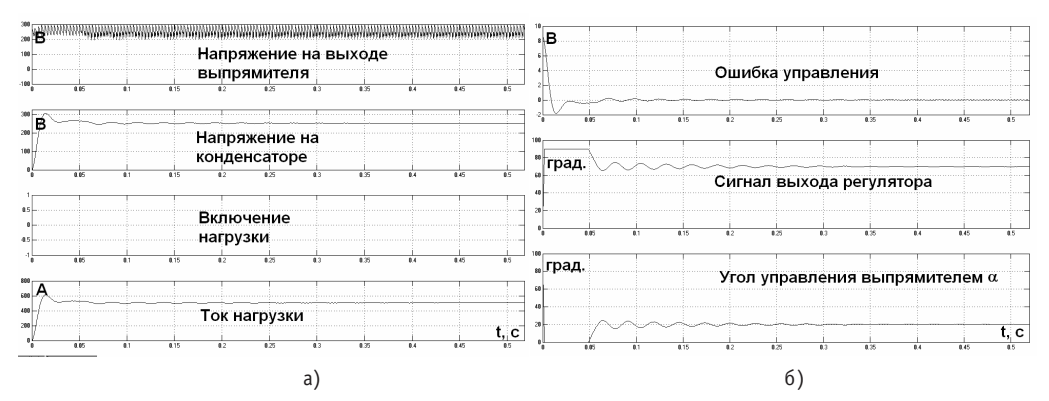

Рис. 3. Процесс пуска выпрямителя при увеличенном коэффициенте интегральной части регулятора

нии, выявленные персоналом лаборатории экспериментально на существующем оборудовании, могут свидетельствовать о превышении этого коэффициента сверхдопустимых значений.

#### Пропорционально-интегральный регулятор

Введем пропорциональную часть в регулятор. Пусть  $K_n=1$ . Интегральную часть оставим при этом на исходном уровне  $K_u$ =150/4.

Процесс нарастания напряжения становится более быстрым. Статическая ошибка из-за наличия интегральной части по-прежнему равна нулю.

Увеличим коэффициент пропорциональной части регулятора до К<sub>п</sub>=5. Процессы при этой настройке показаны на рис. 4а и б.

Видно, что в последнем случае имеется колебательный процесс заряда конденсатора с существенным перерегулированием, а в установившемся режиме наблюдаются автоколебаниями, проявляющиеся в пульсациях угла управления и, как следствие, в повышенных пульсациях выпрямленного напряжения. Таким образом, настройка пропорциональной части ПИД-регулятора также должна быть в допустимых пределах. Тогда процесс пуска может быть быстрее, чем в случае использования лишь интегральной части регулятора, с приемлемым качеством динамики.

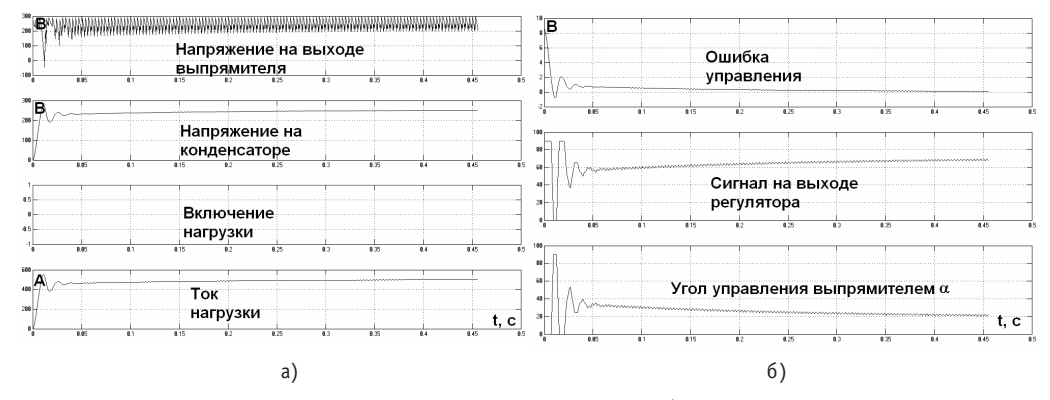

Рис. 4. Процессы пуска выпрямителя при ПИ-регуляторе с  $K_{\text{M}}$ =150/4 и  $K_{\text{n}}$ =5

## АВТОНОМНЫЙ ИНВЕРТОР НАПРЯЖЕНИЯ

#### Однофазный АИН

Модель однофазного АИН (рис. 5) содержит АБ, являющуюся источником питания; конденсатор АБ; четырехплечий транзисторный АИН на IGBT-ключах с обратными диодами; выходной двухобмоточный силовой трансформатор с дросселем в цепи входного тока и сглаживающей емкостью в выходной цепи нагрузки; нагрузку.

Параметры силовой цепи: номинальное напряжение АБ  $U_{\text{far}}$ =253 В; емкость конденсатора батареи 8800 мкФ; повышающий трансформатор с коэффициентом трансформации 1:2; дроссель во входной цепи трансформатора 20 мкГн; сглаживающая емкость во вторичной цепи трансформатора 500 мкФ; емкость на выходе диагонали инверторного моста 0.05 мкФ.

Требования к качеству выходного напряжения АИН: номинальное выходное напряжение 220 В (точность стабилизации +10%, -15%) частотой 50 Гц, коэффициент гармоник  $k_r \leq 5\%$ .

Особенности такого построения АИН следующие. Дроссель в первичной обмотке трансформатора нужен для подавления высокочастотных пульсаций тока при

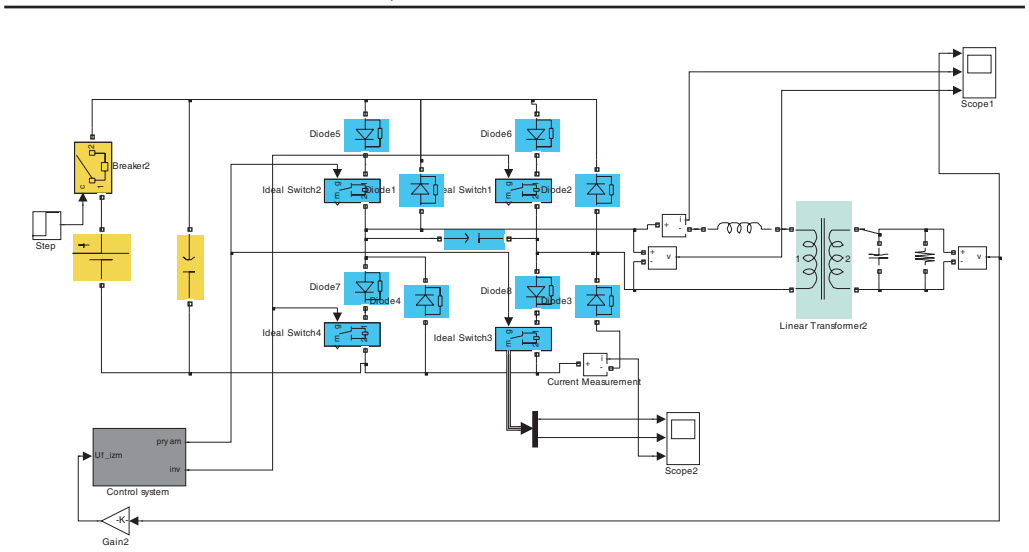

Рис. 5. Модель однофазного АИН в MatLab

высокочастотном ШИМ-управлении ключами инвертора. При его отсутствии работа инвертора с указанными требованиями качества сети не обеспечивается. Емкость на выходной диагонали инверторного моста также необходима для нормальной работы АИН с высокочастотной коммутацией ключей. Выходной трансформатор повышающего типа требуется потому, что в его первичной цепи установлен входной дроссель, поэтому первичное напряжение трансформатора становится меньше. Расчеты параметров трансформатора и входного дросселя должны производиться совместно.

Анализ проведенных на модели экспериментов показывает, что схема работает устойчиво и на режимах, близких к холостому ходу (при устремлении *R*н→∞). Во всех режимах выходное напряжение стабилизировано, его искажения незначительны, но они нарастают по мере приближения к холостому ходу, т.е. настройка элементов схемы (входной дроссель) должна производиться в режиме, близком к холостому ходу.

#### Система управления однофазным АИН

Один из возможных вариантов схемы управления АИН состоит в формировании опорной синусоиды требуемой частоты 50 Гц и релейного следящего контура, обеспечивающего точное воспроизведение задающей синусоиды независимо от нагрузки. Она содержит сигнал опорной синусоиды, вход от сигнала безынерционного датчика мгновенного напряжения выходной сети, элемент сравнения этих сигналов (сумматор), релейный регулятор с петлей, ширина которой может регулироваться. Сигналы с выхода релейного элемента управляют ключевыми элементами двух диагоналей моста.

Настройка элементов системы принята следующая: амплитуда опорной синусоиды 10 В частотой 50 Гц; коэффициент датчика обратной связи  $1/(22\sqrt{2}) = 1/31$ для приведения номинального выходного напряжения к уровню опорной синусоиды; релейный элемент с шириной петли гистерезиса ±0,001 В.

При этом следует учесть, что указанный вариант построения схемы управления ключами АИН не является единственным. Здесь применен чисто релейный регулятор для слежения за опорной синусоидой. Как следствие, частота переключения силовых транзисторов АИН непостоянна и зависит от нагрузки. Это проявляется в том, что инвертор при работе «поет», его звук слышен персоналу, вызывая негативные акустические ошушения. Выбором ширины петли гистерезиса можно ограничить верхний предел этой частоты, чтобы гарантировать динамические потери в ключах на требуемом уровне.

В другом возможном варианте используется опорная постоянная несущая частота, на которой и происходит переключение силовых транзисторов в каждый период несущей. Акустические свойства инвертора при этом способе стабильны.

#### Трехфазный АИН

Модель трехфазного автономного инвертора напряжения с широтно-импульсной модуляцией (ШИМ) по схеме завода «Инвертор» (г. Оренбург) и других разработчиков СБП представлена на рис. 6.

Модель содержит источник 253 В, имитирующий аккумуляторную батарею; три однотипных ячейки однофазного мостового инвертора, рассмотренного выше и содержащего по четыре IGBT-транзистора с обратными диодами, и три системы управления этими инверторами, идентичными рассмотренным ранее. Вторичные обмотки трех однофазных трансформаторов АИН объединены в звезду с нейтралью, соединенной с землей. Каждая из однофазных ячеек работает аналогично описанному выше.

Рассмотренный вариант силовой части трехфазного инвертора, состоящий из трех однофазных ячеек, соответствует распространенным техническим решениям фирм-изготовителей [2, 3]. При этом общее число транзисторных ключей трехфазного источника бесперебойного питания равно 12. Как известно, существуют схемы трехфазного двухуровнего АИН с ШИМ и шестью ключами, к трем выходным зажимам которого можно подключить трехфазный трансформатор. Подобное решение используется, например, фирмой Benning. Этот вариант в технологическом и экономическом смыслах существенно превосходит первый. Однако, с точки зрения надежности, вариант с тремя ячейками однофазных инверторов может быть предпочтительнее. Но эти вопросы должны решаться проектировщиками и изготовителями.

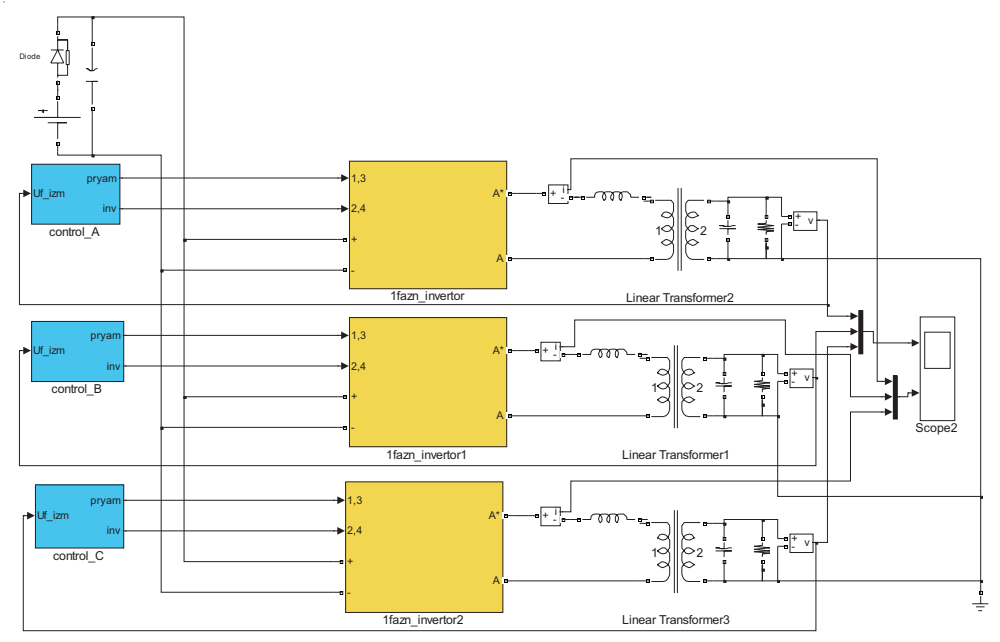

Рис. 6. Модель трехфазного АИН в MatLab

#### Общая схема выпрямителя и одной ячейки АИН

В нормальных условиях при наличии первичной сети выпрямитель работает в режиме подзаряда АБ, а АИН питается от параллельно работающих управляемого выпрямителя и АБ. При этом можно рассмотреть ряд новых вопросов, представляющих практический интерес:

- пуск системы бесперебойного питания при наличии первичной сети;
- синхронизация системы управления с первичной сетью.

При отсутствии первичной сети АИН работает от АБ, и основные вопросы этого режима рассмотрены ранее. Опорная синусоида для работы системы управления может быть получена на выходе стабилизированного генератора, но его выходной сигнал может быть и не синхронизирован с сетью. Однако при восстановлении первичной сети возникает задача плавного (без динамических возмущений) перехода от автономного питания к работе параллельно с выпрямителем. Это требует разработки методики согласования в работе системы управления с сетью.

Модель основной части системы бесперебойного питания (рис. 7) содержит УВ; однофазный транзисторный АИН; выходные цепи АИН и нагрузку.

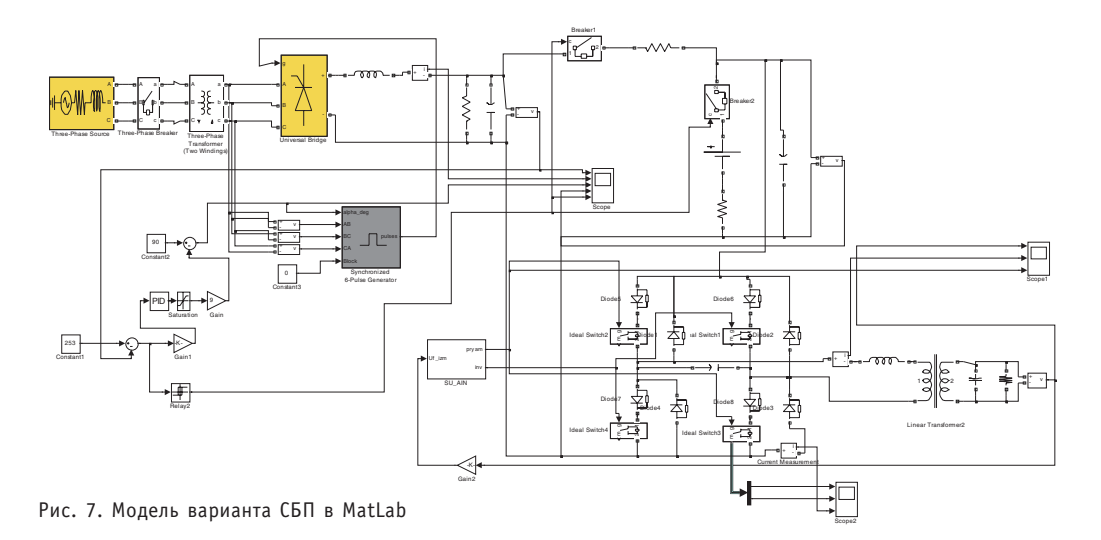

Рассмотрены разные варианты пуска и совместная работа управляемого выпрямителя и однофазного АИН при наличии первичной сети.

Так, к примеру, работа выпрямителя на батарею с внутренним сопротивлением (0.01 Ом) при разряженной АБ, начальном напряжении 200 В и сопротивлении нагрузки  $R_u$ =0.5 Ом показана на рис. 8а. Подключение нагрузки в этом опыте осуществляется при достижении на выходе выпрямителя заданного значения выпрямленного напряжения 253 В. Процессы в силовой цепи инвертора для этого варианта показаны на рис. 8б.

Видно, что выходное напряжение нагрузки стабилизировано и сохраняет синусоидальную форму с самого начала пуска, выпрямленное напряжение имеет незначительные пульсации.

#### **ВЫВОДЫ**

1. Полученные материалы могут быть использованы персоналом лаборатории преобразовательной техники САЭС для первоначального представления о работе систем бесперебойного питания, поступающих на АЭС по плану продления сроков службы энергоблоков.

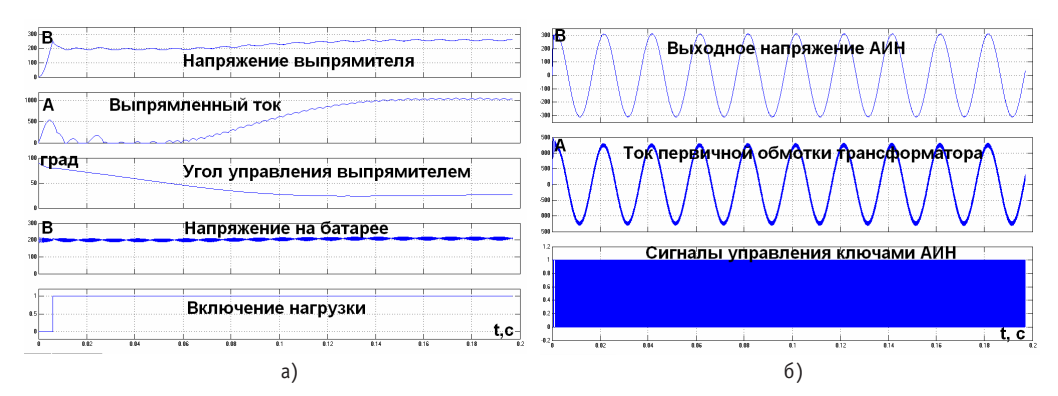

Рис. 8. Переходные процессы в совместной модели УВ и АИН для СБП в MatLab

2. При помощи разработанных моделей можно оперативно проверить корректность заводских настроек регуляторов систем управления выпрямителем и инвертором, правильность выбора элементов силовой схемы, промоделировать штатные и возможные аварийные режимы еще до поставки нового оборудования. Тем самым появляется возможность выставления более квалифицированных требований фирмам-поставщикам по необходимому перечню и содержимому эксплуатационной документации.

3. Разработанные компьютерные модели дают возможность персоналу использовать методику моделирования в MatLab для создания собственных вариантов моделей и, таким образом, иметь в своем распоряжении удобный мошный тренажер, недорогие и безопасные эксперименты на котором позволяют рассматривать даже такие ситуации, которые никогда нельзя осуществить на реальном оборудовании АЭС.

### Литература

1. Адамия Г.Г., Беркович Е.И. и др. Статические агрегаты бесперебойного питания/Под ред. Ф.И. Ковалева. - М.: Энергия, 1992. - 287 с.

2. http:// qutor.info@apcc.com, www.qutor.com. Подразделение Schneider Electric. Официальный сайт Gutor. Швейцария, Берн, 2009.

3. http://www.asu@sbp-invertor.ru. 0А0 Завод Инвертор, Оренбург, 2009.

Поступила в редакцию 5.10.2009

УДК 681.58

# **СИНТЕЗ СИСТЕМЫ АВТОМАТИЧЕСКОГО УПРАВЛЕНИЯ КОМПЛЕКСОМ АППАРАТОВ ФТОРИРОВАНИЯ И УЛАВЛИВАНИЯ ПРОИЗВОДСТВА ГЕКСАФТОРИДА УРАНА**

**С.А. Байдали, В.Ф. Дядик, А.С. Юрков, Н.С. Криницын** *ГОУ ВПО «Томский политехнический университет», г. Томск*

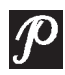

В работе представлены этапы синтеза каскадной двухконтурной систе мы автоматического управления комплексом аппаратов фторирования и улавливания производства гексафторида урана. Разработана и реализо вана методика расчета параметров настройки регуляторов внешнего и внутреннего контуров системы. Проведены компьютерные исследования качества управления разработанной системы с различными комбинаци ями регуляторов.

Ключевые слова: производство гексафторида урана; автоматизированная сис-

тема управления; математическая модель.

**Keywords:** uranium hexafluoride production; automated control system; mathematical model.

## ВВЕДЕНИЕ

В Российской Федерации существует только два предприятия, осуществляющие производство гексафторида урана: ОАО «Ангарский электролизный химический комбинат» (АЭХК) и ОАО «Сибирский химический комбинат». На химическом заводе АЭХК реализован контейнерный способ перегрузки полупродуктов, а на сублиматном заводе СХК это производство является замкнутым посредством импульсного пневмотранспорта твердых полупродуктов, образующихся в аппарате улавливания, в аппарат фторирования. В связи с этим задача синтеза системы автоматического управления комплексом аппаратов фторирования и улавливания производства гексафторида урана на сублиматном заводе СХК является уникальной для Российской Федерации.

Проведение предлагаемых работ, ориентированных на предприятия ядерного топливного цикла, приобретает особую значимость в связи с тем, что они включены в перечень критических технологий Российской Федерации.

Использование результатов исследований, проводимых за рубежом, не представляется возможным, поскольку технологии в этой отрасли имеют принципи-

<sup>©</sup> *С.А. Байдали, В.Ф. Дядик, А.С. Юрков, Н.С. Криницын, 2010*

альные отличия, и существует информационный барьер, обусловленный требованиями нераспространения ядерных технологий.

Известные на сегодняшний день системы управления, функционирующие на предприятиях ЯТЦ, используются, в основном, как системы контроля технологических переменных и дистанционного управления.

## **ПОСТАНОВКА ЗАДАЧИ**

В предлагаемой работе ставится задача синтеза системы автоматического управления (САУ) комплексом аппаратов фторирования и улавливания производства гексафторида урана на основе разработанных математических моделей аппарата улавливания [1] и всего производства гексафторида урана (ПГУ) [2], а также исследования разработанной системы на ее компьютерной модели.

Последующее внедрение предлагаемой системы позволит оптимизировать технологический процесс получения гексафторида урана за счет стабилизации основных технологических переменных производства гексафторида урана на заданных уровнях; повысить надежность и качество управления; увеличить межремонтный пробег аппаратов; снизить количество отходов; повысить уровень автоматизации производства.

На сублиматном заводе ОАО «СХК» используют технологическую схему прямого фторирования оксидов урана ядерной чистоты молекулярным фтором, минуя стадии восстановления высших оксидов урана водородом и гидрофторирования диоксида до тетрафторида урана, структурная схема которой приведена на рис. 1.

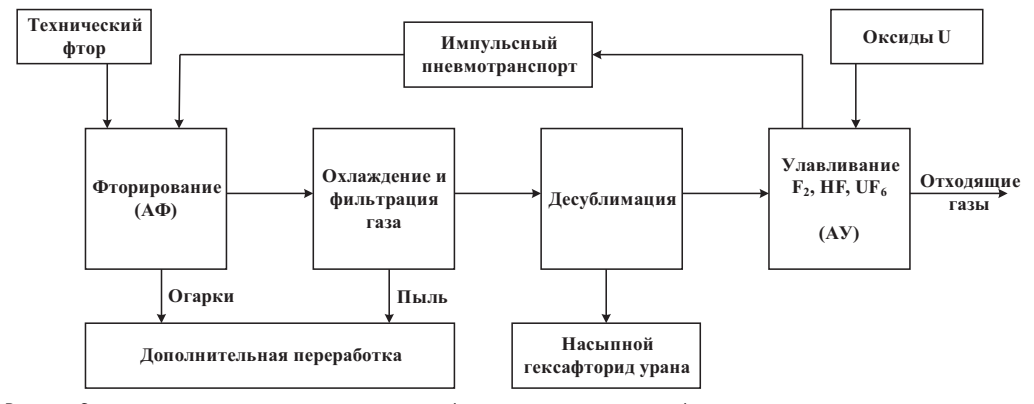

Рис. 1. Структурная схема производства гексафторида урана прямым фторированием высших оксидов молекулярным фтором

## РАЗРАБОТКА СТРУКТУРЫ СИСТЕМЫ АВТОМАТИЧЕСКОГО **УПРАВЛЕНИЯ**

Результаты проведенных исследований ПГУ в комплексе и подробного анализа каждого технологического процесса в отдельности [3] позволяют сделать вывод о невозможности создания независимых САУ аппаратами фторирования и улавливания, осуществляющих управление всем производством с требуемым качеством. Это в первую очередь связано с использованием импульсного пневмотранспорта для непрерывной передачи полупродуктов из АУ в АФ, что требует помимо удержания в заданных диапазонах управляемых координат АФ и АУ согласования загрузок твердого сырья в эти аппараты. Следовательно, необходимо синтезировать единую САУ ПГУ, основанную на принципе координации загрузок твердофазных компонентов в аппараты фторирования и улавливания, обеспечивающую удержание в заданном диапазоне концентрации избыточного фтора на выходе АФ и мак-

### ТОПЛИВНЫЙ ЦИКЛ И РАДИОАКТИВНЫЕ ОТХОДЫ

симальное улавливание ценных компонентов из технологического газа, поступающего на улавливание. При этом основной характеристикой технологического процесса улавливания является температура реакционного пространства АУ, разделенного по высоте на три зоны. Наиболее информативной переменной является температура второй зоны АУ. Технологическими переменными, определяющими характер протекания процесса, а соответственно и интенсивность тепловыделения в реакционном пространстве, являются расход твердого сырья в АУ и количество фтора, поступающего на улавливание. Расход твердого сырья в АУ не может выполнять функции управляющей переменной в проектируемой системе ввиду необходимости согласования загрузок в АФ и АУ. Тогда единственно возможным способом удержания температуры по зонам в регламентных диапазонах является изменение величины концентрации фтора на выходе АФ путем изменения частоты вращения шнека узла загрузки твердого сырья в АФ. Локальная САУ АФ формирует управляющее воздействие - проскок фтора - на АУ, что позволяет применить для управления температурой АУ дополнительный контур - САУ АУ.

Таким образом, САУ комплексом аппаратов фторирования и улавливания должна состоять из подсистемы согласования загрузок твердофазных компонентов в аппараты фторирования и улавливания и каскадной двухконтурной системы управления для удержания в заданном диапазоне концентрации избыточного фтора на выходе АФ и стабилизации температуры реакционной зоны АУ. Структурная схема данной системы управления представлена на рис. 2.

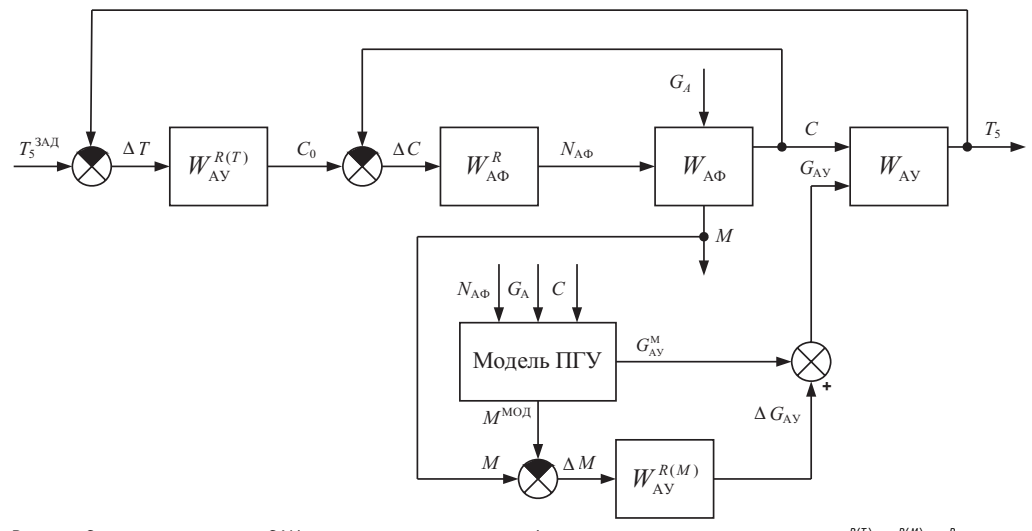

Рис. 2. Структурная схема САУ комплексом аппаратов фторирования и улавливания:  $W_{N}^{R(T)}, W_{N}^{R(M)}, W_{N}^{R}$ передаточные функции регуляторов, управляющих температурой реакционной зоны АУ, расходом твердого сырья в АУ и концентрацией фтора на выходе АФ; WA<sub>Ф</sub>, W<sub>AУ</sub> - передаточные функции АФ и АУ;  $T_5$ <sup>3AH</sup> - уставка на температуру реакционной зоны АУ, °С;  $\Delta T$  - сигнал рассогласования температуры реакционной зоны АУ, °С; Со - уставка на концентрацию фтора, об. %; С - концентрация фтора на выходе АФ, об. %;  $\Delta C$  - сигнал рассогласования концентрации фтора на выходе АФ, об. %;  $N_{A\Phi}$  обороты шнека загрузки бункера АФ, об/мин;  $G_A$  - расход анодного газа, м<sup>3</sup>/ч; М, М<sup>мод</sup> - масса бункера АФ полученная с технологических весов и рассчитанная по модели, кг;  $\Delta M$  - сигнал рассогласования

массы бункера АФ, кг;  $G_{uv}^M$  - рассчитанное по модели значение расхода твердого сырья в АУ, кг/ч;  $\Delta G_{\text{AY}}$  – значение корректирующей составляющей на расход твердого сырья в АУ, кг/ч;  $G_{\text{AY}}$  – рассчитанное значение расхода твердого сырья в АУ, кг/ч;  $T_5$  - температура реакционной зоны АУ, °С

Приведенная схема включает в себя

• контур согласования по величине загрузки твердофазными компонентами аппаратов АФ и АУ, построенный по комбинированному принципу:

• каскадную двухконтурную систему управления избытком фтора в АФ и стабилизации температуры реакционной зоны АУ.

Следует отметить, что в предлагаемой структуре САУ ПГУ загрузка твердого сырья в АУ является возмущающим воздействием на выходную координату каскадной системы – температуру реакционной зоны АУ –  $T_5$ . Создавать дополнительный контур по компенсации данного возмущения нет объективных причин, так как при постоянном среднем значении расхода анодного газа загрузка твердого сырья в АУ –  $G_{AV}$  – также будет постоянной. В случае влияния  $G_{AV}$  на  $T_5$  регулятор  $W_{VV}^{R(T)}$  с достаточным качеством нейтрализует это влияние.

Контур расчета значения загрузки твердого сырья в АУ основан на комбинированном принципе управления, заключающемся в расчете управляющего воздействия по модели ПГУ [2] и коррекции его с использованием косвенных измерений расхода твердого сырья тензоизмерительным устройством.

Комбинированный принцип согласования загрузок твердофазных продуктов заключается в расчете управляющего воздействия на АУ по эталонной модели и коррекции его с использованием прямых измерений веса бункеров. Таким образом, значение расхода твердого сырья в АУ будет рассчитываться следующим образом:

$$
G_{\text{ay}} = G_{\text{ay}}^{\text{M}} + \Delta G_{\text{ay}}\,,\tag{1}
$$

где  $G_{av}^{M}$  – значение расхода твердого сырья в АУ, рассчитанное по математической модели ПГУ, кг/ч;  $\Delta G_{AY}$  – корректирующая составляющая, формируемая пропорционально-интегральным (ПИ) регулятором по сигналу рассогласования масс бункера АФ, рассчитанных по модели и измеренных технологическими весами, кг/ч.

При реализации алгоритма управления АУ на микропроцессорной технике корректирующая составляющая рассчитывается по рекуррентному соотношению согласно ПИ-закону управления с использованием экстраполятора треугольного типа [4]. Параметры регулятора рассчитывались на основе критерия оптимального модуля.

В работе [5] предложена структура алгоритма, обеспечивающего согласованную загрузку твердого сырья в аппараты улавливания и фторирования, выбран тип регулятора, рассчитаны его параметры.

Каскадная система стабилизации температуры реакционной зоны АУ, приведенная на рис. 2, состоит из двух контуров:

- внутреннего, включающего в себя АФ и его регулятор  $W_{\text{ant}}^R$ ,
- внешнего, включающего в себя АУ и регулятор  $W^{R(T)}_{\text{av}}$ .

Принцип регулирования обоих контуров - по отклонению.

Согласно условию построения каскадных САУ, инерционность выходной переменной внутреннего контура должна быть меньше выходной переменной внешнего. Из проведенного анализа переходных процессов, полученных по обеим управляемым координатам, можно сделать вывод, что для предлагаемой структуры САУ ПГУ это условие выполняется. Время реакции проскока фтора С на изменение частоты вращения шнека в четыре раза меньше времени реакции температуры второй зоны АУ на изменение задающего воздействия  $C_{\text{3aD}}$  а запаздывание - в два раза.

Расчет приведенной каскадной системы предполагает последовательный расчет параметров динамических моделей аппаратов фторирования и улавливания как объектов управления и расчет параметров их регуляторов  $W_{\text{av}}^{R(T)}$  и  $W_{\text{av}}^R$ 

Для исследования статических и динамических характеристик аппаратов АФ и АУ была проведена серия экспериментальных исследований, результаты обработки которых позволили сделать вывод о возможности описания аппаратов фторирования и улавливания как объектов управления инерционными звеньями первого порядка с запаздыванием:

$$
W_{A\Phi}\left(s\right) = \frac{K_{A\Phi}e^{-\tau_{A\Phi}s}}{T_{A\Phi}s+1},\tag{2}
$$

$$
W_{\text{AY}}(s) = \frac{K_{\text{AY}} e^{-\tau_{\text{AY}} s}}{T_{\text{AY}} s + 1},
$$
\n(3)

где  $K_{A\Phi}$ ,  $K_{AY}$  – коэффициенты усиления АФ и АУ;  $T_{A\Phi}$ ,  $T_{AY}$  – постоянные времени АФ и АУ, с;  $\tau_{A\Phi}$ ,  $\tau_{AY}$  - время запаздывания АФ и АУ, с.

После проведения идентификации параметров объектов, описываемых выражениями (2) и (3), было рассчитано среднеквадратичное отклонение экспериментальных данных от данных, полученных по приведенным выражениям, которое составило менее 3,5%.

Расчет параметров регуляторов каскадной САУ (рис. 3) заключается в последовательном определении настроек внутреннего и внешнего регуляторов при заданных динамических характеристиках объектов.

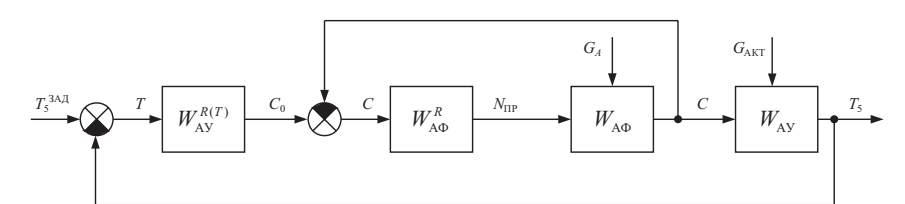

Рис. 3. Структурная схема каскадной САУ

Для определения настроек регулятора внутреннего контура этот контур рассматривается отдельно как независимая САУ. Определение параметров регулятора при этом осуществляется методом оптимального модуля по приведенной ниже методике, программно реализованной в математическом пакете Matlab.

Рассчитанные настройки внутреннего регулятора дают возможность представить совокупность внутреннего контура и АУ в виде обобщенного объекта, управление которым осуществляет внешний регулятор (рис. 4).

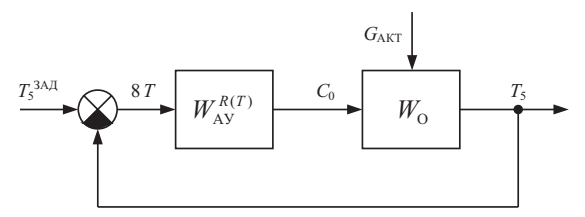

Рис. 4. Упрощенная структурная схема каскадной САУ:  $W_0$  - обобщенный объект

Обобщенный объект  $W_0$  описывается передаточной функцией

$$
W_0 = \frac{W_{A\Phi}^R W_{A\Phi}}{1 + W_{A\Phi}^R W_{A\Phi}} W_{A\mathbf{y}}.
$$
 (4)

Таким образом, на втором шаге расчета определяются параметры внешнего регулятора также методом оптимального модуля.

## РАСЧЕТ ПАРАМЕТРОВ НАСТРОЙКИ РЕГУЛЯТОРОВ КАСКАДНОЙ САУ

Идеальной системой регулирования следует считать систему, которая удовлетворяет условиям абсолютной управляемости по задающему воздействию и абсолютной инвариантности САУ по возмушающему, т.е. обладает абсолютными фильтрующими свойствами. Это означает, что АЧХ относительно управляющего воздействия равна единице, а АЧХ идеальной системы относительно возмущающего воздействия равна нулю во всем диапазоне частот [10].

Условия абсолютной управляемости и абсолютной инвариантности в терминах частотных характеристик можно выразить следующим образом:

а) амплитудно-частотная характеристика замкнутой системы относительно задающего воздействия должна быть равна единице во всем диапазоне частот от 0 до $\infty$ :

$$
\left|W_3^u(j\omega)\right|^2 = 1;\tag{5}
$$

б) амплитудно-частотная характеристика замкнутой системы относительно возмущающих воздействий должна быть равна нулю во всем диапазоне частот от  $0 \text{ no } \infty$ :

$$
\left|W_3^f(j\omega)\right|^2 = 0. \tag{6}
$$

В реальных системах регулирования указанные условия (5) и (6) точно выполняться не могут.

Задачу выбора параметров настройки регулятора можно поставить так, чтобы их подбором в наибольшей степени приблизить амплитудно-частотные характеристики реальной системы к характеристикам идеальной системы, определяемым формулами (5) и (6).

Примем предположение, что возмущающие воздействия имеют наибольшую интенсивность в области низких частот (промышленные технологические объекты управления обладают большой инерционностью). Поэтому в качестве метода приближения целесообразно выбрать такой, который гарантировал бы наилучшее приближение частотных характеристик идеальной и реальной систем в окрестности точки с нулевой частотой.

Поставленным требованиям достаточно хорошо удовлетворяет метод приближения путем разложения АЧХ замкнутой САУ в ряд Тейлора в окрестности точки  $(0 = 0)$ 

$$
|W_3(j\omega)|^2 = |\overbrace{W_3(j\omega)}^{\frac{1}{2}n\mu 600} + \frac{d}{d\omega}|W_3(j\omega)|^2_{\omega=0} \Delta\omega + \frac{1}{2!} \frac{d^2}{d\omega^2}|W_3(j\omega)|^2_{\omega=0} \Delta\omega^2 + ... \tag{7}
$$

После этого отклонение частотной характеристики от единицы либо нуля считается тем меньшим, чем больше число коэффициентов разложения обращается в ноль

Передаточная функция замкнутой системы в общем виде может быть представлена отношением полиномов  $L(i\omega)$  и  $M(i\omega)$ :

$$
W_3(j\omega) = \frac{L(j\omega)}{M(j\omega)}.
$$
\n(8)

Тогда система уравнений, позволяющая найти оптимальные параметры настройки регулятора из условия абсолютной управляемости САУ (5) с учетом (7) и (8). запишется в виле

$$
\begin{cases}\n\left|W_3\right|_{\omega=0}^2 = \left|\frac{L(j\omega)}{M(j\omega)}\right|_{\omega=0}^2 = 1, \\
\frac{d^k}{d\omega^k} \left[\left|W_3\right|_{\omega=0}^2\right] = \frac{d^k}{d\omega^k} \left[\left|\frac{L(j\omega)}{M(j\omega)}\right|_{\omega=0}^2\right] = 0.\n\end{cases}
$$
\n(9)

Дифференцируя зависимость  $|L(j\omega)|^2 = L(j\omega)L(-j\omega)$ , используя формулу Лейбница, получим [6]

$$
\frac{d^m}{d\omega^m} \Big[ \big| L(j\omega) \big|^2 \Big] = \sum_{k=0}^m C_k^m L^{(m-k)}(j\omega) L^{(k)}(-j\omega). \tag{10}
$$

Разложив в степенной ряд  $L(j\omega)$  и  $L(-j\omega)$ , можно убедиться, что

$$
\frac{d^m}{d\omega^m}\big[L(j\omega)\big]=(-1)^m\frac{d^m}{d\omega^m}\big[L(-j\omega)\big].\tag{11}
$$

Аналогично можно представить  $|M(j\omega)|^2$ , тогда

$$
\begin{cases}\n\frac{d^m}{d\omega^m} \Big[ \left| L(j\omega) \right|^2 \Big] = \sum_{k=0}^m (-1)^k C_k^m L^{(m-k)}(j\omega) L^{(k)}(-j\omega), \\
\frac{d^m}{d\omega^m} \Big[ \left| M(j\omega) \right|^2 \Big] = \sum_{k=0}^m (-1)^k C_k^m M^{(m-k)}(j\omega) M^{(k)}(-j\omega),\n\end{cases} (12)
$$

где  $C_{\nu}^{m}$  – биномиальный коэффициент.

Условия (9), в силу выражения (12), принимают следующий вид:

$$
\sum_{k=0}^{m}(-1)^{k}C_{k}^{m}L^{(m-k)}(j\omega)L^{(k)}(j\omega)\n\left[\n\sum_{k=0}^{m}(-1)^{k}C_{k}^{m}M^{(m-k)}(j\omega)M^{(k)}(j\omega)\n\right]_{\omega=0} = \left[\n\frac{|L(j\omega)|^{2}}{|M(j\omega)|^{2}}\n\right]_{\omega=0}.
$$
\n(13)

где  $m = 2, 4, ..., 2l; l -$ число определяемых параметров настройки регулятора.

Из условия абсолютной управляемости (9) следует равенство нулю всех производных от квадрата модуля частотной передаточной функции замкнутой системы до 2l, откуда вытекает соотношение (13), правая часть которого в силу того же условия абсолютной управляемости (9) должна быть равна единице:

$$
\left[\frac{\sum_{k=0}^{m}(-1)^{k}C_{k}^{m}L^{(m-k)}(j\omega)L^{(k)}(j\omega)}{\sum_{k=0}^{m}(-1)^{k}C_{k}^{m}M^{(m-k)}(j\omega)M^{(k)}(j\omega)}\right]_{\omega=0}=1.
$$
\n(14)

Теперь на основании соотношения (14) можно найти оптимальные настройки регуляторов для систем с конкретными типами объекта и регулятора.

Данный принцип является достаточно удобным инструментом при синтезе САУ, так как позволяет рассчитать практически любую систему, проведя соответствующие преобразования. Переходные процессы САУ, спроектированных с использованием критерия оптимального модуля, отличаются малым временем протекания и малым перерегулированием. Это обеспечивает для него широкий спектр применения.

Передаточная функция обобщенного объекта (4) после подстановки в нее выражений (2) и (3) примет вид

$$
W_0(s) = \frac{K_{A\Phi}K_{A\theta}\left(T_A^{A\Phi}T_A^{A\Phi}s^2 + K_A^{A\Phi}T_A^{A\Phi}s + 1\right)e^{-(\tau_{A\Phi}+\tau_{A\theta})s}}{T_A^{A\Phi}s(T_{A\Phi}s+1)(T_{A\theta}s+1) + K_{A\Phi}\left(T_A^{A\Phi}T_A^{A\Phi}s^2 + K_A^{A\Phi}T_A^{A\Phi}s + 1\right)(T_{A\theta}s+1)e^{-\tau_{A\Phi}s}}.
$$
(15)

Произвести аппроксимацию этого выражения символьными методами представляет собой сложновыполнимую задачу. Поэтому воспользуемся аппроксимационным методом, позволяющим описать исследуемый сложный объект типовыми звеньями. Для этого необходимо определить переходную функцию обобщенного объекта  $h_0(t)$ . Получим ее, используя операторный метод [7], который заключается в следующем.

Представим передаточную функцию (15) в виде отношения полиномов числителя и знаменателя:

$$
W(s) = \frac{K(s)}{D(s)}.
$$
\n(16)

Затем необходимо приравнять полином  $D(s)$  к нулю и определить его корни  $\lambda_i$ . Однако по виду выражения (15) можно заметить наличие экспоненты, которая усложняет определение корней полинома знаменателя передаточной функции.

Для нахождения корней необходимо аппроксимировать функцию е-ть эквивалентным ей полиномом. Для этого на практике чаще всего пользуются разложением в ряд Тейлора или паде-приближением [8]. Однако паде-приближение используется в случае малых т, поэтому в данном случае воспользуемся рядом Тейлора:

$$
e^{-\tau_{\text{TP}}s} \approx 1/ \left( 1 + \tau_{\text{TP}} s + \frac{\tau_{\text{TP}}^2 s^2}{2!} + \frac{\tau_{\text{TP}}^3 s^3}{3!} + \dots + \frac{\tau_{\text{TP}}^n s^n}{(n-1)!} \right), \tag{17}
$$

где n - число членов ряда.

Для дальнейших расчетов воспользуемся первыми пятью членами ряда. Среднеквадратичное отклонение приближенной функции от исходной в этом случае составляет менее 1%. Тогда, с учетом вышесказанного, выражение (16) можно представить в следующем виде:

$$
W(s) = \frac{K(s)}{s(s - \lambda_2)...(s - \lambda_n)} = \frac{X_1(s)}{sX_2(s)},
$$
\n(18)

где  $n$  – количество корней характеристического уравнения знаменателя (16)  $D(s)$ . Из выражения (18) можно получить оригинал функции в форме Хевисайда в

зависимости от типа корней характеристического уравнения [7].

Для случая, когда имеется один нулевой корень,  $r$  - действительных корней и р - пар комплексно-сопряженных корней, уравнение для переходной функции будет выглядеть следующим образом:

$$
h(t) = \frac{X_1(0)}{X_2(0)} + \sum_{i=1}^{r} \frac{X_1(\lambda_i)}{\lambda_i X_2'(\lambda_i)} e^{\lambda_i t} + \sum_{i=1}^{p} 2A_i e^{a_i t} \cos(\beta_i t + \varphi_i),
$$
 (19)

где  $\alpha_i$ ,  $\beta_i$  – действительная и мнимая части *i*-го корня соответственно;  $A_i$ ,  $\varphi_i$  – мо-

дуль и аргумент дроби  $\frac{X_1(\lambda_i)}{\lambda_i X_2'(\lambda_i)}$ .

Таким образом, мы получили соотношение, которое определяет переходную функцию обобщенного объекта.

Расчет параметров регулятора для данного объекта весьма трудоемок даже с использованием современных информационных систем вследствие сложности требуемого закона управления и большого количества вычислительных процедур. В связи с этим возникает необходимость аппроксимации приведенного объекта

динамическим звеном более низкого порядка. В качестве таких звеньев целесообразно рассматривать инерционное звено первого порядка и колебательное звено.

Передаточная функция и уравнение переходной функции для инерционного звена первого порядка имеют вид [9]

$$
W_1(s) = \frac{K_1 e^{-\tau_1 s}}{T_1 s + 1}, \quad h_1(t) = k_1 \left( 1 - e^{-\frac{(t - \tau_1)}{T_1}} \right),
$$
 (20)

для колебательного звена

$$
W_2(s) = \frac{k_2 e^{-\tau_2 s}}{T_2^2 s^2 + 2T_2 \xi s + 1}, \quad h_2(t) = k_2 \left[ 1 - \frac{1}{\beta T_2} e^{-\alpha t} \sin(\beta t + \varphi) \right],
$$
 (21)

где 0 <  $\xi$  < 1;  $\alpha = \xi/T$  – коэффициент затухания;  $\beta = \frac{\sqrt{1-\xi^2}}{\tau}$  – круговая частота

затухающих колебаний, рад/с; j = arccosx.

Коэффициенты уравнения (21) определяются следующими выражениями:

$$
\xi = -\cos\left(\frac{t_1}{t_3 - t_2}\pi\right), \ T = \frac{t_3 - t_2}{t_1}\sin\left(\frac{t_1}{t_3 - t_2}\pi\right),\tag{22}
$$

где  $t_1$ ,  $t_2$ ,  $t_3$  – моменты времени, определяемые по графику переходной функции замкнутой системы (15) [9].

На рисунке 5 приведены графики переходной функции обобщенного объекта, построенные по модели (15), и графики переходных функций инерционного звена первого порядка и колебательного звена, аппроксимирующие ее с различной степенью приближения.

Выбор типа динамического звена, решением дифференциального уравнения которого при единичном ступенчатом входном воздействии будет аппроксимироваться переходная функция объекта для расчета регулятора, будет сделан по результатам исследования показателей качества САУ с предлагаемыми моделями обобшенного объекта.

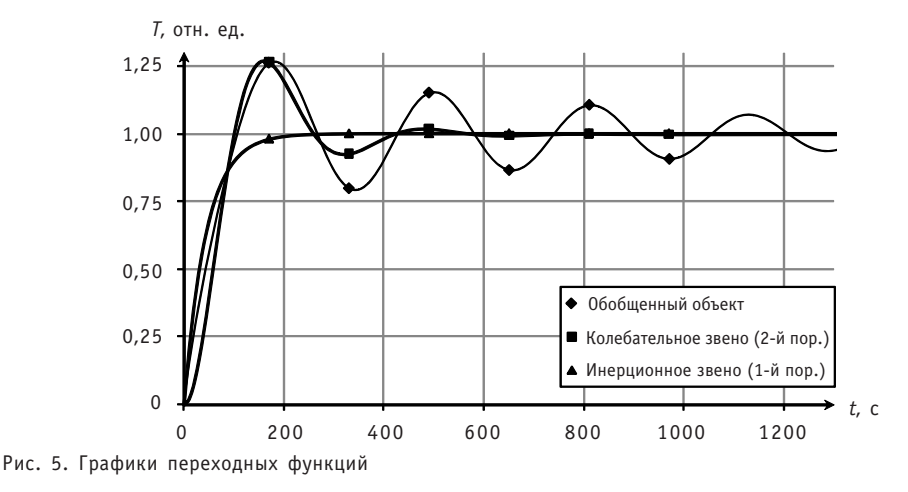

#### ИССЛЕДОВАНИЕ САУ

Приведенный метод последовательного расчета параметров регуляторов каскадной системы по критерию оптимального модуля (14) был реализован в Matlab. С помощью разработанной программы были исследованы различные комбинации типовых законов регулирования во внутреннем и внешнем контурах САУ. Затем по рассчитанным параметрам регуляторов в пакете Matlab с использованием пакета расширений Simulink была смоделирована приведенная на рис. 3 каскадная двух-.<br>контурная система стабилизации температуры реакционной зоны АУ. Результаты исследования модели САУ представлены на графиках реакции системы на ступенчатое изменение: задающего воздействия - рис. 6, возмущающего воздействия концентрации фтора на выходе АФ - рис. 7, возмущающего воздействия температуры на выходе АУ - рис. 8.

Расчет показателей качества по приведенным графикам (табл. 1) показал, что наилучшим качеством управления обладает система с ПИД-регуляторами как во внутреннем, так и во внешнем контурах. Обобщенный объект при расчете регулятора внешнего контура аппроксимируется инерционным звеном первого порядка.

#### **ВЫВОДЫ**

Предложена каскадная двухконтурная структура системы автоматического управления комплексом аппаратов фторирования и улавливания ПГУ, осуществляющая согласованную загрузку твердого сырья в АФ и АУ, а также обеспечивающая удержание в заданном диапазоне концентрации избыточного фтора на выходе АФ и стабилизацию температуры реакционной зоны АУ на заданном уровне.

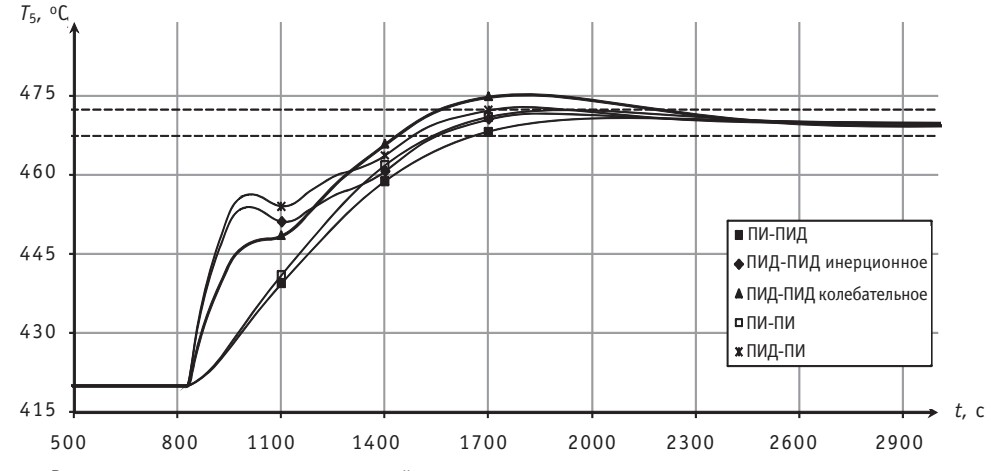

Рис. 6. Реакция системы на задающее воздействие

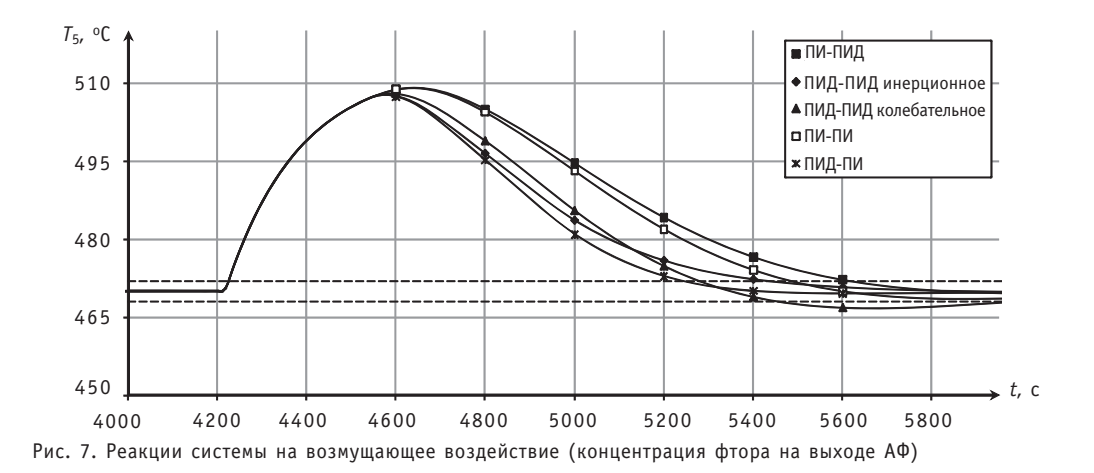

107

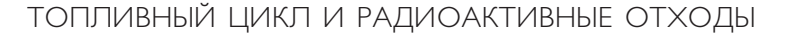

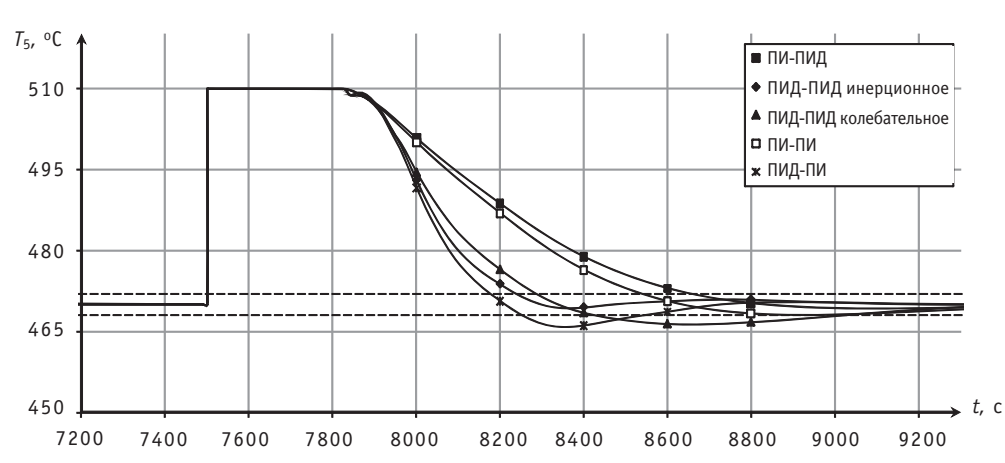

Рис. 8. Реакции системы на возмущающее воздействие (температура на выходе АУ)

Таблица 1

#### Прямые показатели качества САУ с различными комбинациями типовых законов регулирования во внутреннем и внешнем контурах

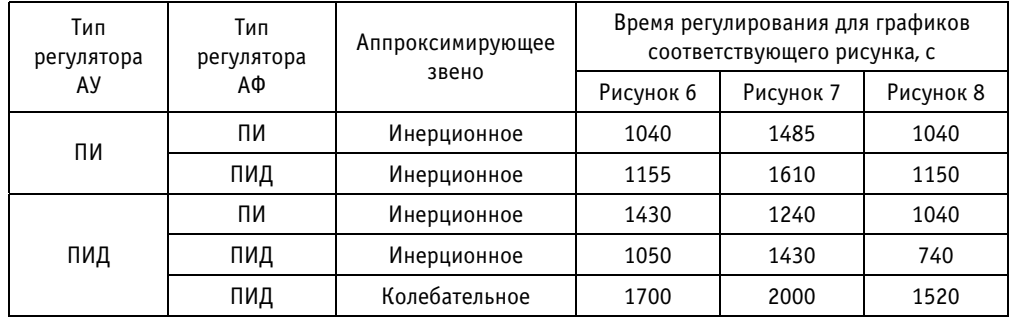

Реализована методика расчета параметров настройки регуляторов каскадной двухконтурной системы, основанная на критерии оптимального модуля.

Предложенная система управления исследована на компьютерной модели для различных комбинаций типов регуляторов для внешнего и внутреннего контуров, на основании чего сделан вывод, что наилучшее качество управления имеет система с ПИД-регуляторами во внутреннем и внешнем контурах.

Работа поддержана грантом ФЦП «Научные и научно-педагогические кадры инновационной России» по мероприятию 1.2.1 «Проведение научных исследований научными группами под руководством докторов наук» на 2009-**2013.**

#### *Литература*

1. *Береза В.Н., Дядик В.Ф., Байдали С.А*. Математическая модель аппарата комбинированного типа для улавливания ценных компонентов из хвостовых технологических газов производства гексафторида урана//Известия ТПУ. – 2007. – Т. 311. – № 3. – С. 55-60.

2. *Байдали С.А., Дядик В.Ф., Юрков А.С.* Математическая модель производства гексафторида ура на//Известия ТПУ. – 2009. – Т. 315. – № 2. – С. 8490.

3. *Дядик В.Ф*. Цели управления технологическими процессами производства гексафторида ура на. Синтез системы прямого цифрового управления узлом фторирования //Известия вузов. Фи зика. – 2000. – № 5. – С. 91-96.

4. *Изерман Р*. Цифровые системы управления/Пер. с англ. – М.: Мир, 1984. – 541 с.
5. *Байдали С.А., Дядик В.Ф*. Алгоритм управления аппаратом комбинированного типа производ ства гексафторида урана//Известия ТПУ. – 2009. – Т. 314. – № 5. – С. 80-84.

6. *Гурецкий Х*. Анализ и синтез систем управления с запаздыванием/Пер. с польского. – М.: Ма шиностроение, 1974. – 328 с.

7. *Топчев Ю.И. Цыпляков А.П*. Задачник по теории автоматического регулирования: Учебное по собие для вузов. – М.: Машиностроение, 1977. – 592 с.

8. *Тетельбаум И.М., Шнейдер Ю.Р*. Практика аналогового моделирования динамических систем: Справочное пособие – М.: Энергоатомиздат, 1987. – 384 с.

9. Власов-Власюк О.Б. Экспериментальные методы в автоматике. – М.: Машиностроение, 1969. – 412 с.

10. *Ротач В.Я*. Расчет настройки промышленных систем регулирования. – М.; Л.: Госэнергоиз дат, 1961. – 344 с.

Поступила в редакцию 17.12.2009

УДК 621.039.54: 621.039.7

## **МНОГОКРИТЕРИАЛЬНЫЕ ОЦЕНКИ И ВЫБОР АЛЬТЕРНАТИВ ДЛЯ УТИЛИЗАЦИИ ИЗЛИШКОВ ОРУЖЕЙНОГО ПЛУТОНИЯ С ИСПОЛЬЗОВАНИЕМ ФУНКЦИИ ПОЛЕЗНОСТИ ПРИ ФУНКЦИОНАЛЬНОЙ ЗАВИСИМОСТИ ВЕСОВЫХ КОЭФФИЦИЕНТОВ**

## **В.В. Костерев, Ю.В. Семенова**

*Национальный исследовательский ядерный университет «МИФИ»*

Проведены многокритериальная оценка и выбор альтернатив для ути лизации излишков оружейного плутония с использованием функции по лезности при функциональной зависимости весовых коэффициентов. Рассмотрены несколько вариантов взвешивающих функций, определяю щих весовые коэффициенты. Для проверки устойчивости решения про веден анализ чувствительности относительно изменения весовых коэф фициентов. Показано, что предложенный подход расширяет возможнос ти метода многокритериальной функции полезности, позволяя учесть, например, предпочтения ЛПР для разных альтернатив.

**Ключевые слова:** выбор альтернатив, излишки оружейного плутония, многокри" териальное принятие решений, взвешивающие функции.

**Key words:** choice of alternatives, surplus weapons-grade plutonium, multiple attribute decision making, weighting functions.

## ВВЕДЕНИЕ

 $\mathcal{P}$ 

Одной из широко обсуждаемых проблем ядерной энергетики является утилизация делящихся материалов: их безопасное долговременное хранение и управление использованием. Процесс двустороннего (Россия – США) сокращения стратегических ядерных вооружений поставил на повестку дня проблему обращения с оружейными расщепляющимися материалами (высокообогащенными ураном и плутонием, извлекаемыми из демонтируемых боезарядов).

Проблема использования в атомной энергетике оружейного плутония является наиболее актуальной и привлекает внимание политиков, ученых, инженеров как в России, так и за рубежом. Одна из главных целей при решении этой проблемы – обеспение режима нераспространения ядерного оружия. Кроме этого необходимо обеспечить эффективность использования плутония, а также безопасность

<sup>©</sup> *В.В. Костерев, Ю.В. Семенова, 2010*

человека и окружающей среды. В этой связи актуальна поддержка принятия решений по утилизации излишков оружейного плутония, базирующаяся на использовании современного математического аппарата.

## МНОГОКРИТЕРИАЛЬНЫЕ ОЦЕНКИ И ВЫБОР АЛЬТЕРНАТИВ ДЛЯ УТИЛИЗАЦИИ ИЗЛИШКОВ ОРУЖЕЙНОГО ПЛУТОНИЯ

Проблема обращения с избыточным плутонием математически может быть формализована как задача выбора альтернативы из набора имеющихся, которая является частным случаем задачи принятия решений.

Метод многокритериальной функции полезности - один из главных аналитических инструментов, связанных с областью анализа решений. Анализ данных с помощью многокритериальной функции полезности позволяет выявить те альтернативы, которые лучше всего подходят для большинства целей и являются более важными

При анализе альтернатив используются ценности суждения или веса, определяющие относительную желательность альтернатив для каждой из целей. Одной из главных задач анализа многокритериальной функции полезности является исследование различных комбинаций предположений и весов с помощью ранжирования. Как правило, подобный анализ позволяет выявить те альтернативы, которые в наилучшей степени удовлетворяют всем рассматриваемым целям. Также возможно выбрать одну альтернативу и определить набор факторов, предположений и весов, которые позволяют ей занять место среди наиболее или наименее привилегированных альтернатив.

Таким образом, один из вариантов этого подхода предполагает реализацию четырех действий: формирование альтернатив и критериев (целей); оценка альтернатив по отношению к критериям; оценка величин и весов критериев; выбор альтернатив и анализ чувствительности.

С учетом возможных путей обращения с оружейным плутонием можно выделить три главные условия утилизации излишков оружейного плутония: нераспространение; эксплуатационная эффективность; безопасность для окружающей среды и здоровья.

Выполнение первого условия - нераспространения - предполагает

1) минимизацию возможности хищения ядерных материалов - «Theft (хищение)»;

2) максимизацию сопротивления к диверсиям и обеспечение международного контроля - «Diversion (диверсия)»;

3) максимизацию трудности восстановления материала, который был утилизирован - «Irreversibility (необратимость)»;

4) международное сотрудничество и политику ядерного нераспространения -«International Cooperation (международное сотрудничество)»;

5) минимизацию времени, требуемого для утилизации ядерных материалов -«Timeliness (своевременность)».

Выполнение второго условия - эксплуатационной эффективности - предполагает инвестиции и затраты цикла жизни, связанные с какой-либо альтернативой.

Третье условие – безопасность для окружающей среды и здоровья – обеспечение минимизации неблагоприятного воздействия на здоровье человека, естественную и социальную среду.

Каждому пункту сопоставлено от одной до 37-ми мер, включенных в модель (например, полный эксплуатационный цикл, затраты, время, форма материала).

Ниже приведен список из тринадцати альтернатив [1], которые рассматриваются в данной работе.

#### ТОПЛИВНЫЙ ЦИКЛ И РАДИОАКТИВНЫЕ ОТХОДЫ

#### **Реакторные альтернативы (Reactor Alternatives)**

1. Существующие легководные реакторы (Existing Light Water Reactors, Existing Facilities). Предприятие по производству MOX-топлива, смешанного уран-плутониевого топлива на базе диоксидов  $U_2$  и PuO<sub>2.</sub>

2. Частично завершенные реакторы (Partially Completed Light Water Reactors).

3. Существующие реакторы (Existing Light Water Reactors, Greenfield Facilities). Новые предприятия по разборке и производству МОХ-топлива.

4. Новые реакторы (Evolutionary Light Water Reactors).

5. Реакторы CANDU. MOX-топливо, изготовленное на американских установках, транспортируется на один или несколько канадских реакторов на тяжелой воде.

#### **Альтернативы остановки (Immobilization Alternatives)**

6. Превращение в стекловидное вещество (Vitrification Greenfield) – избыточный плутоний смешивается со стеклом и радиоактивными материалами с целью формирования гомогенных цилиндров.

7. Vitrification Can-in-Canister – вариант перемешивания плутония с нерадиоактивным стеклом с помещением в маленькие канистры, которые затем помещаются в большие канистры, заполненные радиоактивным стеклом.

8. Vitrification Adjunct Melter – перемешивание плутония со стеклом и радиоактивными материалами с дальнейшим плавлением получившейся массы и получением однородных слитков.

9. Ceramic Greenfield – перемешивание плутония с керамикой и радиоактивными материалами с целью дальнейшего получения однородных керамических дисков. Далее, они могут быть помещены в большие канистры.

10. Ceramic Can-in-Canister – излишки плутония перемешиваются с нерадиоактивными керамическими материалами и затем превращаются в керамические таблетки; Они могут быть помещены в большие канистры, наполненные стеклообразными радиоактивными отходами.

11. Electrometallurgical Treatment – сплавление избыточного плутония с радиоактивным стеклоподобным цеолитом.

### **Альтернативы захоронения (Direct Disposal Alternatives)**

12. Deep Borehole (Direct Emplacement) – преобразование избыточного плуто" ния в подходящую форму и непосредственное захоронение в глубокую буровую скважину.

13. Deep Borehole (Immobilization) – остановка избыточного плутония с керамическими гранулами и помещение в глубокие буровые скважины.

### РАНЖИРОВАНИЕ АЛЬТЕРНАТИВ С ИСПОЛЬЗОВАНИЕМ МНОГОКРИТЕРИАЛЬНОЙ ФУНКЦИИ ПОЛЕЗНОСТИ

Суть данного метода заключается в рассмотрении многомерной функции полезности *u*(*x*1*, x*2*, …, xn*), зависящей более чем от двух факторов [2],

$$
u(x_1, x_2,..., x_n) = f[u_1(x_1), u_2(x_2),..., u_n(x_n)],
$$
\n(1)

где *xi* – фактическое значение фактора *Xi*; *f* – скалярная функция; *ui*(*xi*) – функция полезности для фактора *Xi*, *i* = 1, 2, …, *n.*

Рассмотрим применение многомерной функции полезности для ранжирования альтернатив утилизации излишков оружейного плутония.

Если предпочтительность того или иного фактора зависит только от маргинальных распределений вероятностей для этих факторов и не зависит от их совместного распределения, то

$$
u(x_1, x_2,..., x_n) = \sum_{i=1}^n k_i u_i(x_i), \qquad (2)
$$

**112**

где  $x_i$  – набор рассматриваемых факторов;  $u(x_1, x_2, ..., x_n)$  – аддитивная функция полезности:  $u_i(x_i)$  – функции полезности каждого из рассматриваемых факторов. значения которых лежат в интервале от 0 до 1,  $k_i$  (i=1, ..., n) представляют собой

значения весов (весовых коэффициентов) для каждого из *n* факторов  $\left(\sum_{i=1}^{n}k_{i}=1\right)$ .

Выражение (2) представляет собой аддитивную функцию полезности для рассматриваемых факторов – наиболее широко используемый вариант этой функции.

Проблема принятия решений связана с ранжированием и отбором конкурирующих альтернатив с использованием критериев для их оценки и весов, выражающих относительную важность критериев. Как правило, предполагают, что критерии независимы, т.е. вклад каждого отдельного критерия в оценку любой альтернативы не зависит от других критериев. Еще одно предположение - возможность количественного определения всех соответствующих критериев в пределах одной шкалы [0,1]. Кроме того, предполагается, что относительная важность критериев также может быть определена количественно в пределах интервала [0,1] с использованием постоянных весов.

Однако на практике зачастую целесообразно иметь весовые коэффициенты, зависящие от значений критериев. Это позволяет «штрафовать плохие» и «награждать хорошие» критерии [3]. В этом случае вместо постоянных весовых коэффициентов  $k_i$  ( $i = 1, ..., n$ ) вводятся взвешивающие функции  $k_i(x)$ , каждая из которых зависит от важности критерия кусочно-монотонным образом, т.е. является постоянной для каждого критерия и изменяется с переходом от одного критерия к дру-**COMV.** 

Проведено исследование возможности использования взвешивающих функций для аддитивной функции полезности при оценке альтернатив утилизации излишков оружейного плутония. Рассматривались четыре типа взвешивающих функций: линейная  $f(x)=x$ , разновидность линейной функции  $f(x)=(x+1)/2$ , квадратичная  $f(x)=x^2$  и кубическая  $f(x)=x^3$ .

Нормированные значения взвешивающих функций записываются в виде

$$
k_i(x) = f(x_i) / \sum_{j=1}^{n} f(x_j).
$$
 (3)

Было проведено ранжирование тринадцати альтернатив для утилизации излишков оружейного плутония с использованием предложенного подхода. В качестве исходных значений величин критериев использованы данные работы [1].

В таблице 1 приведены численные значения альтернатив для четырех видов взвешивающих функций, а также значения альтернатив, приведенные в работе [1]. Альтернативы расположены в соответствии с их рангом (наибольшему значению альтернативы соответствует меньший ранг; таким образом, альтернатива, имеющая максимальное численное значение, имеет ранг, равный единице, и является предпочтительной).

Таблица 2 отображает рассчитанное соответствие численного значения альтернатив их рангу для четырех видов взвешивающих функций, а также для альтернатив, ранжированных с использованием весов - констант [1]. Альтернативы расположены в соответствии с их рангом от 1 до 13 (альтернатива, имеющая максимальное численное значение, имеет ранг, равный единице, и является предпочтительной).

Как видно из приведенных результатов, ранги альтернатив для всех четырех взвешивающих функций находятся в хорошем соответствии друг с другом и неплохо совпадают с данными работы [1]. Более детальный анализ показывает, что

Таблица 1

### Численные значения альтернатив

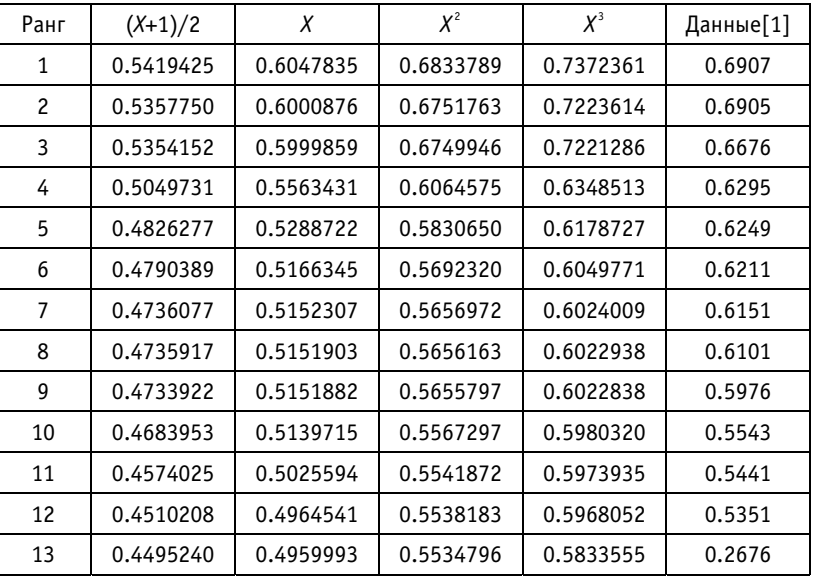

Таблица 2

#### Соответствие альтернатив их рангу для четырех видов взвешивающих функций и весов-констант

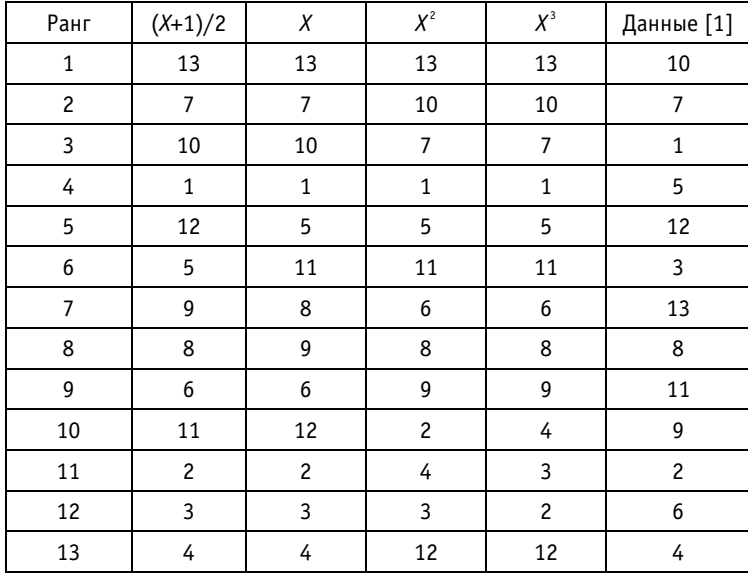

для всех четырех видов взвешивающих функций предпочтительной является 13-я альтернатива (Borehole (Immob)). Второй ранг для линейных взвешивающих функций имеет седьмая альтернатива (Vitrif. Can-in-Can), что совпадает с данными [1]. Для квадратичной и кубической функций седьмая альтернатива имеет близкий третий ранг; второй ранг у десятой альтернативы (Ceramic Can-in-Can), имеющей первый ранг по данным [1]. Первая альтернатива имеет четвертый ранг для всех четырех функций, в соответствии же с данными [1] она имеет близкий третий ранг.

Важным вопросом в задаче ранжирования альтернатив является устойчивость решения к изменениям исходных условий (анализ чувствительности решения). Оценка устойчивости решения позволяет оценить, как изменится ранг альтернатив при изменении этих условий. Применительно к предложенному подходу было проведено исследование устойчивости решения относительно изменения весовых коэффициентов.

Для оценки устойчивости могут использоваться разные подходы. Нами исследовалось два варианта этой оценки. В первом варианте изучалась устойчивость решения в случае изменения веса одного из критериев (в первую очередь, наиболее значимого  $k_3$ ), причем отношения весов (параметры  $b_1$ ,  $b_2$  и  $b_3$ ) у остальных критериев оставались неизменными:

$$
\begin{cases}\nk_1 + k_2 + k_3 + k_4 + k_5 = 1 \\
k_1 / k_2 = b_1 \\
k_2 / k_4 = b_2 \\
k_4 / k_5 = b_3 \\
k_3 = a.\n\end{cases} (4)
$$

Варьируя значения  $k_3$  (параметра а) от нуля до единицы, получаем, решая систему (4), значения остальных весов. Проведенный анализ показал устойчивость решения к подобному изменению каждого из весов.

Другим примером анализа чувствительности является вариант, когда все значения весов разыгрываются случайным образом одновременно при сохранении нормировки (с использованием датчика случайных чисел, распределенных равномерно).

Результаты ранжирования альтернатив после 5000 итераций розыгрыша весов случайным образом приведены в табл. 3.

Анализ чувствительности показывает, что ранжирование альтернатив с использованием взвешивающих функций для агрегирования критериев в целом устойчиво также и к случайному изменению весовых коэффициентов, причем, линейные взвешивающие функции обеспечивают большую степень устойчивости в ранжировании альтернатив, чем степенные функции.

#### **ЗАКЛЮЧЕНИЕ**

Проведенные исследования позволяют сделать вывод, что использование весов, определенных с помощью взвешивающих функций, зависящих от степени удовлетворения различным критериям, расширяет возможности применения метода многокритериальной функции полезности для ранжирования альтернатив утилизации излишков оружейного плутония.

Таблица 3

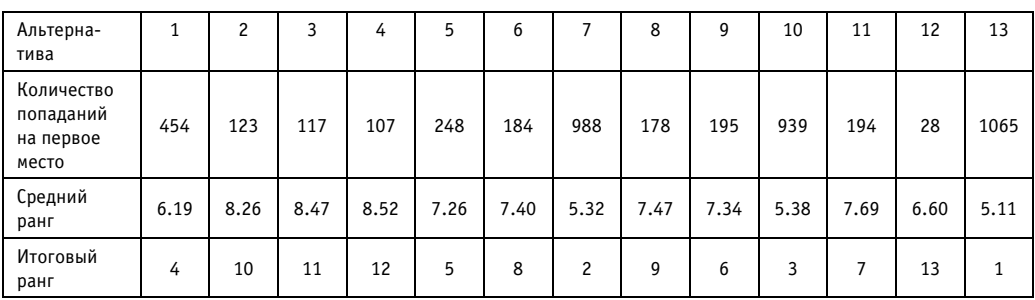

#### Результаты ранжирования альтернатив при случайном розыгрыше весов

## *Литература*

1. *Dyer J.S., Butler J.C*. Evaluation of Alternatives for the Disposition of Surplus Weapons-Usable Plutonium/Amarillo National Resource Center for Plutonium, ANRCP-1997-1, 1997.

2. *Кини Р., Райфа Х*. Принятие решений при многих критериях: предпочтения и замещения. – М., 1981.

3. *Marques Pereira R.A., Ribeiro R.A.* Aggregation with generalized mixture operators using weighting functions/Fuzzy Sets and Systems 137 (2003).

Поступила в редакцию 9.12.2009

УДК 621.039.54

## **РАЗРАБОТКА МОДЕЛИ ПРОЦЕССА МНОГОКОМПОНЕНТНОЙ ЭКСТРАКЦИИ В КОЛОННЕ**

#### **А.Д. Хренков, Ю.А. Чурсин, А.А. Денисевич** *Томский политехнический университет, г.Томск*

 $\overline{\mathcal{P}}$ 

Представлена модель многокомпонентного процесса экстракции в пуль сационной колонне. Проведены исследования модели на соответствие реальному объекту. Полученные результаты показали, что модель адек ватна реальной установке по переработке ядерного топлива.

**Ключевые слова: э**кстракция, многокомпонентная модель, экстракционная колон" на, коэффициент распределения, экстракт, материальный баланс, реэкстракт, экстрагент.

**Keywords:** extraction, multi-component model, extraction columns, the coefficient of distribution, extract, material balance, reextract, extractant.

Проблема надежного качественного и эффективного управления технологическими процессами, в частности, в области разрабатываемых инновационных производств ядерного топливного цикла (ЯТЦ) имеет важное экономическое значение, поскольку ее решение способствует ускоренному развитию атомной энергетики и энергосбережению и отвечает политике Правительства Российской Федерации, направленной на ускоренное развитие атомного энергопромышленного комплекса России. Решение этой проблемы позволит повысить производительность и эффективность производств ЯТЦ в целом, улучшить их показатели по безопасности и экологичности.

Развитие ядерной энергетики потребовало создания реакторов с более высоким температурным потенциалом для производства перегретого пара. Твэлы энергетических реакторов существенно отличаются от твэлов реакторов для производства плутония. Данные твэлы изготавливают из термостойких соединений  $U_2$ , PuO<sub>2</sub> или смешанных уран-плутониевых оксидов (UO<sub>2</sub>⋅PuO<sub>2</sub>). Для реакторов-размножителей на быстрых нейтронах перспективно топливо на основе карбидов UC, PuC, (U, Pu)C и нитридов UN, PuN, (U, Pu)N. Это топливо имеет большую по сравнению с оксидами теплопроводность [1]. Отработанное ядерное топливо (ОЯТ) после энергетических реакторов ВВЭР-1000 и РБМК в России в промышленных масштабах не перерабатывалось. Вместе с тем увеличение количества отработанного ядерного топлива диктует необходимость его регенерации, что является основной задачей радиохимической технологии переработки отработавших тепловыделяющих элементов (твэлов).

Это обстоятельство привело к необходимости изменения PUREX-процесса, используемого при переработке топлива. Для применения PUREX-процесса к пере-

<sup>©</sup> *А.Д. Хренков, Ю.А. Чурсин, А.А. Денисевич, 2010*

работке отработанного топлива энергетических реакторов потребовались многолетние усилия больших коллективов специалистов в разных странах мира.

Современные технологии переработки отработанного ядерного топлива требуют контроля и учета всех основных экстрагируемых компонентов. В процессе разработки автоматизированных систем управления экстракторами данное требование привело к необходимости создания модели процесса многокомпонентной экстракции. Разработка такой модели позволит создать систему управления, которая будет учитывать влияние всех основных компонентов, участвующих в процессе [2].

«Выполняемые работы поддерживаются грантами ФЦП «Научные и научно-педагогические кадры инновационной России» на 2009-2013 гг. в рамках реализации мероприятий 1.2.2, и 1.3.2. НИР «Радиохимия, Химия высоких энергий»: ГК № П427 от 31.07.2009 «Исследование и разработка системы автоматизированного управления экстракционными процессами на радиохимическом производстве», ГК № П299 от 24.07.2009 «Компьютерное моделирование, автоматизированное управление и оптимизация радиохимических производств».

#### МОДЕЛЬ МНОГОКОМПОНЕНТНОГО ПРОЦЕССА ЭКСТРАКЦИИ

Для моделирования процесса экстракции в колонне необходимо определиться с задаваемыми параметрами, входными, выходными переменными.

Выходными переменными модели являются

• распределения концентрации моделируемых компонентов по высоте колон- $H H$ <sup>\*</sup>

• выходные потоки по высоте колонны;

• плотности, объемы фаз по высоте колонны.

Нахождение данных величин позволит управлять процессом экстракции (реэкстракции), следить за соблюдением технологии и безопасностью протекания технологического процесса.

Помимо входных и выходных потоков компонентов существуют дополнительные параметры, влияющие на ход процесса экстракции (реэкстракции).

Геометрическими параметрами для моделирования колонны являются

• высота колонны (может меняться в произвольных пределах);

• внутренний диаметр реакционной зоны (должен быть меньше внешнего диа $merpa$ );

• внешний диаметр реакционной зоны (отношение внешнего диаметра к высоте колонны должно быть не менее восьми).

Данные параметры влияют на объем реакционной зоны и скорость процесса. Параметрами технологического процесса являются

• частота пульсаций (задается в соответствии с регламентом);

• амплитуда пульсаций (задается в соответствии с регламентом);

• применяемая насадка (определяет способ нахождения скорости дисперсной фазы).

Данные параметры влияют на площадь контакта фаз, а также скорость дисперсной фазы.

Параметры моделирования:

- количество ячеек по высоте (обычно не менее десяти);
- время моделирования (зависит от постоянной времени колонны):
- шаг времени моделирования (зависит от подаваемого воздействия).

Данные параметры влияют на точность моделирования и устойчивость нахождения решений для моделирования.

Входными переменными для модели являются входные потоки сплошной и дисперсной фаз и входные концентрации компонентов в фазах.

Поток дисперсной фазы не должен превышать потока сплошной фазы. Диапазон изменения входных переменных, при котором модель остается адекватной, должен быть не менее 15%. Однако недопустимо изменение входных переменных, приводящее к «перевороту» (плотность легкой фазы становится больше, чем плотность тяжелой) колонны.

Начальными условиями моделирования являются

- входные и выходные потоки фаз:
- входные и выходные концентрации компонентов в фазах:
- начальные распределения концентраций компонентов;
- коэффициенты массопередачи.

Реализуемые моделью параметры процесса экстракции (реэкстракции):

• распределения концентрации урана и азотной кислоты по высоте колонны в каждый момент времени;

- выходные потоки по высоте колонны в каждый момент времени;
- плотности, объемы фаз по высоте колонны в каждый момент времени;

• показания датчиков в каждый момент времени.

Модель - это мысленно представляемая или материально реализованная система, которая, отображая или воспроизводя объект исследования, способна замещать его так, что ее изучение дает новую информацию об этом объекте [3].

По уровню, «глубине» моделирования модели бывают эмпирические - на основе эмпирических фактов, зависимостей, теоретические - на основе математических описаний и смешанные, полуэмпирические - использующие эмпирические зависимости и математические описания.

Процесс моделирования является итеративным. В случае неудовлетворительных результатов осуществляется возврат к одному из ранних этапов, который мог привести к разработке неудачной модели. Уточнение модели происходит до тех пор, пока не будут получены приемлемые результаты.

Математический подход к моделированию [4], довольно часто применяемый при разработке моделей экстракционных аппаратов, имеет ряд недостатков вследствие того, что исследователь моделирует не реальный объект, а только математическое описание реального объекта. Необходимая информация в этом случае получается после постановки серии вычислительных экспериментов с математическими моделями. Основными недостатками при этом являются

• низкая адекватность математической модели реальному объекту;

• проблемы, связанные с решаемостью математических моделей из-за наличия в них разрывных функций:

• непригодность математических моделей для большинства объектов с переменной структурой.

При имитационном моделировании (при отсутствии строгого и формально записанного алгоритма) главную роль играют уже технология и средства моделирования [5].

Имитационные модели [6] применяются для более сложных объектов, не имеющих аналитического описания (или оно слишком сложно для использования в ЭВМ). Имитационная модель адекватно описывает зависимость выходных переменных от входных, включая возмушения. При этом объект рассматривается как «черный ящик» с неизвестным принципом действия и структурой. Для технических систем с известной структурой имитационные модели составляются для отдельных ее частей. Если для некоторых из этих частей возможно получить аналитическую модель, в целом получится комбинированная имитационно-аналитическая модель системы.

В работе имитационное моделирование реализуется на ЭВМ, потому что исходное математическое описание любой динамической системы представляет собой совокупность дифференциальных, алгебраических, логических, разностных уравнений, описывающих физические процессы в отдельных функциональных элементах системы. Для формирования модели требуемого аппарата используется блочный принцип формирования моделей [7] с применением специализированных программно-технических комплексов.

Все экстракционные колонны имеют схожую структуру и отличаются друг от друга только геометрическими параметрами, применяемыми насадками, технологическими условиями процесса. Это позволяет обобщить знания, полученные в результате предыдущих работ и использовать их в данной работе. Для дальнейше-

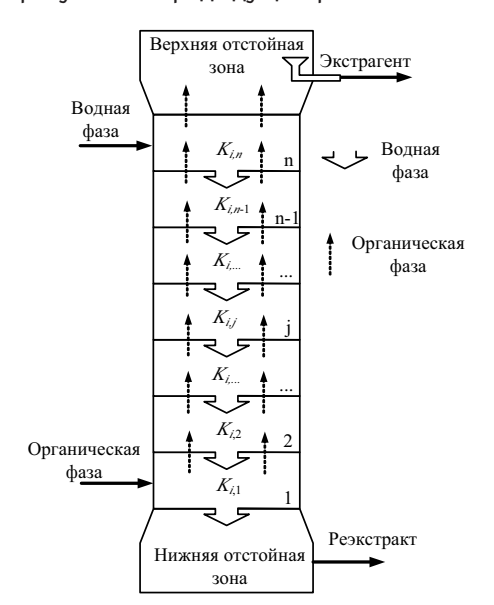

Рис. 1. Перемещение фаз в исследуемой колонне:  $K_i$  - коэффицинт распределения *i*-го компонента в ј-ой ступени между водной и органической фазами

го моделирования необходимо задаться некоторыми допущениями, которые в определенном диапазоне не нарушают принципов моделируемого процесса и позволяют использовать представленный математический аппарат.

При разработке модели были приняты следующие допущения:

• для сплошной фазы используется модель идеального вытеснения [7], т.к. отношение высоты колонны к ее диаметру достаточно велико;

• в каждой ячейке устанавливается равновесие между содержанием растворенного вещества в обеих фазах  $[8-10]$ 

• скорость экстракции очень велика, инерционность реэкстракции незначительна и поэтому не учитывается (равновесие устанавливается мгновенно) [8,  $11, 12$ :

• ввиду использования модели идеального вытеснения для раствора, находящегося в колонне, интенсивность пульсаций жидкости одинаковая во всех ступенях.

Перемещение участвующих в процессе экстракции (реэкстракции) компонентов в модели колонны ЭК4 представлено на рис. 1. Реализуемая модель состоит из экстракционной зоны, которая может включать в себя промывную зону  $(1,...,n)$ ячейки), и нижней отстойной зоны (НОЗ).

Для моделирования процессов экстракции, реэкстракции и промывания (с наличием дисперсной фазы) разработана универсальная структура ячейки.

Ячейка представляет собой некий объем, в котором происходит мгновенная экстракция, а массоперенос описывается дифференциальными уравнениями материального баланса.

#### МАТЕМАТИЧЕСКАЯ МОДЕЛЬ ЭКСТРАКЦИОННОЙ ЯЧЕЙКИ

Описание процесса экстракции одного из компонентов в элементарном объеме в динамическом режиме выражается системой уравнений, основанной на уравнении материального баланса,

$$
\begin{cases}\n\frac{d}{dt}(X_j^{out} \cdot V_x + Y_j^{out} \cdot V_y) = \sum X_j^{in} \cdot Q_x^{in} + X_{k,j} \cdot Q_k + Y_j^{in} \cdot Q_y - X_j^{out} \cdot Q_x^{out} - Y_j^{out} \cdot Q_y \\
X_j^{out} = K_p \cdot Y_j^{out}\n\end{cases} (1)
$$

где  $X_j^{\sigma ut}$ ,  $X_j^{\textit{in}}$  – концентрации компонента в дисперсной фазе на выходе и входе ячейки;  $X_{kj}$  – концетрация *j*-го компонента, поступающего в k-том потоке в ячейку;  $Y_j^{out}$  ,  $Y_j^{j_n}$  – концентрации компонента в сплошной фазе на выходе и входе ячейки;  $\check{V}_x$ – объем дисперсной фазы в ячейке;  $V_y$ – объем сплошной фазы в ячейке;  $Q_x$ <sup>;</sup> $n$  $Q_\mathsf{x}^{out}$  — входящий и выходящий в ячейку потоки дисперсной фазы;  $Q_k$  — расход  $k$ -го потока, входящего в ячейку;  $Q_v$  – расход потока сплошной фазы;  $K_p$ - коэффициент распределения.

Для удобства данная система используется в интегральном виде

$$
X_j^{out} = \frac{\int (\chi_j^{in} \cdot Q_x^{in} + \sum X_{k,j} \cdot Q_k + Y_j^{in} \cdot Q_y - X_j^{out} \cdot Q_x^{out} - Y_j^{out} \cdot Q_y) dt + C_j}{V_x + V_y \cdot K_{\text{ppopr}} \cdot K_{\text{pst}_j}}
$$
\n(2)

$$
Y_j^{out} = X_j^{out} \cdot K_{p\text{popr}} \cdot K_{\text{pstj}} \,. \tag{3}
$$

*Cj* – константа интегрирования, физическим смыслом которой является полная масса компонента в ячейке:

$$
C_j = X_{j0}^{out} \cdot V_{x_0} + Y_{j0}^{out} \cdot V_{y_0}.
$$

Коэффициент распределения  $K_{p,i}$  состоит из двух множителей.  $K_{pst,i}$  находится в соответствии с концентрациями при текущей концентрации компонента в ячейке в фазах и влиянием других компонентов.  $K_{p,i}$  находится в начале моделирования и приводит коэффициент *K*р*popr j* в соответствие коэффициенту *K*<sup>р</sup> *<sup>j</sup>*, который должен обеспечивать

$$
K_{\text{ppopr}j} = \frac{K_{\text{p}j}}{K_{\text{ps}tj}}.
$$
\n(4)

Коэффициент распределения *K*р находится или задается индивидуально для каждого компонента и для каждой ячейки, в которой производится расчет. Обязательным условием выбора K<sub>p</sub> является сохранение материального баланса в ячейке. В случае, если  $K_p$  меняется ввиду каких-либо причин, то распределение потоков происходит следующим образом.

Пересчитывается коэффициент *К*р*st j*:

$$
K_{\text{pstj}} = f(x_1, x_2, \dots, x_n, y_1, y_2, \dots, y_n). \tag{5}
$$

В данной работе все функции выбора коэффициента распределения заданы в виде семейств кривых и требуемый коэффициент находится интерполированием. Полученный коэффициент подставляется в выражения (2) и (3) и находятся новые значения выходных концентраций. Материальный баланс при этом не нарушается

Расчет изменения во времени динамики потоков и объемов в ячейке производится на основании материального баланса системы.

$$
Q_x = Q_{x0} + \frac{V_x \cdot U_x}{h}.
$$
 (6)

Здесь *Qx*0 – константа, обеспечивающая сохранение материального баланса и вводится ввиду того, что полуэмпирическая формула не позволяет абсолютно точно определить скорость дисперсной фазы.

$$
Q_{x0} = Q_{x0}^{in} + \sum Q_{x0k}^{in} - \frac{V_{x0} + U_x}{\Delta h}.
$$
 (7)

**121**

Скорости дисперсной и сплошной фаз можно определить по следующим формулам [9]:

$$
U_x = 22 \cdot \left(\frac{\rho_x}{\mu_x}\right)^{0.33} \cdot \left(\frac{\rho_y - \rho_x}{\rho_y}\right)^{0.66} \cdot \overline{d_k},\tag{8}
$$

$$
U_y = \frac{Q_y}{S - \frac{Q_x}{H}},
$$
\n(9)

где  $\mu_x$  - вязкость дисперсной фазы;  $\rho_x$ ,  $\rho_y$  - плотности сплошной и дисперсной фаз в ячейке; S - площадь сечения колонны;  $Q_x$ ,  $Q_y$  - расходы сплошной и дисперсной фаз.

Средний диаметр капель выражается формулой [9]

$$
\overline{d_k} = 0.135 \cdot F \cdot \left(\frac{\sigma}{\rho_y}\right)^{0.6} \cdot \left(f \cdot a\right)^{-1},\tag{10}
$$

где  $a$  – амплитуда колебаний;  $\sigma$  – межфазное поверхностное натяжение капли (стравно от 18 до 24 дн/см);  $f$  – частота пульсаций;  $F$  – проходное (свободное) сечение насадки.

$$
F = \frac{4 \cdot b_{\text{orb}}^2 \cdot \sin \alpha \cdot (2 + \cos \alpha)}{\pi D_{\kappa}^2} \cdot N_{\text{orb}} \tag{11}
$$

где  $b_{\text{orb}}$  – ширина отверстия в насадке (10×20 и 70×140 мм);  $\alpha$  – угол наклона лопаток насадки (от 10 до 45°);  $D_{\kappa}$  – диаметр колонны (200, 600, 900, 1500 мм);  $N_{\text{orb}}$ - число отверстий в насадке.

Объем дисперсной фазы находится по формуле

$$
V_x = V_{x0} + \int (Q_x^{\text{out}} - Q_x^{\text{in}}) dt, \qquad (12)
$$

где  $V_{x0}$  - начальный объем дисперсной фазы.

Начальные объемы фаз находятся исходя из отношения потоков фаз:

$$
V_{x0} = V \cdot \frac{Q_{x0}}{Q_{y0} + Q_{x0}},
$$
\n(13)

$$
\begin{array}{c}\n \begin{array}{c}\n 10 \\
 \hline\n 1\n \end{array}\n \end{array}
$$
\n
$$
\begin{array}{c}\n 11\n \end{array}\n \end{array}
$$
\n
$$
\begin{array}{c}\n 0.1\n \end{array}\n \begin{array}{c}\n 1\n \end{array}\n \end{array}
$$
\n
$$
\begin{array}{c}\n 0.01\n \end{array}\n \begin{array}{c}\n 4\n \end{array}\n \begin{array}{c}\n 8\n \end{array}\n \begin{array}{c}\n 12\n \end{array}\n \begin{array}{c}\n 0.01\n \end{array}\n \end{array}
$$
\n
$$
\begin{array}{c}\n 0.01\n \end{array}\n \begin{array}{c}\n 4\n \end{array}\n \begin{array}{c}\n 8\n \end{array}\n \begin{array}{c}\n 12\n \end{array}\n \begin{array}{c}\n 0.016\n \end{array}\n \end{array}
$$
\n
$$
\begin{array}{c}\n 0.016\n \end{array}\n \begin{array}{c}\n 0.016\n \end{array}\n \end{array}
$$
\n
$$
\begin{array}{c}\n 0.016\n \end{array}\n \begin{array}{c}\n 0.016\n \end{array}\n \end{array}
$$
\n
$$
\begin{array}{c}\n 0.016\n \end{array}\n \begin{array}{c}\n 0.016\n \end{array}\n \end{array}
$$

Рис. 2. График зависимости коэффициента распределения от концентрации азотной кислоты

$$
V_y = V - V_x,
$$

где V - полный объем ячейки.

Влияние азотной кислоты играет немаловажную роль в процессе экстракции, поэтому для получения многокомпонентной модели его следует учитывать при составлении математического описания процесса.

 $(14)$ 

Зависимость коэффициента распределения уранилнитрата от концентрации азотной кислоты выражается графиком, представленным на рис. 2 [15].

Понятие равновесной концентрации некорректно применять для экстракционной колонны, но можно говорить о локальной равновесной концентрации, которую можно определить по экспериментально полученным данным [11].

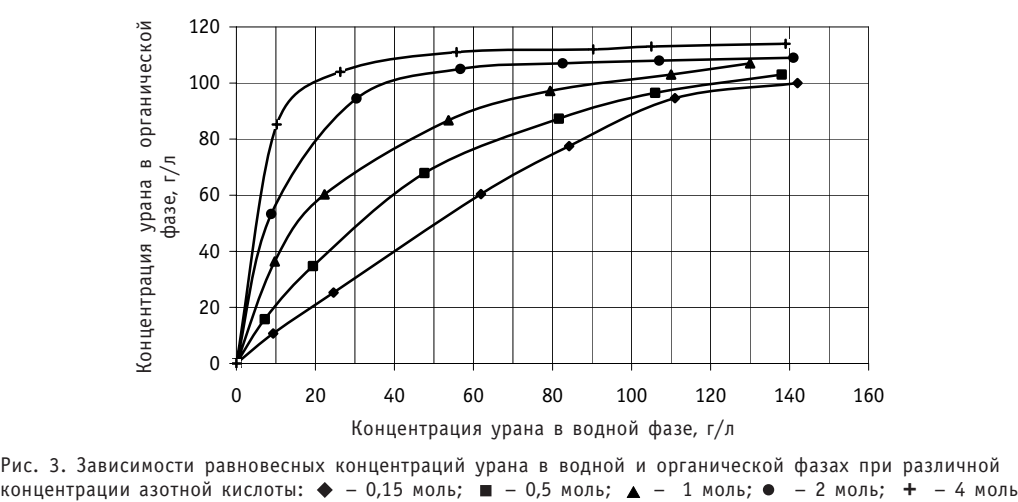

Рис. 3. Зависимости равновесных концентраций урана в водной и органической фазах при различной<br>концентрации азотной кислоты: ◆ - 0,15 моль; ■ - 0,5 моль; ▲ - 1 моль; ● - 2 моль; + - 4 моль

На рисунке 3 представлено семейство кривых, отображающих зависимость равновесной концентрации урана в водной фазе от равновесной концентрации урана в органической фазе при различной концентрации азотной кислоты.

Так как азотная кислота входит в состав органической и водной фаз, то скорость движения кислоты будет совпадать с потоками и объемами фаз, а также их скоростями.

Азотная кислота поставляет ионы нитрата для высаливания урана и плутония в органическую фазу в экстракторах. Для реэкстракции урана и плутония в водной фазе должна быть небольшая концентрация нитрат-иона. При увеличении концентрации азотной кислоты в водной фазе до 5 моль/л коэффициент распределения урана возрастает, особенно сильно для разбавленных по урану растворов. При кислотности выше 5 моль/л по азотной кислоте дальнейшее увеличение концентрации кислоты снижает коэффициент распределения урана, так как образование комплекса ТБФ с азотной кислотой резко уменьшает концентрацию свободного ТБФ.

Таким образом, для определения степени влияния азотной кислоты на равновесную концентрацию необходимо знать концентрацию азотной кислоты по высоте колонны.

Экстракция плутония происходит примерно так же, как и урана. На экстракцию других компонентов он практически не влияет [11]. Масса плутония в колонне на несколько порядков меньше, чем урана, поэтому влияние на материальный баланс невелико, и отследить его концентрацию с помощью датчиков, измеряющих вес колонны, невозможно. Головная колонна работает в режиме, при котором органическая фаза близка к насыщению. Если наступает насыщение, плутоний перестает экстрагироваться, «проваливается» вниз по колонне и может пройти дальше в рафинат, что по условиям технического регламента недопустимо, так как плутоний является целевым компонентом. Моделирование экстракции плутония важно с точки зрения выбора режима, при котором органическая фаза близка к насыщению, а плутоний гарантированно не попадает в рафинат. Также моделирование экстракции плутония позволяет определить, будет ли он накапливаться в колонне, и тем самым обеспечить безопасность ведения технологического процесса.

Для добавления других компонентов в модель следует придерживаться следующей методики:

- выявить влияние компонента на экстракцию других компонентов;
- определить влияние компонента на плотность и скорость фаз:
- указать ограничения по экстрагируемости компонента;

• задать входные концентрации, коэффициенты экстракции и получить начальное распределение компонента в колонне.

Одним из способов задания начального распределения в колонне является задание входных потоков и концентраций компонентов, а также коэффициентов распределения  $K_p$  в ячейках. При этом распределение компонента в колонне можно представить с помощью последовательно соединенных ячеек, в которых происходит статическая экстракция и выходные концентрации компонентов связаны постоянным коэффициентом.

Задавая входную концентрацию, коэффициенты распределения в ячейках и потоки, можно составить систему (15) размером 2хп, позволяющую найти распределение компонента в обеих фазах. Количество ячеек и начальный коэффициент распределения задаются, чтобы получить необходимые выходные концентрации компонента в фазах, а также близкое к предполагаемому распределение концентраций по высоте.

$$
\begin{aligned}\nK_{p1}X_1 &= Y_1 \\
K_{p2}X_2 &= Y_2 \\
\vdots \\
K_{p1}X_n &= Y_n \\
\vdots \\
K_{pn}X_n &= Y_n \\
-Q_{1x}^{out}X_1 + Q_yY_2 - Q_yY_1 + Q_{1x}^{in}X_0 = 0 \\
\vdots \\
-Q_{nx}^{out}X_n + Q_yY_0 - Q_yY_n + Q_{nx}^{in}X_{n-1} = 0,\n\end{aligned}\n\tag{15}
$$

где Х, У - концентрации компонента в сплошной и дисперсной фазах.

#### ПРОВЕРКА АДЕКВАТНОСТИ МОДЕЛИ РЕАЛЬНОМУ ОБЪЕКТУ

В работе для проверки модели на соответствие реальным объектам моделировались экстракционная (головная) и реэкстракционная колонны установки по переработке облученного ядерного топлива «Утес».

Для наиболее адекватной проверки работоспособности многокомпонентности в модели и оценки возможности ее будущего использования на установках по переработке отработанного топлива было проведено моделирование головной колонны установки «Утес», в которой азотная кислота и плутоний играют очень важную роль. В модели производилось моделирование экстракции урана, плутония и азотной кислоты.

Модель ВОЗ рассматриваемой ЭК заключается в зависимости концентрации урана в экстракте или реэкстракте и его плотности от концентрации урана в сплошной фазе на выходе крайней ячейки. Сплошная фаза, двигаясь со скоростью  $U_{\nu}$ проходит расстояние  $L_6$  до измерителя плотности - буйка (рис. 4), в результате чего показания измерителя плотности отстают от плотности сплошной фазы в точке ввода дисперсной фазы на время  $\tau_3^5$ . Таким образом, получаем выражение для вычисления плотности реэкстракта (с использованием модели идеального вытеснения для вычисления скорости всплытия сплошной фазы в отстойных зонах [13, 14])

$$
\begin{cases} \tau_{s}^{6} = \frac{L_{6}}{U_{y}} = \frac{L_{6} \cdot S_{0s}}{Q_{y}}, \\ \rho_{pp} = \rho_{\text{B}\phi}^{\text{np}}(t - \tau_{s}^{6}) \end{cases}
$$
 (16)

где  $\rho_{\text{pp}}$  – плотность экстракта(реэкстакта), кг/м<sup>3</sup>;  $\rho_{\text{\tiny R}}^{\text{\tiny np}}$  – плотность водной фазы на выходе реакционной зоны, кг/м3; *Qy* – расход водной фазы, м<sup>3</sup>/с; L<sub>б</sub> – высота установки буйка плотности экстракта, м; *S*оз – сечение отстойной зоны по жидкости, м<sup>2</sup>.

В колонне ЭК4 имеется возможность установки дополнительного индикатора концентрации метала – показателя концентрации метала (ПКМ-1Д), устанавливаемого в свободной сухой трубе, проходящей через реакционную зону. Датчик ПКМ-1Д состоит из источника у-излучения «Ирис» и приемника этого излучения – ү-камеры (КГ-11, СКМ-10). Излучение от ү-источника проходит через раствор метала, где частично поглощается, в результате, чем больше концентрация урана в области установки датчика, тем сильнее поглощается у-излучение и меньше ток у-камеры. Такой датчик является бесконтактным и позволяет заменить контактный способ измерения концентрации урана с помощью буйкового измерителя плотности. Установка ПКМ в нижней части ЭК4 позволяет

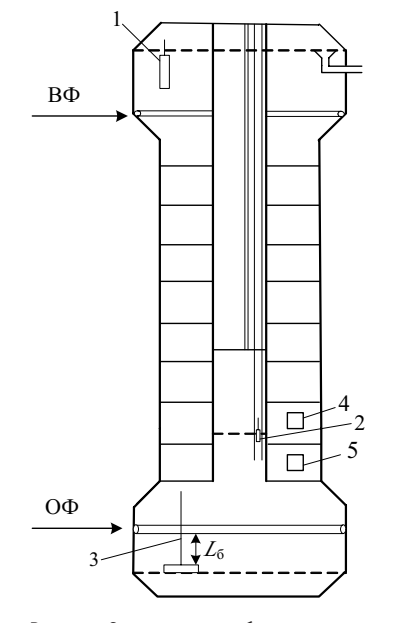

Рис. 4. Основные приборы контроля реэкстракционной колонны ЭК4: 1 – буйковый уровнемер (ГРФ); УБ-Э; 2 – нейтронный индикатор отклонения уровня НИОУ-1М (уровень в пульскамере); 3 – буйковый измеритель плотности; 4, 5 – показатели концентрации металла (ПКМ-1Д)

контролировать в режиме реального времени концентрацию урана в нижней части колонны (фактически концентрацию урана в реэкстракте).

Показатели концентрации металла моделируются как

$$
Cm_1 = Cu(h_{n \kappa m 1}), \qquad (17)
$$

$$
Cm_2 = Cu(h_{\text{nkm2}}), \tag{18}
$$

где *Cm*1, *Cm*<sup>2</sup> – показания датчиков ПКМ1 и ПКМ2 соответственно, %; *Cu*(*h*пкм1),  $\mathcal{C}u(h_{\text{DKNA}})$  – концентрация урана в точке подвеса датчиков ПКМ1 и ПКМ2 соответственно.

Для проверки модели на соответствие реальному объекту и для дальнейшей разработки системы автоматизированного управления были смоделированы буйковый измеритель плотности и два показателя концентрации металла, которые могут быть установлены в колонне.

На полученной модели колонны ЭК4 были произведены ряд экспериментов в штатном режиме работы. Для настройки модели использовалось сравнение реакции модели и реального объекта на скачкообразное изменение расхода сплошной фазы (рис. 5а), а затем на вход модели подавались данные трендов с объекта и сравнивались полученные на модели и на объекте результаты (рис. 5б,в,г).

Средняя погрешность моделирования составила 0,5%.

Полученная погрешность моделирования сопоставима с погрешностью измерительных приборов, поэтому модель может считаться адекватной [16].

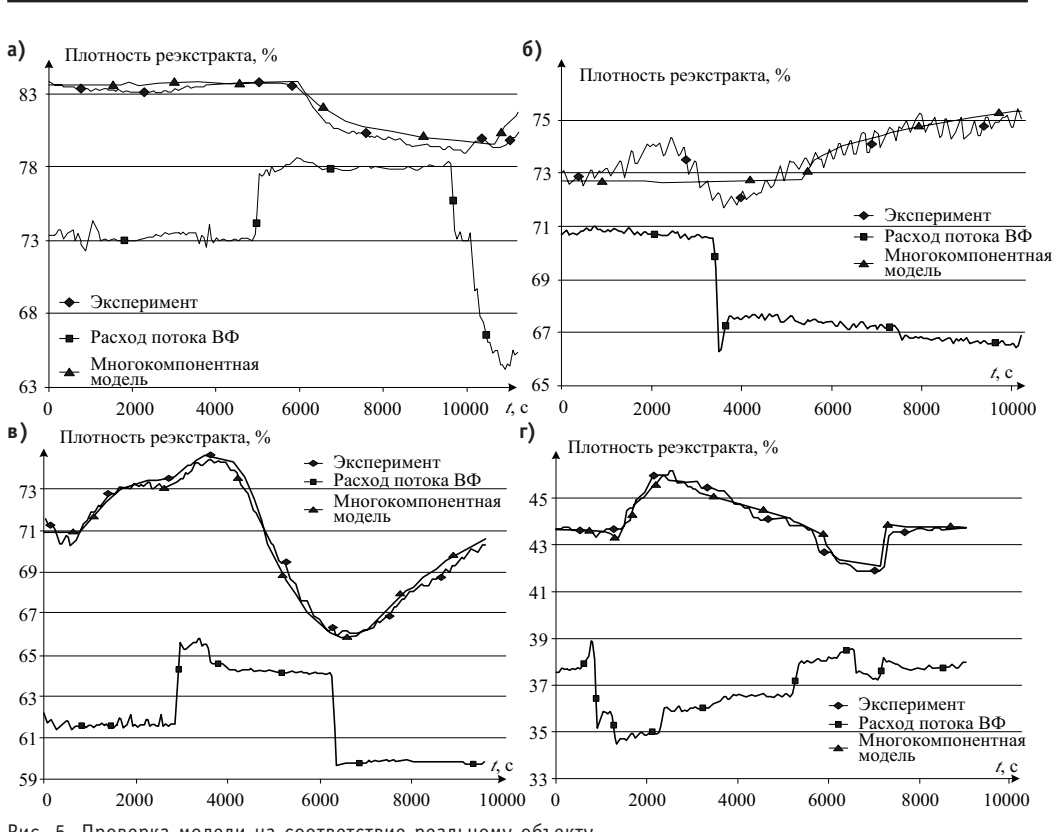

#### ТОПЛИВНЫЙ ЦИКЛ И РАДИОАКТИВНЫЕ ОТХОДЫ

Рис. 5. Проверка модели на соответствие реальному объекту

#### **ЗАКЛЮЧЕНИЕ**

Имитационная модель построена на основе разбиения экстракционной зоны на последовательно соединенные зоны - ячейки. Для описания процесса в каждой зоне используют дифференциальное уравнение материального баланса растворенного вещества, учитывающее его содержание в обеих фазах для каждой ячейки, и уравнение равновесия по концентрации компонента в дисперсной и сплошной фазах. Математическое описание ячейки позволяет проводить расчеты для любого количества участвующих в процессе экстракции компонентов. Достаточно высокая точность модели реэкстракционной колонны позволила с помощью вычислительных экспериментов установить статические зависимости между основными технологическими переменными во всем диапазоне допустимых значений их изменения.

Итогом работы стало создание многокомпонентной модели процесса экстракции, которая может быть использована для последующего синтеза системы автоматического управления процессом экстракции.

#### Литература

1. Землянухин В.И., Ильченко Е.И., Кондратьев А.Н., Лазарев Л.Н., Царенко А.Ф., Царицына Л.Г. Радиохимическая переработка ядерного топлива АЭС. – М.: Энергоатомиздат, 1983. – 232 с. 2. Горюнов А.Г., Ливенцов С.Н. Цифровой регулятор для системы управления с исполнительным

механизмом постоянной скорости//Известия Томского политехнического университета. - $2004. - T. 307. - N96. - C. 131-134.$ 

3. УемовА.И. Системный подход и общая теория систем. - М.: Мысль, 1978. - 523 с.

4. Коршунов Ю.М. Математические основы кибернетики: Учеб. пособие для вузов. - М.: Энергоатомиздат. 1987. - 438 с.

5. Казиев В.М. Введение в системный анализ и моделирование: Кабардино-Балкарский государственный университет, 1998. – 547 с.

6. *Meerschaert, Mark M*. Mathematical Modeling/*M.M. Meerschaert*. – Second edition. – San Diego: Academic Press, 1999. – 351 p.

7. *Бусленко Н.П*. Моделирование сложных систем. – М.: Наука, 1978. – 742 с.

8. *Столер А., Ридчарс Р.* Переработка ядерного горючего; *пер. с англ. А.П. Зефирова.* – М.: Ато миздат, 1964. – 645 с.

9. *Карпачева С.М., Захаров Е.И.* Основы теории и расчета пульсационных колонных реакто ров. М.: Атомиздат, 1980. – 256 с.

10. *Балашов А.А., Лоссиевский В.Л., Чернышев В.Н., Шваб А.Ф., Шелемин Б.В*. Схемы и средства автоматизации радиохимических производств. М.: Госатомиздат, 1963. – 187 с.

11. Справочник по экстракции. В 3-х т./Под общ. ред. А.М. Розена. Т. 1. *Николотова З.И., Карташова Н.А.* Экстракция нейтральными органическими соединениями. – М.: Атомиздат, 1976. – 600 с.

12. *Фрэнкс Р*. Математическое моделирование в химической технологии. – М.: Химия, 1971.

13. Закгейм А.Ю. Введение в моделирование химико-технологических процессов. Математическое описание процессов. – М.: Химия, 1971. – 272 с.

14. Шински Ф. Системы автоматического регулирования химико-технологических процессов. -М.: Химия, 1974.

15. *Бенедикт М*. Химическая технология ядерных материалов/*М. Бенедикт, Т. Пигфорд*; пер. с англ. – М.: Атомиздат, 1960. 528 с.

16. *Ясельский В.К., Кузнецов А.И., Дядик В.Ф*. Обработка результатов измерений. – Томск: Томс кий политехнический институт, 1977.

Поступила в редакцию 24.12.2009

УДК 621.039.566

## **ГИДРОДИНАМИКА ТЕПЛОНОСИТЕЛЯ И ПОВЕДЕНИЕ ПРИМЕСЕЙ В КМПЦ РБМК В ПЕРИОД ОСТАНОВА БЛОКА**

**В.И. Горбуров\*, С.В. Иванов\*, О.С. Кужаниязов\*\*, А.И. Забабурин\*\*** *\* Московский энергетический институт (технический университет), г. Москва \*\* Смоленская АЭС, г. Десногорск*

 $\mathcal{P}$ 

Описаны закономерности поведения примесей в зависимости от их свойств для кипящего реактора канального типа после сброса нагрузки. Проведено сравнение с экспериментальными данными. Разработаны ре комендации, направленные на эффективное использование данных про цессов с целью уменьшения количества примесей в объеме контура мно гократной принудительной циркуляции(КМПЦ) и снижения дозовой на грузки на персонал во время ремонтных работ.

**Ключевые слова**: контур многократной принудительной циркуляции, регламент продувки, выброс и прятание примесей, дозовая нагрузка, концентрация и активность примесей, время осаждения.

**Key words:** contour of repeated compulsory circulation, the rules of a purge, hideouy and return of impurity, doze of radiation, concentration and activity of impurity, time of sedimentation.

При уменьшении тепловой нагрузки после длительных периодов работы парогенерирующих установок (ПГУ) наблюдается переход примесей из пристенной области поверхностей нагрева ПГУ в основную массу рабочей среды и, наоборот, при увеличении тепловой нагрузки концентрации примесей в водяном объеме ПГУ уменьшаются. Это явление получило название «Hide"Out and *R*eturn» («выброс и прятание»). На практике явление «Hide-Out» примесей выражается в значительном увеличении концентраций примесей в объеме рабочей среды ПГУ при снижении мощности реакторной установки при неизменном качестве питательной воды. Поэтому регламент ведения продувки необходимо организовывать с учетом особенностей протекания процессов выброса и прятания примесей и гидродинамики рабочей среды ПГУ.

Полное описание выброса может быть построено лишь при использовании дифференциальных моделей, позволяющих теоретически определить распределение примесей в парогенерирующем устройстве [1]. В основу теории положена конвективно-диффузионная модель, позволяющая получить распределение примесей в объеме парогенерирующего устройства на основе уравнения конвекциидиффузии в жидкой фазе:

$$
\frac{\partial c}{\partial \tau} + \nabla \big( w c - (D + \varepsilon) \nabla c \big) + \nabla w K_{\rho} c = 0,
$$
\n(1)

<sup>©</sup> *В.И. Горбуров, С.В. Иванов, О.С. Кужаниязов, А.И. Забабурин, 2010*

где с - объемная концентрация, кг/м<sup>3</sup>; w - скорость жидкости, м/с; D и  $\varepsilon$  - коэффициенты молекулярной диффузии и турбулентного переноса,  $m^2/c$ ,  $1/c$ ;  $K_p - \kappa$ оэффициент распределения примесей между водой и паром. Очевидным граничным условием для уравнения (1) является равенство потока на стенке нулю, сво-

дящееся к условию  $\frac{\partial c}{\partial n} = 0$ . В общем виде решение этого уравнения для всего объе-

ма парогенерирующего устройства практически не может быть получено даже с использованием численных методов, поэтому необходимым является введение некоторых упрощающих предположений. При движении жидкости вдоль твердого тела течение условно разделяется на две части ядро потока и пограничный слой. При турбулентном течении в пограничном слое можно выделить собственно турбулентный слой и тонкий вязкий ламинарный подслой вблизи стенки. Развитое турбулентное течение характеризуется значительным турбулентным перемешиванием, следовательно, неоднородное распределение концентрации не может существовать далеко за пределами ламинарного подслоя.

Таким образом, достаточно решать уравнение диффузии лишь в пределах ламинарного подслоя, принимая концентрацию в остальном объеме постоянной, поэтому для уравнения (1) имеем граничное условие  $c = c<sub>s</sub>$  всюду на границе ламинарного подслоя, где  $c_{\rm s}$  – объемная концентрация в ядре потока, кг/м<sup>3</sup>. Поскольку уравнение (1) однородно, концентрация в ламинарном подслое пропорциональна концентрации в ядре потока.

Ясно, что в этом случае в уравнении (1) можно в первом приближении опустить коэффициент турбулентной диффузии. Коэффициент распределения может быть принят равным равновесному коэффициенту распределения  $K_p = (\rho''/\rho')^n$ , где n - координационное число, параметр, для большинства веществ не зависящий от давления. Таким образом, наиболее существенный вклад в вынос примесей с паром должен наблюдаться в парогенерирующем оборудовании высокого давления, в котором плотности воды и пара близки, соответственно, в них накопление примесей в пограничном слое будет меньшим в сравнении с парогенерирующими устройствами низких давлений.

При кипении парообразование идет в слое перегретой жидкости вблизи поверхности теплообмена [2]. На место испарившейся жидкости из ядра потока поступает новая, а вместе с ней и растворенные в ней примеси. Поскольку растворимость большинства веществ в паре меньше, чем в воде, обратный отток примесей с паром не компенсирует их принос с жидкостью. Таким образом, между пограничным слоем и основным течением создается разность концентраций, вследствие чего возникает процесс диффузии, направленный в сторону выравнивания концентрации. Все эти процессы описываются уравнением (1). При стационарных внешних условиях создается состояние равновесия, при котором конвективный приток примесей компенсируется уносом с паром и диффузией. В результате этих процессов создаются условия для концентрирования примесей в ламинарном вязком подслое. При снижении нагрузки конвективный приток уменьшается и уже не компенсирует отток за счет диффузии, поэтому происходит выброс.

Ясно, что такая модель уже дает хорошее качественное соответствие с опытом, причем, поскольку никаких предположений о химическом составе примесей не делалось, модель принципиально пригодна для любых примесей.

В гидродинамической модели процессов прятания и выброса примесей изменение концентрации постулируется в виде

$$
S(r) = So + (Scr - So) \left(\frac{r}{R}\right)^{k} = So + \Delta S \left(\frac{r}{R}\right)^{k},
$$
 (2)

129

а изменение скорости жидкой фазы

$$
W(r) = W_0 \left[ 1 - \left(\frac{r}{R}\right)^n \right],
$$
 (3)

где r и R - текущий радиус и радиус канала, м; S - концентрация примесей, мг/кг; W - скорость (м/с); подстрочные индексы «ст» и «о» относятся к параметрам среды на стенке и в ядре потока; *k* и n - показатели степени.

Совместное интегрирование (2) и (3) приводит к выражению относительного выброса примесей  $K_{B}$  при полном сбросе тепловой нагрузки, когда происходит

выравнивание величин  $S_{cr}$  и  $S_0$  к некоторому среднему значению  $\overline{S}$ :

$$
K_{\rm B} = \frac{\overline{S}}{S_{\rm o}} = 1 + \frac{k}{n+2}.
$$
 (4)

Численное значение п в двухфазном турбулентном потоке лежит в диапазоне 4<n<8. Тогда при достаточно больших значениях  $k \approx 10^2$  величины выброса уже могут достигать величин порядка десяти.

При данном подходе, дающем реальные значения относительного выброса, требуются достаточно высокие значения k, что свидетельствует о высоких пристенных концентрациях примесей (порядка 10<sup>2</sup>-10<sup>4</sup>), но в узкой пристенной области.

Рассмотрим двухфазную модель изменения концентраций примесей в цилиндрическом канале радиуса R. Пусть в тонком пристенном слое толщиной  $\delta$  имеем концентрацию примесей  $S_{cr}$  с плотностью фазы  $c_{cr}$  и в остальной части потока  $S_0$  и  $c_0$  соответственно. Концентрация примесей в слое  $\delta$  увеличивается за счет подтока в него жидкой фазы с концентрацией S<sub>o</sub>. Уход примесей из пристенной области может идти двумя путями. В пристенном слое толщиной 8 жидкая фаза движется ламинарно (ламинарный подслой турбулентного пограничного слоя). Уход примесей при этом из слоя  $\delta$  будет пропорционален разности концентраций  $S_{cr}$  и  $S_{0}$ . Это диффузионный процесс, описываемый как

$$
j = -D\frac{\partial c}{\partial Z} \tag{5}
$$

или

$$
j = \frac{D}{\delta} (c_{\rm cr} - c_{\rm o}), \tag{6}
$$

где  $Z$  – расстояние от стенки, м;  $D$  – коэффициент диффузии, м<sup>2</sup>/с.

Если правую часть (6) умножить и поделить на  $\rho'$  (плотность жидкости на линии насыщения), то получим

$$
j = \frac{D}{\delta} \left( S_{\rm cr} - S_{\rm o} \right) \rho'. \tag{7}
$$

Второй канал, по которому примеси могут уходить в ядро потока, это растворимость их в паре. Скорости подтока жидкости  $W'_t$  и оттока пара  $W''_t$  через единичную площадку, параллельную теплопередающей поверхности, соответственно равны

$$
W_r' = \frac{q}{r\rho'},\tag{8}
$$

$$
W_r'' = \frac{q}{r \rho''},\tag{9}
$$

где  $q$  – удельная тепловая нагрузка,  $B_T/m^2$ ;  $r$  – скрытая теплота парообразования, Дж/кг; р' и р" - плотности жидкой и паровой фаз на линии насыщения, кг/м<sup>3</sup>.

Составим солевой баланс (7)-(9):

$$
\frac{D}{\delta}(S_{cr} - S_o)\rho' + W_r''\rho''S_{cr} \cdot K_p = W_r'\rho'S_o,
$$
\n(10)

где  $K_p$  – коэффициент распределения (коэффициент растворимости данной примеси в паре).

Blipasum из (10) величинy 
$$
\frac{S_{cr}}{S_o} = \frac{1 + \frac{q\delta}{r\rho D}}{1 + \frac{q\delta}{r\rho D}K_p} = K_k
$$
\n(11)

и проведем ее анализ.

1. Если  $\frac{q\delta}{r\omega' D}$ К<sub>р</sub><<1, то кратность концентраций К<sub>к</sub> между пристенной областью и ядром потока может достигать больших величин (10<sup>3</sup>-10<sup>4</sup>) из-за малости величины Д. Процесс концентрирования будет определяться только диффузией:

$$
K_k = \frac{S_{cr}}{S_o} = 1 + \frac{q\delta}{r\rho'D}.
$$
\n(12)

2. Если  $\frac{q\delta}{r_0\rq_0}K_{p}$ >>1, то вынос примесей с паром значительно превосходит диффузионный процесс, и кратность концентраций будет приближаться к величине,

обратной *К*<sub>n</sub>:  $\lambda$ 

$$
K_k = \frac{1 + \frac{r\rho' D}{q\delta}}{K_p} \approx \frac{1}{K_p}.
$$
 (13)

3. Если  $\frac{q\delta}{r_0D}K_{\text{p}}$  порядка единицы, оба процесса вносят вклад к скорости оттока примесей от стенки.

Из анализа (11) следует, что  $K_k$ , например, для Fe<sub>3</sub>O<sub>4</sub>, примерно равно двум; для CuO - примерно восьми; для  $SiO_2$  - примерно тридцати (данные по  $K_p$  взяты при  $p =$ 15,5 МПа). Значение  $K_k$ , например, для фосфатов ( $K_p$ <10<sup>-4</sup>), будет определяться, в основном, диффузионными процессами и может достигать величин порядка 10<sup>2</sup>- $10^3$ .

Аналогично выражению (4) из (11) может быть получен коэффициент выброса при изменении тепловой нагрузки. В цилиндрической геометрии это выглядит так:

$$
K_{\rm s} = \frac{\overline{S}}{S_{\rm o}} = 1 + 2\frac{S_{\rm cr}}{S_{\rm o}} \left(\frac{\delta}{R}\right) = 1 + \frac{2\delta}{R} \left(\frac{1 + \frac{\Delta q \delta}{r \rho' D}}{1 + \frac{\Delta q \delta}{r \rho' D} K_{\rm p}}\right),\tag{14}
$$

где  $\Delta q$  – изменение тепловой нагрузки, Вт/м<sup>2</sup>.

Для предсказания на практике возможных численных значений величин выброса при разгрузке необходимо определить величину  $\delta$ , т.е. толщину слоя с высокой концентрацией примесей. В первом приближении можно было бы предположить, что  $\delta$  - это толщина ламинарного подслоя, но расчетное значение  $\delta$  как толщины ламинарного подслоя весьма мало (~10<sup>-2</sup> мм) и не может объяснить наблюдаемые величины выбросов. Логически правильным было бы предположение, что  $\delta$  – это, как минимум, величина шероховатости теплопередающей поверхности, которая больше толщины ламинарного подслоя уже на порядок, и величины выбросов, рассчитанные по (14) и наблюдаемые экспериментально, становятся коррелируемы. Остается сделать еще один шаг и принять, что  $\delta$  – это величина шероховатости, которая изменяется в процессе эксплуатации и зависит от величины отложений: с ростом отложений растет шероховатость - увеличивается величина кратности выброса. Этот экспериментальный факт был известен уже достаточно давно. На парогенерирующих устройствах после промывки величины выбросов снижались.

Толщину слоя  $\delta$  можно оценить из механизма кипения [3]. Теплота от стенки идет на перегрев жидкости над температурой насыщения. Толщина слоя перегретой жидкости совпадает с толщиной вязкого подслоя жидкости, в котором теплота передается за счет теплопроводности. Временем процесса фазового перехода можно пренебречь. Тогда коэффициент теплоотдачи при кипении есть ни что иное, как термическое сопротивление вязкого подслоя  $\delta$ :

$$
\alpha_{\text{KMD}} = \lambda / \delta,\tag{15}
$$

где  $\alpha_{\text{run}}$  - коэффициент теплоотдачи при кипении,  $B_T/M^2K$ ;  $\lambda$  - теплопроводность жидкой фазы, Вт/мК.

Поскольку  $\alpha_{\text{KMD}}$  является функцией давления и удельного теплового потока, то и толщина  $\delta$  определяется этими же параметрами и составляет величину порядка 10-100 мкм.

Характерное время изменения концентрации

$$
\tau = \delta / w_D = \delta^2 / D, \tag{16}
$$

$$
D=\frac{\kappa\cdot r_{\rm s}}{\alpha_{\rm s}\cdot\pi\cdot\eta\cdot d}
$$

где  $T_B$  – температура воды, К;  $k = 1.23 \cdot 10^{23}$  Дж/К;  $\alpha_3 = 3$  – коэффициент обтекания;  $\eta$  – динамическая вязкость, Па $\cdot$ с;  $d$  – диаметр частицы [4].

Рассчитаем характерное время выброса примесей (принимая величину пограничного слоя  $\delta$ =60 мкм для границы допустимого значения загрязненности повер-

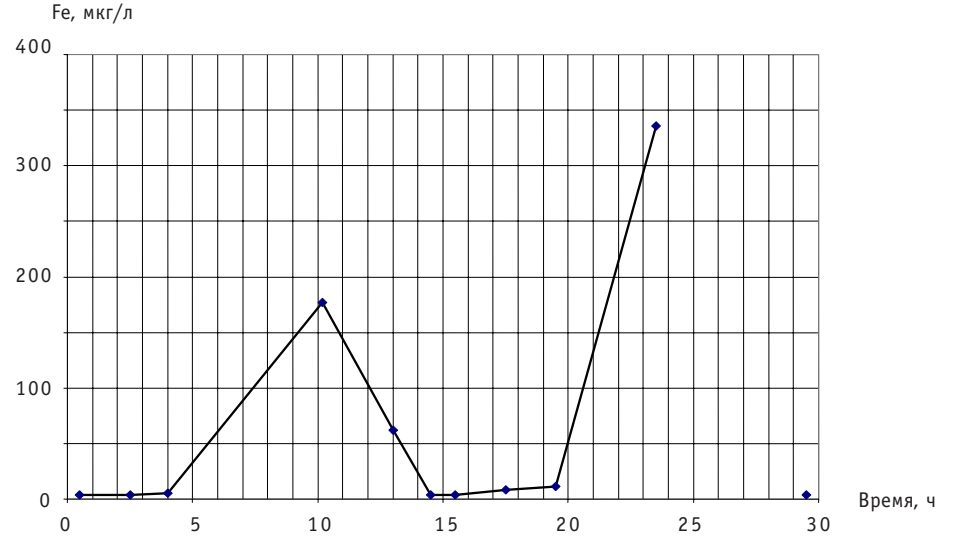

Рис. 1. Изменение массовой концентрации железа. За 0 принимается момент ввода А3-3 (снижение мощности на 50%). В 15 ч вводится АЗ-1 (снижение мощности до 0)

132

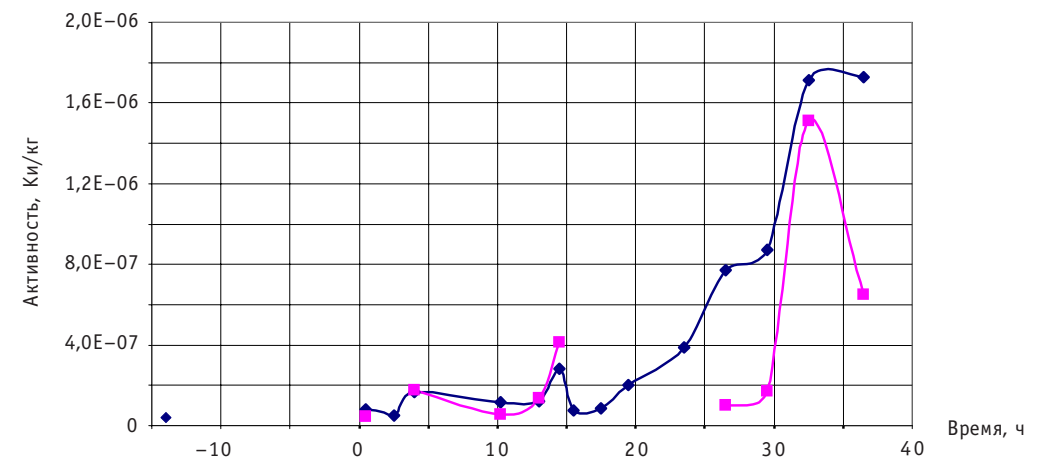

Рис. 2. Изменение активности Mn-54 (♦), Fe-59 (■). За 0 принимается момент ввода А3-3 (снижение мощности на 50%). В 15 ч вводится А3-1 (снижение мощности до 0)

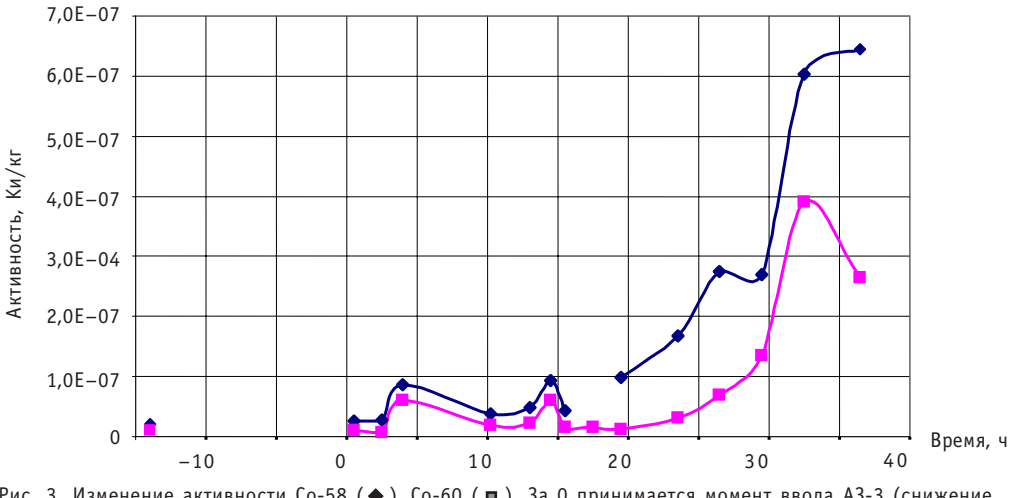

Рис. 3. Изменение активности Со-58 ( $\blacklozenge$ ), Со-60 ( $\blacksquare$ ). За 0 принимается момент ввода АЗ-3 (снижение мощности на 50%). В 15 ч вводится АЗ-1 (снижение мощности до 0)

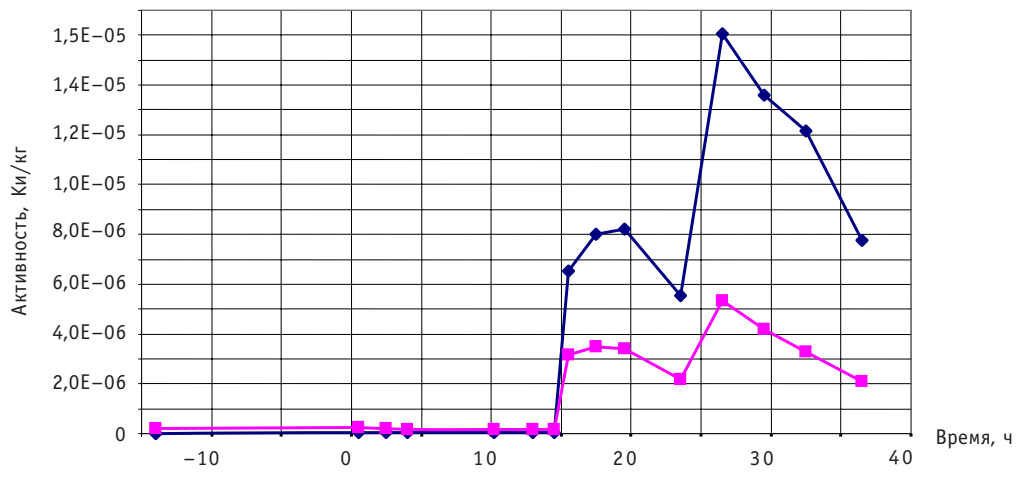

Рис. 4. Изменение активности I-131 (◆), I-133 ( ■). За 0 принимается момент ввода А3-3 (снижение мощности на 50%). В 15 ч вводится А3-1 (снижение мощности до 0)

хности в предположении, что отложения состоят из магнетита) при параметрах работы РБМК (реактора большой мощности кипящего)  $P = 6.8$  МПа для частиц различного диаметра  $d = [0.1; 1; 5; 10; 25; 50]$  мкм:

 $\tau = [0.7; 6.8; 34; 68; 170; 340]$  мин.

Для  $P = 1$  атм характерное время выброса соответственно равно

 $\tau = [3; 30; 154; 310; 775; 1500]$  мин.

Эти расчетные величины времен выбросов кореллируются с временами выбросов, полученных экспериментально (рис. 1-4), при учете некоторых факторов:

• в процессе разгрузки блока наряду со сбросом тепловой мощности происходит и сброс давления (хотя и не так стремительно), что увеличивает время выбpoca (16);

• не известен количественный состав примесей по спектру крупности (как видно из расчетов, чем больше размер частицы, тем больше время выброса);

• возможно влияние других факторов на величину вязкого слоя, на коэффициент диффузии;

• сложно оценить время запаздывания момента выброса из-за недостаточности сведений о длине пробоотборной линии и расходе через нее (рассчитанное время запаздывания сигнала для КМПЦ РБМК равно 15-30 мин и приходится, в основном, на пробоотборную линию).

На рисунках 1-4 представлены результаты экспериментов по замеру концентрации и активности примесей в период останова блока № 3 Смоленской АЭС. Пробы рабочей среды на химический и радиохимический анализ отбирались на входе СВО-1(спецводоочистка). При вводе стержней аварийной защиты (АЗ-3) (т.е. снижении мощности на 50%) до момента ввода А3-1 (полного снижения мощности) давление в активной зоне оставалось неизменным  $P_{A3}=6.9$  МПа. После ввода А3-1 давление плавно снижалось с 6,9 до 0,12 МПа (в момент времени 28 ч  $P_{A3} = 0.78$  МПа).

Оценим скорости и время осаждения частиц шлама при различных эквивалентных диаметрах после начала процесса осаждения.

Примем для расчета плотность шлама  $\rho_{\text{min}}$ =5000 кг/м<sup>3</sup>, q=9.8 м/с<sup>2</sup> - ускорение свободного падения,  $v = 3.64 10^{-7}$  м<sup>2</sup>/с - кинематическая вязкость (при давлении  $P = 1$  атм и температуре  $T = 80^{\circ}$ С ),  $\rho' = 972$  кг/м<sup>3</sup> - плотность воды.

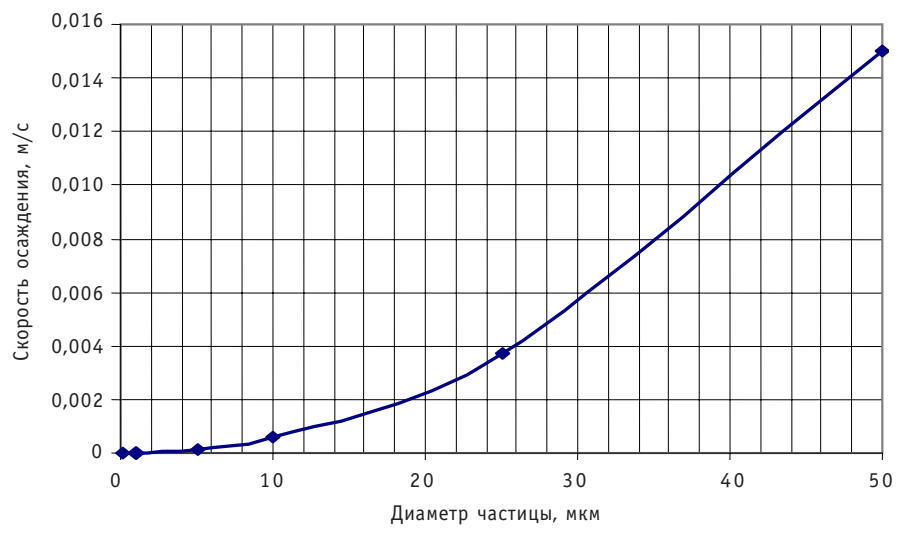

Рис. 5. Зависимость скорости осаждения от размера частицы

134

Эквивалентные диаметры частиц  $d = [0.1; 1; 5; 10; 25; 50]$  мкм.

Скорость осаждения можно рассчитать, приравняв силу сопротивления силе тяжести:

$$
w_{oc}(d_i) = \frac{d_i^2 \cdot g \cdot \left(\frac{\rho_{un}}{\rho'} - 1\right)}{18v}.
$$
 (17)

Получим значения скоростей осаждения в зависимости от диаметра частиц:

 $W_{0c} = \begin{bmatrix} 6 & 10^{-8} \\ 6 & 10^{-6} \\ 7 & 1.5 & 10^{-4} \\ 8 & 10^{-4} \\ 3 & 10^{-3} \\ 3 & 10^{-3} \\ 6 & 10^{-3} \\ 6 & 10^{-3} \\ 7 & 10^{-3} \\ 8 & 0.015 \\ 10 & 6 & 10^{-3} \\ 10 & 10 & 10^{-3} \\ 10 & 10 & 10^{-3} \\ 10 & 10 & 10^{-3} \\ 10 & 10 & 10 & 10^{-3} \\ 10 & 10 & 10 & 10^{-3} \\ 10 & 1$ 

Процесс осаждения примесей начинается только тогда, когда скорость циркуляции контурной воды станет меньше скорости осаждения примеси определенного диаметра. Время, когда производится разрыв контура циркуляции, зависит от регламента действий, предусмотренных программой промывки и дезактивации трубопроводов и оборудования КМПЦ, системы продувки и расхолаживания (СПИР), системы аварийного охлаждения реактора (САОР). Минимальное время это, например, время окончания охлаждения КМПЦ до 80°С (60°С) перед барботажным режимом(40-60 ч). Для конкретного случая это время определяется соответствующей программой.

Оценим время осаждения примесей различного диаметра в технологическом канале.

Примем высоту осаждения  $h_{0c}$ =20 м, значения диаметров частиц  $d = [0.1; 1; 5;$ 10; 25; 50] мкм, тогда время, необходимое для осаждения частицы шлама с момента начала осаждения до полного осаждения, равно

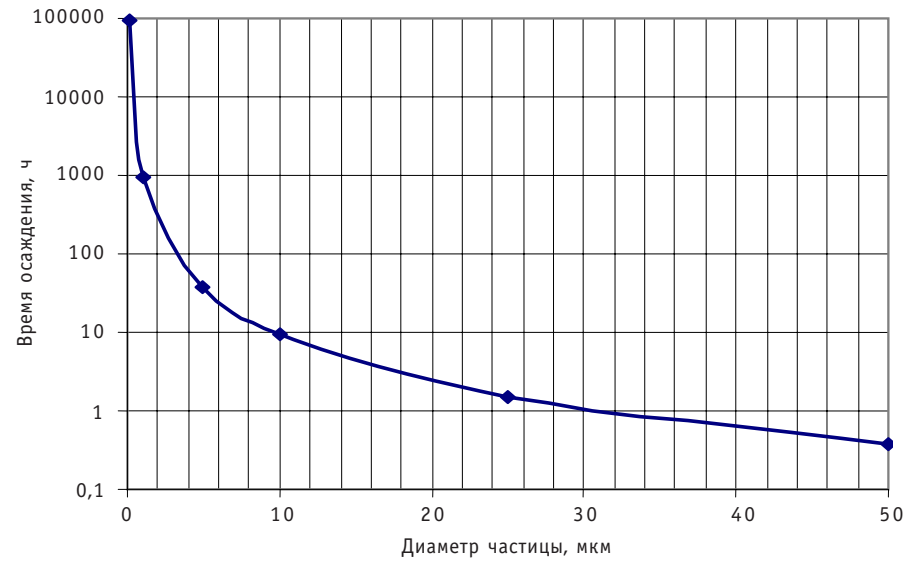

Рис. 6. Зависимость времени осаждения после начала процесса осаждения от размера частицы

$$
t_{oc} = h_{oc}/w_{oc}
$$
  
(18)  

$$
t_{oc} = [9.3 \ 10^4; \ 930; \ 37; \ 9.3; \ 1.5; \ 0.37] \ \text{y}.
$$

Аналогично оценивается время осаждения в других элементах КМПЦ. Так для напорного или всасывающего коллекторов (НК и ВК), имеющих высоту (диаметр) около 0.9 м, время осаждения примесей

 $t_{\text{oc}} = [4.2 \ 10^3; \ 42; \ 1.67; \ 0.42; \ 0.067; \ 0.017]$  4.

## ВЫВОДЫ

1. Любое изменение параметров, приводящее к выбросу накопленных в пристенной области примесей, необходимо совмешать с проведением периодической продувки (или увеличением постоянной). Необходимо обеспечить максимально возможный расход продувки на протяжении процесса выброса примесей (увеличения концентрации и активности примесей в контурной воде), определяемый расчетом или фиксируемый экспериментально. Экспериментальное определение момента выброса примесей может основываться на показаниях приборов контроля (приборы химического и радиохимического контроля, гамма-датчики). Поскольку процесс выброса примесей выражается увеличением концентрации, которое длится порядка 5-10 ч, то необходима фиксация показаний приборов контроля в режиме реального времени или с интервалом 10-20 мин. В условиях работы станции такими приборами могут быть гамма-датчики, установленные на трубопроводах.

2. В режиме останова необходимо производить интенсивную продувку даже после останова с учетом времени осаждения частиц шлама.

3. Периодическая продувка должна выводить нерастворимые примеси. К сожалению, скорость осаждения существенно (на несколько порядков) меньше скорости циркуляции. Поэтому периодическая продувка выводит только тот шлам, который попал в продувочный трубопровод как в тупиковую область. В номинальном режиме работы парогенерирующего оборудования (без нарушения норм водного режима) периодическую продувку следует осуществлять крайне редко и только из зон возможного скопления шлама. Эффективность периодической продувки возрастает только при совмещении ее по времени с разгрузкой реактора.

4. Продувку раздаточных групповых коллекторов (РГК), дренажей КМПЦ, СПиР, тупиковых и застойных зон следует проводить с учетом времени осаждения частиц примесей. Для этих целей необходимо определить количественное соотношение по спектру крупности частиц примесей и рассчитать время их осаждения либо фиксировать факт осаждения большого количества примесей с помощью приборов контроля активности.

5. Наибольший выброс в теплоноситель продуктов деления и активированных примесей в теплоносителе (продукты коррозии, растворимые и нерастворимые примеси, вносимые с добавочной водой и присосами в конденсаторах) приходит с определенным запаздыванием. Для того, чтобы избежать распространения активности по КМПЦ, необходимо «перехватывать» максимальный выброс активности, по возможности, ближе к выходу из тепловыделяющих сборок, т.е. из барабана-сепаратора. При этом для максимальной очистки КМПЦ необходимо задействовать не только возможности СВО-1, но и временный сбор в емкостях с последующей прокачкой через дезактивирующие системы. Необходимо использовать принцип максимальной продувки во время максимального выброса примесей.

6. Целесообразно осуществлять режим обратной принудительной циркуляции (а по существу, проводить продувку калачей технологических каналов обратным ходом через CBO-12) после осаждения в калачах ТК большого количества шлама, которое идентифицируется повышенным гамма-фоном. Это решает две проблемы: уменьшение гамма-фона и удаление шлама (а не «размазывание» его по контуру МПЦ). Однако этот процесс занимает значительное время (10-20 ч) из-за технических возможностей.

## *Литература*

1. *Катковский С.Е.* Процессы выброса и прятания примесей в парогенерирующих устройствах АЭС и ТЭС.: Дисс. канд. техн. наук. – М., 2002.

2. *Хаанеки М.* Примесеобмен при кипении в оборудовании АЭС и ТЭС. Автореферат дисс. на соис кание учен. степени канд. техн. наук. – М.: МЭИ, 1998 – 7с.

3. *Джахан Фарниа Голам Реза***.** Моделирование пространственного распределения примесей в парогенерирующих каналах оборудования АЭС и ТЭС: Дисс.канд.техн.наук. М., 2005.

4. *Протопопов В.С., Кураева И.В., Горбачева Е.Р.*Конвективная диффузия продуктов коррозии железа в водном теплоносителе//Теплоэнергетика. – 1994. – № 3. – С.13-16.

Поступила в редакцию 29.09.2009

УДК 621.039.534

 $\mathcal{P}$ 

# **РАСЧЕТНО-ИЗМЕРИТЕЛЬНЫЙ КОМПЛЕКС КОНТРОЛЯ РАСХОДА В КАНАЛЕ РЕАКТОРА РБМК НА ОСНОВЕ ИНФОРМАЦИИ ОБ АКТИВНОСТИ ТЕПЛОНОСИТЕЛЯ**

## **А.М. Загребаев, С.В. Костанбаев, Н.В. Овсянникова** *Национальный исследовательский ядерный университет «МИФИ», г. Москва*

В статье рассматривается методика определения расхода теплоносителя в топливном канале реактора РБМК на основании информации об «азот ной» активности теплоносителя. Описывается математическая модель активации теплоносителя в канале РБМК и алгоритм определения рас хода в ТК с «запрещенным расходомером». Приводятся результаты опыт ной эксплуатации расчетно-измерительного комплекса по контролю расхода теплоносителя на первом блоке Курской АЭС (область применимо сти и погрешность определения расхода данным методом).

Описывается структура, принцип функционирования и результаты опыт ной эксплуатации расчетно-измерительного комплекса по определению расхода теплоносителя на основе информации об активности.

**Ключевые слова:** контроль, расход теплоносителя, топливный канал, реактор РБМК, активность теплоносителя.

Key words: control, flow rate, fuel channel, RBMK-type reactor, coolant activity.

В практике эксплуатации реакторов РБМК нередки ситуации, когда некоторым показаниям расходомеров верить нельзя, т.е. появляются «запрещенные» расходомеры. Это обстоятельство накладывает дополнительные ограничения на режим эксплуатации реактора, например, при проведении перегрузок топлива или подъема мощности после кратковременных остановок. По этой причине актуальным представляется определение значения расхода в данном канале независимым от штатного способом. Такой способ существует благодаря тому обстоятельству, что водный теплоноситель в активной зоне активируется быстрыми нейтронами.

$$
{}^{16}O_8 + {}^1n_0 \rightarrow {}^{16}N_7 + {}^1p_1.
$$

радионуклид <sup>16</sup>N испускает гамма-кванты с энергиями 6,13–7,11 и 2,75 МэВ:

$$
^{16}N_7 \rightarrow ^{16}O_8 + \beta + \gamma.
$$

Наведенная активность зависит от мощности, расхода теплоносителя и времени доставки к точке измерения активности. Для измерения активности теплоносителя может быть использована система контроля герметичности оболочки твэлов (СКГО), которая в энергетическом диапазоне – более 3,5 МэВ фиксирует и наведенную активность теплоносителя.

<sup>©</sup> *А.М. Загребаев, С.В. Костанбаев, Н.В. Овсянникова, 2010*

В работе [1] были предложены математическая модель активации теплоносителя и алгоритм ее использования для определения расхода теплоносителя. Однако не было создано действующего программного обеспечения, адаптированного к реальным информационным каналам АЭС. Вместе с тем отметим, что на ряде АЭС, например, Курской, сбор информации, предоставляемой системой КГО, автоматизирован [2]. Это обстоятельство в существенной степени влияет на практическую возможность определения расхода по измеренной «азотной» активности, поскольку позволяет использовать современную вычислительную технику, а следовательно, и мощные математические модели и алгоритмы. В данной работе приводятся результаты опытной эксплуатации расчетно-измерительного комплекса контроля расхода теплоносителя (РИК-КРТ) на первом энергоблоке Курской АЭС, осуществляющего сбор необходимой технологической информации, ее хранение и обработку. Комплекс привязан к базе данных АКГО и файлам состояния системы «СКА-ЛА-МИКРО».

Математическая модель активации теплоносителя в канале реактора РБМК, используемая в РИК-КРТ, представляет собой систему дифференциальных уравнений.

Активная зона

$$
\frac{d(SN\omega)}{dz} = A(W + \alpha \overline{W}_0)S(z)\rho(z) - \lambda N(z)S(z); \qquad (1)
$$

ПВК

$$
\frac{d(N'S'\omega')}{dz} = -\lambda N'S'(z). \tag{2}
$$

Условие однозначности: концентрация азота на входе в активную зону ( $z = 0$ )  $N(0) = 0.$  $(3)$ 

Условие непрерывности потока ядер азота на границе активной зоны и ПВК  $(z = H)$ 

$$
N\mathcal{S}\omega = N'\omega'\mathcal{S}.\tag{4}
$$

Показания датчика СКГО пропорциональны концентрации азота на конце ПВК. равной N'(L).

В формулах прияты следующие обозначения:

А - переводной коэффициент, 1/(Дж·кг);

 $N$  – плотность ядер азота в активной зоне, м<sup>-3</sup>;

 $N'$  – плотность ядер азота на ПВК, м<sup>-3</sup>;

z - координата по высоте АЗ и ПВК, м :

 $S(z)$  – проходное сечение ТК или ПВК, м<sup>2</sup>;

W - мощность ТК, МВт;

 $\overline{W}_{0}$  – средняя мощность окружения ТК, МВт;

 $\lambda = 0.101$   $c^{-1}$  – постоянная распада ядер азота;

 $\rho(z)$  – плотность пароводяной смеси, кг/м<sup>3</sup>;

 $\omega(z)$  – скорость смеси в активной зоне, м/с;

 $\omega'(z)$  – скорость смеси на ПВК, м/с;

 $H$  – высота АЗ, м;

L - длина ПВК, м;

 $\alpha$  - доля быстрых нейтронов из соседних каналов окружения.

Функции  $\omega(z)$ ,  $\rho(z)$  определяются в результате теплогидравлического расчета. Уравнения имеют следующий физический смысл. В активной зоне изменение потока ядер азота между сечениями  $S(z)$  и  $S(z+dz)$  обусловлено прибылью ядер азота за счет активации ядер кислорода как быстрыми нейтронами, рожденными в самом канале, так и быстрыми нейтронами ближайшего окружения и убылью за

счет распада ядер азота. На пароводяной коммуникации изменение потока ядер азота обусловлено только распадом. Поскольку математическая модель не может учесть все индивидуальные особенности ТК, например, изменение проходных сечений за счет различного рода отложений, математическая модель подвергается настройке на каждый топливный канал следующим образом.

Во время настройки модели в момент времени t для каждого ТК предполагаются известными измеренное значение активности  $N_3(t)$ , мощность  $W(t)$ , длина ПВК (постоянная), расход по штатной системе «Шторм-32М» -  $G_{\mu}(t)$ . Находится отно-

 $N_{3}(t)$ шение  $\xi(t) = \frac{N_3(t)}{N'(W(t), G_m(t), L)}$ . Считается, что этот индивидуальный для каждого ТК

настроечный коэффициент (коэффициент адаптации) не меняется в течение времени  $\Delta t$ . После настройки модели определяется расход  $G(t + \Delta t)$  в момент времени  $G(t + \Delta t)$  из решения уравнения

$$
\frac{N_3(t+\Delta t)}{\xi(t)} = N'(W(t+\Delta t), G(t+\Delta t), L).
$$

Таким образом, если в интервале времени  $\Delta t$  после настройки модели отказал расходомер, то значение расхода теплоносителя может быть определено при известной мощности ТК и измеренному значению активности теплоносителя. Настройка модели производится при каждом сканировании активной зоны системой K<sub>TO</sub>.

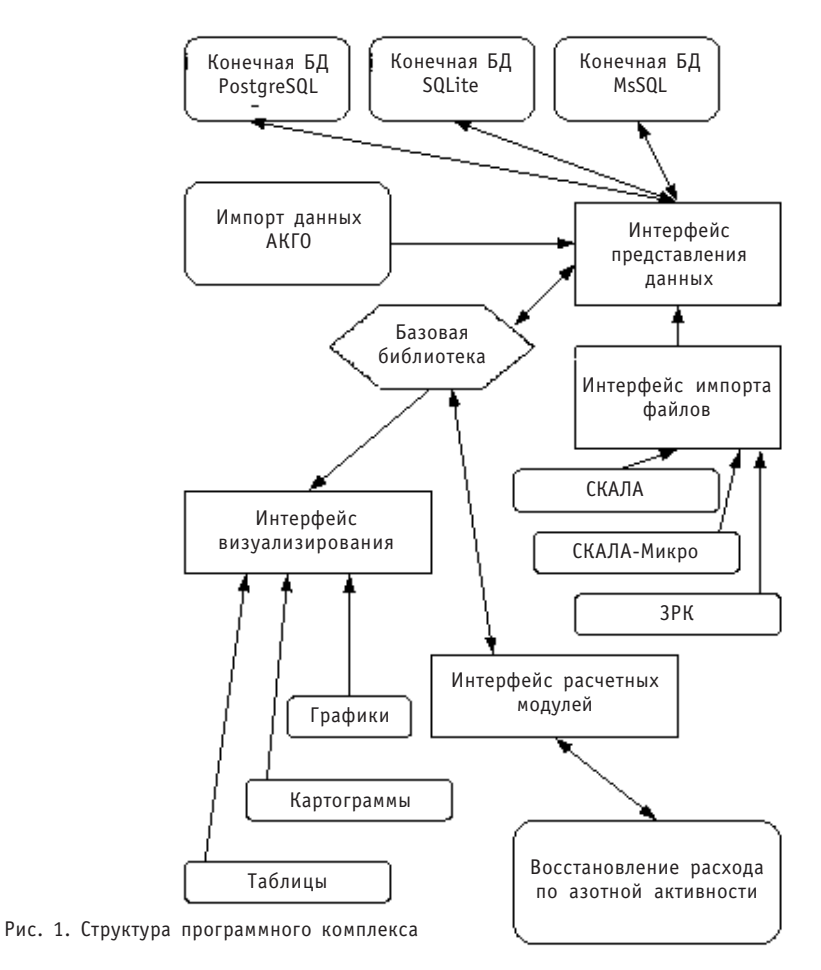

Разработанный расчетно-экспериментальный комплекс имеет универсальную структуру (рис. 1). Состоит из базовой библиотеки работы с данными, дополнительными модулями конвертации и модулей отображения. Библиотека работы с данными предназначена для абстрактной работы с данными и взаимодействия с конечной СУБД. Сюда вынесена вся логика пересчета одной системы задания реакторной ячейки в другую, алгоритмы проверки целостности задания данных, например, что ячейка с таким номером действительно существует, и прочее.

Конечное взаимодействие происходит за счет дополнительного модуля, тем самым обеспечивается абстрагирование от конкретной СУБД. Это вынесено в интерфейс представления данных, на чем строится вся обработка данных внутри комплекса; данное представление достаточно просто - хранилище представляет множество датированных записей. Каждая запись может содержать множество именных блоков, а каждый блок - конечное представление данных (картограммы, массивы, таблицы значений). Все расчетные части используют только запись (или записи) как входной параметр, извлекая необходимые блоки уже непосредственно в алгоритме. На текущий момент написаны модули для работы с PostgreSQL, SQLite, MsSQL. Хранилища типа PostgreSQL и MsSQL хорошо подходят для промышленного использования с работой на выделенном сервере, и за счет поддержки транзактных моделей данных возможно подключение множества клиентов к одному хранилищу. SQLite, напротив, использует простое хранилище, которое как правило, находится на том же компьютере, что и весь программный комплекс; это может быть полезно для исследовательских целей.

Поскольку работа в комплексе идет на уровне модели базы данных, то для работы с внешними данными (технологическими параметрами) были созданы модули конвертации, служащие для обработки данных с разных систем реактора: модуль по работе со СКАЛА-Микро, СКАЛА, системами АКГО и КЕНТАВР, файлами данных по ЗРК и прочими технологическими параметрами. Несомненно, каждая система использует свое представление, и чтобы не смешивать с общей логикой, эти модули и были выделены в отдельные единицы. При этом расширение поддерживаемых форматов чтения данных достигается за счет написания дополнительного модуля, не затрагивая логику всего приложения, что может быть очень полезно на этапе эксплуатации, когда уже изменение всего комплекса очень нежелательно.

Модули отображения служат для представления абстрактной информации в удобочитаемый вид, чтобы можно было визуально просматривать данные (построение картограмм загрузки, картограмм технологических параметров, разностных картограмм значений, графиков и другой наглядной информации). Данная система поддерживает разные форматы экспортирования данных для последующей обработки или составления отчетов: тем самым упрошается анализ данных, а в самом простом случае в системе уже есть все необходимые средства для экспрессанализа и формирования результата работы. В систему могут быть встроены дополнительные функции - плагины, предназначенные для конкретного математического расчета, тем самым обеспечивается независимость вычислительной части от вспомогательной части комплекса (работа по импорту данных, работа с БД).

Непосредственно для работы алгорима восстановления расхода используются плагин по расчету расхода по азотной активности и плагин по определению максимумов азотной активности. Первый реализует математическое обеспечение, описанное выше: второй работает по автокорреляционному методу, тем самым находя основной период чередования максимумов. Для определения точного положения первого максимума используется поиск по росту относительной дисперсии, после чего алгоритм помечает зоны поиска последующих, используя полу-

#### К ЗАЩИТЕ ДИССЕРТАЦИЙ

ченную информацию об основном периоде. Однако азотные прописки могут быть и сбойными (прервана запись, слишком низкий уровень сигнала, не отличимый от шума). Для предотвращения этого используется проверка по количеству найденных пиков и сравнивается относительный уровень пика с картограммой загрузки нитки. В итоге каждому несоответствию приписывается определенный уровень штрафа, и по превышению некоторого данного значения модуль выводит сообщение об ошибке (рис. 2).

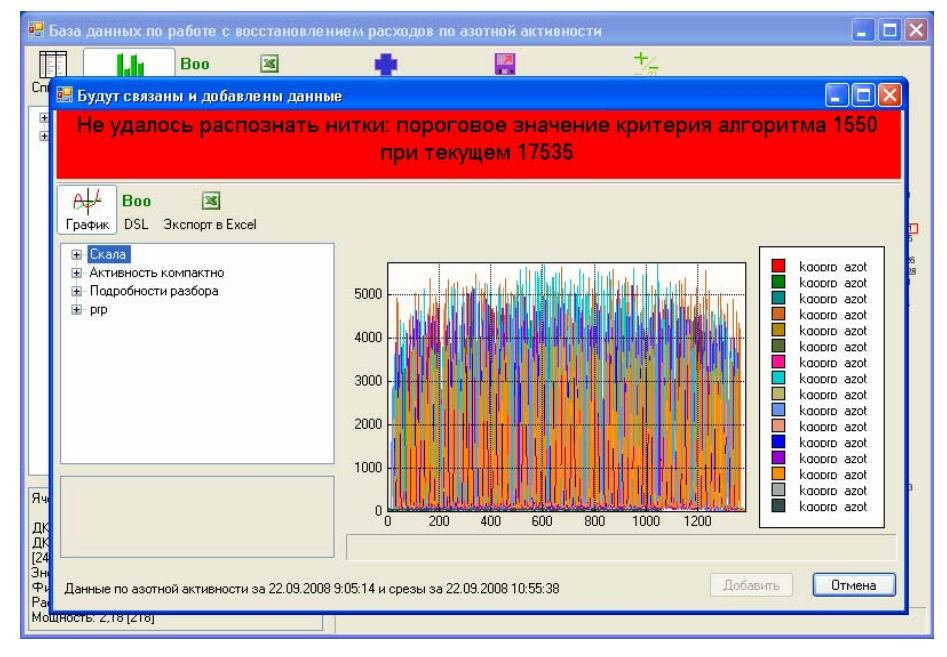

Рис. 2. Пример интерфейса при разборе «сбойной» прописки

Кроме того в плагине по расчету азотной активности используются механизмы параллелизации вычисления, происходит разбиение простых задач интегрирования дифференциальных уравнений на отдельные потоки (ядра процессора), тем самым практически обеспечивается линейная зависимость увеличения скорости расчета от числа физических ядер. На процессоре Intel Core Quad 2.93 ГГц процедура полного восстановления занимает примерно три секунды.

При восстановлении расхода в исполняемом модуле происходит извлечение адаптационных коэффициентов (а при необходимости и их расчет), извлечение мощностей, расходов, положений ЗРК. Для рассчитанных адаптационных коэффициентов организован кэш в базе, и т.к. они не меняются (пока не будет изменен алгоритм расчета), то это экономит время для восстановления. Рассчитанные расходы также можно хранить в базе.

В процедурах, в первую очередь, происходит вычисление мощности окружения по картограмме мощности. Далее производится преобразование картограмм в данные, сформированные по ниткам, и потом производятся сами расчеты (восстановление расходов, определение адаптационных коэффициентов). После расчетов происходит объединение полученной информации в единую картограмму (рис. 3).

Испытания РИК-КРТ на первом энергоблоке Курской АЭС проводились в августе - сентябре 2008 г., а опытная эксплуатация с мая по сентябрь 2009 г. Эти мероприятия преследовали следующие цели:

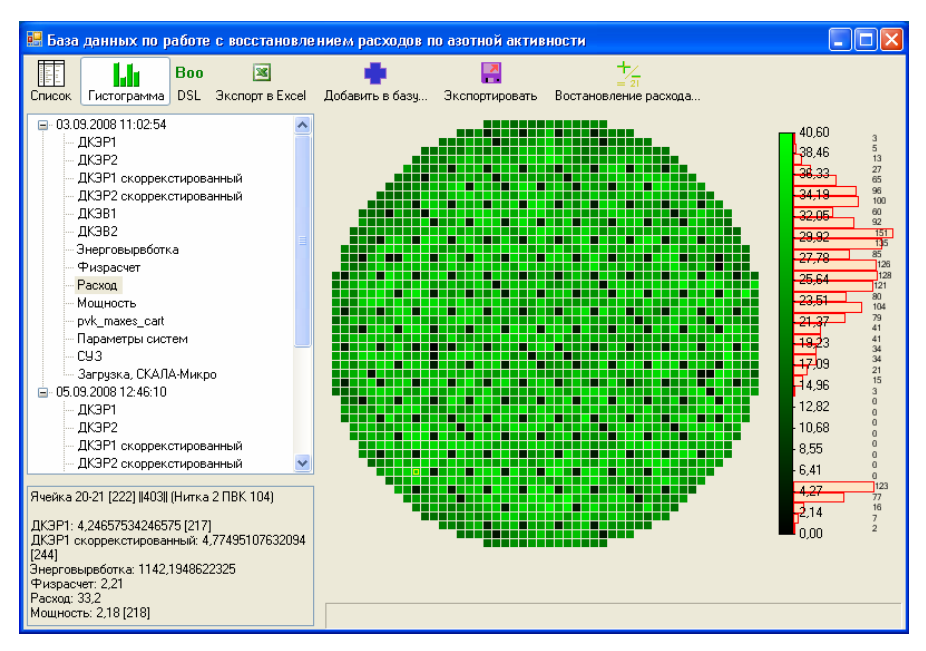

Рис. 3. Пример интерфейса программного комплекса

• уточнение метрологических характеристик исходных экспериментальных данных энергоблока № 1, необходимых для определения расхода теплоносителя через ТК с помощью РИК-КРТ (погрешность измерения активности теплоносителя в «азотном» диапазоне);

• определение расхождения между показаниями «ШТОРМ-32М» и расходом, восстановленым в ТК с «запрещенным» расходомером с помощью РИК-КРТ при работе энергоблока на мощности;

• отработка методики по применению РИК-КРТ на энергоблоке №1 Курской АЭС;

• выработка рекомендаций по доработке математического и программного обеспечения РИК-КРТ;

• набор статистики измерений, для проведения метрологической аттестации расчетно-измерительного комплекса.

Для оценки погрешности измерения активности теплоносителя были проведены специальные эксперименты, когда тележки КГО находились на постоянном контроле около выбранного ТК в течение 20 мин. Оценки показывают, что относи" тельная погрешность измерения азотной активности ≈5%.

При восстановлении расхода по информации об «азотной» активности на одном из временных срезов модель настраивалась (адаптировалась), а на момент другого временного среза проводилось восстановление расхода и сравнение его величины со значением, полученным по штатному расходомеру. При этом значение расхода в каждом топливном канале фиктивно запрещалось (считалось неизвестным). Анализ результатов опытной эксплуатации показал следующее.

1. Рассогласование между показаниями штатного расходомера и расходом, определенным с помощью РИК-КРТ, зависит от отношения мощности данного канала к расходу теплоносителя через него (рис. 4). Из рисунка видно, что рассог-

ласование уменьшается с ростом отношения  $\frac{W}{G}$ , т.е. чем больше паросодержание

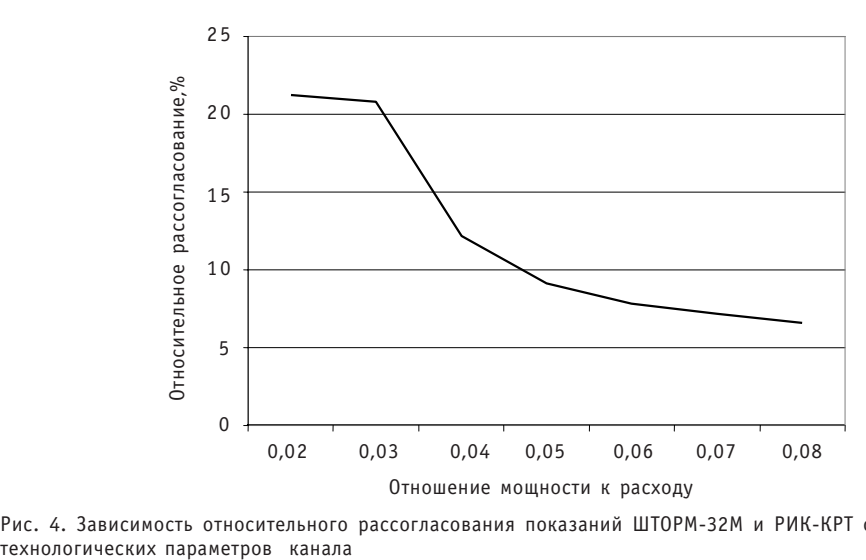

Рис. 4. Зависимость относительного рассогласования показаний ШТОРМ-32М и РИК-КРТ от

в канале, тем меньше расхождение. Например, при  $\frac{W}{G} > 0.04$  (объемное паросодержание более 50%) рассогласование не превышает 10%. Таких топливных каналов в активной зоне подавляющее большинство, о чем свидетельствует гистог-

рамма распределения ТК по отношению  $\frac{W}{G}$  (рис. 5).

2. Рассогласование не превышает 10% и в том случае, если в интервале времени между настройкой и восстановлением менялся расход теплоносителя.

3. В каналах, где произошла перегрузка ТК, математическую модель следует настраивать заново.

В настоящий момент методика применения РИК-КРТ такова: три раза в неделю производится сканирование активной зоны, и информация об «азотной» активности теплоносителя через внешний носитель передается в локальную сеть. При этом на начало и окончание сканирования из локальной сети извлекаются данные о мощности и расходе теплоносителя. Эти данные обрабатываются комплексом

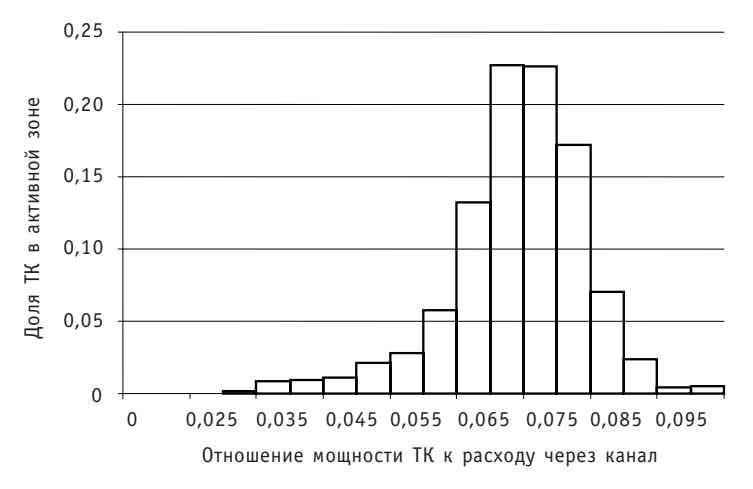

Рис. 5. Гистограмма распределения числа топливных каналов по отношению мощности к расходу теплоносителя
РИК-КРТ. Понятно, что желательно полностью автоматизировать процесс получения исходной информации (завести сигналы КГО в локальную сеть).

В результате опытной эксплуатации был накоплен экспериментальный материал (более 30 временных срезов) который позволил провести метрологическую аттестацию методики выполнения измерений. Согласно свидетельству об аттестации МВИ, выданному ОАО НИКИЭТ им. Доллежаля, значение относительной погрешности определения расхода в ТК не превышает 15% при работе реактора на энергетическом уровне мощности в диапазоне отношений мощности ТК к расходу не менее 0,04 МВт/(м<sup>3</sup>/ч).

## *Литература*

1. *Доллежаль Н.А., Емельянов И.Я*. Канальный ядерный энергетический реактор. – М.: Атомиз дат, 1980.

2. *Алексаков Г.Н., Кудрявцев А.В., С.М., Лапшиков Ю.А., Федоров В.А., Николаев Б.П., Чижевский Ю.Б.* Опыт эксплуатации системы автоматизации измерений «Ќентавр-6К» на энергоблоках Курской АЭС. – Проблемы безопасности ядерно-энергетических установок/Тез. докл. IX Семинара по проблемам физики реакторов (Москва, 4-8 сентября 1995 г.). – Т. 1. – М.: МИФИ, 1995. – С. 96-97.

3. *Лысиков Б.В., Прозоров В.К*. Термометрия и расходометрия ядерных реакторов. – М.: Энерго атомиздат, 1985.

Поступила в редакцию 13.11.2009

УДК 621.039.548

# **ИЗМЕРЕНИЕ ТЕПЛОФИЗИЧЕСКИХ СВОЙСТВ ТВЭЛОВ ЭНЕРГЕТИЧЕСКИХ ЯДЕРНЫХ РЕАКТОРОВ МЕТОДОМ ИМПУЛЬСНОГО НАГРЕВА**

# **В.Б. Круглов, А.Б. Круглов, И.Г. Поздеева, В.С. Харитонов**

*Национальный исследовательский ядерный университет «МИФИ», г. Москва*

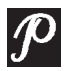

Предложена методика определения теплофизических свойств тепловы деляющих элементов энергетических реакторов – теплопроводности, теплоемкости топлива и тепловой проводимости контакта топливо-оболочка. Приведены результаты проверки методики определения теплоем кости топливного сердечника твэла реактора ВВЭР.

**Ключевые слова:** измерение теплофизических свойств твэлов, нестационарные методы.

**Keywords:** the measurement of thermophysical properties of the fuel roads, nonstationary methods.

### ВВЕДЕНИЕ

Тепловыделяющие элементы с топливом из двуокиси урана в настоящее время используются в энергетических реакторах на тепловых нейтронах и в реакторах на быстрых нейтронах. Для надежного прогнозирования работоспособности энергетической ядерной установки необходимы данные по теплофизическим свойствам (ТФС) топлива и тепловыделяющего элемента в целом. Физические процессы, про" текающие в топливе работающего реактора, в настоящее время известны, тем не менее, необходимы результаты прямых измерений ТФС. В реакторах на быстрых нейтронах предполагается использовать топливные композиции на основе инертных матриц. Эксперименты в исследовательских реакторах показали возможность получить выгорания до 200 МВт⋅сут/кгU. Измерения теплопроводности, проведенные для таких композиций, дают аномально высокие значения [1]. Нельзя забывать и о перспективности использования виброуплотненного топлива для энергетических ядерных реакторов. Вместе с тем, данные по теплофизическим свойствам такого топлива и тепловыделяющих элементов ограниченны.

Существуют несколько подходов к определению ТФС топлива и твэла: измерения в петлях исследовательских реакторов; работа с фрагментами твэлов после выдержки в бассейнах хранения; работа с малыми количествами топлива, извлеченными из твэлов либо предварительно облученными в исследовательском реакторе. Каждый из этих подходов обладает достоинствами и ограничениями. Естественно, что совокупность всех подходов позволяет получить наиболее полную информацию о ТФС такого сложного объекта как твэл энергетического реактора.

<sup>©</sup> *В.Б. Круглов, А.Б. Круглов, И.Г. Поздеева, В.С. Харитонов, 2010*

## **ПОСТАНОВКА ЗАДАЧИ**

Задача определения ТФС твэлов энергетических реакторов может быть поставлена следующим образом: определить теплопроводность  $\lambda$ , теплоемкость топлива с, проводимость теплового контакта между топливом и оболочкой а без разрушения твэла, используя только изменение температуры поверхности оболочки при ее нагреве. Свойства оболочки считаются известными. Наиболее информативными для получения сведений о ТФС твэлов являются нестационарные методы, которые позволяют определить температуропроводность а топлива, тепловую проводимость контакта а между топливом и оболочкой [2]. Для твэлов с керамическим топливом (неэлектропроводный топливный сердечник) метод состоит в нагреве оболочки коротким импульсом тока длительностью 0,01 секунды. По двум характерным временам спада температуры оболочки, например,  $\tau_{1/2}$  и  $\tau_{1/4}$  (времена уменьшения температуры на  $1/2$  и  $1/4$  от максимального значения) находят а и  $\alpha$ . Определение температуропроводности и контактной проводимости границы топливо-оболочка возможно, если известно отношение объемных теплоемкостей оболочки и топлива. Таким образом, определение теплоемкости твэла является необходимой составляющей методики исследования ТФС нестационарными методами. Необходимо отметить, что величина  $\alpha$ , которая определяется в таких измерениях, является, скорее, вспомогательным параметром, так как измерения проводятся при условиях, близких к изотермическим. Полученные результаты для  $\alpha$ 

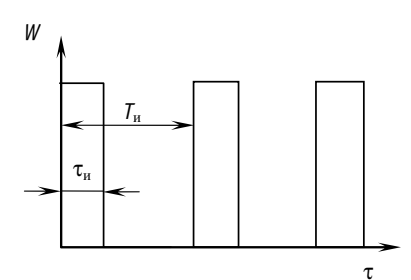

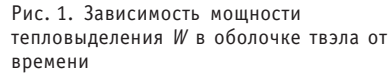

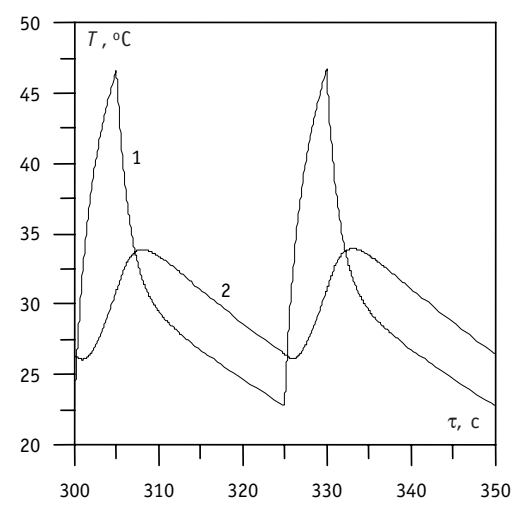

Рис. 2. Изменение температуры оболочки (1) и центра топлива (2) в квазистационарном режиме (расчет методом конечных элементов для твэла ВВЭР). Температура термостата  $T_2 = 0$ °С

не могут напрямую переноситься на условия работы твэла в реакторе из-за различий в термонапряженном состоянии.

### ОПРЕДЕЛЕНИЕ ТЕПЛОЕМКОСТИ **ТВЭЛА**

При определении ТФС тепловыделяющий элемент помещается в термостатируемый объем. Оболочка твэла нагревается импульсами тока. Производится регистрация температуры поверхности оболочки, тепловыделения в ней и температуры термостата.

В случае нагрева оболочки периодическими импульсами тепла (рис. 1) твэл выходит на квазистационарный температурный режим (рис. 2). Температура каждой точки твэла колеблется около средней температуры, общей для всех точек твэла, период колебаний определяется периодом изменения тепловыделения.

Из рисунка 2 следует, что охлаждение твэла происходит квазилинейно. Скорость остывания топлива и оболочки близки и слабо зависят от времени. Будем считать оболочку изотермичной. Отмеченные особенности упрощают решение нестационарной задачи теплопроводности и дают методику определения суммарной теплоемкости твэлов энергетических реакторов.

### РАСЧЕТНЫЕ СООТНОШЕНИЯ

Геометрия задачи теплопроводности представлена на рис. 3. Будем полагать, что поле температур не зависит от z.

Обозначим  $\Theta_0 = T_0 - T_2$  и  $\Theta_1 = T_1 - T_2$  ( $T_2$  – температура термостата). Нестационарное поле температуры в топливе  $\Theta_1(r, \tau)$  и оболочке  $\Theta_0(r, \tau)$  твэла описывается уравнениями

$$
c_1 \rho_1 \frac{\partial \Theta_1}{\partial \tau} = \lambda_1 \nabla^2 \Theta_1, \qquad (1)
$$

$$
c_0 \rho_0 \frac{\partial \Theta_0}{\partial \tau} = \lambda_0 \nabla^2 \Theta_0 + q_v, \qquad (2)
$$

 $T_{1}(r)$  $\Omega$  $r_{0}$  $R_{m}$  $\overline{R}$ Рис. 3. Геометрия задачи:

1 - центральное отверстие топливной таблетки: 2 - топливная таблетка: 3 - зазор между топливом и оболочкой: 4 - оболочка твэла:  $T_0$  - температура поверхности оболочки;  $T_1$  - топлива

где  $c_1$ ,  $\rho_1$ ,  $\lambda_1$  и  $c_0$ ,  $\rho_0$ ,  $\lambda_0$  – теплоемкость, плотность, теплопроводность топлива и оболочки соответственно;  $q_n$  – объемная плотность тепловыделения

в оболочке. Граничное условие на внешней поверхности оболочки имеет вид

$$
\lambda_0 \frac{\partial \Theta_0}{\partial r} = -\alpha_0 \Theta_0,\tag{3}
$$

где  $\alpha_0$  - коэффициент теплоотдачи между поверхностью оболочки и термостатом. Условия на границе топливо-оболочка при идеальном контакте записываются как

$$
\lambda_0 \frac{\partial \Theta_0}{\partial r} = \lambda_1 \frac{\partial \Theta_1}{\partial r}, \ \Theta_0 = \Theta_1 \,, \tag{4}
$$

а при неидеальном контакте

$$
\lambda_0 \frac{\partial \Theta_0}{\partial r} = \lambda_1 \frac{\partial \Theta_1}{\partial r} = -\alpha_1 (\Theta_0 - \Theta_1),\tag{5}
$$

где  $\alpha_1$  – тепловая проводимость контакта между топливом и оболочкой. В центре топлива или на поверхности г<sub>о</sub> тепловой поток равен нулю. Начальные значения  $\Theta_0$  и  $\Theta_1$  равны нулю.

Интегрирование (1), (2) с весом 2 $\pi r$  по радиусу и использование условия изотермичности оболочки дает уравнение теплового баланса для единицы длины твэла

$$
C_0 \frac{d\Theta_0}{d\tau} = -2\pi R \alpha_0 \Theta_0 - 2\pi R_m \lambda_1 \frac{\partial \Theta_1(R_m, \tau)}{\partial r} + W_1(\tau),
$$
 (6)

связывающее теплоемкость единицы длины оболочки твэла  $C_0$  с параметрами теплового процесса. В равенстве (6) первое слагаемое в правой части - утечки тепла с единицы длинны оболочки к термостату, второе слагаемое - поступление тепла в единицу длинны оболочки от топлива, $W_1(\tau)$  - тепловыделение в единице длины оболочки,  $R$  – внешний радиус оболочки,  $R_m$  – радиус топлива. На участке квазилинейного изменения температуры допущение об изотермичности оболочки позволяет определить тепловой поток от топлива к оболочке. Рассмотрим случай топливной таблетки без центрального отверстия. Далее используется подход, предложенный в работе [3], где изменение температур задается полиномом. Представим  $\Theta_0$  и  $\Theta_1$  в виде

$$
\Theta_0 = b_0 + b_1 \tau + b_2 \tau^2, \n\Theta_1 = f_0(r) + f_1(r) \tau + f_2(r) \tau^2.
$$
\n(7)

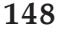

Функции  $f_0(r)$ ,  $f_1(r)$ ,  $f_2(r)$  определяются из уравнений

$$
\nabla^2 f_2 = 0, \ \nabla^2 f_1 = (2/a_1) f_2, \ \nabla^2 f_0 = (1/a_1) f_1
$$

с граничными условиями

$$
\frac{df_i}{dr} = 0, r = 0; \frac{df_i}{dr} = -\alpha_1(f_i - b_i), i = 0, 1, 2, r = R_m.
$$

Для функции  $f_2$  решение очевидно:  $f_2 = b_2$ , далее вычисляются  $f_1$  и  $f_0$ . Подстановка  $\Theta_1$  в (6) и сравнение коэффициентов при одинаковых степенях  $\tau$  дает на участке квазилинейного изменения температуры оболочки равенства

$$
C_{\Sigma} = -\pi R \alpha_0 \cdot (b_1/b_2), \qquad (8)
$$

$$
C_{\Sigma} = -2\pi R \alpha_0 \cdot (b_1/b_2) + C_1 R_m^2 (1+4/Bi) \cdot (b_1/b_2)/4a_1, \tag{9}
$$

где  $C_{\Sigma}$  - теплоемкость единицы длины твэла;  $C_1$  - теплоемкость единицы длины топлива;  $Bi = \alpha_1 R_m / \lambda_1$ . Следует отметить, что соотношение (8), в принципе, позволяет определить  $\mathcal{C}_{\Sigma}$  без привлечения данных по теплопроводности топлива и тепловой проводимости контакта топливо-оболочка, однако погрешность результата будет большой, так как величина  $b_2$  мала и входит в выражение (8) в степени минус единица. Таким образом, для определения суммарной теплоемкости твэла необходимо использовать соотношение (9) с привлечением данных по температуропроводности топлива и тепловой проводимости контакта топливо-оболочка.

#### ПРОВЕРКА РАСЧЕТНЫХ СООТНОШЕНИЙ

Для проверки соотношения (9) проводилось численное моделирование температурных полей в твэлах энергетических реакторов (ВВЭР, БН) методом конечных элементов. На модели твэла реактора ВВЭР с топливными таблетками из диоксида урана без центрального отверстия проведена экспериментальная проверка полученной методики.

Моделировались поля температур в твэле на квазистационарном участке нагрева. Теплопроводность топлива задавалась в интервале 2-5 Вт/(м·К), тепловая проводимость контакта топливо - оболочка  $\alpha_1 = 1.4.10^3$  BT/(м<sup>2</sup>K). Коэффициент теплоотдачи от поверхности оболочки к термостату  $\alpha_0$  задавался в интервале 50-200 Вт/(м<sup>2</sup>·К), величина объемного тепловыделения в оболочке  $q_v = 5.10^6$  Вт/м<sup>3</sup>.

По рассчитанным термограммам определялись  $b_0$ ,  $b_1$ ,  $b_2$ , рассчитывалось  $C_{\Sigma}$  по соотношению (9) и сравнивалось с величиной  $C_{\Sigma}$ , которая вычислялась из исходных данных для численной модели. На рисунке 4а, б приведены относительные погрешности определения  $C_{\Sigma}$  по соотношению (9). Можно заключить, что относительная погрешность определения  $C_{\Sigma}$  по формуле (9) не превосходит 2% для твэлов реактора БН и 3-4 % - для ВВЭР. Анализ показывает, что погрешность опреде-

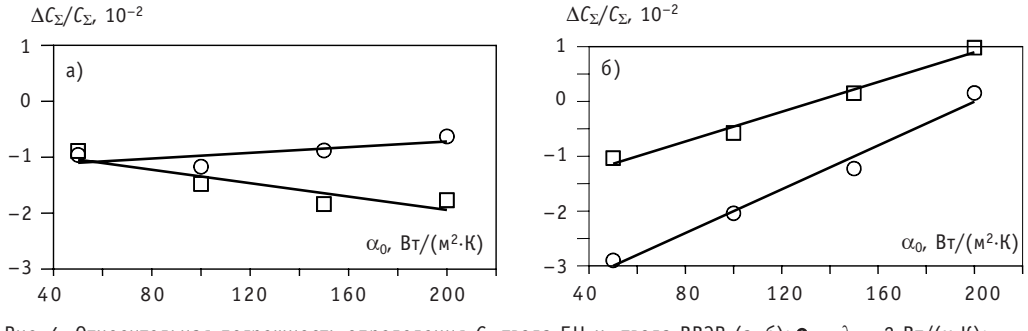

Рис. 4. Относительная погрешность определения  $C_{\Sigma}$  твэла БН и твэла ВВЭР (а, 6):  $\Phi - \lambda_1 = 2 B\tau/(M \cdot K);$  $\Box - \lambda_1 = 5 B\tau/(M \cdot K)$ 

ления  $\mathcal{C}_{\Sigma}$  для твэла реактора ВВЭР может быть уменьшена, если учесть небольшое отклонение температуры оболочки от изотермичности. В этом случае погрешность уменьшится до 2%.

# МЕТОДИКА ОПРЕДЕЛЕНИЯ ТФС ТВЭЛОВ РЕАКТОРОВ БН

Методика определения ТФС твэлов реакторов БН состоит в комбинации двух измерений. В первом измерении твэл нагревается периодическими импульсами, выходит на квазистационарный режим. Измеряется мощность тепловыделения на оболочке, температура оболочки и термостата. По этим данным вычисляется коэффициент теплоотдачи от оболочки к термостату  $\alpha_0$  с использованием равенства

$$
W_{\rm cp} = 2\pi R \alpha_0 \Theta_{\rm cp}
$$
 (10)

где  $W_{cp}$  и  $\Theta_{cp}$  – средние за период нагрева мощность тепловыделения в единице длинны оболочки и подогрев оболочки относительно термостата. На участке квазилинейного изменения температуры определяются параметры  $b_0$ ,  $b_1$ ,  $b_2$  и рассчитывается в первом приближении теплоемкость единицы длинны твэла по формуле

$$
\mathcal{C}_{\Sigma 1} = (W_{cp} / \Theta_{cp}) \cdot \frac{b_0}{b_1} \,. \tag{11}
$$

Во втором измерении оболочку нагревают коротким импульсом тока. По термограмме находят характерные времена  $\tau_{1/2}$  и  $\tau_{1/4}$  и в первом приближении находятся  $a_1$  и Bi. Далее по формуле (9) уточняется значение  $C_{\Sigma}$  и находятся новые значения  $a_1$  и Ві. Как правило, достаточно двух итераций. Следует пояснить, почему рассматриваются твэлы реакторов БН. Причиной является трудность реализации нагрева оболочки твэла реактора ВВЭР коротким импульсом тока. Создание периодического нагрева оболочек твэлов ВВЭР и БН не вызывает трудностей. Для твэлов ВВЭР просто реализуется нагрев импульсом тока длительностью 0,5-2 с и использование методики, предложенной в работе [4]. В этом случае метод периодического нагрева позволяет определить теплоотдачу от поверхности оболочки к термостату  $\alpha_0$ , а также дает простое соотношение, связывающее  $C_{\Sigma}$  с температуропроводностью топлива и тепловой проводимостью контакта топливо-оболочка. Далее должна следовать итерационная процедура определения теплофизических свойств твэла

# ЭКСПЕРИМЕНТАЛЬНАЯ ПРОВЕРКА МЕТОДИКИ ОПРЕДЕЛЕНИЯ **ТЕПЛОЕМКОСТИ**

Измерения теплоемкости модельного твэла реактора ВВЭР по изложенной методике, были проведены на установке Импульс-П (рис. 5). Установка состоит из

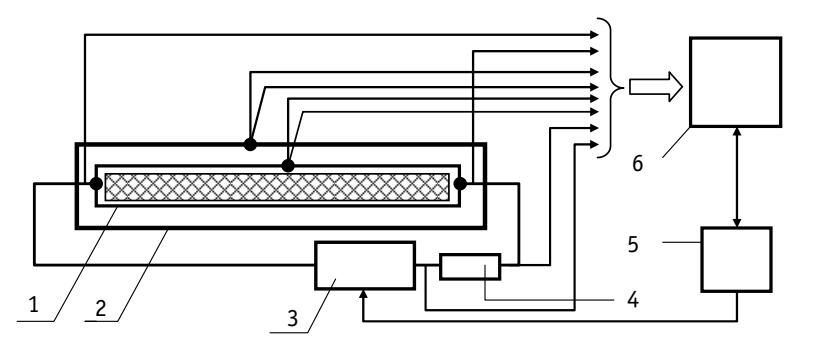

Рис. 5. Экспериментальная установка Импульс-П: 1 - твэл: 2 - термостат: 3 - управляемый источник напряжения; 4 - образцовое сопротивление; 5 - блок управления источником напряжения; 6 - ПК

исследуемого твэла, помещенного в термостат, управляемого источника напряжения, блока управления источником, персонального компьютера. На оболочку твэла подавались импульсы напряжения прямоугольной формы, заполненные квазисинусоидальным сигналом частотой 50 Гц. Задание параметров импульсов ( $\tau_u = 1 -$ 10 с;  $T_u$  = 1–60 с) осуществлялось программно с использованием блока управления и ПК. Сигналы термопар оболочки твэла и термостата, падения напряжений на оболочке твэла и образцовом сопротивлении фиксировались в памяти ПК.

Поскольку для определения свойств топливного сердечника необходимо знать теплоемкость оболочки, то измерения были начаты именно с этого и одновременно проверялась работа установки в целом.

На оболочку твэла реактора ВВЭР без топливного сердечника длинной 0,5 м подавался одиночный импульс или периодические импульсы и регистрировались изменение термоэдс термопары на оболочке во времени, падение напряжения на оболочке и образцовом резисторе. Вычислялась мощность тепловыделения.

Определение теплоемкости оболочки в режиме одиночных импульсов проводилось по соотношениям для калориметра с изотермической оболочкой, при этом можно было определить параметр  $2\pi R\alpha_0$ , характеризующий утечки тепла. В режиме периодических импульсов теплоемкость определялась по соотношению (11).

Результаты измерения теплоемкости оболочки твэла реактора ВВЭР (сплав Э-110) приведены на рис. 6. Независимо теплоемкость материала измерялась в калориметре с изотермической оболочкой (масса образца 3 г) в вакууме [5].

Сравнение полученных экспериментальных результатов с приведенными литературными данными показывает, что наши результаты с точностью в 2% совпадают с зависимостью, рекомендованной в [6] для чистого циркония. Превышение над данными для сплава Э-110 из справочника [7] составляет 4%. В измерениях теплоемкости топливного сердечника примем для теплоемкости оболочки  $c = 0.253 + 0.151 \cdot 10^{-3}$  *Т*, кДж/(кг⋅К), 293 < *Т* <773 К, как рекомендовано в [6]. Далее определялась суммарная теплоемкость модели твэла реактора ВВЭР, выполненной из оболочки (сплав Э-110) длинной 0,5 м и заполненной втулками диоксида урана без центрального отверстия. Модель заполнялась гелием при небольшом избыточном давлении. Перед сборкой оболочка и топливные втулки взвешивались. По результатам измерений, плотность втулок из диоксида урана составила 10,4 г/см<sup>3</sup>. Полученные термограммы периодического нагрева модели твэла обрабатывались по формуле (9). Вычисления теплоемкости топливного сердечника (с использованием ранее измеренной теплоемкости оболочки) дало при температуре 340 К величину *с* = 274 Дж/(кг⋅К). Следует отметить, что полученная вели-

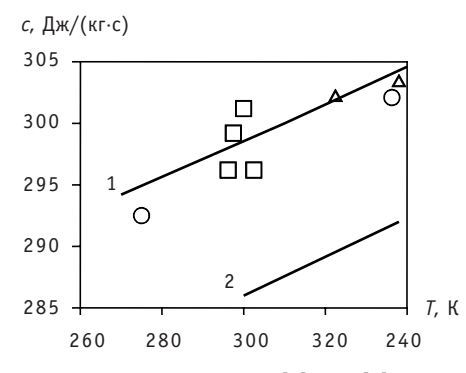

Рис 6. Результаты измерений и литературные данные:  $1 - \lfloor 6 \rfloor$ ;  $2 - \lfloor 7 \rfloor$ ;  $\bullet$  - измерения на калориметре с изотермической оболочкой;  $=$  – измерения одиночными импульсами;  $\Delta$  – измерения периодическими импульсами

чина теплоемкости диоксида урана хорошо согласуется с данными, приведенными в работе [8] (отклонение не более 2%), однако лежит несколько выше (на 8%) рекомендованных MATPRO значений.

### ЗАКЛЮЧЕНИЕ

В результате проделанной работы получена методика определения ТФС твэлов энергетических реакторов. Проведено измерение теплоемкости методом периодического нагрева на модели твэла реактора ВВЭР при комнатных температурах. Предложенная методика может быть реализована для измерения теплофизических свойств твэлов с виброуплотненным топливом и адаптирована к условиям измерений в горячей камере.

### *Литература*

1. *Курина И.С., Попов В.В., Румянцев В.Н*. Исследование свойств модифицированных оксидов с аномально высокой теплопроводностью/Тез. докл. XII Российской конференции по теплофизи ческим свойствам веществ (7-10 окт. 2008 г. Москва, Россия). – С. 44.

2. *Киселев Н.П. , Корсун В.А. , Макас В.И., Петровичев В.И.* Импульсный метод измерения тепло проводности неэлектропроводных порошкообразных материалов и жидкостей//Вопросы тепло физики ядерных реакторов. – 1981. – Вып. 10. – С. 93-100.

3. *Кокорев Л.С., Большаков В.И., Смирнов А.А*. Автомодельное решение нестационарного урав нения теплопроводности при произвольных граничных условиях//Вопросы теплофизики ядер ных реакторов. – 1977. – Вып. 7. – С. 23-25.

4. Лещенко А.Ю. Теплофизические характеристики отработавших твэлов ВВЭР-1000 в диапазоне выгораний 40 – 65 МВт·сут/кг U/Автореферат дисс. на соискание ученой степени к.т.н. – Димитровград, 2006.

5. *Деев В.И., Круглов А.Б. , Куценко К.В. , Лаврухин А.А., Харитонов В.С*. Исследование тепло физических свойств полимерных композиционных материалов при низких температурах//Ин женерная физика. – 2000. –  $N = 4 - C$ . 62-66.

6. Тепло-и массообмен, теплотехнический эксперимент: Справочник/*Под общ. ред. В.А.Григорьева и В.М. Зорина*. – М.: Энергоиздат, 1982. – 512 с.

7. Теплофизические свойства материалов ядерной техники/*Под общ. ред. П.Л. Кириллова*, 2е издание, исправленное и дополненное. – М.: ИздАТ, 2007. – 200 с.

8. *Тенишев А.В*. Исследование влияния легирования и имитаторов продуктов деления на тепло физические свойства U0<sub>2</sub> для обоснования работоспособности твэлов при глубоких выгораниях/Автореферат дисс. на соискание ученой степени к.т.н. – Москва 2004.

Поступила в редакцию 11.03.2009

УДК 621.039.52:615.849.1

# **МАРС И TAPIRO: РЕАКТОРЫ МАЛОЙ МОЩНОСТИ ДЛЯ НЕЙТРОНОЗАХВАТНОЙ ТЕРАПИИ**

### **Ю.А. Кураченко, Д.Н. Моисеенко**

*Обнинский институт атомной энергетики НИЯУ МИФИ, г. Обнинск*

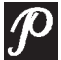

Рассмотрены достоинства и недостатки двух установок для нейтронозах ватной терапии: реактора TAPIRO (Италия) и проектируемого отечествен ного реактора МАРС. Сопоставление установок выполнено по совокупно сти характеристик: состав активных зон, максимальные и средние плот ности потоков в зонах, спектры нейтронов на выходе из зоны и др. Осо бое внимание уделено сравнению двух установок по отношению к ради ационной и ядерной безопасности. Показаны очевидные преимущества реактора МАРС. Вторую группу сопоставляемых характеристик состави ли рассчитанные характеристики качества выводимых пучков по отно шению к нейтронозахватной терапии («in air» и «in phantom»). Кроме того выполнен расчетный анализ характеристик защиты пациента при проведении сеанса терапии. Сделан вывод, что с точки зрения радиаци онной и ядерной безопасности, габаритов и массы установки в целом и технологичности проектируемый реактор МАРС превосходит TAPIRO, а по отношению к нейтронной терапии не уступает ему. Единственное неоспоримое преимущество TAPIRO – реальное существование.

Ключевые слова: реакторы, пучки для нейтронозахватной терапии, малая мощность, безопасность.

**Key words:** nuclear reactor, beams for neutron capture therapy, small power, nuclear and radiation sagety.

#### ВВЕДЕНИЕ

Реактор TAPIRO (Италия, окрестности Рима) вышел на проектную мощность в 1971 г. [1]. В начале 90-х на реакторе установили **тепловую** колонну из блоков графита с небольшой камерой (полостью) в центре. Эту полость реактора почти десять лет использовали для предварительных экспериментов на малых лабораторных животных для решения задач нейтронозахватной терапии (НЗТ). Но для предклинических испытаний, а тем более для последующего возможного клинического применения спектр нейтронов и гамма-излучения в экспериментальной полости в целом непригоден. На характеристики излучений в реакторном пучке, предназначенном для НЗТ, налагаются достаточно специфические и противоречи-

© *Ю.А. Кураченко, Д.Н. Моисеенко, 2010*

вые требования, которые могут быть выполнены только при определенных конфигурации и составе материалов блока вывода [2]. Поэтому к концу 90-х было принято решение о реконструкции колонны. Действительной реконструкции предшествовал длительный этап расчетов и последующего конструирования. В эти работы были вовлечены лучшие силы мирового сообщества специалистов по расчету транспорта излучений реактора.

Кроме того, как для тепловой, так и для проекта эпитепловой колонн было выполнено большое количество экспериментальных работ. Среди нескольких сотен публикаций, содержащих расчетные и экспериментальные данные (иногда противоречивые), приходится выбирать вызывающие наибольшее доверие.

В результате исследований сложилась концепция оптимальной конструкции эпитепловой колонны (ЭТК), качество излучений на выходе из которой удовлетворяет требованиям к пучку для НЗТ. На рисунке 1 представлено горизонтальное сечение расчетной модели ЭТК, реконструированное при выполнении данной работы по литературным данным. Рисунок позволяет получить некоторое представление о конструктивных решениях, принятых для обеспечения необходимого качества пучка.

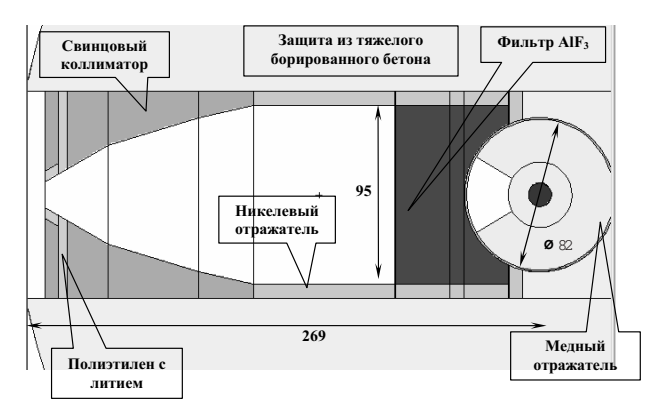

Рис. 1. Горизонтальное сечение расчетной модели, принятой для ЭТК реактора ТАРІRО (получено с помощью визуализатора программы MCNP; размеры даны в см)

Основное принципиальное решение - активное применение «нейтронной оптики». Через окно в отражателе нейтроны попадают в «формирователь спектра» (фильтр) из фторида алюминия (AlF<sub>3</sub>). Дальнейший транспорт нейтронов и гамма-излучения определяется полостью квадратного сечения 95×95 см<sup>2</sup> с большой протяженностью и коллиматором. На выходе ЭТК доля нейтронов, пришедших непосредственно из окна, составляет всего 25%, остальные 75% формируются рассеянием в отражателе и в фильтре с последующим натеканием из коллиматора и защиты. Такое соотношение обусловлено спецификой транспорта нейтронов в никеле и, в особенности, в свинце.

Особенности конструкции реакторной установки медицинского назначения МАРС достаточно подробно описаны в наших публикациях [3, 4], поэтому здесь приведем только сечение расчетной модели блока вывода пучка для НЗТ (рис. 2), дающее общее представление.

Для реактора МАРС в соответствии с целью создать малогабаритную установку для размещения непосредственно в клинике (или вблизи нее) принят другой принцип формирования пучка:

• максимально сократить размеры блока вывода пучка, особенно, вдоль оси канала пучка (приблизив источник к операционному полю);

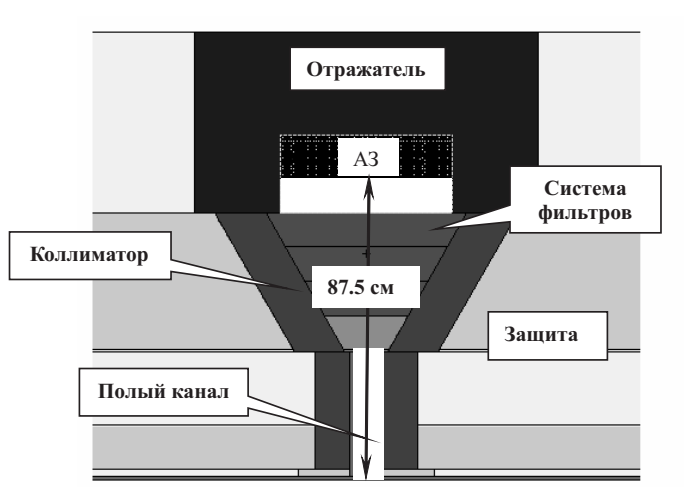

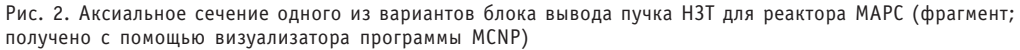

• применить (наряду с системой фильтров) составной свинцовый коллиматор, состоящий из конического и цилиндрического участков, для эффективного сбора нейтронов, рассеянных элементами блока вывода;

• минимизировать массу и габариты защиты от излучений, обеспечив приемлемый уровень дозы вблизи выхода пучка и в медицинском боксе в целом.

Один из вариантов многослойной защиты блока вывода представлен на рис. 2. При помощи оптимизационных расчетов получена такая последовательность слоев борированного полиэтилена (ПБ) и обедненного урана (U) в направлении от поверхности активной зоны (АЗ) к операционному полю:

U (10 см) + ПБ (30 см) + U (20 см) + ПБ (15 см) + U (3 см).

# РАСЧЕТНЫЙ АППАРАТ

Малые габариты блока вывода пучка реактора МАРС позволяют выполнять его расчеты по программам, реализующим метод Монте-Карло. В данном случае применялась программа MCNP5 [5], которая использовалась и для расчетов транспорта излучений в ЭТК реактора TAPIRO. Большие размеры ЭТК реактора TAPIRO не являются в данном случае препятствием к применению программ расчета методом Монте-Карло: реальный вклад в функционалы потока излучений на выходе пучка и в его окрестностях вносит ограниченное окружение ЭТК. Метод Монте-Карло не имеет аналогов в расчетах транспорта излучений в областях с малыми размерами относительно длины свободного пробега ведущего излучения.

С целью повышения надежности результатов для блока вывода реактора МАРС были выполнены расчеты по отечественной программе КАСКАД [6] с применением одной из версий метода дискретных ординат [7] (отметим, что данная программа имеет большое количество расчетных методик). Основанием для расчетов по программе КАСКАД явилось то обстоятельство, что геометрия блока вывода для пучка НЗТ реактора МАРС достаточно близка к осесимметричной; программа же позволяет решать задачи для цилиндрических осесимметричных композиций. «Нецилиндричность» АЗ реактора МАРС (форма АЗ – прямая призма, бульшей гранью обращенная к блоку вывода), как показано в расчетах по программе MCNP5, не влияет на характеристики излучений на выходе из канала. Для расчетов по программе КАСКАД конический участок коллиматора аппроксимировался цилиндрическими «ступеньками» (кольцами) с достаточно малыми диаметрами и высотой.

Если расчеты по программе MCNP5 выполнялись по модели непрерывного замедления, то в расчетах по программе КАСКАД использовались различные библиотеки групповых констант (43 [8], 64 [9] и 314 [10] энергетических групп в сумме для нейтронов и гамма-излучения).

Расчет транспорта излучения в блоке вывода пучков производился при решении условно-критической задачи с итерированием источника деления. При этом АЗ для обеих установок моделировалась гомогенной. Для этого были соответствующие основания:

• достаточно «жесткий» спектр нейтронов при малых размерах АЗ (особенно это относится к реактору TAPIRO):

• сопоставление характеристик выходящего из АЗ излучения, выполненное для установки МАРС при гомогенной и гетерогенной композициях АЗ (расчет методом Монте-Карло) показало практическое их совпадение.

### НЕКОТОРЫЕ РЕЗУЛЬТАТЫ РАСЧЕТОВ

#### Сопоставление характеристик активных зон

Приведенные далее результаты для реакторов MAPC и TAPIRO получены при выполнении данной работы. В том случае, когда для реактора TAPIRO имеются литературные данные, они также приводятся (в скобках) с соответствующей ссылкой.

Из данных табл. 1 видно радикальное различие установок. Прежде всего это различие в материальном составе. Применение высокообогащенного топлива в «старом» реакторе TAPIRO противоречит современным тенденциям перехода на низкообогащенное топливо для исследовательских реакторов [11]. В соответствии со сказанным количество <sup>235</sup> и в АЗ реактора TAPIRO вчетверо больше, чем в АЗ реактора МАРС. Отметим, что графа «энергонапряженность» приведена только для информации: энергонапряженность АЗ обеих установок невелика, а по сравнению с энергетическими реакторами просто ничтожна. Так, средняя энергонапря-

Таблица 1

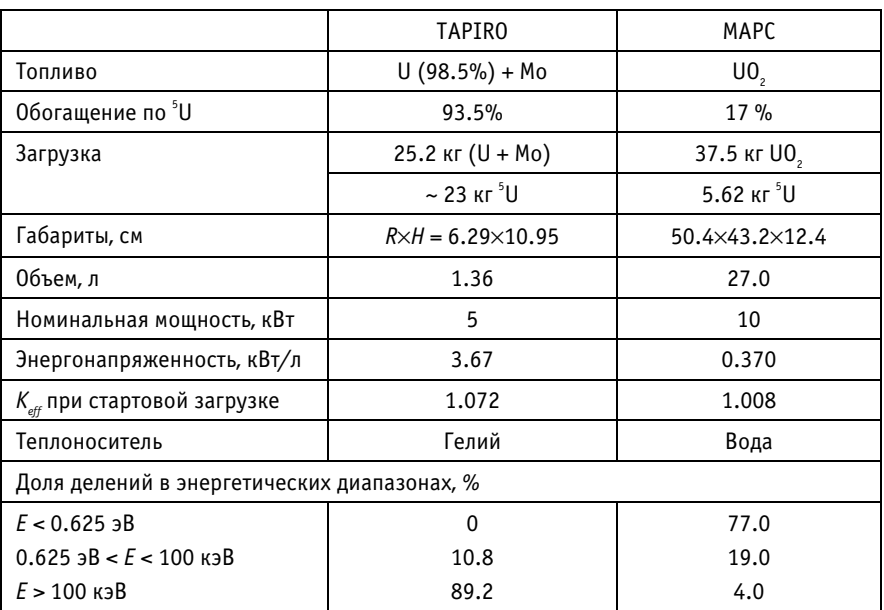

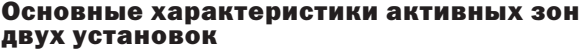

женность АЗ реактора ВВЭР-1000 равна 111 кВт/л. Более серьезное значение носит расхождение в эффективном коэффициенте размножения. Его значение для реактора ТАРІКО слишком велико для исключения вероятности реактивностной аварии. С другой стороны, старт-стопный режим работы реактора МАРС (400 ч/год, кампания 20 лет) позволяет иметь небольшой запас реактивности. Потеря реактивности на выгорание при принятом режиме работы ничтожна:  $-0.17\% \Delta K/K$ , при этом все температурные коэффициенты реактивности отрицательны [12].

Расчеты последствий гипотетической (запроектной) аварии, выполненные для эскизного проекта реактора МАРС, показали, что эти последствия могут быть локализованы в пределах помещения реактора. Работу по устранению последствий можно проводить во время протекания аварии, воздействие на население отсутствует [13].

Наконец, приведенное распределение делений по энергии нейтрона, вызывающего деление, свидетельствует о том, что TAPIRO - «весьма быстрый» реактор, а МАРС - «слегка промежуточный».

Далее все данные по реакторам TAPIRO и MAPC приводятся для номинальной мощности каждого из них (5 и 10 кВт соответственно). Статистическая погрешность рассчитанных характеристик для обеих установок по программе MCNP5 обычно 0.1-0.01%, поэтому она в таблицах не приводится. Погрешности литературных данных как экспериментальных, так и расчетных приводятся в случае их наличия в литературе.

Основные характеристики потока нейтронов в активных зонах двух установок помещены в табл. 2. Данные для TAPIRO, полученные при выполнении работы, выделены полужирным шрифтом.

Таблица 2

### Характеристики потока нейтронов в активных зонах двух установок

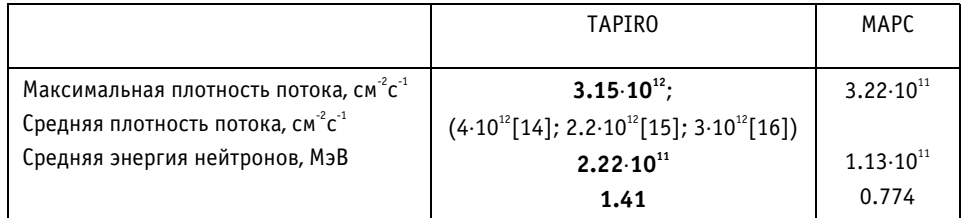

Если максимальный поток реактора TAPIRO отличается от среднего в 14 раз, то для реактора MAPC это отличие ~ в три раза. Это обусловлено малыми размерами АЗ реактора TAPIRO, а также отсутствием в АЗ замедлителя.

Отметим, что данные работ [14], [15] опубликованы одновременно, в 1998 г., но данные [14] получены расчетом, а данные [15] - из эксперимента. Результаты [16] получены совместным расчетом и экспериментом в 2003 г., и эти данные вполне согласуются с полученными нами при выполнении настоящей работы.

Рисунок 3 дополняет данные табл. 1, 2. Применение программы КАСКАД для расчета TAPIRO в данном случае не противоречит сказанному выше в разделе о расчетном аппарате: АЗ и отражатель реактора TAPIRO (без ЭТК) вполне адекватно моделируются в цилиндрической геометрии.

### Сопоставление характеристик пучков для НЗТ

Критерии качества пучков для НЗТ разделяются на критерии «in air», характеризующие поле нейтронов на выходе без облучаемого фантома, и критерии «in phantom», определяющие дозовые характеристики в ткани [17].

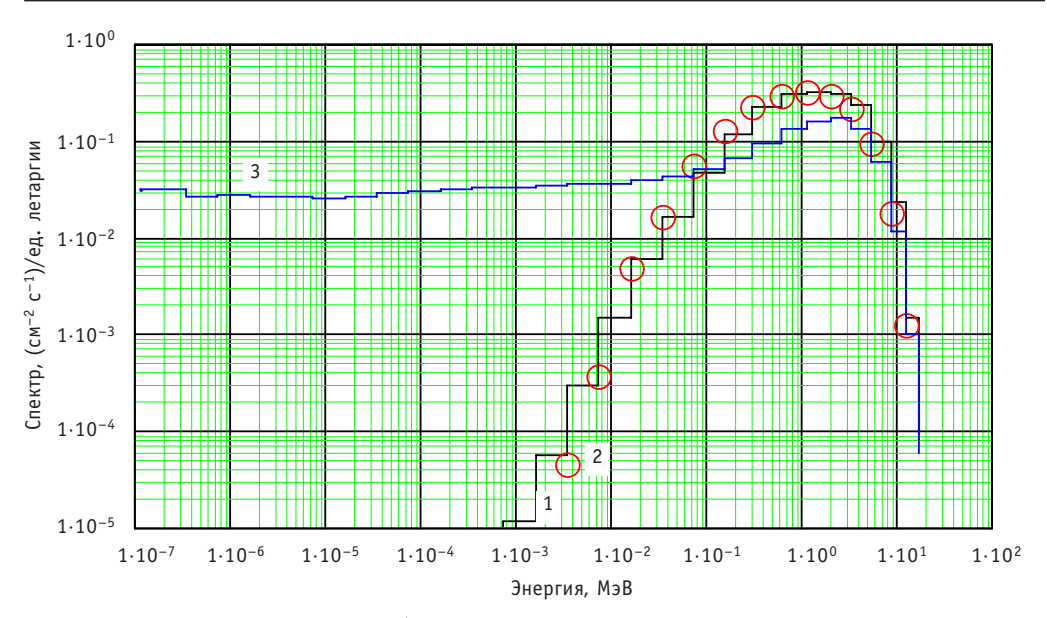

Рис. 3. Спектр нейтронов в центре АЗ (каждый из спектров нормирован на свой флюенс, равный<br>единице): 1 - TAPIRO (MCNP); 2 - TAPIRO (КАСКАД); 3 - MAPC (MCNP)

Характеристики «in air». В таблице 3 сопоставлены характеристики пучков двух реакторов и критерии «in air» (плотность полного, эпитеплового и теплового потоков, направленность пучков, средняя энергия нейтронов и относительные величины доз быстрых нейтронов и гамма-излучения).

Представленные в табл. 3 данные свидетельствуют о вполне удовлетворительном качестве пучков обеих установок относительно НЗТ. Расхождение в значениях относительных доз, рассчитанных в работе, с литературными данными для TAPIRO, нуждается в объяснении. Если для исследуемых пучков величина Dfast рассчитана для ткани, то данные [19] представлены для воды («Neutron dose in water

Таблица 3

|                                                                                   | Критерий    | <b>TAPIRO</b>                                              | MAPC                 |
|-----------------------------------------------------------------------------------|-------------|------------------------------------------------------------|----------------------|
| $\Phi_{\text{tot}}$ , CM <sup>-1</sup> C <sup>-1</sup>                            |             | $1.07·10^{\circ}$ ; $(1.15·10^{\circ}[17])$                | $1.05 \cdot 10^{9}$  |
| $\Phi_{\text{eni}}$ (0.5 эВ< E <10 кэВ), см <sup>-1</sup> с <sup>-1</sup>         | $\geq 10^9$ | $0.788 \cdot 10^{\circ}$ ; (0.80 $\cdot 10^{\circ}$ [19]); | $0.859 \cdot 10^{9}$ |
|                                                                                   |             | $(9.61 \pm 0.07) \cdot 10^{8} [16];$                       |                      |
|                                                                                   |             | $(7.45 \pm 0.15) \cdot 10^{8}[16]$ <sup>*</sup>            |                      |
| $(\Phi_{_{therm}}/\,\Phi_{_{tot}})\times$ 100, %                                  | $\leq$ 5    | 20.0; $(3.4[16])$ ; $(1.9[16])$                            | 3.39                 |
| Отношение $J_{\text{\tiny{e}pi}}/\Phi_{\text{\tiny{e}pi}}$                        | $\geq 0.7$  | 0.78(0.73[19])                                             | 0.73                 |
| Средняя энергия нейтронов, МэВ                                                    |             | 0.00857                                                    | 0.0446               |
| $D_{\text{fast}}/\Phi_{\text{ent}}$ 10 <sup>11</sup> сГр $\times$ см <sup>2</sup> | $2 - 5$     | 8.49; 3.4[19];                                             | 27.6                 |
|                                                                                   |             | $(5.38 \pm 0.07)[16];$                                     |                      |
|                                                                                   |             | $(5.06 \pm 0.76)[16]$ <sup>*</sup>                         |                      |
| $D_{\gamma}/\Phi_{\rho\eta\gamma}$ 10 <sup>11</sup> сГр $\times$ см <sup>2</sup>  | $2 - 5$     | 6.77; $4.1[19]$ ;                                          | 4.82                 |
|                                                                                   |             | $(3.74 \pm 0.13)[16]$ ;                                    |                      |
|                                                                                   |             | $(6.90 \pm 1.00)[16]$ <sup>*</sup>                         |                      |

Критерии «in air» и соответствующие характеристики пучков

\*Данные из эксперимента

> 10 keV/  $\Phi_{\text{n} \text{ \textit{enith}}}$ »). Далее, данные [19] по  $D_{\text{v}}$  также снабжены не совсем ясным комментарием: «g whole body dose /  $\Phi_n$  epith». В этом отношении следует отметить, что полученные нами расчетные значения «вредных» доз более удовлетворительно согласуются с экспериментальными данными. Расхождение в значениях вклада тепловых нейтронов требует дальнейшего исследования (возможно уточнение конструкции, условий измерения и т.д.)

Относительно большая доза быстрых нейтронов для пучка реактора МАРС не является критической: в отличие от гамма-излучения, быстрые нейтроны замедляются в ближайшей ко входу пучка области фантома и поэтому их негативное влияние сравнительно невелико.

Характеристики «in phantom». Из простейших представлений о механизме НЗТ следует общее требование максимизировать дозу в опухоли и при этом минимизировать дозу в окружающей здоровой ткани. Кроме того, необходимо обеспечить приемлемое время экспозиции при минимальном общем облучении. В соответствии с этим выработаны критерии «in phantom» [17], на которые необходимо ориентироваться при анализе окончательной конфигурации блока вывода пучка. Кратко напомним основные из этих критериев.

Предельная глубина «выигрыша» А $D^1$  – глубина х в ткани, на которой доза в опухоли становится равной максимальной дозе в ткани:  $D_{tumor}(x) = D_{tissue}^{max}$ . Величина АД характеризует глубину в ткани, до которой технология НЗТ эффективна. Здесь мощность дозы в опухоли и ткани при НЗТ определяются следующим образом:

$$
D_{tumor} = \text{CB3}_{B, tumor} \cdot D_{B, tumor} + \text{OB3}_{N} \cdot D_{N} + \text{OB3}_{0} \cdot D_{0} + \text{OB3}_{fast} \cdot D_{fast} + \text{OB3}_{\gamma} \cdot D_{\gamma},
$$
  
\n
$$
D_{tissue} = \text{CB3}_{B, tissue} \cdot D_{B, tissue} + \text{OB3}_{N} \cdot D_{N} + \text{OB3}_{0} \cdot D_{0} + \text{OB3}_{fast} \cdot D_{fast} + \text{OB3}_{\gamma} \cdot D_{\gamma},
$$
\n(1)

где 0БЭ - относительная биологическая эффективность излучений, СБЭ - составная (сочетанная) биологическая эффективность<sup>2</sup> реакции <sup>10</sup>B(n,  $\alpha$ )<sup>7</sup>Li, а D – мощность поглощенной дозы. Выражения (1) описывают основные компоненты дозы, формируемой выходящим пучком:

 $-D_{B, tumor}$ ,  $D_{B, tissue}$  – мощность поглощенной дозы в результате реакции  ${}^{10}B(n, \alpha)$ <sup>7</sup>Li в опухоли и ткани соответственно;

–  $D_N$  – компонента, обусловленная взаимодействиями нейтронов с ядрами азота;

 $-D_0$  – компонента, определяемая реакциями на изотопах кислорода;

 $-D_{fast}$  – компонента, обусловленная замедлением нейтронов на ядрах водорода;

 $-D_{\gamma}$  – мощность поглощенной дозы, формируемая гамма-квантами пучка, а также вторичными гамма-квантами, сопровождающими перенос нейтронов в ткани.

«Выигрыш» АR<sup>3</sup> - отношение интегралов по глубине мозга или другого органа:

$$
AR = \frac{\int_{0}^{AD} D_{tumor}(x) dx}{\int_{0}^{D} D_{tissue}(x) dx}.
$$
 (2)

Величина АР характеризует меру воздействия на здоровую ткань: чем меньше величина AR, тем большую дозу получит ткань.

Мощность дозы в опухоли на предельной глубине «выигрыша» ADDR<sup>4</sup> - в обозначениях (1) это  $D_{tumor}(AD)$ . Величина ADDR характеризует, вообще говоря, необходимое время экспозиции.

<sup>&</sup>lt;sup>1</sup> Advantage Depth

<sup>&</sup>lt;sup>2</sup> Compound Biological Effectiveness (CBE, [20], p. 34).

Advantage Ratio

 $4 \overline{A}$ dvantage Depth Dose Rate

Терапевтическое отношение ТR<sup>5</sup> - отношение «полезной» дозы в опухоли на глубине х к максимальной «вредной» дозе в ткани на оси пучка:

$$
TR(x) = \frac{D_{\text{tumor}}(x)}{D_{\text{riscua}}^{\text{max}}}.
$$
\n(3)

В таблице 4 представлены три описанные характеристики «in phantom», а в качестве критериев приведены данные для Fission Converter Beam of Massachusetts Institute of Technology [21, 22], которые приняты мировым сообществом как эталонные. Далее все данные по характеристикам «in phantom» приведены к одинаковому содержанию <sup>10</sup>В в опухоли и ткани, соответственно 65 и 18 ppm. В качестве фантома был выбран цилиндр  $R \times H = 15 \times 20$  см<sup>2</sup> простейшего состава: четырехкомпонентная ткань ICRU [23]. Ось фантома совпадала с осью пучка, фантом размещался вплотную к выходу пучка.

Таблица 4

Критерии «in phantom» и соответствующие характеристики пучков

|               | <b>FCB MIT</b> | <b>TAPIRO</b> | MAPC |
|---------------|----------------|---------------|------|
| AD, см        | $9.7*$         | $9.5(9.4*)$   | 8.8  |
| ΑR            | $5.0*$         | 5.2           | 5.5  |
| ADDR, сГр/мин | $172*$         | 33.9 $(32*)$  | 33.3 |

\*Данные [24]

Из данных табл. 4 видно, что характеристики «in phantom» для обоих исследуемых пучков близки к эталонным. Большое значение ADDR для FCB MIT обусловлено относительно большой мощностью этого реактора (5-6 МВт; данные представлены для 6 МВт) и, в основном, применением конвертера тепловых нейтронов. Очевидно, что такое значение ADDR недостижимо для принятых конструкций рассматриваемых реакторов малой мощности.

В дополнение к данным табл. 4 на рис. 4 представлено терапевтическое отношение для исследуемых пучков в сопоставлении с эталонным TR и пучком протонного ускорителя (расчет; экстраполяция). Для данной характеристики следует признать некоторое преимущество пучка TAPIRO над пучком реактора MAPC.

Характеристики защиты от излучений. Для пучка реактора МАРС были выполнены расчеты по максимизации радиального градиента поля излучения для снижения дозовой нагрузки как на пациента в течение сеанса терапии, так и на персонал при остановленном реакторе [2]. Выход пучка ЭТК реактора TAPIRO также защищен слоем полиэтилена с литием. Но в многочисленной библиографии по TAPIRO нет работы, посвященной конкретной задаче минимизации дозовых нагрузок. В этом отношении представляет интерес сопоставление радиальных дозных полей на выходе пучков для обеих установок.

На рисунке 5 представлены радиальные распределения мощностей доз в сопоставлении с уровнем двух детерминированных эффектов облучения после часа экспозиции (лучевой ожог с образованием эритемы, т.е. покраснения кожи, и возникновение катаракты). По отношению к этим эффектам защита обоих пучков вполне удовлетворительна, тем более что в распоряжении медиков есть дополнительные средства снижения дозовых нагрузок при лучевой терапии (медикаментозные средства, болюсы и пр.). Но на периферии ( $R \sim 50$  см) различие доз для

<sup>&</sup>lt;sup>5</sup> Iherapeutic Ratio

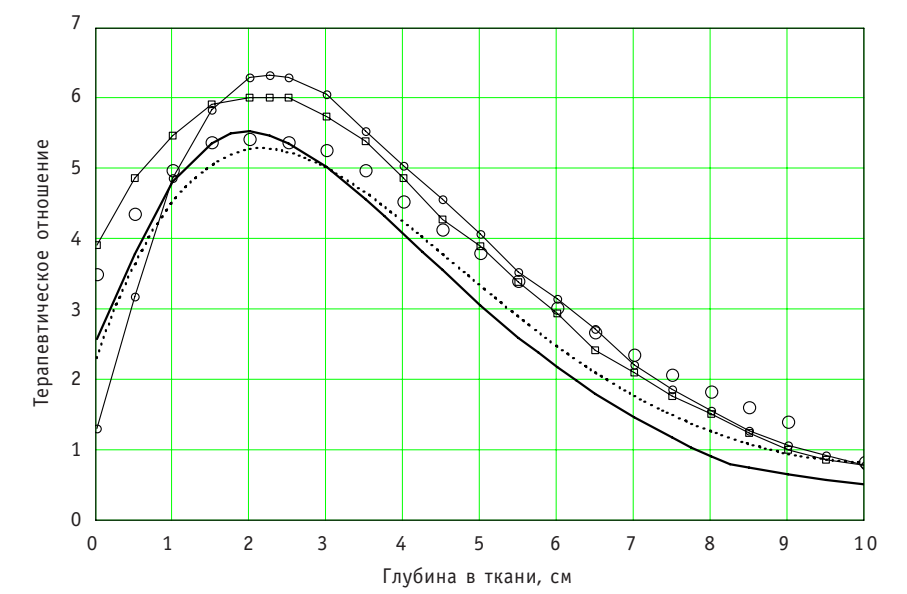

Рис. 4. Терапевтическое отношение для пучков исследуемых реакторов в сопоставлении с эталонным пучком FCB MIT и пучком, генерируемым ускорителем: - - МАРС (КАСКАД); ····· - МАРС (MCNP);  $\circ$ – пучок FCB MIT (эталон);  $\Box$  – протонный ускоритель [25];  $\bigcirc$  – TAPIRO

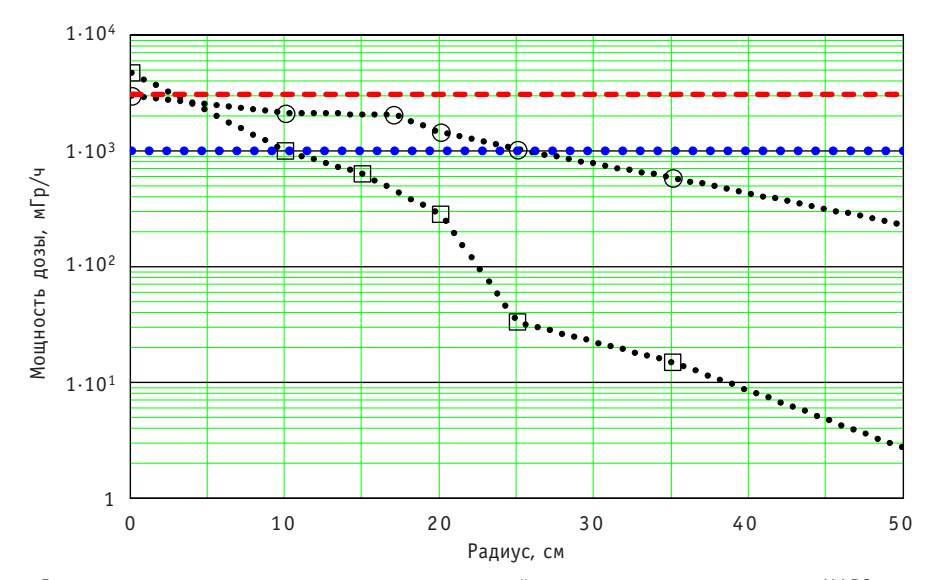

Рис. 5. Радиальное распределение мощности поглощенной дозы на выходе пучков:  $\Box$  - MAPC; – TAPIRO; **– – – –** – эритема после часа экспозиции (проявление через две недели); ••••• – катаракта после часа экспозиции (проявление через две недели)

двух пучков достигает двух порядков. При положении пациента, подобном применяемому при исследованиях доз в антропоморфном фантоме (перпендикулярно оси пучка, см. [19] и др.), расхождения в эффективных дозах могут быть достаточно велики (не в пользу TAPIRO). Соответствующие расчеты предполагается провести в ближайшее время, после завершения вычислительной модели воксельного антропоморфного фантома.

Следует отметить, что оптимизационные расчеты всей защиты от излучений, выполненные для реактора МАРС, позволили получить минимальные габариты и массу установки в целом (~ 70 т, [3]). Для сравнения укажем, что масса только

защиты от излучений даже малогабаритных реакторных установок достигает нескольких сотен тонн.

### ЗАКЛЮЧЕНИЕ

Результаты выполненных исследований позволяют сделать следующие основные выводы.

1. Литературные данные по реактору TAPIRO являются достаточными для адекватной расчетной реконструкции эпитепловой колонны; рассчитанные характеристики пучка для НЗТ соответствуют полученным ранее расчетным и экспериментальным данным.

2. С точки зрения ядерной и радиационной безопасности, компактности и технологичности проектируемый реактор МАРС превосходит существующий реактор TAPIRO.

3. Характеристики пучка реактора МАРС по отношению к задачам нейтронозахватной терапии не уступают характеристикам пучка реактора TAPIRO.

4. Единственное действительное преимущество реактора TAPIRO состоит в его реальном существовании. Но это существование не может быть продолжительным: в литературе есть упоминание о предполагаемой дате остановки TAPIRO (2011 г.); опровержения этой информации найти не удалось.

### *Литература*

1. Reattore TAPIRO: ENEA Internal Document, DISP/TAP/851, 1985. In: *Design of neutron beams for boron neutron capture therapy in a fast reactor*/Current status of neutron capture therapy, IAEA TECDOC-1223, 2001.

2. *Кураченко Ю.А*. Реакторные пучки для лучевой терапии: критерии качества и расчетные тех нологии // Медицинская физика. – 2008. – №2 (38). – С.2028.

3. *Кураченко Ю.А., Казанский Ю.А., Левченко А. В., Матусевич Е.С.* Вывод нейтронных пучков и защита медицинского реактора МАРС//Известия вузов. Ядерная энергетика. – 2006. – №4. –  $C.36-48.$ 

4. *Кураченко Ю.А.* Оптимизация блока вывода пучка медицинского реактора МАРС // Альманах клинической медицины. Т. XVII. Ч. 1. - М., 2008. - С. 334-337.

5. MCNP – A General Monte Carlo N-Particle Transport Code, Version 5. Volume I: Overview and Theory. Authors: X-5 Monte Carlo Team //LA-UR-03-1987. April 24, 2003.

6. *Voloschenko A.M., Shwetsov A.V.* The KASKAD-1 Two-Dimensional Discrete Ordinates Nodal Transport Code // Proceedings of International Topical Meeting on Advances in Mathematics, Computations and Reactor Physics. Pittsburgh, USA, April 28 – May 2, vol. 5, p. 30.3 4-1. 1991.

7. *Carlson B.G.* Solution of the transport equation *Sn @*approximations. Los Alamos Scientific Laboratory Report LA-1891, 1955.

8. *Абагян Л.П., Базазянц Н.О., Николаев М.Н. и др.* Групповые константы для расчета реакторов и защиты: Справочник – М.: Энергоиздат, 1981.

9. *Дубинин А.А., Колесов В.Е., Кривцов А.С. и др.* Библиотека групповых констант для расчета источников фотонов в ядерно-технических установках//Вопросы атомной науки и техники. Сер. «Ядерные константы». – 1986. – Вып. 2.

10. ABBN-90: Multigroup Constant Set for Calculation of Neutron and Photon Radiation Fields and Functionals, Including the CONSYST2 Program / ORNL, RSICC DATA LIBRARY COLLECTION DLC-182, September 1995.

11. NUCLEAR TECHNOLOGY REVIEW 2006 / INTERNATIONAL ATOMIC ENERGY AGENCY, IAEA/NTR/ 2006VIENNA, 2006.

12. *Левченко В.А., Казанский Ю.А., Кураченко Ю.А. и др.* Источник нейтронов для нейтронозах ватной терапии//Альманах клинической медицины. Том XII. – М., 2006. – С. 87.

13. *Казанский Ю.А., Кураченко Ю.А.,Матусевич Е.С. и др.* Ядерная и радиационная безопасность реакторной установки МАРС/ Тез. докл. X Международн. конф. «Безопасность АЭС и подготовка кадров». – Обнинск, 2007. – С. 46.

14. *Burn K.W. et al.,* Results of Monte Carlo neutronic calculations on the TAPIRO core for the reevaluation of the operating reactor power, Technical Report ENEA TLE TAPIRO 98/A – 005, December 1998.

15. *Angelone M. et al.* Neutron flux Measurement at Tapiro fast reactor for APDs Irradiation fluence evaluation // CMS NOTE 1998/060CERN, CH-1211 GENEVA 23, Switzerland. October 14, 1998.

16. *Rosi G. et al*. ROLE OF THE TAPIRO FAST RESEARCH REACTOR IN NEUTRON CAPTURE THERAPY IN ITALY. Calculations and measurements // IAEACN100/97. In:Research Reactor Utilization, Safety, Decommissioning, Fuel and Waste Management Proceedings of an international conference 10-14 November 2003 Santiago, Chile. pp. 325-338.

17. *Кураченко Ю.А., Казанский Ю.А., Матусевич Е.С.* Критерии качества нейтронных пучков для лучевой терапии//Известия вузов. Ядерная энергетика. – 2008. – №1. – С. 139-149.

18. *Manfredotti C.et al*. Fabrication and characterization of wide area SiC detectors for neutron monitoring / Solid State Physics Group. Experimental Physics Department, University of Turin (Italy). CERN, 4th RD50 Workshop, May 57, 2004 http://rd50.web.cern.ch/rd50/

19. *Burn K.W.et al.* The The Epithermal Neutron Beam for BNCT under Construction at TAPIRO: Physics / NPDC19 Pavia 59 September 2005 / EPS Euroconference XIX Nuclear Physics Divisional Conference. Journal of Physics: Conference Series 41 (2006) 187-194.

20. Current status of neutron capture therapy / Report of International Atomic Energy Agency № 1223. – Vienna, 2001. – 289 p.

21. *Binns P.J., Riley K.J., Harling O.K.*. Dosimetric comparison of six epithermal neutron beams using an ellipsoidal water phantom. Research and development in neutron capture therapy, 405-409. Monduzzi Editore, 2002.

22. *Harling O.K., Riley K.J.* A critical assessment of NCT beams from fission reactors. Research and development in neutron capture therapy, 159-162. Monduzzi Editore, 2002.

23. Photon, Electron, Proton and Neutron Interaction Data for Body Tissues. ICRU Report 46; 1992

24. *Rosa R*. THE ENEA-CASACCIA RESEARCH REACTORS CURRENT STATUS // September 12-16, 2005 TRT-IGORRJoint Meeting – Gaithersburg, MD http://www.fz-juelich.de/iff/wns\_lab05

25. *Kononov O.E., Kononov V.N. et al.* Accelerator based neutron sources for neutron and neutron capture therapy/Preprint IPPE-2985. – Obninsk, 2003.

Поступила в редакцию 09.03.2010

УДК 621.039.51

# **УСОВЕРШЕНСТВОВАНИЕ МЕТОДИКИ РАСЧЕТА ВЫХОДНЫХ ХАРАКТЕРИСТИК МНОГОЭЛЕМЕНТНОГО ТЕРМОЭМИССИОННОГО ЭЛЕКТРОГЕНЕРИРУЮЩЕГО КАНАЛА РЕАКТОРА-ПРЕОБРАЗОВАТЕЛЯ**

# **М.А. Полоус**

*Обнинский институт атомной энергетики НИЯУ МИФИ, г. Обнинск*

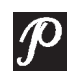

Проведена модификация алгоритма численного расчета электротепло физических характеристик электрогенерирующих каналов термоэмис сионных реакторов-преобразователей. Разработан программный блок для аппроксимации экспериментальных вольтамперных характеристик. Усовершенствован численный метод решения уравнений теплопровод ности для эмиттера и распределения разности потенциалов между элек тродами.

**Ключевые слова:** термоэмиссия, термоэмиссионный преобразователь (ТЭП), элек" трогенерирующий канал (ЭГК), электрогенерирующий элемент (ЭГЭ), реактор-преобразователь, электроды, эмиттер, коллектор, вольтамперная характеристика (ВАХ), аппроксимация.

**Key words:** thermionic conversion, thermionic converter, electricity generation channel, electricity generation element, reactor-converter, electrodes, emitter, collector, voltage-current characteristic, approximation.

## ВВЕДЕНИЕ

Перспективы развития космической техники связаны с совершенствованием технологий, открывающих новые возможности в освоении и использовании космического пространства для решения научных, социально-экономических и оборонных задач в интересах устойчивого развития России и мира в целом. Основные направления НИОКР по созданию космических ЯЭУ нового поколения связаны с необходимостью радикального увеличения к.п.д. с ~10% до 20-30%, величины выходной электрической мощности, ресурса работы электрогенерирующих каналов (ЭГК) и систем в составе ЯЭУ с 1-2 до 7-10 лет при существенном ограничении массогабаритных характеристик.

Достижение этих целей в значительной степени связано с уменьшением потерь в термоэмиссионном преобразователе (ТЭП), величина которых характеризуется обобщенным показателем эффективности, называемом барьерным индексом *VB*, и

<sup>©</sup> *М.А. Полоус, 2010*

равна сумме потерь напряжения в зазоре и работы выхода коллектора. Достигнутый уровень барьерного индекса электрогенерирующих систем первого поколения (космическая ЯЭУ «Топаз» и ЯЭУ «Енисей») составил 2,15-2,25 эВ, что соответствовало к.п.д. 8-12% (при температуре эмиттера 1600-1800 К). Летные испытания двух образцов ЯЭУ «Топаз» впервые в мире были проведены в 1987-1988 гг. в составе космического аппарата «Плазма-А» («Космос-1818» и «Космос-1867»). ЯЭУ «Топаз» проработала в составе одного космического аппарата в течение 142 суток, а в составе другого - в течение 342 суток. Окончание работы обоих летных образцов ЯЭУ было связано с плановым исчерпанием запасов цезия в генераторе паров цезия. В таблице 1 представлены основные характеристики космических ЯЭУ, использовавшихся в составе космических аппаратов в США и СССР(России) [1, 3].

Таблица 1

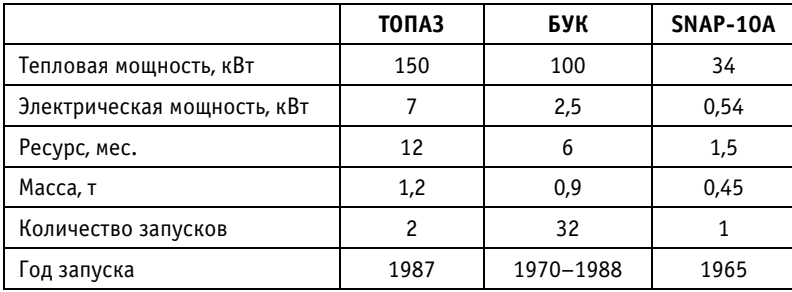

Для будущих прикладных задач необходимы уровень барьерного индекса 1.7-1.8 эВ и температура эмиттера ниже 1750 К, что в свою очередь позволит достичь требуемого ресурса работы ЭГК и космической ЯЭУ. Увеличение ресурса, в основном, связано с последовательным совершенствованием технологии изготовления ЭГК, разработкой новых конструкций и процессов изготовления электродов и электрогенерирующих систем, поиском новых электродных материалов и схем организации рабочего процесса для высокоэффективных низкотемпературных ТЭП нового поколения [2, 3].

Одной из актуальных задач, возникающих при разработке и совершенствовании термоэмиссионных ЯЭУ, является расчет электротеплофизических характеристик ЭГК, т.к. процессы переноса в низкотемпературной плазме зависят от большого числа параметров и весьма сложны для теоретического описания. Следует также отметить, что для применения в расчетных методиках экспериментально полученных вольтамперных характеристик (ВАХ) требуется многомерная аппроксимация, а сами характеристики определяются при постоянстве большей части параметров, например, температуры коллектора, давления паров цезия в межэлектродном зазоре (МЭЗ), величины МЭЗ. Космические ЯЭУ нового поколения также могут иметь более сложную геометрическую структуру ЭГК и систем в составе ЯЭУ по сравнению с геометрией многоэлементных ЭГК для космических ЯЭУ первого поколения, что в значительной степени усложняет процессы расчетов. Поэтому совершенствование характеристик ЭГК и ЯЭУ нового поколения требует развития методик расчета, учитывающих как новые экспериментальные данные о характеристиках электродов, так и сложную геометрическую структуру ЭГК, характеризующуюся большим набором тепловых сред разной теплопроводности, сложной формой электродных оболочек, коммутационных перемычек и других конструкционных элементов [4].

## **ПОСТАНОВКА ЗАДАЧИ**

Существующий алгоритм численного расчета выходных характеристик ЭГК [5] основан на быстросходящемся численном методе решения дифференциальных уравнений и позволяет с достаточной точностью производить расчеты при минимальных затратах машинного времени. Алгоритм расчета реализован в виде компьютерной программы, состоящей из трех блоков: блока линейной аппроксимации экспериментальных ВАХ, блока численного решения дифференциальных уравнений теплопроводности и блока итераций по току для построения ВАХ ЭГК.

В работе ставится задача модификации этого алгоритма. Требуется повысить степень аппроксимации экспериментальных ВАХ, поднять скорость сходимости численного метода для энергонапряженных режимов, и подготовить программу ля решения задач расчета электротеплофизических ха-

рактеристик ЭГК со сложной структурой электродов в трехмерной геометрии.

#### **МАТЕМАТИЧЕСКАЯ МОДЕЛЬ**

Рассмотрим задачу теплового и электрического расчета ЭГК на основе одномерной математической модели. В настоящее время эта модель чаще всего используется для проведения расчетов ЭГК, т.к. при сравнительной простоте она позволяет рассчитывать характеристики ЭГК с достаточной для практики точностью. На рисунке 1 представлена конструктивная схема многоэлементного ЭГК [5].

Расчет многоэлементного ЭГК обычно сводится к последовательному расчету всех входящих в него электрогенерирующих элементов (ЭГЭ) и суммированию их характеристик при заданной величине электрического тока I, одинакового для всех ЭГЭ. Таким образом, основным блоком такой методики является решение системы тепловых и электрических уравнений для ЭГЭ. Сделав ряд допущений, для каждого ЭГЭ можно записать систему нелинейных дифференциальных уравнений, состоящую из уравнений теплопроводности для эмиттера и коллектора и распределения разности потенциалов между электродами [5-8]:

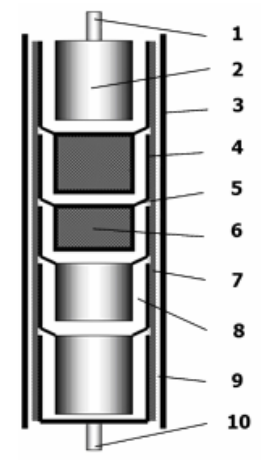

Рис. 1. Конструктивная схема многоэлементного ЭГК:

- 1 эмиттерный токовывод:
- $2 3$ миттер;  $3 4$ ехол;
- 4 коллектор:
- 5 коммутационная перемычка;
- 6 ядерное топливо:
- 7 электрическая изоляция:
- 8 межэлектродный зазор;
- 9 теплоноситель;
- 10 коллекторный токовывод

$$
-\lambda_{\varepsilon} S_{\varepsilon} \frac{d^2 T_{\varepsilon}}{dz^2} + 2\pi r_{\varepsilon} \Big[ \varepsilon \sigma \big( T_{\varepsilon}^4 - T_{\varepsilon}^4 \big) + k_{cs} \big( T_{\varepsilon} - T_{\varepsilon} \big) + j \big( u + u_{\varepsilon} \big) - q_{\varepsilon} \Big] = I_{\varepsilon}^2 \frac{\rho_{\varepsilon}}{S_{\varepsilon}}, \tag{1}
$$

$$
\left(T_c - T_{\tau_H}\right)k_{\tau} = \int_0^L \left[2\pi r_c \left[-\varepsilon\sigma\left(T_{\varepsilon}^4 - T_c^4\right) - k_{cs}\left(T_{\varepsilon} - T_c\right) - j u_c + q_c\right]\right] + I_c^2 \frac{\rho_c}{S_c}\right] dz, \qquad (2)
$$

$$
-\frac{d^2u}{dz^2} = 2\pi r_{\varepsilon} \left( \frac{\rho_{\varepsilon}}{S_{\varepsilon}} + \frac{\rho_{\varepsilon}}{S_{\varepsilon}} \right) j,\tag{3}
$$

$$
\frac{dI_E}{dz} = 2\pi r_E j,\tag{4}
$$

$$
\frac{dI_c}{dz} = -2\pi r_c j,\tag{5}
$$

где  $\lambda_F$ ,  $\lambda_C$  – теплопроводность материала эмиттера и коллектора соответственно, Вт/(см·град);  $k_T$  – удельный коэффициент теплопередачи от коллектора к теплоносителю, Вт/(см<sup>2</sup>·град); *Т<sub>Е</sub>, Т<sub>С</sub>* – температура эмиттера и коллектора соответственно, К; *TTH* – средняя температура теплоносителя напротив данного ЭГЭ, К; *rE*, *rC* – радиус эмиттера и коллектора соответственно, см; *j* – плотность электрического тока в МЭЗ, А/см2; *u* – разность потенциалов между точками электродов с одной аппликатой, В; *u<sub>C</sub>* – потенциал, соответствующий энергии конденсации электронов на коллекторе, B;  $q_E$  – плотность теплового потока на эмиттер, Bт/см<sup>2</sup>;  $q_C$  – плотность теплового потока с коллектора, Bτ/cм<sup>2</sup>; ρ<sub>E</sub>, ρ<sub>C</sub> – удельное электрическое сопротивление материала эмиттера и коллектора, Ом⋅см; *SE*, *SC* – площадь по" перечного сечения эмиттера и коллектора соответственно, см<sup>2</sup>; *I<sub>E</sub>*, *I<sub>C</sub>* – электрический ток в эмиттере и коллекторе соответственно, направленный вдоль оси *z*, А; *L* – длина ЭГЭ, см.

В системе тепловых и электрических уравнений для ЭГЭ (1)–(5) токи утечки через электроизоляцию на корпус полагаются равными нулю, в связи с этим в уравнениях не учитываются. Тепловая задача для коллектора рассматривается в «точечном» приближении, т.е. определяется только средняя температура коллектора  $T_c$  (2).

Уравнения (1)–(5) вместе с граничными условиями (6)–(9)

$$
\left. \frac{dI_{\varepsilon}}{dz} \right|_{z=0} = \alpha_1 (I_{\varepsilon} - I_{\text{of}}) \Big|_{z=0},\tag{6}
$$

$$
\left. \frac{dI_{E}}{dz} \right|_{Z=L} = -\alpha_{2} \left( I_{E} - I_{0E} \right) \Big|_{Z=L}, \tag{7}
$$

$$
\left. \frac{du}{dz} \right|_{z=0} = \frac{\rho_c}{S_c} I,\tag{8}
$$

$$
\left. \frac{du}{dz} \right|_{z=L} = -\frac{\rho_{\varepsilon}}{S_{\varepsilon}} I \tag{9}
$$

образуют одномерную математическую модель ЭГЭ ( $\alpha_1, \alpha_2$  – коэффициенты теплопередачи торцов ЭГЭ, Вт/(см<sup>2</sup>·град);  $T_{0E}$  – температура окружающей среды эмиттера, К; *I* – полный электрический ток ЭГК, А).

# АППРОКСИМАЦИЯ ЭКСПЕРИМЕНТАЛЬНЫХ ВОЛЬТАМПЕРНЫХ ХАРАКТЕРИСТИК

Замыкающим соотношением в любой задаче электротеплофизического расчета ЭГК является зависимость плотности тока в МЭЗ от величины межэлектродного напряжения. Такая зависимость получила название локальной ВАХ ТЭП. В наиболее общем случае в расчетных методиках принимается, что плотность тока в МЭЗ является функцией нескольких переменных:

$$
j = j(u, T_E, T_C, P_{CS}, d, \varphi_E, \varphi_C),
$$
\n(10)

где *u* – величина межэлектродного напряжения; *TE* – температура эмиттера;  $T_C$  – температура коллектора;  $P_{CS}$  – давление паров цезия в МЭЗ;  $d$  – величина МЭЗ; ϕ*E* – работа выхода эмиттера; ϕ*C* – работа выхода коллектора.

При проведении расчетов электротеплофизических характеристик ЭГК важнейшими требованиями, предъявляемыми к методике задания локальной ВАХ, являются возможность встраивания их в расчетный алгоритм и быстродействие.

На основе данных, полученных в ходе экспериментов на стендах с электронагревом, формируются базы данных, как правило, состоящих из наборов ВАХ вида  $i = i(u, T<sub>F</sub>, T<sub>C</sub>)$  при различных фиксированных значениях остальных параметров. Результаты экспериментальных исследований ТЭП используются как для определения внутренних параметров термоэмиссионного процесса, что позволяет тем самым исследовать процессы в плазме МЭЗ и на электродах, так и в составе расчетных методик, разработанных для сопровождения экспериментальных исследований, обоснования конструкции термоэмиссионных электрогенерирующих систем и термоэмиссионных реакторов-преобразователей и оптимизации их выходных характеристик [8]. С точки зрения обеспечения точности расчетов выходных характеристик ЭГК наиболее перспективным является моделирование ВАХ на основе обработки баз экспериментальных данных.

В разработанной программе теплового и электрического расчета ЭГК строится поверхностная аппроксимация экспериментальных данных на основе зависимости  $j = j(u, T_E)$  при прочих фиксированных параметрах. В качестве аппроксимирующей функции был выбран полином пятой степени от двух переменных вида

$$
j(u, T_E) = a_1 u^5 + a_2 u^4 + a_3 u^3 + a_4 u^2 + a_5 u + a_6 + a_7 u^4 T_E + a_8 u^3 T_E ++ a_9 u^2 T_E + a_{10} u T_E + a_{11} T_E + a_{12} u^3 T_E^2 + a_{13} u^2 T_E^2 + a_{13} u^2 T_E^2 + a_{14} u T_E^2 + a_{15} T_E^2 ++ a_{16} u^2 T_E^3 + a_{17} u T_E^3 + a_{18} T_E^3 + a_{19} u T_E^4 + a_{20} T_E^4 + a_{21} T_E^5,
$$
\n(11)

где  $a_1 - a_{21} -$  искомые коэффициенты, поиск которых осуществлялся с помощью метода наименьших квадратов.

В качестве исходных данных, необходимых для расчета выходных характеристик ЭГК, было отобрано семейство из 11 локальных ВАХ, соответствующих дуговому режиму работы ТЭП [9]. ВАХ были получены на стенде с электронагревом при величине межэлектродного зазора 0.4 мм и давлении паров цезия 1.5 мм рт. ст. Температура эмиттера изменялась в интервале от 1400 до 1900 К, межэлектродное напряжение - от 0.1 до 1.1 В, а соответствующая им плотность тока в межэлектродном зазоре - от 1 до 25 А/см<sup>2</sup>. Полученное семейство ВАХ представлено на рис. 2.

На рисунке 3 изображен результат аппроксимации выборки локальных ВАХ полиномом пятой степени.

Для данной выборки степень аппроксимирующего полинома, равная пяти, достаточна для использования в практических расчетах, поскольку оцененная максимальная погрешность аппроксимации экспериментальных данных не превышала 3%.

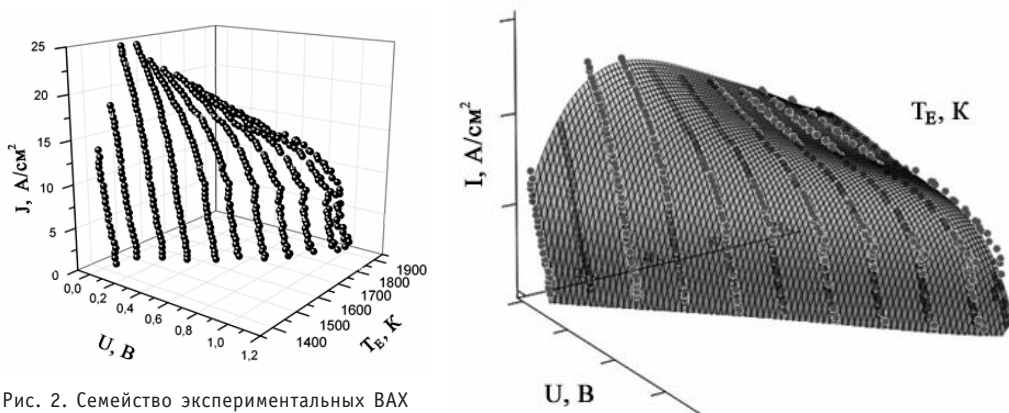

ТЭП, используемых в расчете выходных характеристик ЭГК

Рис. 3. Аппроксимация экспериментальных ВАХ ТЭП

## ЧИСЛЕННЫЙ МЕТОД РЕШЕНИЯ СИСТЕМЫ НЕЛИНЕЙНЫХ ДИФФЕРЕНЦИАЛЬНЫХ УРАВНЕНИЙ ДЛЯ ЭГЭ

Приведем дифференциальные уравнения (1)-(5) с соответствующими граничными условиями (6)-(9) к конечно-разностной форме. Для этого на оси z введем равномерную сетку узлов от 0 до *п* так, что узлы 0 и *п* совпадают с границами эмиттера, шаг сетки полагается равным  $h = L/n$ , где  $L - \mu$ лина ЭГЭ (рис. 4). В работе количество узлов сетки п принято равным 100.

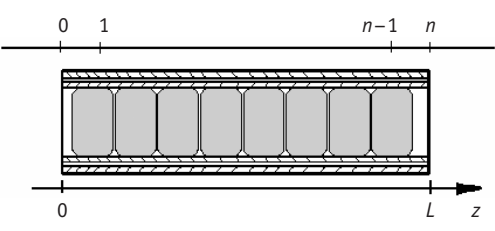

Рис. 4. Схема сетки расчетных узлов ЭГЭ

Вторая производная в уравнениях заменяется дифференциально-разностным отношением вида

$$
\frac{d^2T}{dz^2} = \frac{T_{i-1} - 2T_i + T_{i+1}}{h^2},\tag{12}
$$

где *i* – номер узла сетки,  $T_i$  – значение функции  $T(z)$  в узле с номером *i*. Первая производная граничных условий заменяется дифференциально-разностным отношением

$$
\frac{dT}{dz} = \frac{T_1 - T_0}{h}
$$
 (левый ropeц ЭГЭ), (13)

где  $T_1$  и  $T_0$  – значения функции  $T(z)$  в узлах с номерами 1 и 0 соответственно, и по формуле

$$
\frac{dT}{dz} = \frac{T_n - T_{n-1}}{h}
$$
 (правый торец ЭГЭ), (14)

где  $T_{n-1}$  и  $T_n$  - значения функции  $T(z)$  в узле с номерами n-1 и n. Таким образом, для каждого внутреннего узла сетки будут получены уравнения, соответствующие дифференциальным уравнениям (1)–(5) и граничным условиям (6)–(9). Необходимо было свести полученную нелинейную задачу к линейной, для чего был применен метод квазилинеаризации (метод Ньютона) [10].

### **МЕТОД КВАЗИЛИНЕАРИЗАЦИИ**

Краевая задача для нелинейного дифференциального уравнения второго порядка с граничными условиями третьего рода

$$
\frac{d^2T}{dz^2} = f(T),\tag{15}
$$

$$
\alpha_0 \frac{d\mathcal{T}(0)}{dz} + \alpha_1 \mathcal{T}(0) = A, \qquad (16)
$$

$$
\beta_0 \frac{dT(L)}{dz} + \beta_1 T(L) = B,\tag{17}
$$

где числа  $\alpha_0$ ,  $\alpha_1$ ,  $\beta_0$ ,  $\beta_1$  считаются известными и  $\alpha_0^2 + \alpha_1^2 \neq 0$ ,  $\beta_0^2 + \beta_1^2 \neq 0$ , была представлена в виде системы, записанной в конечно-разностной форме,

$$
\frac{T_{i-1} - 2T_i + T_{i+1}}{h^2} = f(T_i),\tag{18}
$$

169

$$
\alpha_0 \frac{T_1 - T_0}{h} + \alpha_1 T_0 = A, \qquad (19)
$$

$$
\beta_0 \frac{T_n - T_{n-1}}{h} + \beta_1 T_n = B \,, \tag{20}
$$

где  $i = 0, 1, \ldots n, h = L/n$ .

Для решения данной системы уравнений задается некоторое начальное приближение к искомой функции  $T_i^0 = \Theta(z_n)$  и строится итерационный процесс с использованием линейного приближения функции правой части

$$
f(T_i^{k+1}) \approx f(T_i^k) + \frac{df(T_i^k)}{dT}(T_i^{k+1} - T_i^k),
$$
 (21)

$$
\frac{T_{i-1}^{k+1} - 2T_i^{k+1} + T_{i+1}^{k+1}}{h^2} = f(T_i^k) + \frac{df(T_i^k)}{dT} \left( T_i^{k+1} - T_i^k \right), k = 0, 1, 2, \dots
$$
 (22)

где *k* является итерационным индексом, а начальное приближение  $T_c^0 = \theta(z_a)$  удовлетворяет граничным условиям (16), (17).

На первой итерации, т.е. при  $k = 0$ , получаем первое приближение к искомому решению, решая методом прогонки разностное уравнение [11]

$$
\frac{T_{i-1}^1 - 2T_i^1 + T_{i+1}^1}{h^2} = f(T_i^0) + \frac{df(T_i^0)}{dT} (T_i^1 - T_i^0), T_i^0 = \theta_i.
$$
 (23)

Полученное первое приближение вновь подставляем в линеаризованную разностную задачу и методом прогонки получаем второе приближение. Аналогично поступаем и далее, до достижения заданной точности в соответствии с условием

$$
|T^{k+1} - T^k| \le \varepsilon. \tag{24}
$$

Представленная методика решения одного нелинейного дифференциального уравнения второго порядка была реализована для системы нелинейных дифференциальных уравнений  $(1)$ – $(5)$  с граничными условиями  $(6)$ – $(9)$  путем последовательного задания начальных приближений для функции разности потенциалов и и температуры эмиттера  $T_F$ .

Начальные приближения задавались в виде линейных функций  $u_i^0 = 0.5 B$ ,  $T_{Ei}^0$  = 1500 К. Далее производилось поочередное решение уравнений для и и  $T_{E}$ , следуя методике (12)-(23), пока не было достигнуто условие (24).

### РЕЗУЛЬТАТЫ РАСЧЕТА ВЫХОДНЫХ ХАРАКТЕРИСТИК ЭГК

Обычно тепловой и электрический расчеты ЭГК проводятся с целью получения таких его основных характеристик, как изомощностная ВАХ ЭГК, т.е. зависимость электрического тока ЭГК от его напряжения при заданных тепловой мощности и давлении паров цезия и зависимости его электрической мощности и к.п.д. от тока или напряжения. Часто эти характеристики называют выходными энергетическими характеристиками ЭГК. В качестве примера на рис. 5-6 приводятся расчетные выходные энергетические характеристики 9-элементного унифицированного ЭГК реактора-преобразователя, полученные с помощью разработанного программного комплекса.

Одновременно в ходе теплового и электрического расчетов ЭГК можно получить температуры электродов (в первую очередь, эмиттеров), а также значения плотности тока и межэлектродного напряжения в каждом ЭГЭ для заданных значений тепловой мощности и электрического тока ЭГК.

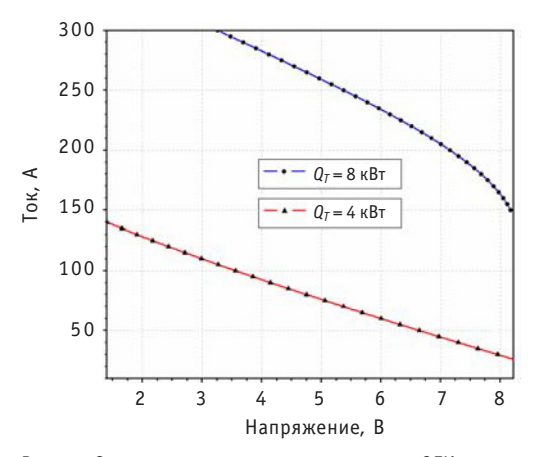

Рис. 5. Зависимость электрического тока ЭГК от напряжения при различных значениях тепловой мощности и сопротивлении коммутационных перемычек 0,0005 Ом

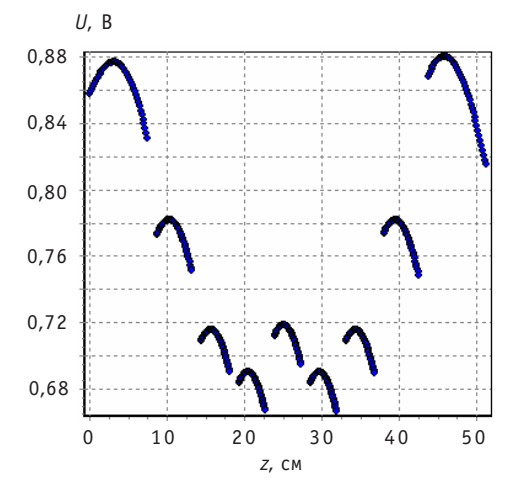

Рис.7. Распределение вдоль ЭГК разности потенциалов между электродами при тепловой мощности 8 кВт и токе 280 A

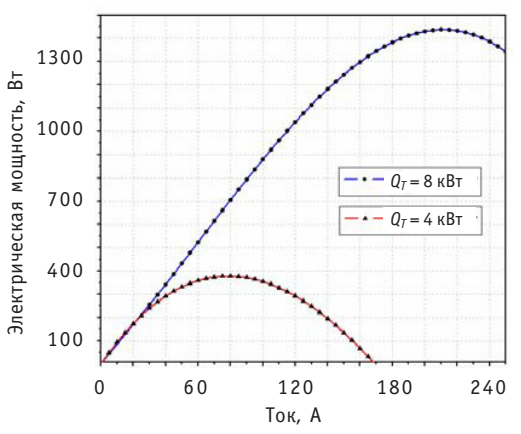

Рис. 6. Зависимость генерируемой ЭГК электрической мощности от электрического тока, протекающего в ЭГК при различных значениях тепловой мошности

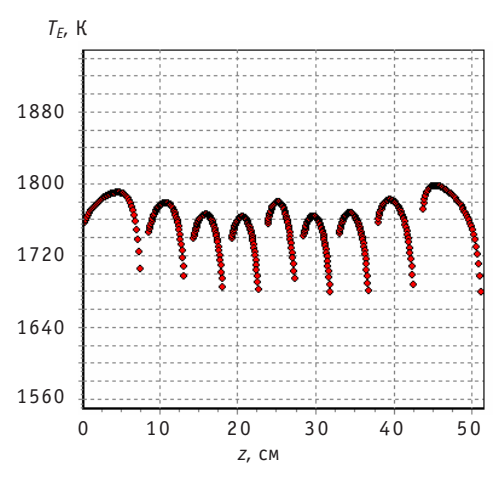

Рис. 8. Распределение вдоль ЭГК температуры эмиттеров при тепловой мощности 8 кВт и токе 280 A

## **ЗАКЛЮЧЕНИЕ**

Проведена модификация алгоритма численного расчета выходных характеристик ЭГК, который был реализован в виде программы на языке Delphi для персонального компьютера. Программа представлена в форме двух автономных программных блоков. Первый блок отвечает за полиномиальную аппроксимацию экспериментальных ВАХ на основе зависимости  $j = j(u, T_F)$ , второй – численный расчет электротеплофизических характеристик ЭГК, итерационный процесс которого имеет сходимость для широкого диапазона токов от 10 до 1000 А и тепловой мощности ЭГК до 15 кВт. Реализация алгоритма расчета многоэлементного ЭГК в одномерной геометрии показала, что данный алгоритм может быть развит для случая ЭГК в трехмерной геометрии. Данная программа будет использоваться для проведения проектных расчетов, а также для анализа результатов длительных реакторных испытаний унифицированного ЭГК. Ввиду простоты, удобного программного интерфейса и минимальных затрат машинного времени на расчеты разработанная программа эффективна для использования в разного рода оптимизационных расчетах ЭГК и реактора в целом.

Автор выражает благодарность научному руководителю В.И. Ярыгину за постановку задачи и обсуждение полученных результатов, Е.Г. Виноградову за консультации при подготовке настоящей работы и заместителю заведующего кафедрой «Перспективные методы получения и преобразования энергии» ИАТЭ В.Л. Шаблову за полезные дискуссии и советы.

### *Литература*

1. *Грязнов Г.М., Пупко В.Я.* «Топаз-1». Советская космическая ядерно-энергетическая установка/ /Природа. – 1991. – Вып. 10. – С. 29-36.

2. Физические основы термоэмиссионного преобразования энергии/*Под ред. И.П. Стаханова*. – М.: Атомиздат, 1973.

3. *Ярыгин В.И*. Термоэлектричество и термоэмиссия в космических ядерных энергетических установках прямого преобразования. Современное состояние и перспективы/Международная конференция «Ядерная энергетика в космосе – 2005» (Москва-Подольск, 2005): Сб. докл. - Т.1.

4. *Лазаренко Д.Г*. Теплоэлектрофизические характеристики термоэмиссионных электрогене рирующих систем для ядерных энергетических установок нового поколения/Автореферат дис сертации. – Обнинск: ИАТЭ, 2009.

5. *Виноградов Е.Г., Ярыгин В.И*. Методика расчета электротеплофизических характеристик тер моэмиссионного электрогенерирующего канала: Учебное пособие по курсу «Перспективные методы получения и преобразования энергии». – Обнинск: ИАТЭ, 2008.

6. Линник В.А. Расчетно-теоретические методы исследования выходных характеристик термоэмиссионных электрогенерирующих элементов, электрогенерирующих сборок (каналов) и ре акторов-преобразователей космических ЯЭУ/Препринт ФЭИ-3058. – Обнинск, 2005.

7. *Ружников В.А*. Методы расчета тепловых и электрических характеристик систем прямого преобразования энергии. Ч.1. Термоэмиссионный электрогенерирующий канал ЭГК. – Обнинск:  $\Phi$ ЭИ, 2001.

8. *Синявский В.В*. Методы определения характеристик термоэмиссионных твэлов. – М.: Энерго атомиздат, 1990.

9. *Виноградов Е.Г., Ярыгин В.И*. Демонстрационная база экспериментальных данных (БД ВАХ ТЭП) лабораторного термоэмиссионного преобразователя (учебный ТЭП), ГНЦ РФ-ФЭИ, ИАТЭ (кафедра ПМППЭ): Материалы кафедры. – Обнинск, 2007.

10. *Петров И.Б., Лобанов А.И*. Лекции по вычислительной математике: Учебное пособие. – М.: Интернет-Университет информационных технологий; БИНОМ. Лаборатория знаний, 2006. -260 с.

11. *Марчук Г.И*. Методы вычислительной математики. – М.: Наука, 1989.

Поступила в редакцию 20.01.2010

УДК 621.039.54

# **ОСОБЕННОСТИ МОДЕЛИРОВАНИЯ ВЫГОРАНИЯ ТОПЛИВА С ПОМОЩЬЮ ПРОГРАММНОГО КОМПЛЕКСА SCALE 5**

**С.Н. Филимонов\*, В.В. Артисюк\*\*, А.Ю. Станковский\***

*\*Обнинский институт атомной энергетики НИЯУ МИФИ, г. Обнинск \*\*НОУ «ЦИПК», г. Обнинск*

 $\overline{\mathcal{P}}$ 

Цель работы – верификация (валидация) программного комплекса SCALE 5, сопряженного с многогрупповой библиотекой данных на основе ENDF/ BV, для определения области применения к задачам по моделированию выгорания топлива для перспективных топливных циклов. Были прове дены расчеты двух бенчмарков (UOX- и MOX-топлива), выполнено моделирование радиальных эффектов выгорания в топливной таблетке.

Ключевые слова: верификация, валидация, программный комплекс SCALE 5, выгорание топлива, топливный цикл, бенчмаркинг, внутритвэльные эффекты выгорания, «rim»-эффект.

**Key words:** verification, validation, SCALE 5 code package, burnup, fuel cycle, benchmarking, in-pellet heterogeneous effects, «rim»-effect.

# ВВЕДЕНИЕ

С целью предотвращения реактивностных аварий при организации транспортировки или хранения топлива ядерных реакторов (как свежего, так и выгоревшего) требуется обеспечение подкритичности соответствующих инженерных систем на уровне 5% [1]. На практике, исследования в обоснование ядерной безопасности контейнеров и хранилищ проводятся, в основном, для загрузки свежим топливом, что приводит к существенному запасу подкритичности в случае обращения с выгоревшим топливом. При надлежащем учете выгорания этот запас можно транс" формировать в повышение экономических показателей топливного цикла. В международной практике для подобных исследований сложился устойчивый термин «burnup credit» (BUC-анализ) [2]. До того как реализация методологии BUC будет принята лицензирующими организациями, необходимо доказать, что методы вычислений основных нейтронно-физических параметров дают адекватную оценку. В связи с этим в настоящее время основной акцент в продвижении BUC ставится на валидацию и верификацию использования соответствующих компьютерных кодов.

Следует отметить, что большинство программных комплексов и методик расчета выгорания топлива ориентированы, в основном, на традиционные топливные композиции. Использование их для анализа перспективных топливных циклов

<sup>©</sup> *С.Н. Филимонов, В.В. Артисюк, А.Ю. Станковский, 2010*

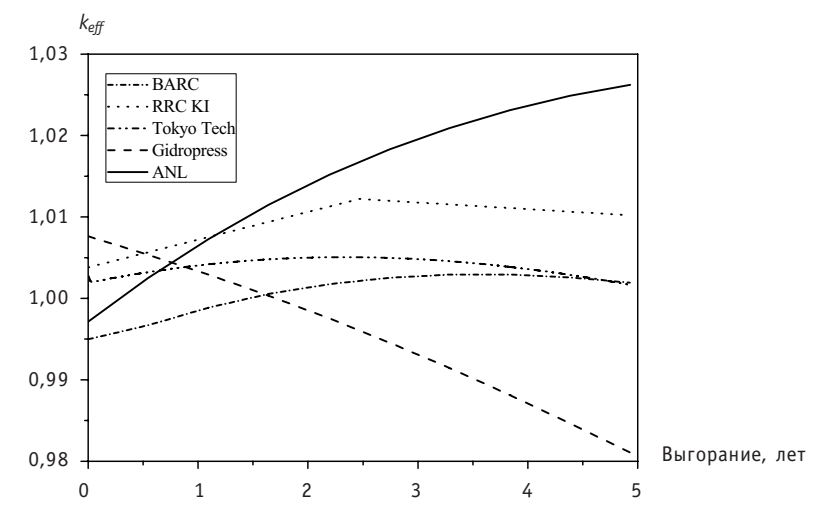

Рис. 1. Поведение  $k_{eff}$  при 1800-дневной кампании реактора РБЕЦ-М на мощности 900 МВт [3]

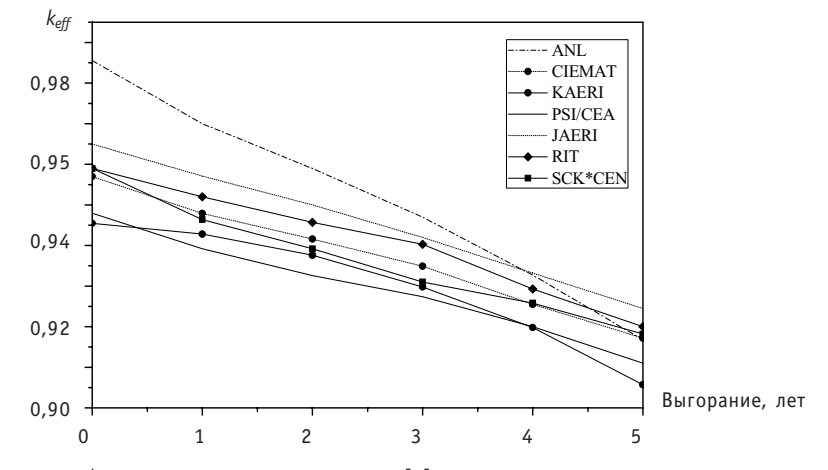

Рис. 2. Поведение  $k_{eff}$  в зависимости от выгорания [4]

нуждается в дополнительном обосновании. Примеры расходящихся результатов бенчмаркинга приведены на рис. 1 и 2 соответственно для анализа выгорания в быстром свинцово-висмутовом реакторе [3] и реакторе-выжигателе минорных актинидов [4].

Целью работы является верификация и валидация программного комплекса SCALE 5 [5], сопряженного с многогрупповой библиотекой данных на основе ENDF/ В-V который был поставлен в ИАТЭ для учебных целей в соответствии с соглашением между ИАТЭ и RSICC (Radiation Safety Information Computational Center, Oak Ridge National Laboratory, USA), на данных по выгоранию топлива. SCALE представляет собой инструмент нового поколения для нейтронно-физических расчетов, в рамках которого объединены раннее независимо распространявшиеся проблемно-ориентированные коды (в терминологии SCALE - функциональные модули) для подготовки констант, анализа критичности, моделирования выгорания, расчета защиты и другие. Передача данных между функциональными модулями осуществляется посредством контрольных модулей. В данной работе были использованы контрольные модули TRITON и STARBUCS для верификации расчетов на выгорание соответственно UOX- и MOX-топлива PWR, предложенного NEA/OECD[6,7]. Валидация осуществлялась на экспериментальных данных по внутритвэльным эффектам выгорания (так называемый «rim-effect») из работы [8].

## КОНТРОЛЬНЫЕ МОДУЛИ ДЛЯ МОДЕЛИРОВАНИЯ ВЫГОРАНИЯ

Контрольный модуль STARBUCS. На практике STARBUCS[9] (Standardized Analysis of Reactivity for Burnup Credit using SCALE) используется для оценок безопасности транспортировки и хранения отработанного топлива. Для выполнения этих задач STARBUCS автоматизирует процесс генерации пространственно-зависимых нуклидных композиций (в твэле, топливной сборке, активной зоне - в зависимости от степени детализации системы, содержащей делящиеся нуклиды) с последующим вовлечением получаемых данных в трехмерный расчет по методу Монте-Карло для определения соответствующей критичности.

Контрольный модуль STARBUCS проводит расчет выгорания, основываясь на методологии, предложенной в ORIGEN-ARP[10]. Модуль ARP использует алгоритм создания проблемно-ориентированных библиотек сечений для кода ORIGEN-S[11] при помощи интерполяции сечений из библиотек, поставляемых в пакете SCALE и содержащих усредненные по спектру одногрупповые сечения для нескольких стандартных видов уранового (до 5% обогащения) и стандартного МОХ-топлива в стандартных решетках (14×14, 15×15, 17×17) и для различных шагов выгорания. Для уранового топлива основными параметрами интерполяции являются начальное обогащение, выгорание и плотность замедлителя. При задании пользователем истории облучения сборки и времени ее охлаждения STARBUCS создает входные файлы модулей ARP и ORIGEN-S для каждой области топливной сборки и вычисляет в них концентрации нуклидов по шагу выгорания.

Помимо оперирования с поставляемыми библиотеками в SCALE 5 заявлена возможность создания пользователем проблемно-ориентированных библиотек сечений ARP непосредственно из расчетов модулей SAS2 или TRITON [12]. Эти библиотеки более детально учитывают специфику конкретной задачи.

По окончании моделирования выгорания топлива, STARBUCS объединяет полученные данные по расчетным областям и подготавливает входные файлы для контрольного модуля CSAS или CSAS6[13], отвечающего за расчет критичности (рис. 3).

В рамках выполнения данной работы были выявлены следующие особенности распространяемой RSICC версии SCALE 5:

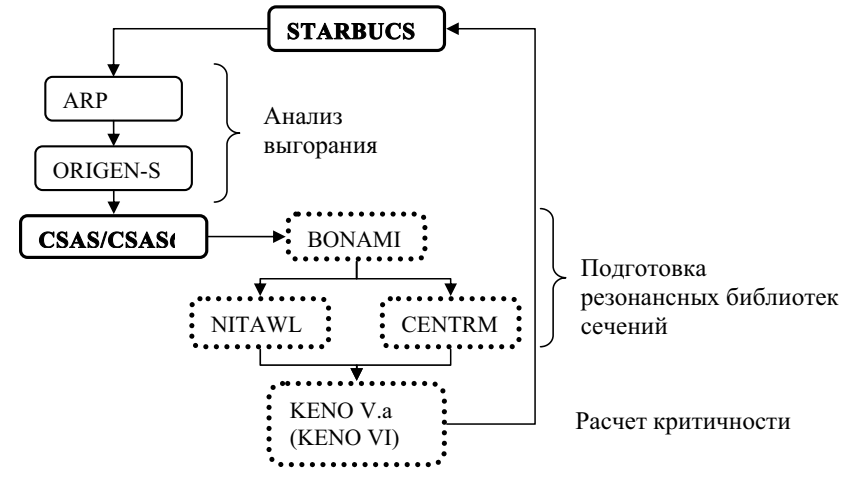

Рис. 3. Структура контрольного модуля STARBUCS

### К ЗАЩИТЕ ДИССЕРТАЦИЙ

• при исследовании систем, содержащих МОХ-топливо, могут быть использованы исключительно библиотеки ARP, поставляемые вместе со SCALE: проблемноориентированные библиотеки, создаваемые пользователем (с помощью TRITON или SAS2), не вовлекаются в последовательность вычислений;

• возможность использования TRITON для формирования проблемно-ориентированных библиотек заявлена, но не реализована;

• возможность использования SAS2 ограничена стандартным одномерным ячеечным расчетом с одной областью гомогенизации.

Эти особенности затрудняют анализ выгорания перспективных видов топлива с помощью контрольного модуля STARBUCS.

Контрольный модуль TRITON (Transport Rigor Implemented with Time-dependent Operation for Neutronic depletion) был разработан для двумерного расчета топливных ячеек с возможностью анализа гетерогенных эффектов выгорания. Это позволяет учитывать тонкие эффекты, связанные с чувствительностью резонансов сечений к спектральному сдвигу, обусловленному изменением нуклидного состава в результате облучения.

Для подготовки библиотек сечений TRITON так же, как и STARBUCS, использует модули BONAMI и NITAWL (или CENTRM) [14], которые подаются на вход в транспортный код NEWT [15], использующий двумерный метод дискретных ординат для создания трехгрупповой библиотеки сечений, свертка которой осуществляется в модуле COUPLE и последующим моделированием шага выгорания (рис. 4).

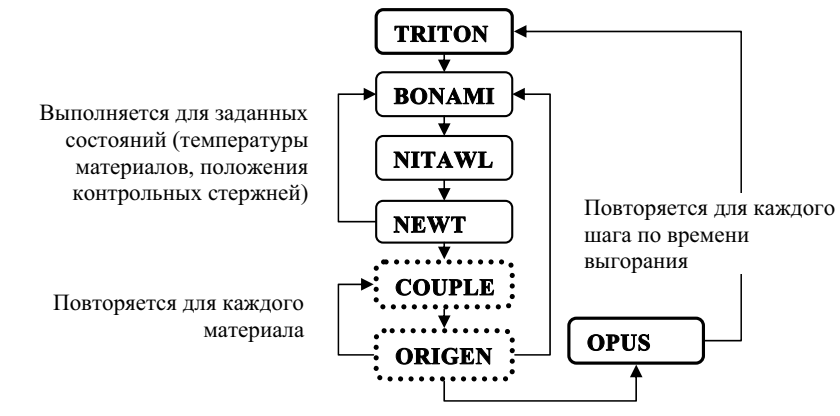

Рис. 4. Структура контрольной последовательности TRITON

### **ВЕРИФИКАЦИЯ (ВАЛИДАЦИЯ) SCALE 5**

### Анализ UO<sub>2</sub>-бенчмарка

В ОЕСD/NEA была разработана серия бенчмарков для сравнения возможностей различных расчетных программ и библиотек ядерных данных [16]. Burnup Credit Criticality Benchmark Phase I-B ориентирован на анализ концентраций ключевых изотопов при выгорании уран-оксидного топлива с различным обогащением в стандартной ячейке с двумерной геометрией [6]. Спецификация материалов активной зоны и история облучения топлива, используемая в ячеечном расчете, приведены в табл. 1. Из предлагаемых в бенчмарке задач, отличающихся историей облучения, были выбраны две, с минимальной и максимальной глубинами выгорания (27,35 и 44,34 ГВт·сут/тТМ). В качестве расчетной последовательности использовался контрольный модуль TRITON, т.к. в задаче предполагается двумерное представление топливной ячейки с заданными граничными условиями (отражение).

Таблица 1

### Спецификация топливной сборки\*

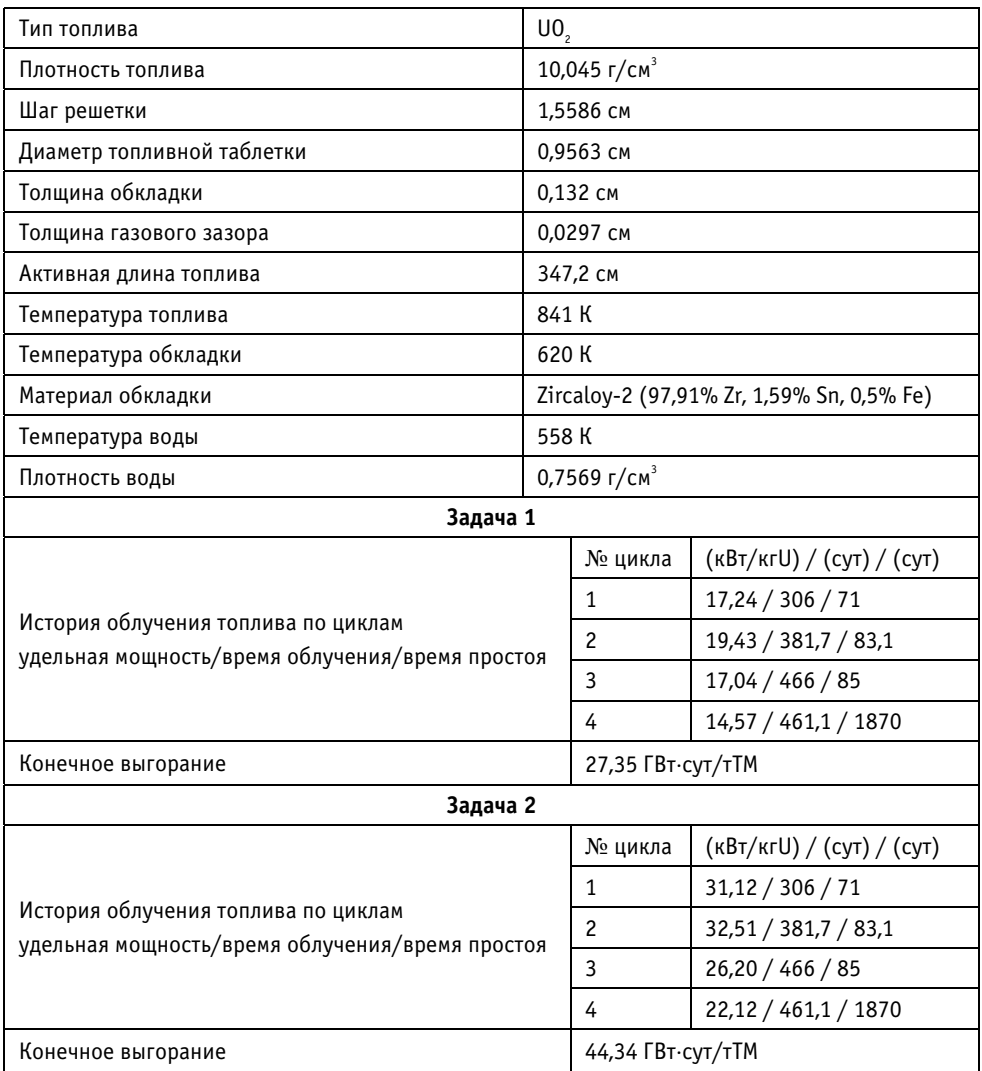

**\*** – соответствует сборке Combustion Engineering 14×14 [17]

Для идентификации проблемных нуклидов разработчиками бенчмарка было предложено использовать стандартное отклонение от среднего значения по бенчмарку, причем в процедуру усреднения включались и результаты эксперимента. На рисунках 5 и 6 представлено стандартное отклонение концентраций изотопов от среднего по бенчмарку для всех участников (всего 21 расчет от 16 организаций). В качестве критерия согласованности расчетов разработчиками было принято стандартное отклонение в 10%. Согласно этому критерию, были идентифицированы проблемные нуклиды 238Pu, 243Am, 109Ag, 149Sm, 151Sm, 155Gd, к которым был добавлен еще 237Np.

В таблице 2 и на рис. 7 приводятся отклонения расчетных значений, полученных по TRITON, от экспериментальных, имеющихся в бенчмарке [6]. Анализ табл. 2 показывает, что TRITON дает наилучшее согласие по <sup>238</sup>Pu. Для других идентифицированных проблемных нуклидов  $(1495m)$  и  $^{237}$ Np) отклонение от экспериментального значения не лучше, чем в среднем по бенчмарку.

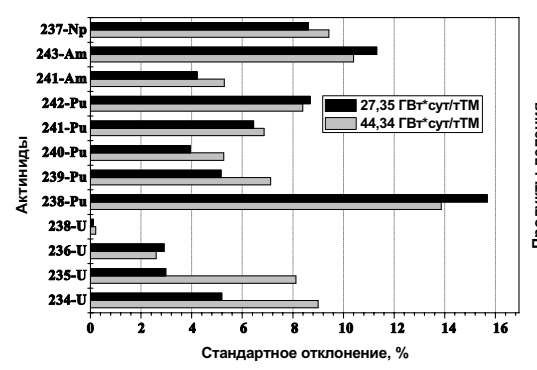

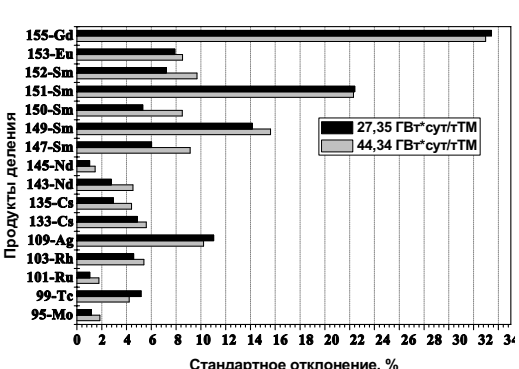

Рис. 5. Стандартное отклонение концентраций актинидов от среднего по бенчмарку значения

Рис. 6. Стандартное отклонение концентраций продуктов деления от среднего по бенчмарку значения

Таблица 2

|                     | 27,35 ГВт⋅сут/тТМ                                  |                                                  | 44,34 ГВт⋅сут/тТМ                                  |                                                  |  |
|---------------------|----------------------------------------------------|--------------------------------------------------|----------------------------------------------------|--------------------------------------------------|--|
| Нуклид              | Отклонение<br>среднего<br>значения по<br>бенчмарку | Отклонение<br>расчетного<br>значения<br>(TRITON) | Отклонение<br>среднего<br>значения по<br>бенчмарку | Отклонение<br>расчетного<br>значения<br>(TRITON) |  |
| 133Cs               | $-0.01$                                            | 0,16                                             | 0,00                                               | 0,17                                             |  |
| $^{143}\mbox{Nd}$   | 0,02                                               | 0,14                                             | 0,02                                               | 0,11                                             |  |
| $^{145}\mbox{Nd}$   | $-0.01$                                            | 0,14                                             | $-0,01$                                            | 0,13                                             |  |
| $^{149}$ Sm         | $-0,29$                                            | $-0,30$                                          | $-0,50$                                            | $-0,50$                                          |  |
| $^{150}$ Sm         | $-0.06$                                            | 0,08                                             | $-0,08$                                            | 0,05                                             |  |
| $^{152}$ Sm         | 0,08                                               | 0,29                                             | 0,12                                               | 0,38                                             |  |
| $^{153}$ Eu         | $-0,03$                                            | 0,12                                             | $-0,06$                                            | 0,14                                             |  |
| $234$ U             | $-0,01$                                            | 0,12                                             | 0,01                                               | 0,15                                             |  |
| $235$ U             | $-0.03$                                            | 0,06                                             | $-0,10$                                            | $-0.04$                                          |  |
| $236$ U             | 0,03                                               | 0,17                                             | 0,02                                               | 0,15                                             |  |
| $238$ U             | $-0.01$                                            | $-0.01$                                          | 0,00                                               | 0,00                                             |  |
| $238$ Pu            | $-0.11$                                            | $-0.02$                                          | $-0.09$                                            | $-0.01$                                          |  |
| $239$ Pu            | $-0,01$                                            | 0,09                                             | $-0,01$                                            | 0,09                                             |  |
| $240$ Pu            | $-0.01$                                            | 0,10                                             | $-0.04$                                            | 0,05                                             |  |
| $241$ Pu            | $-0,02$                                            | 0,09                                             | $-0,03$                                            | 0,05                                             |  |
| $242$ Pu            | $-0,04$                                            | 0,18                                             | $-0,05$                                            | 0,16                                             |  |
| $^{237}\mathrm{Np}$ | 0,09                                               | 0,17                                             | 0,07                                               | 0,16                                             |  |

Отклонение значения концентрации от экспериментального значения

# Анализ МОХ-бенчмарка

Вторым бенчмарком является предложенный OECD/NEA для анализа эффектов реактивности MOX-топлива в реакторе под давлением Phase IV-A Burn-up Credit Benchmark [7]. Расчетная модель представляет собой бесконечную топливную ячейку, аналогичную используемой в бенчмарке с U0<sub>2</sub>-топливом (спецификация представлена в табл. 3).

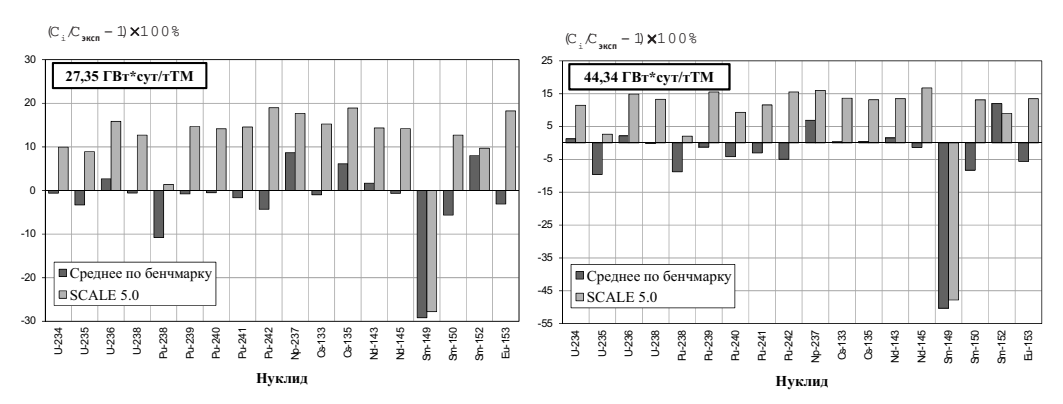

Рис. 7. Отклонение значения концентрации  $C_i$  (среднего по бенчмарку, расчетного по SCALE) от экспериментального значения  $C_{\text{36C}}$ 

Таблица 3

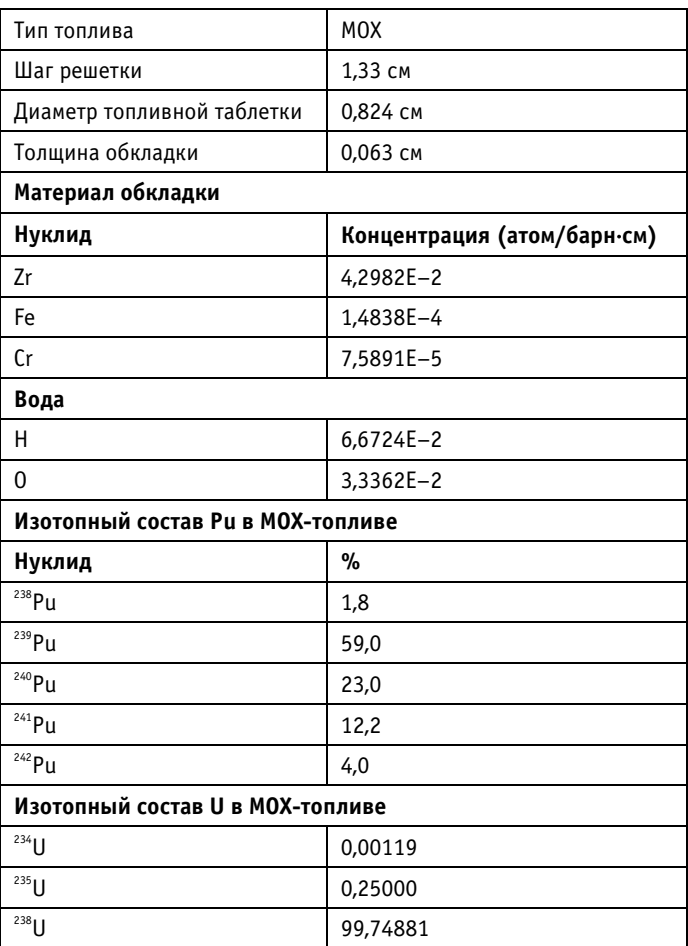

Спецификация топливной сборки

Основной целью бенчмарка является определение эффективного коэффициента размножения на разных стадиях выгорания топлива (начальная загрузка, 20, 40 и 60 МВт·сут/кгТМ) с различным временем охлаждения (1 год и 5 лет соответственно) и сравнение полученных значений по различным расчетным программам и библиотекам данных. Для выполнения данной задачи был выбран контрольный К ЗАЩИТЕ ДИССЕРТАЦИЙ

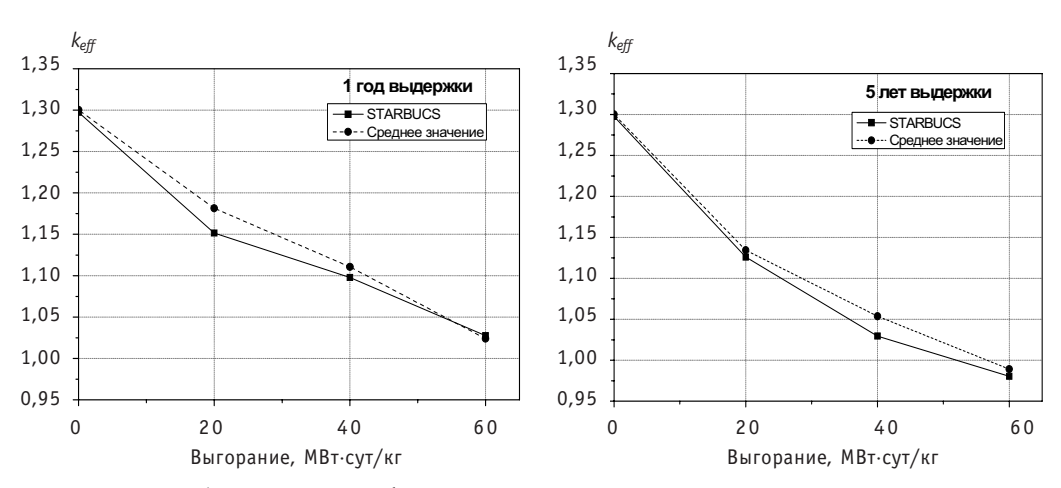

Рис. 8. Сравнение  $k_{\text{eff}}$  со средним по бенчмарку значением

модуль STARBUCS. Результаты расчета представлены на рис. 8 в сравнении с усредненным значением эффективного коэффициента размножения по всем участникам бенчмарка. Отклонение от среднего значения не превышает 2%, что является удовлетворительным результатом расчета.

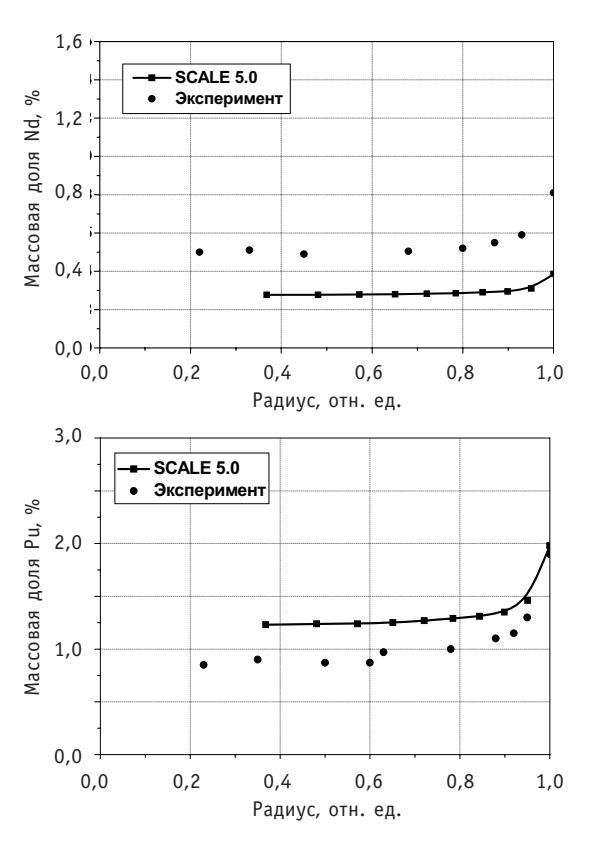

Рис. 9. Радиальное распределение Ри и Nd в твэле реактора ВВЭР-440 с обогашением 3.6% после штатной эксплуатации до максимального выгорания 50,6 МВт·сут/кг (экспериментальные данные взяты из работы [8])

## Внутритвэльные эффекты выгорания

При глубоких выгораниях топлива наблюдается так называемый «rim-effect», связанный с радиальной неравномерностью выгорания в пределах топливной таблетки. Данный эффект приводит к увеличению выхода газовых продуктов деления в краевой области таблетки и повышению внутритвэльного давления. Ввиду важности обоснования стойкости твэлов при глубоких выгораниях в данной работе проведена валидация программного комплекса SCALE 5 на результатах электронно-зондового рентгеноспектрального микроанализа, полученных в НИИАР г. Димитровграда, по радиальному распределению Ри и Nd в твэле ВВЭР-440 [8]. Основной особенностью при моделировании неравномерности выгорания по топливной таблетке является использование нестандартного способа описания ячеечной модели. Этот способ заключается в задании большого количества одинаковых по плошади кольцевых зон. Для построения такой модели в SCALE 5 предназначена директива
multiregion для задания ячейки решетки ТВС, которая обеспечивает возможность независимой подготовки сечений для каждой топливной зоны и каждого шага по выгоранию.

Рисунок 9 иллюстрирует сравнение расчетных (TRITON) и экспериментальных данных. В работе [8] Nd используется как показатель локального выгорания, поскольку он мало подвержен миграции. Отклонение полученных данных по Nd находится в пределах 20-50% (что, в принципе, ожидалось из расчетов UOX-бенчмарка). По Pu отклонение не превышает 5% в периферийной области топливной таблетки.

# ЗАКЛЮЧЕНИЕ

В рамках данной работы была проведена верификация (валидация) программного комплекса SCALE 5 для выявления возможности его использования при анализе динамики нуклидов в перспективных топливных циклах. Были произведены расчеты бенчмарков по выгоранию UOX- и MOX-топлива, а также моделирование радиальных эффектов выгорания в топливной таблетке. В результате авторы отмечают возможность использования данного комплекса при анализе динамики плутониевых изотопов, в частности <sup>238</sup>Ри, точность предсказания концентраций которых возрастает с ростом выгорания. В то же время важно отметить, что по редким землям (неизбежные примеси которых сопутствуют рециклу трансуранов) рассогласованность с экспериментом составляет 20–50%.

# *Литература*

1. Implementation of burnup credit in spent fuel management systems/IAEA-TECDOC-1013, October 1997.

2. Practices and developments in spent fuel burnup credit applications/IAEA-TECDOC-1378, October 2003.

3. Toshinsky G.I. Principles of Providing Passive Safety and Passive Safety Characteristics of SVBR Type RIs for Small Nuclear Power Plants without On-Site Refueling//The 2nd RCM of CRP «Small Reactors without On-Site Refueling», IAEA, June, 4-8, 2007.

4. Comparison Calculations for an Accelerator-driven Minor Actinide Burner//Nuclear Science, NEA/NSC/DOC(2001)13.

5. SCALE-5, SCALE: A Modular Code System for Performing Standardized Computer Analyses for Licensing Evaluation, RSICC, CCC-7252.

6. *DeHart M.D., Brady M.C., Parks C.V*. OECD/NEA Burnup Credit Calculational Criticality Benchmark, Phase I-B Results//NEA/NSC/DOC (96) 06.

7. *O Connor G.J., Bowden R.L., Thorne P.R. Phase IV-A: Reactivity Prediction Calculations for Infinite* Arrays of PWR MOX Fuel Pin Cells//Nuclear Science, NEA/NSC/DOC(2003)3.

8. Г*олованов В.Н., Крюков Ф.Н., Кузьмин С.В., Никитин О.Н*. Электроннозондовый рентгено спектральный микроанализ топливных композиций ядерных энергетических реакторов. – Уль яновск: УлГУ, 2006.

9. *Gauld I. C., Bowman S. M.* STARBUCS: A SCALE control module for automated criticality safety analyses using burnup credit//Nuclear Science and Technology Division (94), ORNL/NUREG/CSD-2/ VI/R7, May 2004.

10. *Gauld I.C., Bowman S.M., Horwedel J. E., Leal L. C.* ORIGEN-ARP: Automatic rapid processing for spent fuel depletion, decay, and source term analysis//Nuclear Science and Technology Division (94), ORNL/NUREG/CSD-2/VI/R7, May 2004.

11. *Gauld I.C., Hermann O. ., Westfall R.M.* ORIGEN-S: SCALE system module to calculate fuel depletion, actinide transmutation, fission product buildup and decay, and associated radiation source terms//Nuclear Science and Technology Division (94), ORNL/NUREG/CSD-2/V2/R7, May 2004.

12. *DeHart M.D.* TRITON: A two-dimensional depletion sequence for characterization of spent nuclear fuel//Nuclear Science and Technology Division(94), ORNL/NUREG/CSD-2/R7, May 2004.

К ЗАЩИТЕ ДИССЕРТАЦИЙ

13. *Hollenbach D.F., Petrie L.M*. CSAS6: Control module for enhanced criticality safety analysis with KENO-VI//Nuclear Science and Technology Division (94), ORNL/NUREG/CSD-2/V1/R7, May 2004.

14*. Greene N. M.* BONAMI: Resonance self-shielding by the Bondarenko method//Nuclear Science and Technology Division (94), ORNL/NUREG/CSD-2/V1/R7, May 2004.

15. *DeHart M.D.* NEWT: A new transport algorithm for two-dimensional discrete ordinates analysis in non-orthogonal geometries//Nuclear Science and Technology Division (94), ORNL/NUREG/CSD-2/ V1/R7, May 2004.

16. B*rady M., Takano M., DeHart M.D., Okuno H., Nouri A., Sartori E.* Finding of an International Study on Burnup Credit/Proc. of Intl. Conf. on the Physics of Reactors, PHYSOR 96, September 1620, 1996, Mito, Japan, Volume 4, L-41 – L-52 (1996).

17. Guenther R.J. et al. Characterization of Spent Fuel Approved Testing Material ATM-104//PNL-5109104, Pacific Northwest Laboratories, Richland, Washington, December 1991.

Поступила в редакцию 10.03.2009

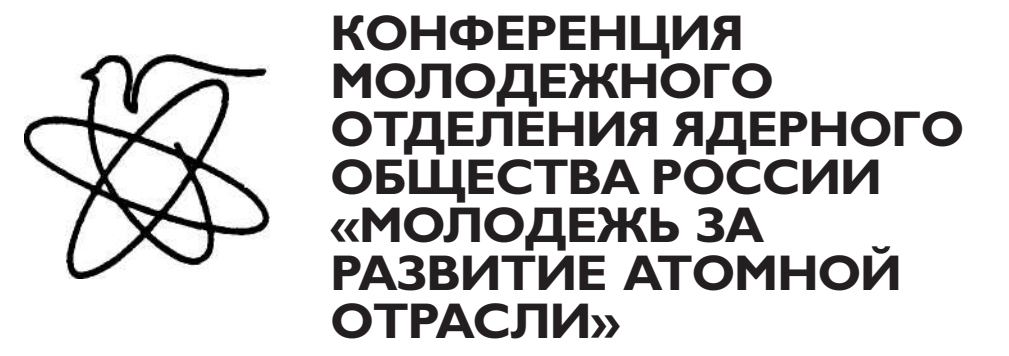

С 7 по 9 декабря 2009 г. в Екатеринбурге прошла XIV Ежегодная научно-практическая конференция молодежного отделения Ядерного общества России (МО ЯОР) «Молодежь за развитие атомной отрасли». Конференция проводилась при поддержке ОАО «Свердниихиммаш», Уральского государственного технического университета – УПИ, Белоярской АЭС, Ядерного общества России. По итогам трех дней работы конференции ее участниками стали более 150 человек из 30 организаций, предприятий и образовательных учреждений, занимающихся подготовкой специалистов для атомной отрасли.

Открытие конференции состоялось 7 декабря на базе ОАО «СвердНИИхиммаш». В работе конференции участвовало более 80 представителей предприятий и вузов страны: Ленинградской, Курской, Белоярской атомных станций, ОАО «Горнохимический комбинат», ОАО «Северский химический комбинат», ФГУП НТЦ ЯРБ, ОАО «СПбАЭП», ОАО «ГНЦ НИИАР», ОАО «ПО «ЭХЗ», ОАО «ОКБМ Африкантов», ОАО «ВНИИНМ», ОАО «НИПТБ «Онега», ОАО «ВНИИАЭС», ФГУП «ПО «Маяк», ИБРАЭ РАН, ОАО «МСЗ», ОАО «СвердНИИхиммаш», ФГУП «ГНЦ РФ-ФЭИ», ЯОР, Томского политехнического университета, ИЯЭ (филиал) СПбГПУ в г. Сосновый Бор, Нижегородского государственного технического университета, ИГЭУ, УГТУ-УПИ.

На открытии конференции с приветственным словом выступили Генеральный директор «ОАО СвердНИИхиммаш» Р.С.Каримов, исполнительный вице-президент Ядерного общества России С.В. Кушнарев и Президент МОЯОР А.В. Дунилин. Для участников и гостей конференции была организована экскурсия по цехам ОАО «СвердНИИхиммаш» с посещением стенда по отработке головных операций переработки отработавшего ядерного топлива ВВЭР-1000, проведена выставка-презентация «Молодежная политика атомной отрасли» и круглые столы, посвященные молодежной активности на предприятиях атомной отрасли.

В рамках пленарного заседания были заслушаны доклады «Кадровая молодежная политика на предприятии» (Ю.Д. Коркунов, зам. ген. директора ОАО «Сверд-НИИхиммаш» по персоналу), «Конверсионные работы РФЯЦ ВНИИТФ (г.Снежинск) по созданию ТУК для ОЯТ реакторов АМБ» (А.Н. Щербина, д.т.н., РФЯЦ ВНИИТФ), «Нанотехнологии в атомной энергетике и в ядерных технологиях» (А.Р. Бекетов, д.т.н., проф., зав. кафедрой «Редкие металлы и наноматериалы» УГТУ-УПИ), «Перспективы развития атомной энергетики в третьем тысячелетии» (О.Л.Ташлыков, к.т.н., доцент кафедры «Атомная энергетика» УГТУ-УПИ).

Во второй день, 8 декабря, работа конференции была продолжена в Уральском государственном техническом университете. Были проведены пленарное и секционные заседания конференции по ряду тематик, охватывающих все этапы ядерного топливного цикла, включая обращение с облученным ядерным топливом и радиоактивными отходами, вопросы проектирования, сооружения, эксплуатации и вывода из эксплуатации АЭС, малую атомную энергетику, ядерную науку, ядерную и радиационную безопасность, охрану окружающей среды, подготовку кадров для атомной энергетики, молодежную политику атомной отрасли. На секциях были заслушаны и обсуждены доклады, посвященные научным работам участников конференции МО ЯОР студентов, аспирантов и молодых специалистов предприятий атомной отрасли. По итогам работы секций лучшие доклады были рекомендованы к опубликованию в специализированных изданиях.

В рамках ознакомления участников конференции с материально-технической базой подготовки специалистов для предприятий атомной отрасли России были проведены экскурсии по лабораториям кафедр редких металлов и наноматериалов (физико-технический факультет) и атомной энергетики (теплоэнергетический факультет) университета. Особый интерес у участников конференции вызвал аналитический тренажер строящегося энергоблока с реактором БН-800 Белоярской АЭС.

Во время организационной сессии был утвержден новый президиум на 2010– 2011 гг. и определены планы дальнейшей деятельности МО ЯОР. Президентом МОЯОР избрана М.Г. Курнаева (ФГУП ГХК), исполнительным секретарем П.Г. Бородкин (ФГУП НТЦ ЯРБ), вице-президентами МОЯОР по международным связям, работе в Северо-Западном, Сибирском, Приволжском, Центральном и Уральском регионах стали Е.В. Рябиковская, П.О. Гредасов (Ленинградская АЭС), В.В. Тинин (ОАО СХК), С.М. Брыкалов (ОКБМ Африкантов), О.М. Лебедева (Мос НПО Радон), А.А. Черепанов (ОАО «СвердНИИхиммаш»).

По итогам работы конференции было решено

• признать проведение подобных конференций эффективным методом вовлечения молодежи предприятий атомной отрасли, студентов и аспирантов в научно-практическую и общественную деятельность, интеграции их творческих усилий, обмена опытом ведущих специалистов предприятий с молодыми работниками атомной отрасли;

• предложить руководству предприятий, организаций и университетов шире использовать в системе подготовки кадров и повышения квалификации молодых специалистов такие формы как участие в работе конференций, форумов и школсеминаров;

• отметить положительную роль молодежных организаций (комиссий) в широком вовлечении молодых работников в жизнь предприятий и реализацию реформ, происходящих в атомной отрасли;

• отметить полезность информационного обмена между предприятиями Росатома и профильными вузами научно-техническими достижениями и укрепления корпоративного духа работников атомной отрасли;

• отметить необходимость формирования единой исторической просветительско-образовательной базы атомной отрасли с учетом наработок, имеющихся в ФЭИ.

> *А.А.Черепанов* ОАО СвердНИИхиммаш, Екатеринбург

*О.Л.Ташлыков* Уральский государственный технический университет УПИ, Екатеринбург

# **ABSTRACTS OF THE PAPERS**

### **УДК 621.039.543.6**

*Dose Characteristics of Neutrons Fields of Spent Ceramic Nuclear Fuel of Various Types\S.V. Bedenko, F.V. Gnetkov, S.D. Kadochnikov; Editorial board of journal «Izvestia visshikh uchebnikh zavedeniy. Yadernaya energetica» (Communications of Higher Schools. Nuclear Power Engineering) – Obninsk, 2010. – 7 pages, 2 tables, 1 illustration. – References, 16 titles.*

The dose characteristics of the neutron fields spent ceramic uranium compounds were analyzed. A procedure for calculating the neutron component of the radiation characteristics of spent ceramic nuclear fuel was proposed. The causes of significant differences contributions of  $(\alpha, n)$ -reactions in the neutron radiation intensity of spent UO2, UC and UN were determined. The simulation results of the radiation field characteristics near the transport container with the results of radiometric experiments were compared.

#### **УДК 621.039.564**

*Informational Approach to Solving Problems of Power Distribution Control in a Nuclear Reactor\ A.M. Zagrebayev, N.V. Ovsyannikova, I.V. Prokhorova; Editorial board of journal «Izvestia visshikh uchebnikh zavedeniy. Yadernaya energetica» (Communications of Higher Schools. Nuclear Power Engineering) – Obninsk, 2010. – 7 pages, 2 tables, 6 illustrations. – References, 7 titles.*

Informational approach to solving the problems of power distribution control in a nuclear reactor is offered. The definitions of information value of an in-core detector and information of the system of detectors are introduced. Connection between accuracy of a restoration algorithm and its informational properties is shown. The sequence of in-core detectors graduation (repair) definition on the basis of their informational value is offered.

# **УДК 621.039.51**

*New approach on designing spectrometric neutron radiation radiometer\V.E. Dreizin, A.A.Grimov, D.I. Logvinov I.N. Mazepa; Editorial board of journal «Izvestia visshikh uchebnikh zavedeniy. Yadernaya energetica» (Communications of Higher Schools. Nuclear Power Engineering) – Obninsk, 2010. – 6 pages, 1 illustration. – References, 5 titles.*

Results of modeling new method of spectrometric measurements neutron radiation are considered here. This method based on combined signal processing from several detectors with different spectral characteristic with following computer rebuilding energy spectrum of measuring radiation with assistance of neuron net. This net was preliminary trained on simulation models of neuron flow with different energy characteristic.

### **УДК 621.039.56**

The Working out of the Finite-Element Dynamic Model of the Third Generation Fuel Assembly of the WWER-*440 for the Strength Prove under Seismic Impact\ M.S. Khvostov; Editorial board of journal «Izvestia visshikh uchebnikh zavedeniy. Yadernaya energetica» (Communications of Higher Schools. Nuclear Power Engineering) – Obninsk, 2010. – 7 pages, 7 illustrations. – References, 3 titles.*

A description is given for working out of the finite-element dynamic model of the WWER-440 fuel assembly for the strength prove under seismic impact. The finite-element fuel assembly model worked out in ANSYS code is described. The eigenfrequencies and forms of the structure oscillations are received. The response to the seismic impact by the linear spectrum analysis is calculated.The estimation of the results precision is produced.

#### **УДК 621.039**

Analysis of the Radiation Monitoring Data by the Distribution-Free Statistic Methods (by the example of the *River System Techa-Iset-Tobol-Irtysh Pollution*) \K.V. Lunyova, A.I. Kryshev; Editorial board of journal «Izvestia *visshikh uchebnikh zavedeniy. Yadernaya energetica» (Communications of Higher Schools. Nuclear Power Engineering) – Obninsk, 2010. – 9 pages, 5 tables, 1 illustration. – References, 7 titles.*

The results of statistic analysis of the radiation monitoring data of river system pollution were produced in this work. There was short description of analyzable data and under consideration territory in it. The distribution-free statistic methods, used for comparative analysis, were described. Reasons of their selection and application peculiarities were given. Also the comparative analysis of data by traditional method of normal statistics was given in this work. Reliable decrease of <sup>90</sup>Sr specific activity from object to object was determined in studied river system. This is evidence of this radionuclide transportation in the river system Techa-Iset-Tobol-Irtysh.

#### **УДК 621.039.534**

Features of Hydrodynamics and Mass Exchange of the Heat-Carrier in Alternative Fuel Assembly of VVER\ *A.S. Balyberdin, S.S. Borodin, S.M. Dmitriev, A.E. Khrobostov, M.A. Legchanov, A.V. Lvov, O.Y. Novikova, D.N. Solncev, V.D. Sorokin; Editorial board of journal «Izvestia visshikh uchebnikh zavedeniy. Yadernaya energetica» (Communications of Higher Schools. Nuclear Power Engineering) – Obninsk, 2010. – 7 pages, 10 illustrations. – References, 3 titles.*

The results and analysis of experimental data on investigation of the local mass-trasfer and hydrodynamics of heat-transfer flow in alternative fuel assembly of reactor VVER at use of system of mixing grids «flowing along the rod lines» type are submitted.

#### **УДК 621.039.56**

*Research of vibrations of the main vapor conductors of the first power unit of the Volgodonsk Nuclear Power Plant\I. Veselova, M. Okulova; Editorial board of journal «Izvestia visshikh uchebnikh zavedeniy. Yadernaya energetica» (Communications of Higher Schools. Nuclear Power Engineering) – Obninsk, 2010. – 7 pages, 2 tables, 8 illustrations. – References, 6 titles.*

Authors consider a problem of operational vibrations of the main vapor conductors of power units of the Nuclear Power Plant of the unified series with PWR-1000 (Pressurized water reactor). For the first time it has arisen in the course of starting-up and adjustment works at stages development of capacity of the power unit № 1 Zaporozhye Nuclear Power Plant also it has remained actual for all subsequent blocks of this series, including for power units № 1 of Volgodonsks Nuclear Power Plant.

The fixed raised vibrations of system of vapor conductors of fresh steam led to various damages (to occurrence of fistulas, breakage of auxiliary pipelines brace of armatures, to maladjustment of trailer switches, slipping of control cargoes on pulse safety valves, etc.), and also caused repeated decrease in cyclic durability of the main steam lines and increase of probability of their fatigue failure.

By measurements it is proved, that a source of operational vibrations are pressure pulsations in steam lines which are available in each steam line. The data received by experimental on the Volgodonsks NPP, well correlate with the data received by settlement methods on the basis of inspections of pipelines of Nuclear Power Plant "Timelin". The received experimental data have been taken as a principle the calculations executed by experts NICE «Centre Energy» and Institute of the applied mechanics of BRNO, within the limits of performance of works on decrease in level of operational vibrations of steam lines. Thus it is offered to change frequency of own fluctuations of loops of pipelines.

On the basis of the spent calculations it is offered to change geometry of two bringing pipelines to safety gates PG TX50S03 and TX50S04 as follows: to extend a pipeline shoulder to X50S03 against a stream on +1 m; to extend a pipeline shoulder to TX50S04 on a stream on +1,2м; to truncate a pipeline shoulder to TX50S04 against a stream on -1 m. The offered actions are realized on VNPP during time carrying out Starting Safety Works 2008.

Reconstruction of ring taps has led to considerable decrease in level of vibrations on drives and armature BRU-A and safety valves, that, undoubtedly, raises safety of operation of the nuclear power plant and increases a resource of work of the equipment.

# **УДК 621.311.25: 621.039**

Use Combined-Cycle Technologies on the Nuclear Power Station\A.V. Kryajev. A.M. Antonova; Editorial *board of journal «Izvestia visshikh uchebnikh zavedeniy. Yadernaya energetica» (Communications of Higher* *Schools. Nuclear Power Engineering) – Obninsk, 2010. – 6 pages, 2 tables, 1 illustration. – References, 5 titles.*

The various aspects of use combined-cycle technologies on the nuclear power station are considered. The arguments of the combined cycles use necessity from the standpoint of a covering half-peak energy parts of the schedule of electric loading problem decision are resulted at nuclear power station work in fuel structure balance of power change conditions. The results of the combinedcycle nuclear power plant calculation with power unit K-500-60/1500, efficiency the combinedcycle nuclear power plant showing essential increase in comparison with independent work of each component are resulted.

#### **УДК 621.039.56**

*Working out of Methods and Algorithms of Calculation of Dynamic Loadings on the Equipment of the Second Contour of the Atomic Power Station at Shock and Pulse Influences\ D.V. Kuznetsov, V.M. Kormilitsyn, K.N. Proskuryakov; Editorial board of journal «Izvestia visshikh uchebnikh zavedeniy. Yadernaya energetica» (Communications of Higher Schools. Nuclear Power Engineering) – Obninsk, 2010. – 9 pages, 3 tables, 5 illustrations. – References, 4 titles.*

Results of calculation of parameters of acoustic fluctuations in system of regenerative heating of low pressure of the atomic power station with reactor WWER-1000 are presented. It is shown, that the spectral structure of acoustic fluctuations depends on configuration of the equipment of the second contour, its geometrical sizes and an operation mode. Settlement estimations of frequencies of own fluctuations of pressure of a working body in the equipment of the second contour are resulted. The developed methods and algorithms of calculations are intended for revealing and prevention of conditions of occurrence of resonances of vibrations in elements of the equipment of the second contour with acoustic fluctuations in a working body, as under operating conditions, and on a design stage of the second contour of the atomic power station with WWER-1000. For the task in view decision research of dependence of a pass-band from an operation mode is carried out.

#### **УДК 621.438.082: 621.311.23**

*Theoretical Predictions of the Performance of a Helium Turbine for Nuclear Power Plants\ I.I. Loshchakov, G.A. Romakhova, I.A. Komolov; Editorial board of journal «Izvestia visshikh uchebnikh zavedeniy. Yadernaya energetica» (Communications of Higher Schools. Nuclear Power Engineering) – Obninsk, 2010. – 9 pages, 4 tables, 5 illustrations. – References, 11 titles.*

The present paper analyzes the performance of а closed helium cycle for nuclear power pants based on high-temperature gas-cooled reactors. The basic thermodynamics are related to the cycle analysis of a helium gas turbine plant. Some detailed calculations of the helium cycles are presented.

The knowledge of fluid mechanics and thermodynamics essential to the designer of the air turbine is basically similar to that required by the helium turbine designer, and these fundamentals are discussed. Theoretical aspects of flow through helium cascade have been discussed. The steps in a preliminary design of helium gas turbine are outlined in this paper. The next step in the design process is the selection of passage shape, which has the potential of achieving maximum turbine efficiency.

#### **УДК 621.039.56**

*Dose Expenditure Minimization during the NPP Equipment and Systems Maintenance and Repair\ A.A. Naumov, O.L.Tashlykov; Editorial board of journal «Izvestia visshikh uchebnikh zavedeniy. Yadernaya energetica» (Communications of Higher Schools. Nuclear Power Engineering) – Obninsk, 2010. – 9 pages, 4 illustrations. – References, 10 titles.*

It is estimated the dose expenditure change depending on the NPP operation term and the maintenance and repair contribution to the collective dose depending on the reactor type. The ways to decrease the staff irradiation during the NPP maintenance are analyzed. The optimization importance in the radioactive protection choice is shown.

### **УДК 621.039.56**

*Model of a Unit Power Supply under the Scheme of the Transistor Voltage-Source Inverter\ V.V. Rojkov, V.E. Aidaralieva; Editorial board of journal «Izvestia visshikh uchebnikh zavedeniy. Yadernaya energetica» (Communications of Higher Schools. Nuclear Power Engineering) – Obninsk, 2010. – 9 pages, 8 illustrations. – References, 3 titles.*

This paper contains a complex of models of the basic converting blocks of modern systems of unit power supply of electric equipments which are delivered on the Nuclear Power Plant under plans of prolongation of service life of generating sets. Similar deliveries are often accompanied by very limited technical information on products. Represented paper urged to meet this lack in any measure. The developed complex of models allowing by computer modeling to investigate the basic modes of functioning of blocks in UPS is for this purpose intended. Results of modeling are resulted, recommendations for choice parameters of elements of the power circuit, on diagnostics and adjustment of regulators of control systems by converters – the operated rectifier and the transistor independent inverter are given.

# **УДК 681.58**

*Synthesis of Automated Control System of the Complex of Fluoridation and Capture Devices of Uranium Hexafluoride Production\ S.A. Baydali, V.F. Dyadik, A.S. Jurkov, N.S. Krinitsyn; Editorial board of journal «Izvestia visshikh uchebnikh zavedeniy. Yadernaya energetica» (Communications of Higher Schools. Nuclear Power Engineering) – Obninsk, 2010. – 12 pages, 1 tables, 8 illustrations. – References, 10 titles.*

The work presents stages of synthesis of cascade two-planimetric automated control system of the complex of fluoridation and capture devices of uranium hexafluoride production. Calculation method of internal and external regulators parameter settings is developed and realized.

Computer research of regulation quality are made with different regulator combinations.

#### **УДК 621.039.54: 621.039.7**

*Multi-attribute Evaluation and Choice of Alternatives for the Surplus Weapons-Grade Plutonium Disposition Using Utility Function at Functional Dependences of Weight Factors\ V.V. Kosterev, Yu.V. Semenova; Editorial board of journal «Izvestia visshikh uchebnikh zavedeniy. Yadernaya energetica» (Communications of Higher Schools. Nuclear Power Engineering) – Obninsk, 2010. – 12 pages, 1 table, 8 illustrations. – References, 10 titles.*

Multi-attribute Evaluation and Choice of Alternatives for the Surplus Weapons-Grade Plutonium Disposition Using Utility Function at Functional Dependences of Weight Factors has been made. Investigations of several versions of weighting functions were carried out. Sensitivity analysis was used to explore the robustness of the rankings relative to changes in the weights in more detail. It has been shown that using of weighting functions for the ranking of alternatives enlarges the possibilities of the method of the multi-attribute evaluation, making it possible to consider, for example, decision maker preferences for different alternatives.

# **УДК 621.039.54**

*Model of Multicomponent Extraction Process in the Column\ A.D. Hrenkov, Y.A. Chursin, A.A. Denisevich; Editorial board of journal «Izvestia visshikh uchebnikh zavedeniy. Yadernaya energetica» (Communications of Higher Schools. Nuclear Power Engineering) – Obninsk, 2010. – 11 pages, 5 illustrations. – References, 16 titles.*

The model of multicomponent process of extraction in pulsating column is presented. Model analysis on adequacy to real apparatus was made. The received results have shown, that the presented model adequacy to the real nuclear fuel-reprocessing apparatus.

# **УДК 621.039.566**

Hydrodynamics of the Heat-Carrier and Behaviour of Impurity in Contour of Repeated Compulsory Circulation *RBMK during a Stop of the Block\ V.I. Gorborov, S.V. Ivanov, O.S. Kuganiyazov, A.I. Zababurin; Editorial board of journal «Izvestia visshikh uchebnikh zavedeniy. Yadernaya energetica» (Communications of Higher Schools. Nuclear Power Engineering) – Obninsk, 2010. – 10 pages, 6 illustrations. – References, 4 titles.*

There are represented the results of calculation and experimental research of hydrodynamics in a contour of repeated compulsory circulation RBMK and behaviour of impurity during a stop of the block (decrease in power). Recommendations for an effective using of the given processes to decrease a concentration of impurity in volume of contour of repeated compulsory circulation, to lower a doze of radiation during repair work is developed.

# **УДК 621.039.534**

*Control of Flow Rate in Fuel Channel RBMK-type Reactor from Information about Coolant Activity\ A.M. Zagrebayev, S.V. Kostanbayev, N.V. Ovsyannikova; Editorial board of journal «Izvestia visshikh uchebnikh zavedeniy. Yadernaya energetica» (Communications of Higher Schools. Nuclear Power Engineering) – Obninsk, 2010. – 8 pages, 5 illustrations. – References, 3 titles.*

The paper presents the computational and measuring system for control of coolant flow rate in technological channels of RBMK-type reactors from experimental data about intensity of gammaradiation emitted by  $16N$  isotope in light-water coolant. Also, the paper presents the following aspects of computational and measuring system: mathematical model of coolant activation process, numerical algorithm for determination of coolant flow rate in technological channels, structure and operation of the computational and measuring system, the results obtained in trial operation of the computational and measuring system at Kursk NPP Unit 1, applicability area and typical errors in determination of coolant flow rate.

#### **УДК 621.039.548**

*Measurement of Thermal Properties of the Fuel Roads Power Nuclear Reactors by Method of Pulse Heating\V.B. Kruglov, A.B. Kruglov, I.G. Pozdeeva, V.S. Kharitonov; Editorial board of journal «Izvestia visshikh uchebnikh zavedeniy. Yadernaya energetica» (Communications of Higher Schools. Nuclear Power Engineering) – Obninsk, 2010. – 7 pages, 6 illustrations. – References, 8 titles.*

In the work the method of definition of thermophysical properties of the fuel elements of power nuclear reactors such as heat conductivity, a thermal capacity of fuel and heat transfer factor between fuel and rod cover is offered. Results of check of a method of definition of a thermophysical capacity of the fuel rod elements reactor VVER are shown.

# **УДК 621.039.52:615.849.1**

*The MARS and TAPIRO Small Capacity Reactors for BNCT Applications\Yu.A. Kurachenko, D.N. Moiseenko; Editorial board of journal «Izvestia visshikh uchebnikh zavedeniy. Yadernaya energetica» (Communications of Higher Schools. Nuclear Power Engineering) – Obninsk, 2010. – 11 pages, 4 tables, 5 illustrations. – References, 25 titles.*

The advantages and disadvantages of two small capacity reactors: TAPIRO (Italy, existing now) and MARS (Russia, projectible) are analyzed for boron neutron capture therapy (BNCT) applications. Comparison of the installations is done for a set of characteristics, namely, core composition, maximal & average flux in a core, leakage spectrum etc. Special attention is focused on a comparison of the installations with respect to radiation and nuclear safety. The advantages of the MARS reactor are apparent here. The next batch of comparing characteristics was the beam quality rating relative to BNCT (accordingly to «in air» and «in phantom» criteria). Besides, patient protection at therapy session was analyzed by computation. A conclusion is drawn that relative to radiation & nuclear safety, overall dimensions & total mass and manufacturability as well, the projectible MARS reactor exceeds the existing TAPIRO one. As for BNCT applications, the MARS reactor is highly competitive with the TAPIRO. The sole (but indisputable) advantage of the TAPIRO facility is its real existence.

#### **УДК 621.039.51**

Updating of Procedure of Calculation of the Reactor-Converter Multicell Thermionic Fuel Element output *Characteristics\M.A. Polous; Editorial board of journal «Izvestia visshikh uchebnikh zavedeniy. Yadernaya energetica» (Communications of Higher Schools. Nuclear Power Engineering) – Obninsk, 2010. – 9 pages, 1 table, 8 illustrations. – References, 11 titles.*

A modification of an algorithm of numerical computation of the electrothermophysical characteristics of the thermionic reactors-converters fuel elements has been made. The program block for approximation of experimental voltage-current characteristics has been developed. The numerical method of the solution of equations of heat conduction for the emitter and of potential distribution between electrodes has been perfected.

### **УДК 621.039.54**

*Burnup Features with SCALE 5 Code Package\S.N. Filimonov, V.V. Artisyuk, A.Yu. Stankovskiy; Editorial board of journal «Izvestia visshikh uchebnikh zavedeniy. Yadernaya energetica» (Communications of Higher Schools. Nuclear Power Engineering) – Obninsk, 2010. – 10 pages, 3 tables, 9 illustrations. – References, 17 titles.*

This paper deals with validation/verification of SCALE 5 code package coupled with ENDF/B-V cross"section data in order to reveal the domain of its application in simulating burnup dependent dynamics of important nuclides in reactor fuel. Two benchmarks were calculated (UOX & MOX) followed by in-pellet burnup analysis.

# **НАШИ АВТОРЫ**

**Антонова А.М.** – к.т.н., доцент кафедры атомных и тепловых электрических станций Томского политехнического университета. E-mail: anton $@$  tpu.ru. Балыбердин А.С. – магистрант первого года обучения Нижегородского государственного технического университета им. Р.Е. Алексеева (НГТУ).

E-mail: ats@nntu.sci-nnov.ru.

Бородин С.С. - аспирант кафедры «Атомные, тепловые станции и медицинская инженерия» НГТУ. E-mail: ats@nntu.sci-nnov.ru.

**Веселова И.Н.** – к.т.н., старший преподаватель кафедры «Теплоэнергетические технологии и оборудование» Волгодонского института (филиала) ЮРГТУ (НПИ). E-mail, anri@vdonsk.ru.

**Гримов А.А.** – студент Курского государственного технического университета.

E-mail: Grimmer2007@yandex.ru;

**Дмитриев С.М.** – д.т.н., профессор, проректор НГТУ, директор Института ядерной энергетики и технической физики, заведующий кафедрой «Атомные, тепловые станции и медицинская инженерия».

**Дрейзин В.Э.** – д.т.н., профессор, зав. кафедрой конструирования и технологии электронных средств Курского государственного технического университета. E-mail: drejzin\_ve@mail.ru.

Загребаев А.М. - д.ф.-м.н., профессор Национального исследовательского ядерного университета «МИФИ» (НИЯУ МИФИ), кафедра «Математическое обеспечение систем».

E-mail: zagrk533@yandex.ru.

**Катереев Р.О.** – студент пятого курса Московского энергетического института (технического университета). Email: futnaf@yandex.ru.

Комолов И.А. – студент кафедры «Атомные и тепловые энергетические установки» Санкт-Петербургского государственного политехнического университета. E-mail: kia081@rambler.ru.

Костанбаев С.В. - аспирант кафедры «Математическое обеспечение систем» НИЯУ МИФИ. E-mail: Sergey.kostanbaev@gmail.com.

Круглов А.Б. - к.ф-м.н., старший преподаватель кафедры теплофизики НИЯУ МИФИ

**Круглов В.Б.** – cтарший преподаватель кафедры теплофизики НИЯУ МИФИ.

E-mail: viktorzir@ mail.ru.

**Кряжев А.В.** – студент шестого курса кафедры атомных и тепловых станций Томского политехнического университета. E-mail: KryazhevAV@mail.ru. **Легчанов М.А.** – к.т.н, старший преподаватель кафедры «Атомные, тепловые станции и медицинская инженерия» HГТУ. E-mail: ats@nntu.sci-nnov.ru.

**Логвинов Д.И.** - студент Курского государственного технического университета.

**Лощаков И.И.** – д.ф.-м.н., профессор, зав. кафедрой «Атомные и тепловые энергетические установки» Санкт-Петербургского государственного политехнического университета.

E-mail: Tim41@list.ru.

**Львов А.В.** – магистрант первого года обучения НГТУ.

**Мазепа И.Н.** – студент Курского государственного технического университета.

**Наумов А.А.** – студент Уральского государственного технического университета – УПИ (Екатеринбург). Новикова О.Ю. - главный специалист департамента эксплуатации АЭС с ВВЭР концерна «Росэнергоатом»

Овсянникова Н.В. - к.ф.-м.н., доцент НИЯУ МИФИ, кафедра «Математическое обеспечение систем». E-mail: ovs33@vandex.ru.

**Окулова М.В.** – студентка Волгодонского института E-mail: ats@nntu.sci-nnov.ru. (филиала) ЮРГТУ (НПИ).

E-mail: desire 87@inbox.ru.

Поздеева И.Г. - студент-дипломник кафедры теплофизики НИЯУ МИФИ.

**Полоус М.А.** – аспирант Обнинского института атомной энергетики НИЯУ МИФИ.

E-mail: duzerstvo@mail.ru.

**Проскуряков К.Н.** – д.т.н., профессор кафедры атомных электрических станций Московского энергетического института (технического университета). E-mail: prosk@npp.mpei.ac.ru.

Прохорова И.В. - студентка кафедры «Математическое обеспечение систем» НИЯУ МИФИ». Еmail: nsdrp87@mail.ru.

**Ромахова Г.А.** – к.т.н, доцент кафедры «Атомные и тепловые энергетические установки» Санкт-Петербургского государственного политехнического университета. E-mail: romakhova@mail.ru.

Солнцев Д.Н. - аспирант кафедры «Атомные, тепловые станции и медицинская инженерия» НГТУ.

**Сорокин В.Д.** – магистрант первого года обучения НГТУ.

**Ташлыков О.Л.** – к.т.н., доцент кафедры «Атомная энергетика» УГТУ-УПИ. Закончил Томский политехнический институт в 1978 г. Область научных интересов – оптимизация ремонтных работ на АЭС, снижение облучаемости ремонтного персонала.

E-mail: oleg\_lt@rambler.ru

**Харитонов В.С.** – к.т.н., заведующий кафедрой теплофизики НИЯУ МИФИ.

**Хвостов М.С.** – студент шестого курса кафедры «Ядер" ные реаторы и установки» Московского государственного технического университета им. Н.Э. Баумана.

**Хробостов А.Е.** – к.т.н., заместитель директора Института ядерной энергетики и технической физики, доцент кафедры «Атомные, тепловые станции и медицинская инженерия».

E-mail: ats@nntu.sci-nnov.ru.

# **OUR AUTHORS**

**Antonova A.M.** – Cand. Sci. (Engineering), Associate professor of the department Nuclear and Thermal Power Plants of the Tomsk Polytechnic University.

**Balyberdin A.S.** – undergraduate student of 1-st year of the Nizhny Novgorod State Technical University named after R.E. Alekseev.

**Borodin S.S.** – post-graduate student of the department of Nuclear, Thermal Plants and Medical Engineering of the Nizhny Novgorod State Technical University named after R.E. Alekseev.

**Dmitriev S.M.** – Dr. Sci. (Engineering), Professor of the Department of Nuclear, Thermal Plants and Medical Engineering, vice-rector of the Nizhny Novgorod State Technical University named after R.E. Alekseev, Head of the Institute of Nuclear Power Engineering and Technical Physics, Нead of the Department of Nuclear, Thermal Plants and Medical Engineering. **Dreizin V.E.** – Dr. Sci. (Engineering), Professor, head of department «Designing and technology electronic means» of the Kursk State Technical University. E-mail: dreizin\_ve@mail.ru;

**Grimov A.A.** – student of the Kursk State Technical University.

E-mail: Grimmer2007@yandex.ru.

**Katereev R.O.** – the 5-th year student of the Moscow Power Engineering Institute (Technical University).

**Kharitonov V.S.** – Cand. Sci. (Engineering), head of Thermophysics department of the National Research Nuclear University «MEPhI».

**Khrobostov A.E.** – Cand. Sci (Engineering), Assistant

Head of the Institute of Nuclear Power Engineering and Technical Physics, Assistant professor of the Department of Nuclear, Thermal Plants and Medical Engineering.

Khvostov M.S. - the 6-th year student of the «Nuclear Reactors аnd Power Plants» department of the Moscow State Technical University named after N.E. Bauman. **Komolov I.A.** – student of the Department of Atomic and heat energy-converting machinery St.Petersburg State Polytechnical University.

E-mail: kia081@rambler.ru.

Kostanbaev S.V. - post-graduated student of the department «Mathematical maintenance of systems» of the National Research Nuclear University «MEPhI». Kruglov A.B. - Cand. Sci. (Phys.-Math.), senior teacher of Thermophysics department of of the National Research Nuclear University «MEPhI».

**Kruglov V.B.** – senior teacher of Thermophysics department of the National Research Nuclear University «MEPhI». E-mail: viktorzir @ mail.ru.

**Kryazhev A.V.**  $-$  the 6-th year student of the department Nuclear and Thermal Power Plants of the Tomsk Polytechnic University.

Legchanov M.A. - Cand. Sci (Engineering), Senior Lecturer of the Department of Nuclear, Thermal Plants and Medical Engineering.

**Logvinov D.I.** – student of the Kursk State Technical University.

Loshchakov I.I. - Dr. Sci. (Phys.-Math.), Professor, Head of the Department of Atomic and heat energyconverting machinery of the St.Petersburg State Polytechnical University. E-mail: Tim41@list.ru.

**Lvov A.V.** – undergraduate student of the 1-st year of the Nizhny Novgorod State Technical University named after R.E. Alekseev.

**Mazepa I.N.** – student of of the Kursk State Technical University.

**Naumov A.A.** – student of the Ural State Technical University – UPI (Ekaterinburg).

**Novikova O.Y.** – leading expert of the Department of Operation of NPP with WWER of concern «Rosenergoatom».

**Okulova M.V.** – student of the Volgodonsks Institute  $-$  branch of the South Russian State Technical University (Novocherkassks Polytechnic Institute). E-mail: desire\_87@inbox.ru.

**Ovsyannikova N.V.** - Cand. Sci. (Phys.-Math.), Associate professor of the department «Mathematical maintenance of systems» of the National Research Nuclear University «MEPhI».

Polous M.A. – post-graduated student of the Obninsk Institute for Nuclear Power Engineering of the National Research Nuclear University «MEPhI». E-Mail: duzerstvo@mail.ru

**Pozdeeva I.G.** – student of Thermophysics department of the National Research Nuclear University «MEPhI». Prokhorova I.V. - student of the department «Mathematical maintenance of systems» of the National Research Nuclear University «MEPhI».

**Proskurjakov K.N.** – Dr. Sci. (Engineering), Professor of the department «Nuclear Power Plants and Installations» of the Moscow Power Engineering Institute (Technical University). Scientific interests - thermohydraulics, acoustics, diagnostics, modelling, NPP life. **Romakhova G.A.** – Cand. Sci. (Engineering), Associated Professor of the Department of Atomic and heat energy-converting machinery St.Petersburg State Polytechnical University. E-mail: romakhova@mail.ru.

**Solncev D.N.** – post-graduate student of the Department of Nuclear, Thermal Plants and Medical Engineering of the Nizhny Novgorod State Technical University named after R.E. Alekseev.

**Sorokin V.D.** – undergraduate student of 1-st year of the Nizhny Novgorod State Technical University named after R.E. Alekseev.

**Tashlykov O.L.** – Cand. Sci. (Engineering), Associate Professor of the department «Nuclear Industry» USTU-UPI. Graduated from the Tomsk Politechnical Institute in 1978. Scientific interests: maintenance NPP optimization, personnel irradiation decrease.

Veselova I.N. - Cand. Sci. (Engineering), major teacher of the department «Heat energy techno-logy and appointments» of the Volgodonsks Institute – branch of the South Russian State Technical University (Novocherkassks Polytechnic Institute).

E-mail: anri@vdonsk.ru

Zagrebayev A.M. - Dr. Sci. (Phys.-Math.), Professor of the department «Mathematical maintenance of systems» of the National Research Nuclear University «MEPhI».